#### **Mit Platinenfolien 1**/95 Feb./März Fachmagazin für angewandte Elektronik 7,80 DM Schweiz SFr 7,80 / Niederlande nlg 8,95 / Luxemburg lus 170,- / Belgien bec 170,- / Österreich öS 69,- Schweiz SFr 7,80 / Niederlande nig 8,95 / Luxemburg lus 170,- / Belgien bec 170,- / Österreich öS 69,-**Digitales Kapazitätsmeßgerätder Spitzenklasse 0,01 pF bis 1.000.000** <sup>µ</sup>**<sup>F</sup> (14 Zehnerpotenzen ! )** ELV DCM 7001 CE  $\Pi^1$ **Digital - Capacity - Meter**  $\odot$ -N N  $\left( \bullet \right)$  $+$  $\frac{1}{2}$ Zero Offset  $(\bullet)$ 뮤  $\widehat{O}$ 0,1 pF - 100 mF  $\odot$ 0000uF 25 DIN 41 316 161  $\odot$ **Radar-Bewegungsmelder ELV Info-Serien** Sieht durch Wände" **Softenktioniert's: ● Total digital - DCC und MD** ● Technik mobil: **Die Silizium-Helfershelfer Neu!** ● **TV-Alarm PC-Technik** ● **Halbleiter-Relais** ● **Moderne Oszilloskop-Meßtechnik** ● **90VA-Power-Supply • 8-16-Bit-AD-DA-Wandler EMV-Grundlagen** ● ● **Netz-Trenntransformator SafeText für Windows** ● **Mikrocontroller-Grundlagen** ● **Radar-Bewegungsmelder DeInstall für Windows**  $\bigcirc$ ● **DCF-Decoder mit V24-Schnittstelle DCF-Decoder mit V24-Schnittstelle Telefon-Auswertung**  $\overline{\mathcal{O}}$ ● **Digitales Kapazitätsmeßgerät** ● **PLD-Einsteiger-Set Digitales Kapazitätsmeßgerät PLD-Einsteiger-Set Binokularer Fusions-**● ● **Mini- Schaltungen: Schaltungen: Tester 40W-Kfz-Booster • Mini-Orgel • Pyrosensor-Schalter Universeller Fensterdiskriminator • HiFi-Klangeinsteller •**

# Jetzt ist er da !

Katalog

Elektronik Bausätze • Fertiggeräte • Einzelteile • Computer-Hard- und -Software

Rund 400 Seiten

Schutzgebühr 5,- DM wird bei Bestellung vergütet.

Übrigens, wenn Sie innerhalb der letzten 2 Jahre bei **ELV** bestellt haben, kommt der neue ELV-Katalog kostenlos und druckfrisch zu Ihnen ins Haus.

Reinschauen Iohnt sich! Reservieren Sie sich gleich Ihr persönliches Exemplar

1995

Zwei Jahre nach Erlaß und ein Jahr vor Ablauf der Übergangsregelungen wirft das Gesetz über die elektromagnetische Verträglichkeit von Geräten noch immer zahlreiche Fragen auf. Der Bedarf an qualifizierter Beratung zu diesem umfangreichen Thema ist groß und die Zeit drängt.

Aus eigener Erfahrung wissen wir, wie schwierig es sein kann, sich zunächst einmal einen grundlegenden Überblick zu verschaffen, die für die eigenen Anwendungsfälle wichtigen Informationen zu finden und sich sodann mit allen Einzelheiten der längst nicht immer eindeutig interpretierbaren Bestimmungen, Normen und Verfahren vertraut zu machen.

### **Aus der Praxis Für die Praxis**

Da helfen dem betroffenen Praktiker die inzwischen zahlreich angebotenen EMV-Seminare oft auch nicht so recht weiter, da diese sich aufgrund der meist speziellen Ausrichtung häufig entweder nur mit bestimmten Normen befassen oder z. B. vorrangig spezielle Meßarten behandeln, auf ganz konkrete praktische Detailfragen der verschiedenen Seminarteilnehmer jedoch nicht immer befriedigend eingehen. Da kann guter Rat im wahrsten Sinne des Wortes sehr teuer werden.

Unsere eigene sehr breitbandige Produktpalette, aber auch die Anforderungen aus verschiedensten Auftragsentwicklungen zwangen uns selbst frühzeitig zu einer umfassenden und tiefgreifenden Einarbeitung in diese Problematik.

Angeregt durch Anfragen unserer Leser und durch den Erfahrungsaustausch mit Kollegen entstand der Gedanke, das auf diese Weise in der täglichen Praxis erworbene Know-how an Interessierte weiterzugeben. Im November des vergangenen Jahres war es dann so weit: Erstmalig konnten wir Ihnen - ergänzend zu unseren übrigen EMV-Serviceangeboten einen zweitägigen Kompaktkurs unter Mitwirkung von EMV-Spezialisten namhafter Industrieunternehmen und den Experten aus unserer eigenen Entwicklung anbieten.

25 Seminarplätze waren rasch vergeben und die Teilnehmer, die sich beispielsweise als selbstständige Betriebsleiter oder angestellte Techniker in mittelständischen Produktionsbetrieben, als Ausbildungsleiter in Großunternehmen oder als Ingenieure in der Entwicklung mit dem Thema auseinandersetzten, nutzten intensiv die Möglichkeit, nicht nur aus erster Hand Erläuterung zur Theorie zu hören, sondern auch die praktikable Durchführung von Testverfahren kennenzulernen.

Besonders interessiert wurde die Gelegenheit zum anschließenden Erfahrungsaustausch mit den Referenten und den ELV-Ingenieuren aufgenommen, mit der zwei für alle Beteiligten interessante Seminartage endeten.

Die positive Resonanz hat uns ermutigt, Ihnen 1995 dieses Seminar erneut, diesmal gleich zu mehreren Terminen anzubieten. Dabei haben wir die Anregung der Teilnehmer aufgegriffen, noch weiter auf die Lösung praktischer Probleme einzugehen. So wollen wir z. B. Hinweise auf preiswerte Meßmöglichkeiten geben, die richtige Handhabung der teilweise sehr teuren Meßtechnik demonstrieren, konkrete Prüfaufbauten zeigen, erläutern, wie Meßergebnisse zu bewerten sind, welche Einflußfaktoren die Meßergebnisse verfälschen können und, und, und. Ziel soll es sein - soweit möglich - auf Ihre konkreten Anliegen einzugehen und Ihnen eine wirksame Unterstützung für die erfolgreiche Lösung Ihrer täglichen Aufgaben anzubieten.

Übrigens, dieses Informationsangebot gibt es speziell für ELV-Leser auch 1995 wieder zu einem absoluten Sonderpreis. Wir freuen uns schon auf Sie!

**EMV**

**Neue Seminare**

**1995**

**Näheres Seite 7**

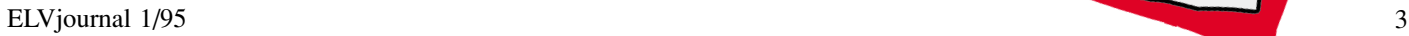

Ihr ELV-Team

### **Inhalt**

#### **Meßtechnik**

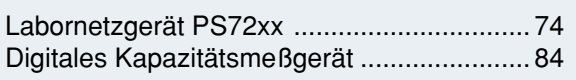

#### **Stromversorgungen**

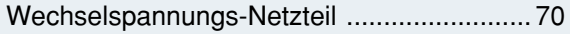

#### **Computertechnik**

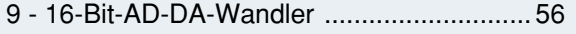

#### **PC-Software**

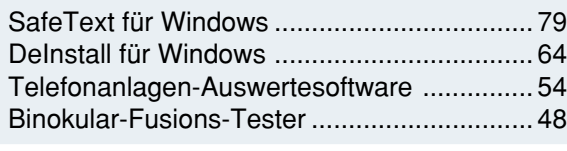

#### **Audiotechnik**

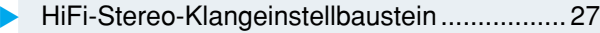

#### **Haustechnik**

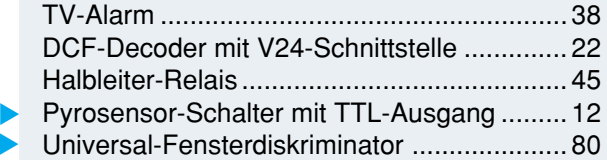

#### **Sicherheitstechnik**

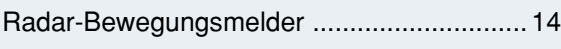

#### **Hobby und Freizeit**

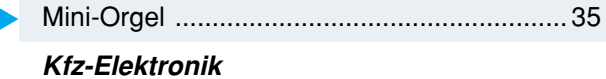

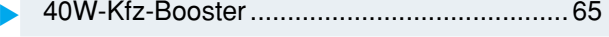

#### **ELV-Serien**

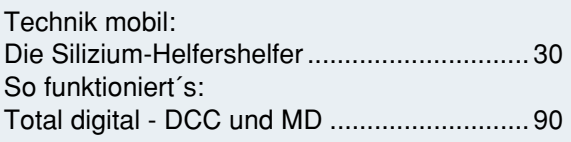

#### **Elektronik-Grundlagen**

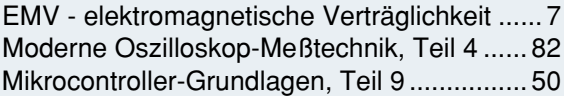

#### **Praktische Schaltungstechnik**

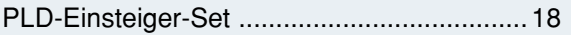

#### **Rubriken**

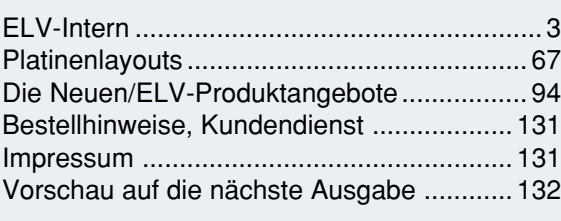

besonders leicht nachbaubar ▼

**Labornetzgerät PS 72xx** 90VA-Netzgeräte für universellen Einsatz. **Seite 74** ▶

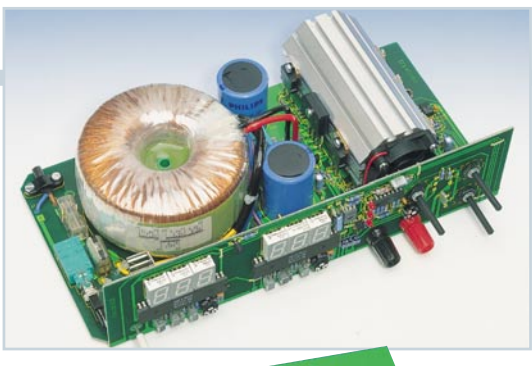

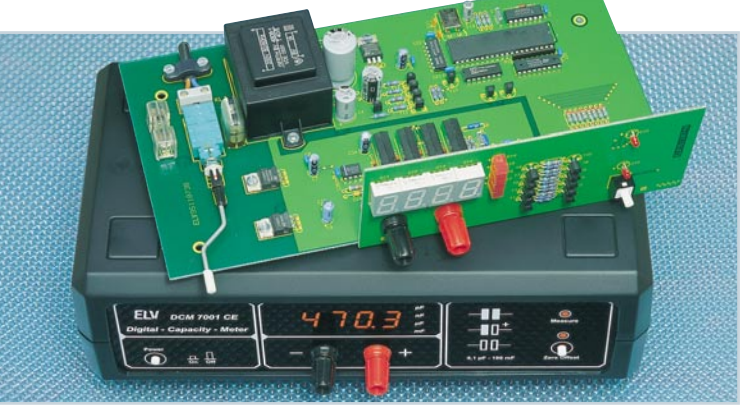

#### **Digitales Kapazitätsmeßgerät** ▼ Mikroprozessorgesteuert mit großem Meßbereichsumfang**. Seite 84**

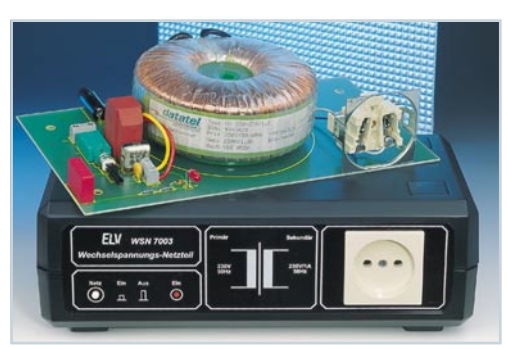

#### **Wechselspannungs-Netzteil** 230V/230VA-Trenntransformator. **Example 70**

**9 - 16-Bit-AD-DA-Wandler** PC-Einsteckkarte mit 8 Eingangs- und 8 Ausgangskanälen. **Seite 56** ▶

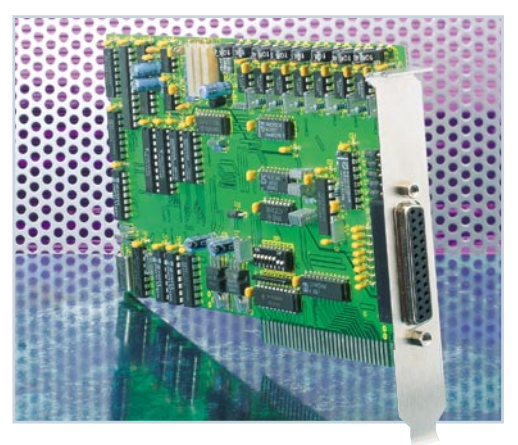

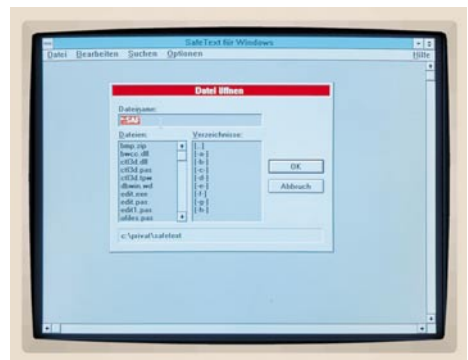

**SafeText für Windows Hochwertiges** Verschlüsselungsprogramm. **Seite 79** ▼

Deinstallation Beenden

**DeInstall für Windows** ▲ Einfache Deinstallation einer Anwendung. **Seite 64**

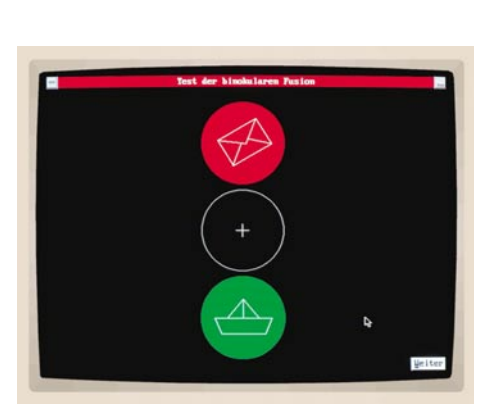

**Binokular-Fusions-Tester** ▲ Zur Überprüfung des Zusammenwirkens beider Augen. Seite 48

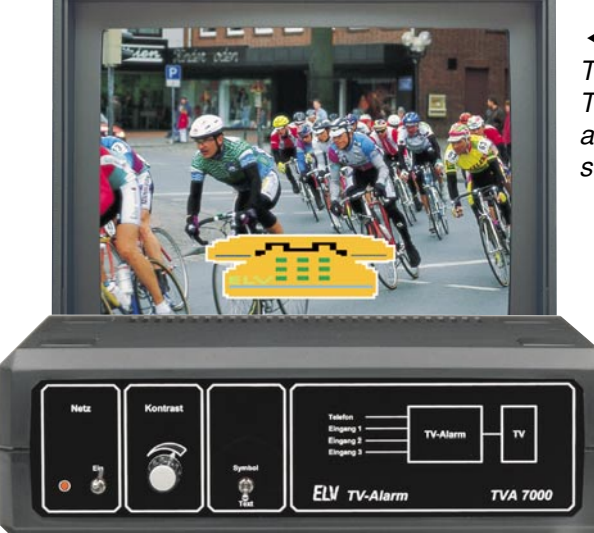

**TV-Alarm** ▲ Türklingel- und Telefon-Signalisierung auf dem Fernsehbildschirm. **Seite 38**

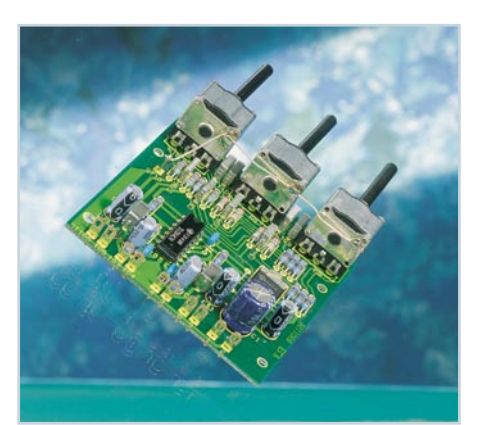

mit 3fach-Klangregelung. **Seite 27** ▲ HiFi-Stereo-Klangeinstellbaustein

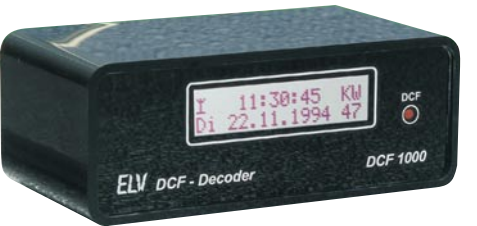

▲ DCF-Decoder mit V24-**Schnittstelle** Amtliche Uhrzeit an einer V24-Schnittstelle. **Seite 22**

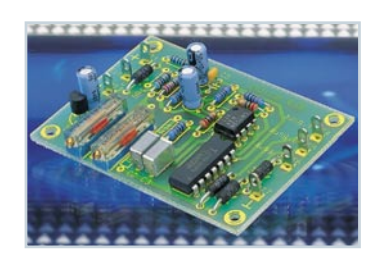

**Universal-**▲**Fensterdiskriminator** Spannungsüberwachung mit einstellbarem "Fenster". **Seite 80**

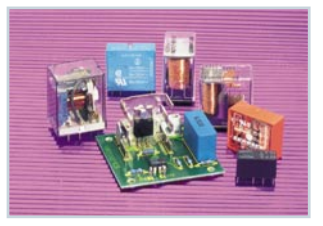

**Halbleiter-Relais** ▲ Elektronischer Ersatz für mechanische Relais. **Seite 45**

**Pyrosensor-Schalter** ▼**mit TTL-Ausgang** Berührungslose Aktivierung von Schaltvorgängen. **Seite 12**

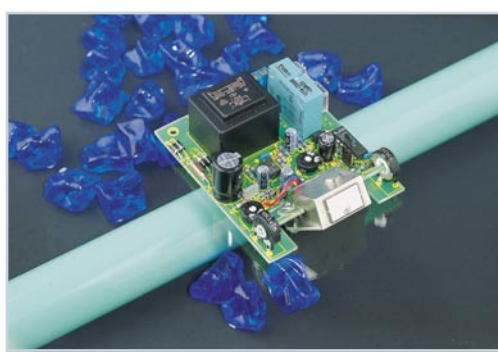

**Radar-Bewegungsmelder** ▲ Professioneller Mikrowellen-Bewegungsmelder, der durch Wände "sieht". Seite 14

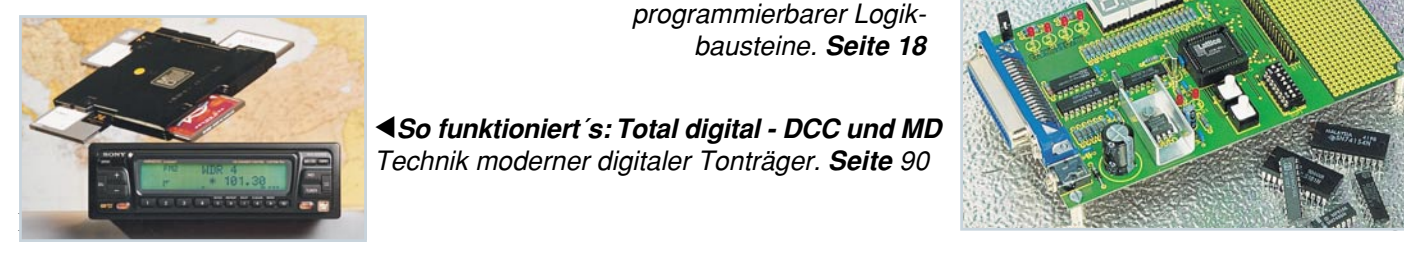

**Mini-Orgel** ▼Einfach aufzubauende elektronische Orgel. **Seite 35**

**PLD-Einsteiger-Set** Einsatz und Handhabung programmierbarer Logikbausteine. **Seite 18**

**So funktioniert´s: Total digital - DCC und MD** ▲Technik moderner digitaler Tonträger. **Seite** 90

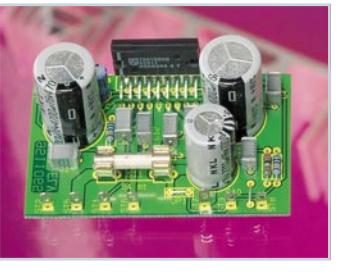

**40W-Kfz-Booster** ▼ 40W-Musikleistung an 8 Ω bei nur 14,4V-Betriebsspannung **Seite 65**

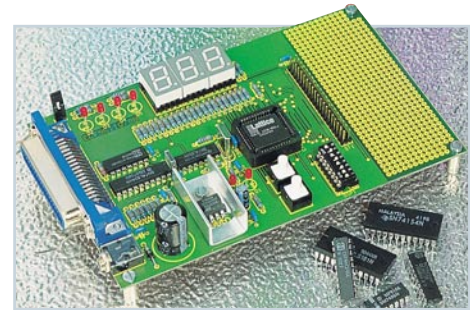

### **EMV - Unsere Service-Angebote für Sie:**

#### **Seminarprogramm**

#### **1. Seminartag Das EMVG: Überblick**

12.30 - 14.00: Gemeinsames Mittagessen 14.00 - 15.30: Welche Europa-Normen sind im Rahmen des EMVG anzuwenden? Normenübersicht/ inhalte 15.30 - 16.00: Kaffeepause 16.00 - 17.30: Normenkonforme Prüfaufbauten und Prüftechniken. Entwicklungsbe-gleitende Prüfverfahren 19.00: Gemeinsames Abendessen

**Referent: Dipl.-Ing. Lothar Schäfer, ELV**

#### **2. Seminartag Störaussendungen**

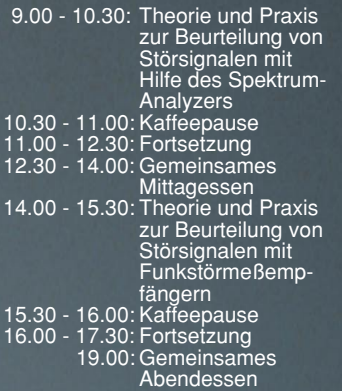

**Referent: Dipl.-Ing. Bernhard Schmidt-Pelzer, Tektronix und Dipl.-Ing. Jürgen Hartmann,**

**Rohde & Schwarz**

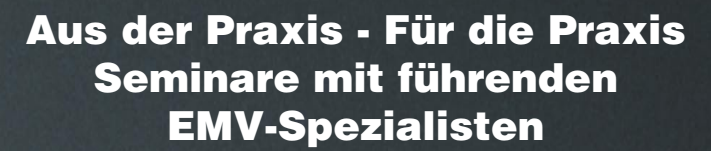

**Das ELV-Kompakt-Seminar bietet einen wertvollen Einstieg in die umfangreiche Thematik und gibt einen guten Überblick über wesentliche Bestimmungen, Normen und Verfahren. Die Informationen sind leicht verständlich aufbereitet. Außerdem wollen wir - soweit möglich - auf Ihre konkreten praktischen Fragen und Anliegen eingehen. Darüber hinaus haben Sie Gelegenheit zum persönlichen Erfahrungsaustausch mit den EMV-Experten aus unserer Entwicklung.**

#### **3. Seminartag Störfestigkeit**

- 9.00 10.30: Theorie und Praxis zur Prüfung der Störfestigkeit: • elektrostatische
	- Entladung
	- energiearme Impulse (Burst) energiereiche Impulse (Surge) (Prüfungen nach IEC 1000-4 bzw.
	- IEC 801)
- 10.30 11.00: Kaffeepause 11.00 12.30: Fortsetzung
- 12.30 14.00: Gemeinsames
- Mittagessen 14.00 15.30: Störfestigkeit gegen
- elektromagnetische Felder ab 15.30: Kaffeepause,

Abreise

**Referent: Dipl.-Ing. Volker Henker, Haefely und Dipl.-Ing. Lothar Schäfer, ELV**

Für einen Erfahrungsaustausch stehen Ihnen die Diplom-Ingenieure unserer EMV-Abteilung noch bis ca. 17.00 Uhr zur Verfügung.

#### **Veranstaltungsort:**

Hotel Ostfriesenhof, Groninger Straße 109, 26789 Leer

#### **Seminargebühr: DM 985,-**

Die Gebühr beinhaltet 2 Hotelübernachtungen (gehobene Kategorie mit Schwimmbad, Sauna etc.), Frühstück, Mittag- und Abendessen, Pausengetränke, Seminarunterlagen.

#### **Anmeldung:**

spätestens jeweils 14 Tage vor Seminarbeginn. Bitte wenden Sie sich an: ELV, Frau Albrecht

**Tel.: 0491-6008 16, Fax: 0491 - 72030**

### **Umfangreiches Geräteprogramm + Mietservice**

**Spezielle Meßgeräte werden oft nur für kurze Zeit benötigt. Nutzen Sie hierfür unseren**

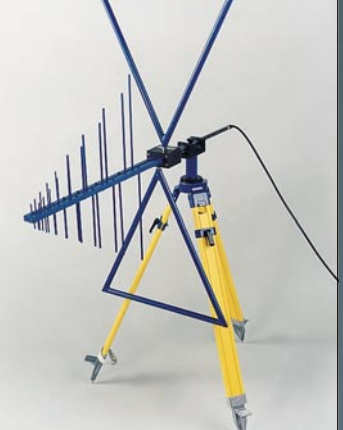

### **Fachinformation und Beratung**

**Profitieren Sie von der umfangreichen Erfahrung unserer EMV-Spezialisten. Auf Wunsch unterstützen wir Sie gerne - so weit möglich - bei allen Fragen zum Thema EMV (kostenpflichtig).**

**Individuelle Schulungen oder Beratungen vor Ort auf Anfrage.**

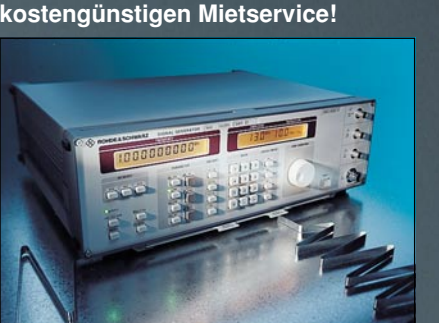

 $\hat{\mathbf{e}}_\bullet$ 

**Ihr Vorteil:** Sie sparen die Anschaffungsinvestition und zahlen nur für Ihren tatsächlichen Bedarf. **Telefon-Support:**

Auf Wunsch unterstützen Sie unsere qualifizierten Ingenieure bei der Lösung Ihrer Meßaufgaben (kostenpflichtig) **Mietservice: Haefely Burst-Tester PEFT** Best.Nr.: 11-179-31 ..... DM 680,-**Haefely HF-Koppelzange IP4A** Best.Nr.: 11-179-32 ..... DM 90,-**Haefely ESD-Tester PSD 25B** Wochenmietpreis Best.Nr.: 11-179-33 ..... DM 270,- **Haefely Surge-Tester PSURGE 4**<br>Wochenmietpreis Best.Nr.: 11

Best.Nr.: 11-179-34 ..... DM 850,-

Grundlagen

eigentlich?

EMV - Was ist das

Von Prof. C. Disk el gebrachte

### **Telefon-Beratung 0491/6008-30**

Für Anfragen, Beratung und Bestellungen rund um das Thema EMV (kostenpflichtig)

Serie EMV-Grundlagen ab "ELVjournal" 5/93<sup>8</sup> Elektronik 7.80 DM

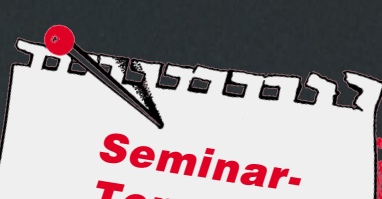

**Termine 1995**

**22.03.- 24.03. 17.05. - 19.05. 13.09. - 15.09. 15.11. - 17.11.**

### **Vorteilspreis für ELV-Leser**

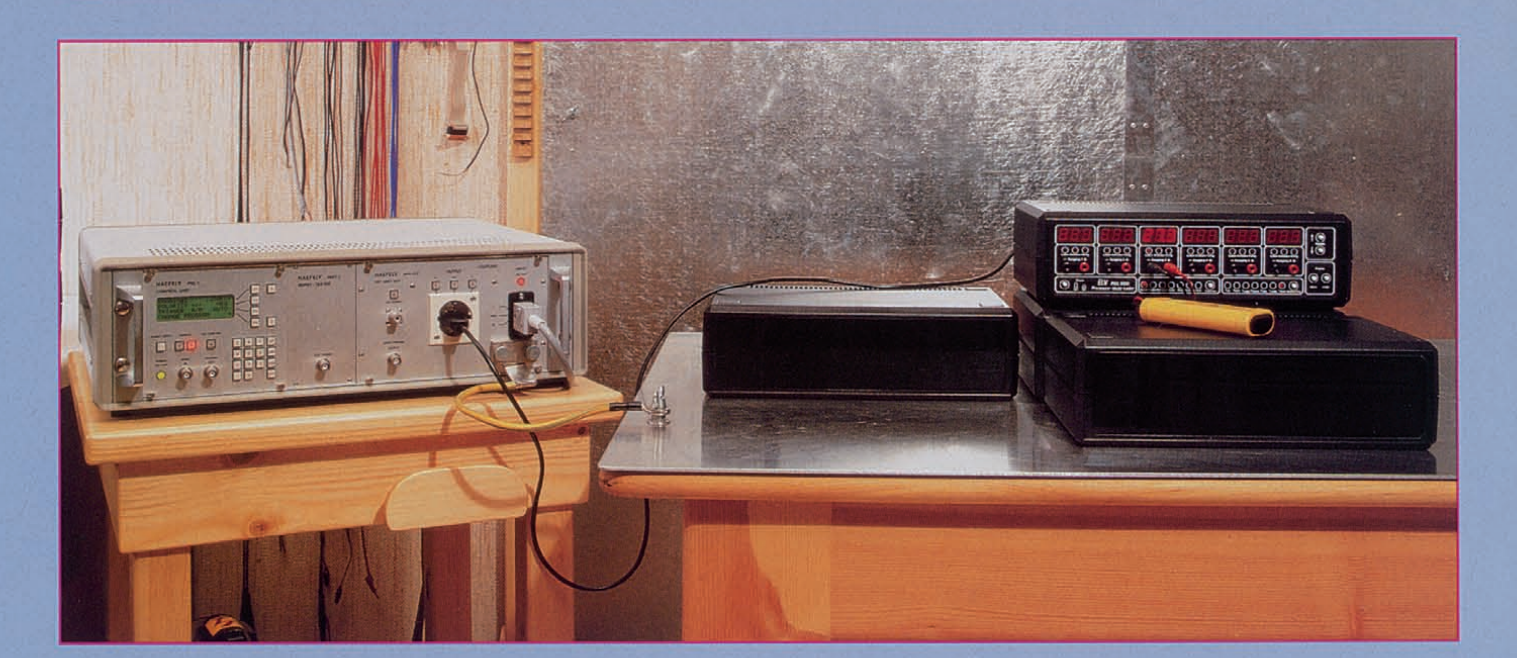

# **Beurteilung und Prüfung der Störfestigkeit im Rahmen des EMVG, EMV Teil 9**

**Im Zuge des EMVG sind neben den Störaussendungsmessungen (EMI) auch Störfestigkeitsmessungen (EMS) für alle elektrischen und elektronischen Geräte vorgeschrieben. In bezug auf derzeit gültige Normen beleuchten wir die erforderliche Prüftechnik und die verschiedenen Prüfverfahren.**

#### **Allgemeines**

Mit den im EMVG (Gesetz über die elektromagnetische Verträglichkeit von Geräten) verankerten Forderungen in bezug auf die Störfestigkeit soll erreicht werden, daß ein Produkt in einer mehr oder weniger elektromagnetisch gestörten Umgebung zufriedenstellend arbeitet. Obwohl das EMVG auch die von einer elektronischen oder elektrischen Einrichtung ausgehenden Störaussendungen reglementiert (siehe auch .El.vjoumal" 6/94, EMV-Grundlagen, Teil 8) und auf ein Mindestmaß begrenzt, bleibt eine ganze Reihe von elektromagnetischen Störquellen über, denen teilweise gar nicht oder nur schwer beizukommen ist. Diese für die elektromagnetische Beeinflussung verantwortlichen Störquellen können in 3 Gruppen aufgeteilt werden:

#### **Natürliche Störquellen**

Das Gewitterstellt wohl die bekannteste Art einer natürlichen Störquelle dar. Die

von einem Gewitter ausgehenden elektromagnetischen Störungen sind sehr vielfältig. Für die EMV eines Produktes sind weniger die Auswirkungen eines direkten Blitzeinschlages, sondern vielmehr die Gefahr durch indirekte Blitzeinwirkungen relevant.

Ein Schutz gegen direkte Blitzeinschläge ist zwar für bestimmte elektrische Anlagen erforderlich, doch für die meisten elektrischen und elektronischen Produkte aufgrund ihrer Ausführung und auch aus Kostengründen gar nicht realisierbar. Schutzmaßnahmen gegen die Auswirkung direkter Blitzeinschläge sind sehr aufwendig und aufgrund der hierbei auftretenden hohen Energien sehr teuer.

Die von der Sonne ausgehenden Funkstörungen und die durch Sonneneruption verursachten Magnetfeldveränderungen der Erde stellen weitere, nicht beeinflußbare natürliche Störquellen dar.

#### **Beabsichtigte künstliche Störquellen**

Hierunter fallen in erster Linie die vielfältigen und in der Leistung sehr unterschiedlichen, von Sendefunkanlagen ausgehenden elektromagnetischen Wellen. Allein im Bereich der Bundesrepublik Deutschland gibt es schon mehrere tausend Rundfunk- und Fernsehsender sowie eine Vielzahl von Mobil- und Richtfunkanlagen.

Die inzwischen weit verbreiteten Funktelefone, aber auch die ständig wachsende Zahl der wesentlich leistungsstärkeren Handgeräte der digitalen Funktelefonnetze DI und D2 stellen für die übrige, allgemeine Elektronikebenfalls künstliche Störquellen dar.

#### **Ungewollte künstliche Störquellen**

Während es für die beiden vorstehend beschriebenen Störphänomene keine Maßnahmen zu ihrer Vermeidung gibt, so können die ungewollten künstlichen Störquellen in der Regel durch gezielte Maßnahmen wenn auch nicht völlig vermieden, meistens jedoch erheblich reduziert werden.

Das EMVG bietet hier mit seinen festgeschriebenen Grenzwerten für Störaussendungen eine einheitliche Basis für die Beurteilung dieser künstlichen Störquellen.

Nicht zuletzt aus rein wirtschaftlichen Überlegungen heraus können Grenzwerte der Störaussendungen für die allgemeine Elektronik nicht auf den derzeit technisch machbaren Mindestlevel begrenztwerden, so daß insbesondere in unmittelbarer Nähe auch eines EMVG-konformen Produktes noch eine gewisse Störstrahlung vorhanden ist.

Gewisse Forderungen an die Störfestigkeit eines Produktes sind daher auch aus diesem Grunde berechtigt und notwendig.

Zur Simulation der verschiedenen Störeinflüsse sind geeignete Meß- und Prüfgeräte entwickelt worden, mit deren Hilfe die Störfestigkeit eines Produktes untersucht und nachgewiesen werden kann. Bevor wir uns im folgenden mit diesen Meß- und Prüfverfahren befassen, wollen wir zunächst auf den derzeitigen Normenstand eingehen.

#### **Normung**

Die Normen für die Störfestigkeit lassen sich in 3 Kategorien einteilen. Wie bei den Normen für die Störaussendungen (siehe auch "ELVjournal" 6/94, EMV Teil 8) erfolgt auch hier die Unterteilung in Fachgrund-, Produkt- und Grundnormen.

Derzeit liegen lediglich 2Störfestigkeitsnormen in harmonisierter Form vor.

Zum einen handelt es sich um die Fachgrundnorm EN 50082-1, worin die Anforderungen bezüglich der Störfestigkeit für den Einsatz eines Produktes in Wohn-, Geschäfts- und Gewerbebereichen sowie für Kleinbetriebe festgelegt ist.

Bei der zweiten harmonisierten Norm mit der Bezugsnummer EN 55020 handelt es sich um eine Produktnorm, die bei Rundfunkempfangern und angeschlossenen Geräten Einsatz findet.

Die Grundlage für die nachfolgenden Betrachtungen zur Meß- und Prüftechnik und die Meß- und Prüfanforderungen soll die Fachgrundnorm EN 50082-1 bilden. Die hier festgelegten Prüfverfahren und Grenzwerte sind in vielen Entwürfen zukünftiger Produktnormen in gleicher oder ähnlicher Form enthalten.

In der EN 50082-1 sind 3 verschiedene Prüfverfahren mit entsprechenden Grenzwerten angegeben. Es wird der Nachweis über die Störfestigkeit gegenüber elektromagnetischen HF-Feldern imFrequenzbereich von 27 MHz bis 500 MHz bei einer Prüffeldstärke von 3 V/m ohne Modulation verlangt. Durchführung und Prüfaufbau haben nach der angegebenen GrundWiederholfrequenz von 5 kHz angegeben.

Bei Netzein- und -ausgängen wird innerhalb der Norm nochmals zwischen Gleichstrom- und Wechselstromanschlüssen unterschieden. Die Prüfstörgrößen für die Prüfung von Gleichstrom-Anschlüssen entsprechen denen für die Signal- und Steuerleitungen, während bei Wechselstromeingängen eine Prüfspannung von I kV verlangt wird.

In der Fachgrundnorm EN 50082-1 ist als Grundnorm jeweils eine Norm aus der IEC801-Reihe angegeben. Hierbei handelt es sich um selbständige Produktfamilien-Normen. Die Bezugnahme umfaßt lediglich die Teile dieser Normen, die sich mit Messungen, Meßverfahren und Meßaufbauten befassen.

Beginnend mit der Prüfung der Störfestigkeit aufschnelle transiente Störgrößen wollen wir nun nachfolgend die einzelnen Verfahren und Prüfaufbauten erläutern.

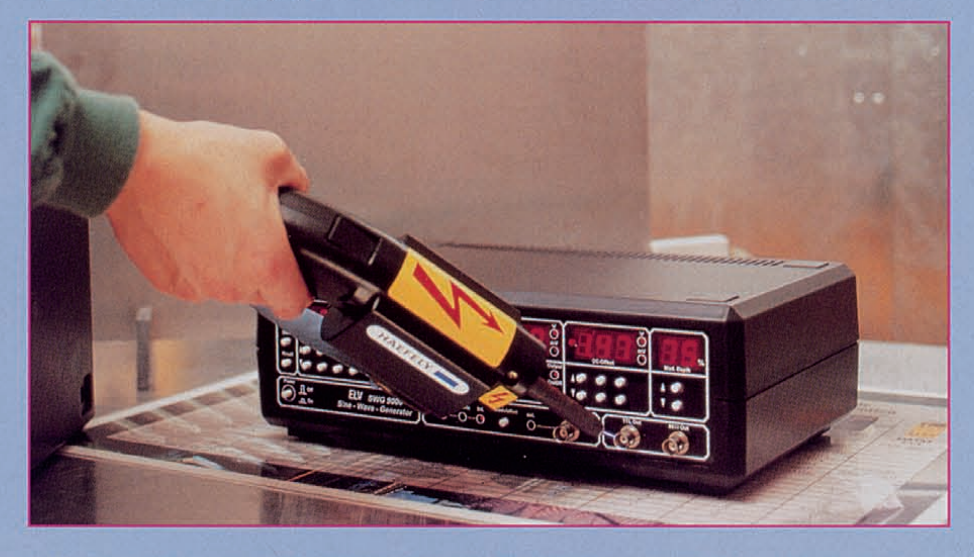

**ESD-Prüfung eines Tischgerätes mit 8kV-Entladespannung bei Luftentladung**

norm IEC 801-3 zu erfolgen.

Für die Prüfung der Störfestigkeit auf Entladung statischer Elektrizität istdie Prüfstörgröße mit 8 kV Ladespannung bei Luftentladung angegeben, wobei die Prüfung nach der Grundnorm IEC 801-2 durchzuführen ist.

Der dritte geforderte Störfestigkeitsnachweis erfolgt durch Einkopplung schneller transienter Störgrößen gemäß IEC 801-4.

Die Prüfung mit schnellen transienten Störgrößen ist eine Prüfung mit Impulsgruppen (Burst). Diese werden in die Stromversorgung und in die Signaleingänge des Prüflings eingekoppelt. Charakteristisch für die Prüfungen sind die kurze Anstiegszeit, die Wiederholrate und die niedrige Energie der Kurzzeitstörung.

Für Signal- und Steuerleitungen ist die Prüfstörgröße mit 0,5 kV bei der typischen 5/50 nS-Signalform (siehe "ELVjournal" 5/94, Praktische EMV-Tests) und einer

#### **Prüfung der Störfestigkeit gegen schnelle transiente Störgrößen (Burst-Prüfung)**

Wie bei allen EMV-Prüf- und Testverfahren ist die Reproduzierbarkeit der Meßwerte auch bei der Burst-Prüfung von großer Wichtigkeit. Aufgrund der hohen Anstiegszeiten von 5 nS und der hieraus resultierenden hochfrequenten Störkomponenten bis ca. 100 MHz ist ein genau vorgegebener Prüfaufbau mit HF-tauglichen Verbindungen unabdingbar. Die "Grundnorm IEC 801-4" schreibt daher den Prüfaufbau, die Eigenschaften des zu verwendenden Prüfgenerators und der Koppelelemente sowie auch die Leitungsverbindungen genau vor.

Der Burst-Prüfgenerator kann grundsätzlich in 2 Funktionseinheiten, den eigentlichen Burst-Generator und eine Koppeleinrichtung, unterteilt werden. Die Aufgabe

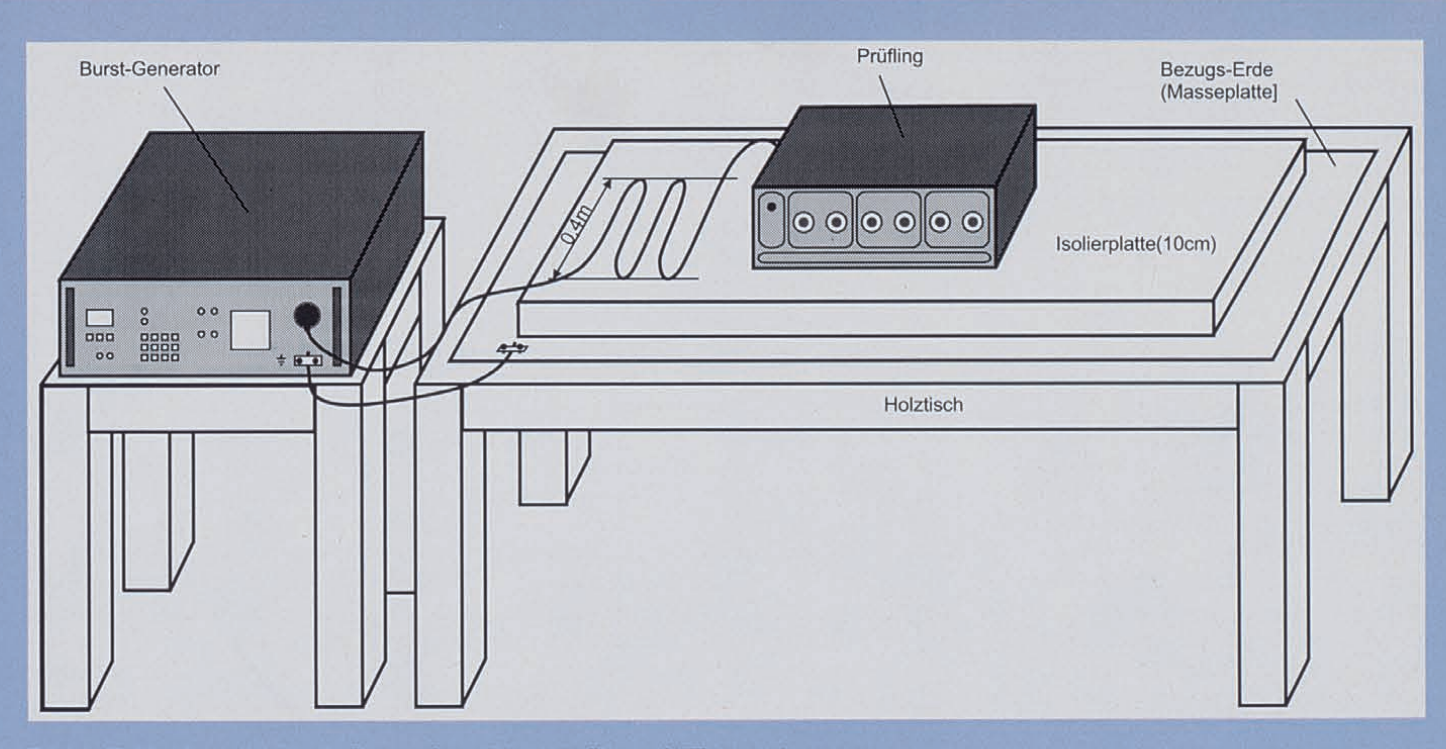

Bild 1: Prüfaufbau für die Prüfung eines Tischgerätes mit Einkopplung der Burst-Störungen auf die Netz-Versorgungsleitung

des Burstgenerators besteht darin, genau definierte, in der Norm festgelegte Burst-Signale zu erzeugen, während die Koppeleinrichtung, wie der Name schon sagt, für die Aufkopplung der Burst-Signale aufdie Anschlüsse des Prüflings verantwortlich ist.

Die Koppeleinrichtung für die Einspeisung der Burst-Signale auf die Netz-Versorgungsleitungen besteht aus einem entsprechenden passiven Koppelnetzwerk, während für die Prüfung von E/A- und Signalleitungen eine kapazitive Koppelstrecke Verwendung findet.

Bei neueren Burst-Generatoren istin der Regel das Koppelnetzwerk für den einphasigen Netzanschluß mit im Generator integriert, während das Koppelnetzwerk für die 3phasige Netz-Steckdose wie auch die kapazitive Koppelstrecke überentsprechende HF-taugliche und auch hochspannungsfeste Verbindungsleitungen am Generator anzuschließen ist.

Abbildung I zeigt den Prüfaufbau für die Prüfung eines Tischgerätes mit Einkopplung der Burst-Störung auf die Netz-Versorgungsleitungen gemäß dem neuesten Entwurf der IEC 801-4.

Zwischen Prüfling und der auf dem Prüftisch befindlichen Masseplatte ist eine 0,1 m dicke, isolierende Unterlage vorgesehen. Bei Tischgeräten, wie im vorliegenden Fall, darf dieser Abstand bis zu I m betragen, wobei man dann üblicherweise die Masseplatte am Boden anordnet und den Isolierabstand durch den darauf befindlichen Prüftisch erreicht.

Die Mindestgröße der Masse-Bezugsplatte hängt von den Abmessungen des Prüflings ab, muß aber mindestens I m<sup>2</sup> betragen und ist an den Schutzleiter des Erdungssystems anzuschließen. Weiterhin ist zu beachten, daß alle Verbindungsleitungen zur Massebezugsfläche impedanzarm ausgeführt sind und zwischen Prüfling und allen anderen leitfähigen Teilen des Raumes ein Mindestabstand von 0,5 m vorliegt.

Die Länge der Versorgungsleitung zwischen der Koppeleinrichtung (Steckdose

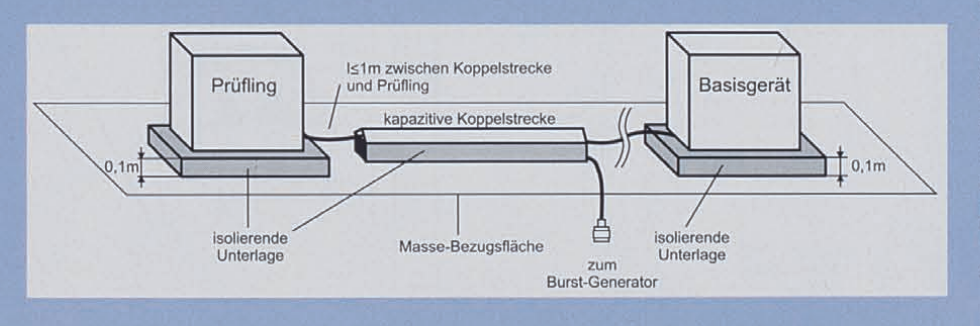

Bild 2: Aufbau für die Burst-Einkopplung mit der kapazitiven Koppelstrecke

des Burst-Generators) und dem Prüfling darf höchstens 1 m betragen, wobei im Falle einer längeren Nerzleitung. wenn diese nicht-trennbar mit dem Prüfling verbunden ist, die überschüssige Länge zu einer flachen Schleife von 0,4 m Durchmesser aufgewickelt wird.

Bei nichtstationären Betriebsmitteln, wie z. B. Tischgeräten, muß die Prüfspannung zwischen jedem Leiter der Versorgungsleitung und dem Schutzleiteranschluß der Versorgungsleitung, mit dem der Prüfling verbunden ist, angelegt werden . Für die Prüfung gemäß der Fachgrundnorm EN50082-1 ist wie vorstehend beschrieben eine Prüfspannung von I kV gefordert. Die Tests sind sowohl mit positiver als auch mit negativer Polarität durchzuführen, wobei die Testdauer für jeden einzelnen Leiter mindestens 60 sek. betragen muß.

In Abbildung 2 ist der Einsatz der kapazitiven Koppelzange zur Signaleinkopplung aufE/A-, Signal-, Daten- und Steuerleitungen skizziert. Auch für den Einsatz der kapazitiven Koppelzange gelten die für die Netzeinkopplung angegebenen Abstände, insbesondere darf die Leitungslänge zwischen Prüfling und Koppelzange höchstens I m betragen. Bei vielen Koppelzangen ist der in der Norm geforderte Abstand zwischen Zange und Masse-Bezugsfläche von 0,1 m oft schon in der Koppelzange selbst integriert, so daß hier keine zusätzliche Isolierunterlage erforderlich ist.

Entsprechend dem Schärfegrad 2 verlangt die EN50082-1 eine Prüfspannung von 0,5 kV. Die Prüfung ist nur vorgese-

hen, wenn die Länge der entsprechenden Leitung größer als 3 mist, bzw. nach Herstellerangaben größer sein darf. Grundsätzlich müssen alle Prüfungen nach einem vorher festgelegten Prüfplan durchgeführt werden. Im Prüfplan sind folgende Punkte festzuhalten:

- Schärfegrad für die Prüfspannung
- Polarität der Prüfspannung
- Interne oder externe Triggerung
- Prüfdauer (mindestens 60 sek.)
- Welche Leitungen und Anschlußpunkte sind zu prüfen?
- Anzahl der Prüfungen
- Reihenfolge der Prüfungen auf Schaltungen, die nacheinander zu prüfen sind, oder auf Kabel, die zu mehr als einer Schaltung gehören.

Die vorstehend beschriebenen Prüfaufbauten und Prüfverfahren sind sowohl für die normenkonformen als auch für die entwicklungsbegleitenden Prüfungen einsetzbar. Der Zeitaufwand für die eigentliche Prüfung ist eher gering, während für die Prüflingskonfiguration und den normenkonformen Aufbau entsprechende Rüstzeiten bestehen.Vereinfachungen im Aufbau bringen selbst für nur grobe Überschlagsprüfungen zurEntwicklungsbegleitung oft keine aussagefähigen Ergebnisse.

Insbesondere für entwicklungsbegleitende Untersuchungen ist es von Vorteil, wenn der Burst-Generator in der Lage ist, die Prüfspannung langsam innerhalb eines gewissen zeitlichen Rahmens auf die gewünschte maximale Prüfspannung zu erhöhen. Hierdurch kann die Wirkung von entsprechenden Schaltungsänderungen besser und einfacher beurteilt werden.

#### **Prüfung der Störfestigkeit auf Entladung statischer Elektrizität (ESD-Prüfung)**

Wie eingangs dargelegt, verlangt die FachgrundnormEN50082-1 dieESD-Prüfung mit einer Entladespannung von 8 kV bei Luftentladung. Die IEC 801-2 ist die angegebene, den Prüfaufbau und die Prüfdurchführung beschreibende "Grundnorm".

In Abbildung 3 ist der normenkonforme Prüfaufbau für die Prüfung von Tischgeräten dargestellt. Der Prüfaufbau besteht aus einem 0,8 m hohen Holztisch, der auf eine aufdem Bodendes Labors angeordnete Bezugserde gestellt wird. Die Bezugserde muß den Prüfling auf allen Seiten um mindestens 0,5 m überragen und ist am Schutzleiternetz anzuschließen.

Auf dem Tisch befindet sich eine 1,6 x 0,8 m messende Metallplatte, die sogenannte horizontale Koppelplatte .Zwischen Prüfling und Koppelplatte ist eine isolierende Unterlage gelegt, deren Stärke in der Norm mit 0,5 mm angegeben ist. Links neben dem Prüfling befindet sicheine 0,5 m x 0,5 m große vertikale Koppelplatte. Die Koppelplatten dienen der Nachbildung elektrostatischer Ladung auf Gegenständen oder Geräten, die sich in der Nähe des Prüflings befinden.

Damit es während der Prüfung nicht zu einer statischen Aufladung der isolierten Koppelplatten kommt, sind diese mit je einer HF-tauglichen Verbindung, in der jeweils 2 entsprechende spannungsfeste 470kQ-Widerstände eingebaut sind, mit der Bezugserde am Boden des Labors verbunden.Auch die Rückleitung für den Entladekreis des ESD-Generators ist induktivitätsarm mit der Bezugserde zu verbinden.

Für die Prüfung gibt es grundsätzlich 2 verschiedene Entladungsarten. Bei der Kontaktentladung wird die Elektrode des Prüfgenerators mit dem Prüfling in Kontakt gebracht und die Entladung durch den im Generator befindlichen Entladungsschalter ausgelöst. Bei der Luftentladung wird die zuvor "aufgeladene" Prüf-Elektrode dem Prüfling genähert, bis die Entladung durch einen Überschlag erfolgt. Die Kontaktentladung ist das bevorzugte Prüfverfahren, da hierdurch in der Regel definiertere Prüfungen möglich sind.

Die Prüfung ist nach einem Prüfplan durchzuführen, in der folgende, prüfrelevante Punkte festgehalten sind:

- Typische repräsentative Betriebsbedingungen des Prüflings

- Erfolgt die Prüfung als Tischgerät oder

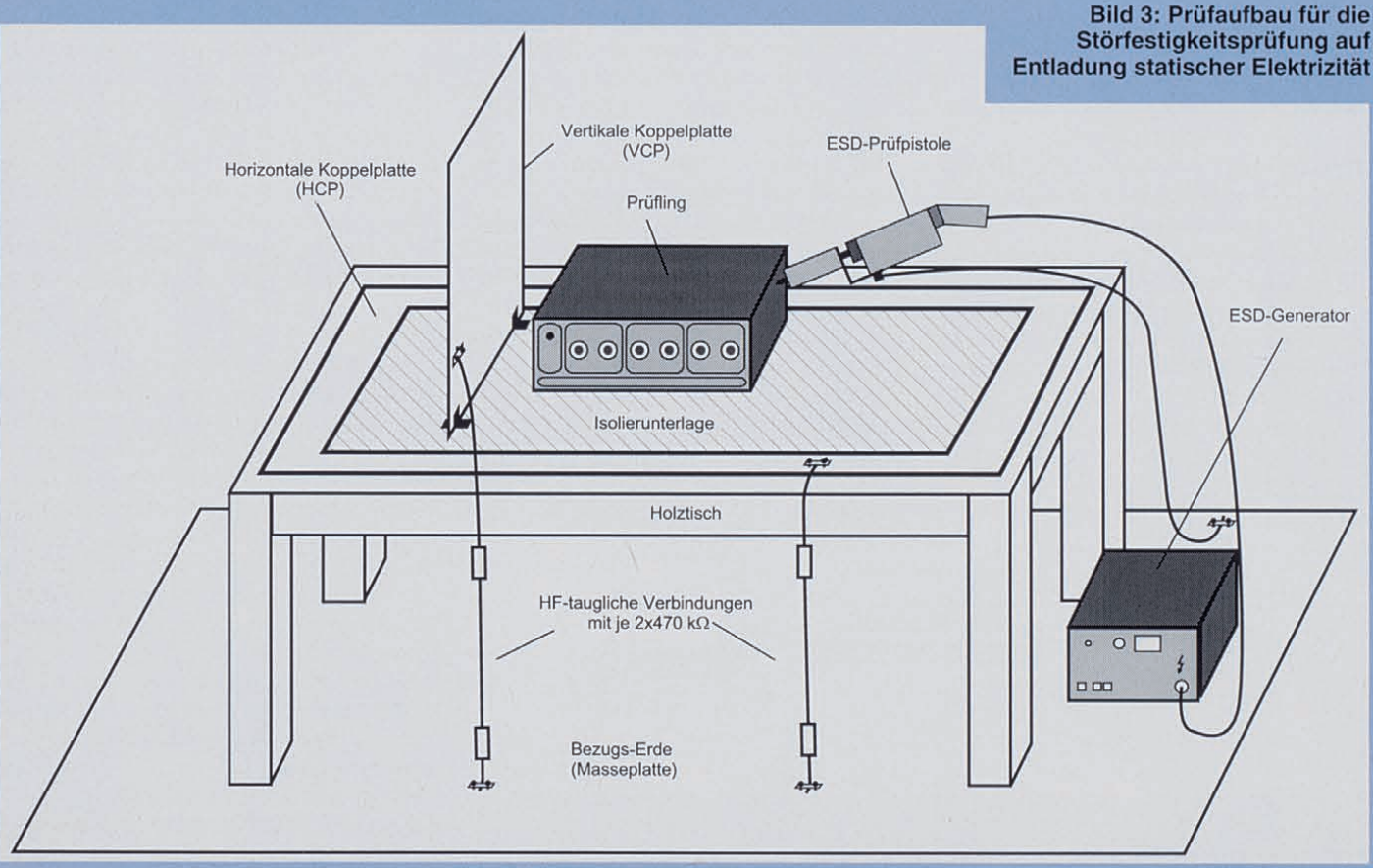

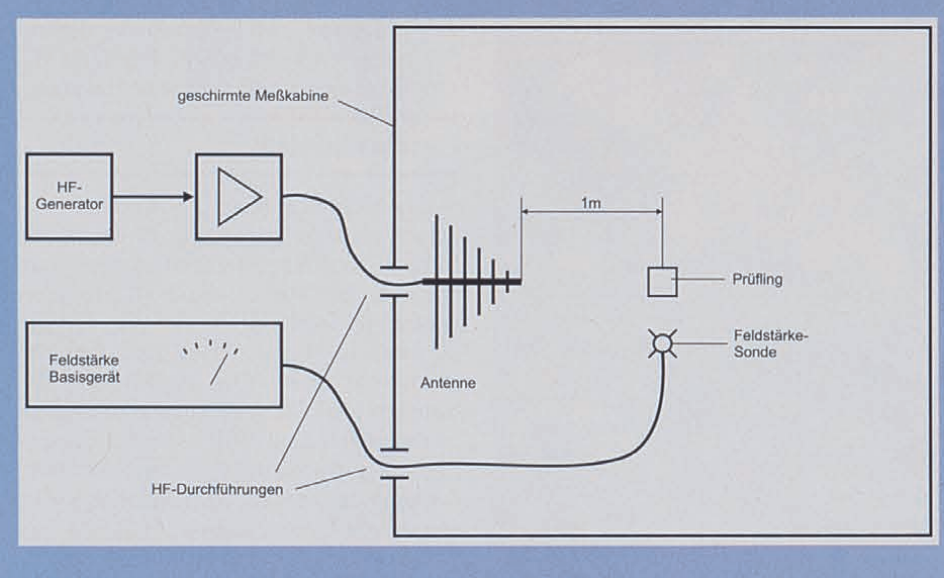

#### Bild 4: Prinzipieller Aufbau für die Prüfung der Störfestigkeit gegen elektromagnetische Felder gemäß der IEC 801-3 (Ausgabe 1984)

freistehend?

- Ist eine indirekte Entladung auf die horizontale oder vertikale Koppelplatte erforderlich? Gegebenenfalls ist die Anordnung der vertikalen Koppelplatte festzuhalten
- Sämtliche Bedienteile, Buchsen und Gehäuseteile, die zu prüfen sind
- Für jeden Prüfpunkt muß festgehalten werden, ob eine Luftentladung oder eine Kontaktentladung angewendet werden muß.

Der Prüfling ist in der kritischsten Konfiguration zu prüfen. Insbesondere bei prozessorgesteuerten Geräten ist die kritischste Betriebsart durch entsprechende Voruntersuchungen zu ermitteln.

In der Fachgrundnorm EN 50082-1 ist lediglich die Luftentladung vorgeschrieben. Hierzu müssen an den ausgewählten Punkten mindestens 10 Entladungen mit der Polarität durchgeführt werden, die die schärfere Prüfung bedeuten.

Der ESD-Generator ist rechtwinklig zu der Oberfläche zu halten, aufdie Entladungen durchgeführt werden sollen, da hierdurch die Reproduzierbarkeit der Prüfergebnisse erhöht wird. Die runde Spitze der Ladeelektrode ist für jede Einzelentladung so schnell wie möglich an den Prüfling heranzuführen, bis eine Entladung erfolgt. Zwischen den Einzelentladungen sollte jeweils eine Erholzeit von mindestens 1 sek. liegen.

Ist weiterhin eine Prüfung durch indirekte Entladung auf die Koppelplatten gefordert, so wird hierfür grundsätzlich die Kontakt-Entladung verwendet.

#### Prüfung der Störfestigkeit gegen elektromagnetische Felder

Die in der Fachgrundnorm EN 50082-1 geforderte HF-Störfestigkeitsprüfung ist gemäß der "Grundnorm" IEC 801-3 (Ausgabe 1984) mit einer Feldstärke von 3 V/m, ohne Modulation im Frequenzbereich von 27 MHz bis 500 MHz durchzuführen.

Um die örtlichen postalischen Bestimmungen einzuhalten und das Bedienpersonal vor biologischen Schäden zu bewahren, empfiehlt die IEC 801-3, diese Messungen nur in geschirmten Meßkabinen, besser noch in reflexionsarmen, geschirmten Meßkabinen durchzuführen.

Abbildung4 zeigt den prinzipiellen Aufbau für die Prüfung der Störfestigkeit gegen elektromagnetische Felder gemäß der IEC 801-3 (Ausgabe 1984).

Bei der Prüfung von Tischgeräten in einem geschirmten Raum wird der Prüfling in der Mitte des Raumes auf einen Holztisch (Höhe 1 m) gestellt und hier in der vorgesehenen Konfiguration betrieben. Die Sendeantennen sind in einem Abstand von I m zum Prüfling zu positionieren. Die Überwachung der Feldstärke erfolgt durch einen entsprechenden Feldstärkesensor in unmittelbarer Nähe des Prüflings, wobei die Feldstärke am Grundgerät außerhalb der Kabine angezeigt wird.

Die HF-Signalerzeugung erfolgt über einen ebenfalls außerhalb der Kabine befindlichen HF-Signalgenerator, die erforderliche Ansteuerleistung für die Antennen wird von einem nachgeschalteten Leistungsverstärker erzeugt. Bei der Prüfung wird der Frequenzbereich von 27 MHz bis 500 MHz nun langsam, bei gleichzeitiger Nachregelung der Ansteuerleistung und der sich hieraus ergebenen Feldstärke, durchgestimmt. Die Durchstimmgeschwindigkeitder Frequenz sollte hierbei ca. 1,5 x 10<sup>-3</sup> Dekaden/sek. betragen. Die Überwachung des Prüflings erfolgt üblicherweise über ein entsprechendes Sichtfenster oder eine Kamera-Einrichtung.

Neben einer rein manuellen Durchfüh-

rung der Messung besteht auch die Möglichkeit, eine entsprechende Rechnersteuerung einzusetzen.

Das beschriebene Testverfahren gemäß derGrundnormIEC 801-3 (Ausgabe 1984) wird zum Teil den heute vorherrschenden, zu simulierenden realen Bedingungen nicht mehr gerecht. Insbesondere die Prüfung ohne Modulation sowie die obere Prüf-Grenzfrequenz von 500 MHz sind mittlerweile nicht mehr ausreichend. So liegen z. B. die Betriebsfrequenzen handelsüblicher schnurloser Telefone heute schon bei ca. 850 MHz, und es gibt kaum HF-Signale ohne Modulation.

Aus diesen Gründen wird es voraussichtlich im Verlauf des Jahres 1995 einen neuen Normenentwurf zur Prüfung der Störfestigkeit gegen elektromatische Felder geben. Im ,,ELVjoumal" *2/95* werden wir auf diese neuen Anforderungen und das erforderliche Prüfequipment detailliert eingehen.

#### Bewertung der Prüfergebnisse

Die korrekte Bewertung der Prüfergebnisse gehört zu einer der schwierigsten Aufgaben, die es im Rahmen des EMVG zu bewältigen gibt. Die Vielfalt und Unterschiedlichkeit der zu prüfenden Betriebsmittel und Anlagen erlaubt keine Festlegung allgemeiner Bewertungskriterien.

Die Prüfergebnisse können nach folgenden Merkmalen protokolliert werden:

- I. Keine Einschränkung der Funktion oder des Betriebs.
- 2. Zeitweilige Einschränkung von Funktion oder Betrieb, jedoch selbsterholend.
- 3. Zeitweilige Einschränkung des Betriebs oder der Funktion, wobei zur Wiederherstellung des Betriebs ein Wiedereinsehalten oder Eingreifen des Bedienungspersonals erforderlich ist.
- 4. Zerstörung des Prüflings (oder einzelner Komponenten) und bleibender Verlust der Funktion.

Die Interpretation der Prüfergebnisse ist im allgemeinen Gegenstand von Vereinbarungen zwischen Hersteller und Anwender und hängt in starkem Maße von Betriebsumgebung und Sicherheitsaspekten ab.

So ist es beispielsweise für ein Küchengerät sicherlich akzeptabel, wenn es durch eine elektrostatische Entladung zu einem kurzen, nicht sicherheitsrelevanten Aussetzer kommt, während im Medizinbereich bei lebensrettenden Systemen dieses völlig unakzeptabel ist.

Vorstehende Ausführungen lassen erkennen, daß die Bewertung der Prüfergebnisse sehr vielschichtig ist und je nach Gerätetyp und Anwendungsfall individuell unter Berücksichtigung der entsprechen-<br>den Normen zu handhaben ist den Normen zu handhaben ist.

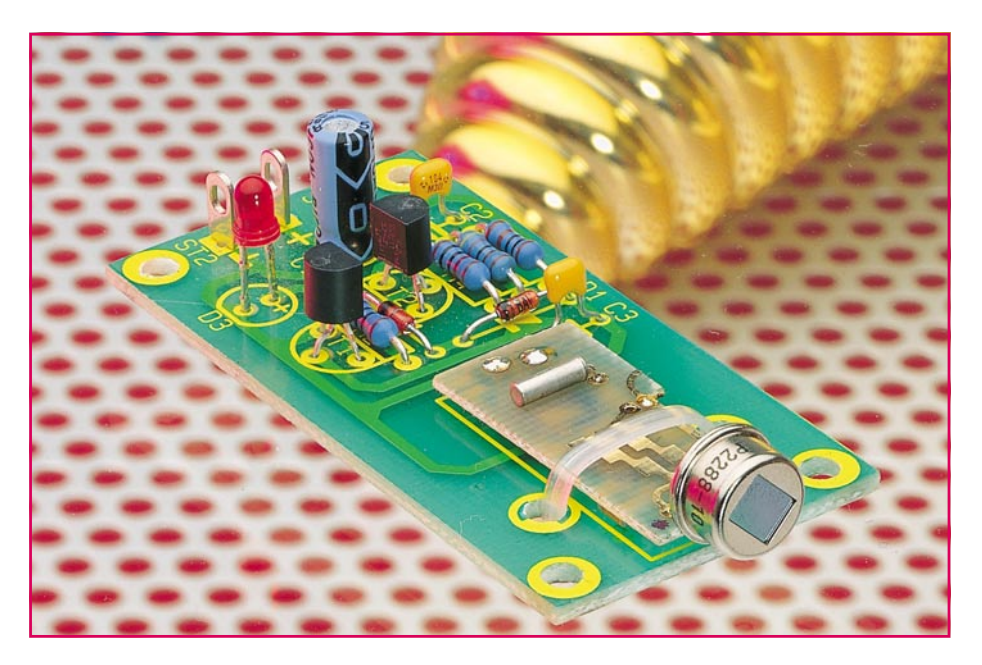

# **Pyrosensor-Schalter mit TTL-Ausgang**

**Zur berührungslosen Aktivierung von Schaltvorgängen dient dieser Miniaturbaustein.**

#### **Allgemeines**

Die hier vorgestellte Schaltung besteht aus einem kleinen, betriebsfertigen Pyrosensor-Modul, das bereits ab 1,2V-Betriebsspannung arbeitet, sowie einer 60 x 30 mm messenden Basisplatine, auf der das Modul nebst Zusatzschaltung Platz findet, zur Pegelanpassung und Betriebsspannungsversorgung mit 5 V.

Das eigentliche Pyrosensor-Modul besitzt einen Erfassungsbereich von ca. 30 cm und liefert ein Schaltsignal, sobald z. B. eine Hand in die Nähe des Sensors kommt. Aufgrund der Betriebsspannung von 1,2 V bis 1,8 V und einer minimalen Stromaufnahme von nur 15 µA ist das Sensormodul vielseitig auch für batteriebetriebene Geräte einsetzbar und insbesondere auch für den Einbau in Eigenentwicklungen gedacht. Eine 1,5V-Mignonzelle reicht für eine Betriebszeit von mehreren Jahren aus.

Das Pyrosensor-Modul bietet 2 Schaltausgänge:

Zum einen steht ein Open-Kollektor-

Ausgang mit einer maximalen Strombelastbarkeit von 80 mA zur Verfügung. Dieser Ausgang schaltet im Ansprechfall für 3 sek. nach Masse.

Zum anderen gibt ein zweiter Ausgang für 0,2 sek. einen High-Impuls ab mit einem Strom von maximal 0,5 mA.

Da, von batteriebetriebenen Geräten einmal abgesehen, in zahlreichen Anwendungsfällen eine Betriebsspannung von 5 V üblich ist und Steueraufgaben mit TTL-Pegel vorgenommen werden, steht eine Zusatzschaltung zur Verfügung, die auf einer Platine zusammen mit dem Pyrosensor-Modul aufgebaut ist. Diese Zusatzschaltung wird mit einer Betriebsspannung von 5 V (4 V bis 6 V) versorgt und stellt ihrerseits die Betriebsspannung für das Pyrosensor-Modul zur Verfügung. Gleichzeitig nimmt die Zusatzschaltung eine Pegelanpassung vom Sensormodul auf TTL-Pegel vor. Im Ruhezustand befindet sich der Ausgang auf Low-Potential (ca. 0 V), während im Ansprechfall für ca. 3 sek. die Steuerspannung auf High-Pegel (ca. 5 V) gelegt wird. Hierdurch können alle gängigen TTL- und CMOS-Bausteine, die mit 5 V betrieben werden, einschließlich Mikroprozessorsysteme, angesteuert werden.

#### **Funktionsweise**

Der Mensch gibt aufgrund seiner Körperwärme ständig Energie in Form von Infrarot-Strahlung an seine Umgebung ab. Pyrosensoren können diese Strahlung erfassen und in elektrisch meßbare Signale umwandeln. Hierzu dienen pyro- (=feuer) elektrische Materialien, welche die IR-Strahlen in elektrische Signale umsetzen. Nichtleitende Kunststoffe, die auf Temperaturunterschiede mit Änderung der Oberflächenladung reagieren, nehmen dabei die eigentliche Umsetzung vor.

Jeder Körper strahlt aufgrund seiner Eigenwärme ständig IR-Strahlung ab, deren Maximum beim Menschen bei ca. 10 µm liegt. Die von einer Glühlampe oder von der Sonne ausgehende Strahlung ist hingegen um ein Vielfaches kurzwelliger. Um eine möglichst hohe Störunempfindlichkeit gegenüber fremden Wärmequellen zu erreichen, liegt bei dem hier eingesetzten Pyrosensor-Modul das Empfindlichkeitsmaximum bei 10 µm.

Die IR-Strahlen gelangen durch ein optisches Fenster, welches Streulicht unterdrückt, in das Innere des Sensors. Dort werden die Strahlen in einem Punkt gebündelt, wo sich das Detektormaterial befindet. Die Oberflächenspannung wird abgenommen, über einen mehrstufigen Verstärker geführt und steht dann an den Ausgangspins zur Verfügung.

Bei Änderungen der Intensität der einfallenden IR-Strahlen kommt es zu einer Temperaturänderung im Inneren des Detektors um wenige 100stel Grad. Die hierdurch verursachten Schwankungen der Oberflächenspannung des Detektormaterials werden anschließend elektronisch ausgewertet.

#### **Schaltung**

Das kleine Pyrosensor-Modul mit den Abmessungen 10 x 20 mm steht betriebsfertig zur Verfügung und trägt neben dem auf der Stirnseite angeordneten Sensor die in SMD-Technologie ausgeführten Elektronikkomponenten zur Verstärkung und Auswertung der Sensorspannung. Dieses Modul ist auch einzeln für universelle Eigenanwendungen erhältlich.

Damit das Pyrosensor-Modul an einer 5V-TTL- oder CMOS-Schaltung arbeiten kann, muß zum einen die Betriebsspannung herabgesetzt und zum anderen der Signalausgang auf 5V-Pegel gewandelt werden. Diese Aufgabe übernimmt eine kleine Zusatzschaltung, die in Abbildung 1 dargestellt ist.

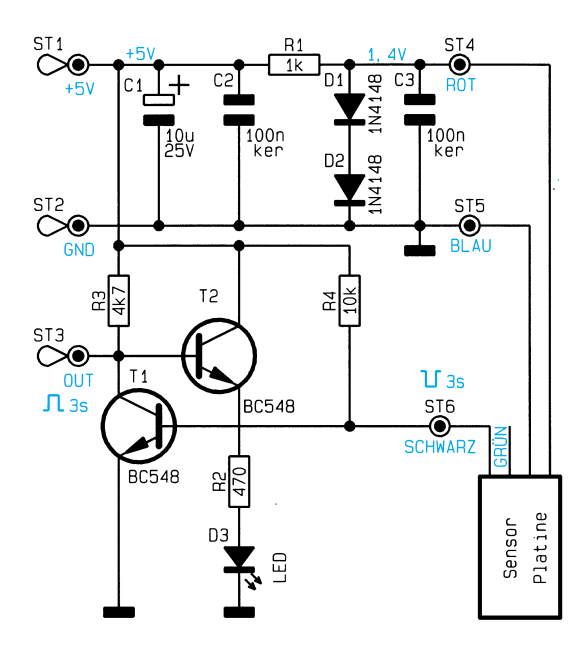

Die 5V-Betriebsspannung wird über ST 2 (Masse) und ST 1  $(+5 \text{ V})$  zugeführt. Die Kondensatoren C 1 und C 2 dienen zur Siebung der Versorgungsspannung und Unterdrückung von Störsignalen. Der durch den Vorwiderstand R 1 begrenzte Strom verursacht an den Dioden D 1 und D 2 einen Spannungsabfall von ca. 1,4 V. Diese Spannung wird über C 3 gesiebt und dem Pyrosensor-Modul als Versorgungsspannung zugeführt.

Im Ruhezustand ist der Transistor T 1 über den Widerstand R 4 durchgesteuert, und der Signalausgang ST 3 führt Low-Potential. Wird ein Schaltsignal ausgelöst, schaltet der Open-Kollektor-Ausgang des Pyrosensor-Moduls nach Masse. Dabei wird der Basisstrom von T 1 abgeleitet, und dieser Transistor sperrt. Der Signalausgang führt dann über R 3 High-Potential.

Zur optischen Kontrolle des Schaltzustandes dient die Leuchtdiode D 3, die bei aktiviertem Signalausgang aufleuchtet. Zur Ansteuerung dient der Transistor T 2, der

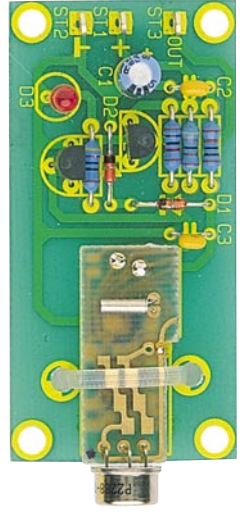

**Ansicht der fertig aufgebauten Leiterplatte**

#### **Bild 1: Schaltbild des Pyrosensor-Schalters mit TTL-Ausgang**

als Emitterfolger geschaltet ist und durchsteuert, wenn T 1 sperrt.

#### **Nachbau**

Die Schaltung besteht nur aus wenigen Bauteilen, die zusammen mit dem Pyrosensor-Modul auf einer 60 x 30 mm messenden Platine untergebracht sind.

Die Bestückung erfolgt anhand der Stückliste und dem Bestükkungsdruck auf der Platine. Die Anschlußbeinchen der Widerstände und Dioden werden abgewinkelt, durch die entsprechenden Bohrungen der Leiterplatte ge-

steckt, an der Leiterbahnseite leicht angewinkelt und nach dem Umdrehen der Platine verlötet. Anschließend sind die überstehenden Drahtenden so kurz wie möglich abzuschneiden, ohne die Lötstellen selbst zu beschädigen.

Die beiden Keramikkondensatoren sowie der Elektrolytkondensator werden eingesetzt und ebenfalls an der Leiterbahnseite verlötet. Bei dem Elektrolytkondensator handelt es sich um ein gepoltes Bauelement, das unbedingt in der richtigen Einbaulage (Polarität) zu bestücken ist.

Die Anschlußbeinchen der 2 Transistoren sind so tief wie möglich durch die entsprechenden Bohrungen der Leiterplatte zu drücken und festzusetzen. Die 3 Lötstifte mit Öse sind entsprechend dem Platinenfoto zu bestücken.

Den Abschluß der Arbeiten bildet die

#### **Stückliste: Pyrosensor-Schalter**

#### **Widerstände:**

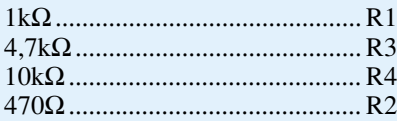

#### **Kondensatoren:**

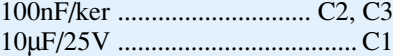

#### **Halbleiter:**

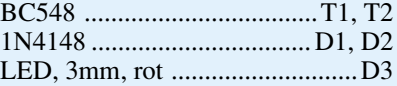

#### **Sonstiges:**

3 Lötstifte mit Lötöse 1 Sensorplatine, bestückt 1 Kabelbinder **Bestückungsplan des** 

Bestückung des Pyrosensor-Moduls. Für die Montage auf der Basisplatine werden zunächst die 4 Anschlußleitungen des Moduls abgelötet und für die rote, blaue und schwarze Leitung je ein ca. 10 mm langer Silberdrahtabschnitt eingesetzt. Anschließend wird das Sensormodul auf der Basisplatine positioniert und die Drahtenden durch die entsprechenden Bohrungen der Platine gesteckt. Ein Kabelbinder wird durch die beiden neben der Sensormodulplatine befindlichen Bohrungen gesteckt und zusammen mit dem Modul festgezogen. Dabei sollte der Kabelbinder vorsichtig angezogen werden, um Beschädigungen des Sensormoduls zu vermeiden. Nun können die Silberdrähte, wie zuvor alle übrigen Komponenten, angelötet und gekürzt werden.

Ein typischer Anwendungsfall dieser kleinen Schaltung besteht in dem Einbau in ein Gehäuse einer bereits bestehenden Schaltung. Aufgrund der geringen Stromaufnahme von maximal 8 mA bei 5 V wird in den meisten Fällen zur Versorgung die geräteinterne Spannung "angezapft" werden können. Der Signalausgang kann mit dem Eingang eines CMOS- oder TTL-Gatters verbunden werden.

In diesem Zusammenhang ist noch zu beachten, daß das Pyrosensormodul eine "Startzeit" von ca. 4 min. benötigt, d. h. nach dem Anlegen der Versorgungsspannung kann es in den ersten Minuten zu unkontrollierten Schaltsignalen kommen.

Der Pyrosensor-Schalter mit TTL-Ausgang sollte vorzugsweise in Innenräumen eingesetzt werden, da es beim Einsatz im Außenbereich durch schwankende Temperaturen ebenfalls zu Schaltsignalen kommen kann, z. B. ausgelöst durch Wind o. ä.

Beim Einbau und Betrieb der Schaltung ist der erforderliche Sicherheitsabstand zu netzspannungsführenden Teilen unbedingt einzuhalten. Die VDE- und Sicherheitsvorschriften sind zu beachten. **FM** 

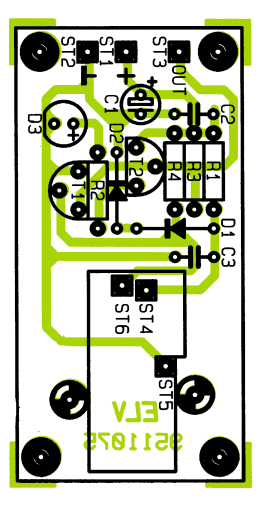

**Pyrosensor-Schalters**

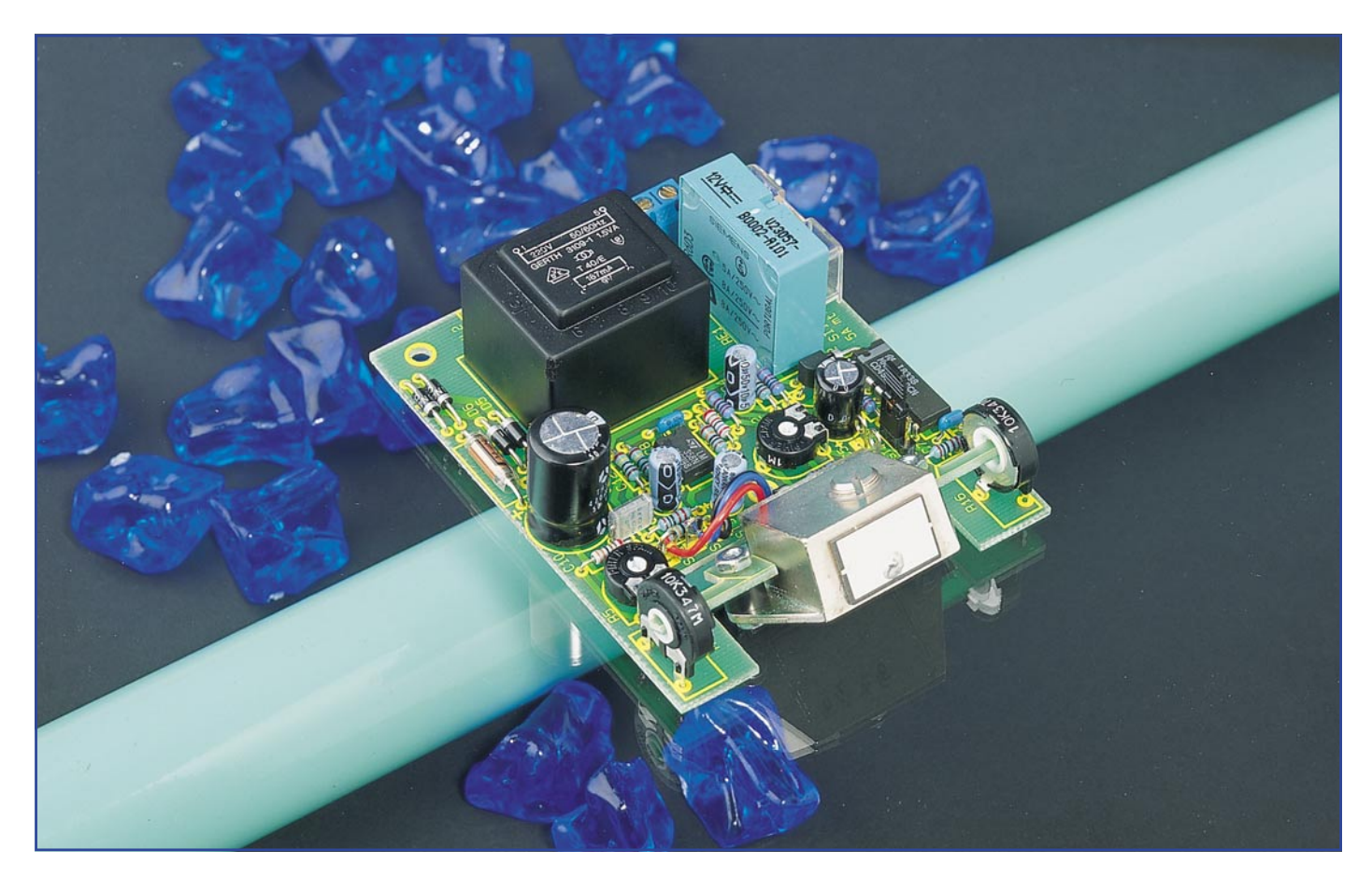

### **Radar-Bewegungsmelder BM 935**

**Professioneller Bewegungsmelder, der im Mikrowellenbereich nach dem Dopplerprinzip arbeitet. Bemerkenswert ist die Durchdringung von Wänden, so daß der Einbau z. B. im Zusammenhang mit Alarmanlagen sabotagesicher hinter Abdeckplatten erfolgen kann.**

#### **Allgemeines**

Im Gegensatz zu den weitverbreiteten Infrarot-Bewegungsmeldern arbeitet dieser Sensor durch die direkte Ausnutzung des Dopplereffektes vollkommen temperaturunabhängig, so daß auch Bewegungen von Körpern, die keinen Temperaturunterschied zur Umgebung aufweisen, innerhalb des gesamten Empfindlichkeitsbereichs von ca. 6 m sicher erfaßt werden.

Anwendungen, die mit bisherigen Infrarot-Bewegungsmeldern nicht realisierbar sind, können mit dem Mikrowellensensor verwirklicht werden. Sei es in der Automatisierungstechnik das Detektieren von bewegten Objekten oder das Zählen von passiven Gegenständen, überall dort, wo aufgrund einer zu geringen Temperaturdiffe-

renz zwischen dem zu erfassenden Objekt und der Umgebung keine Infrarot-Bewegungsmelder einsetzbar sind, bietet sich die Mikrowellentechnologie an.

Aber nicht nur im industriellen Bereich, sondern auch bei der Überwachung von Haus und Hof bietet dies Vorteile. So wird z. B. ein sich näherndes, kaltes Auto innerhalb des gesamten Erfassungsbereichs sicher erkannt.

Unerwünschte Dopplersignale, hervorgerufen durch bewegte Bäume und Sträucher, sind durch Verändern der Ansprechempfindlichkeit oder der Abstrahlungscharakteristik im allgemeinen verhinderbar.

Bemerkenswert ist die Durchdringung von Holz, Glas und Wänden, so daß der wasserdichte Melder hinter Abdeckplatten usw. eingebaut werden kann. Im Zusammenhang mit Alarmanlagen kann daher

ein absolut sabotagesicherer Einbau erfolgen.

Ein hochwertiges, nach IP65/DIN40050 wasserdichtes Kunststoffgehäuse aus ABS mit wasserdichten PG-Kabelverschraubungen sorgt im Außenbereich für eine sichere Kapselung der elektronischen Komponenten.

Der Erfassungswinkel des Sensors beträgt sowohl horizontal als auch vertikal ca. 120 ° und kann innerhalb des Gehäuses durch mechanisches Verstellen des Neigungswinkels optimal an die örtlichen Gegebenheiten angepaßt werden.

Die horizontale und vertikale Antennenabstrahlcharakteristik der auf dem Bewegungssensor SMX-1 untergebrachten Miniatur-Patch-Antenne ist in Abbildung 1 zu sehen. Die Betriebsfrequenz des Sensors beträgt 9,35 GHz. Trotz der relativ

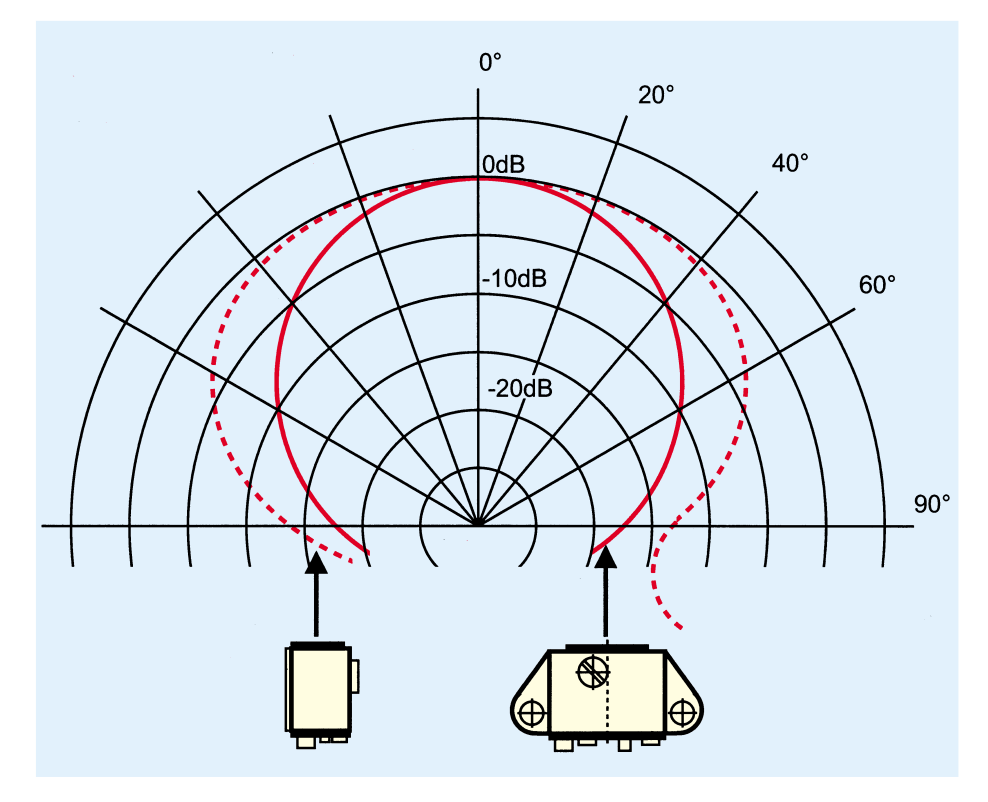

**Bild 1: Empfindlichkeitsbereich des Mikrowellensensors SMX-1 von Siemens**

großen Reichweite (5 bis 7 m) liegt die HF-Ausgangsleistung des Sensors nur bei 1 mW EIPR (effective isotopic radiation power), so daß keine gesundheitlichen Risiken oder Gefahren durch HF-Strahlung bestehen.

Das Sensormodul erfüllt die Anforderungen der Deutschen Bundespost bezüglich Betriebsfrequenz (9,35 GHz), Frequenzstabilität (±6 MHz), Ausgangsleistung und den erlaubten Anteil an Harmonischen. Die allgemeine Postzulassung wurde unter der FTZ-Nummer AGB121 erteilt.

Die Ansprechempfindlichkeit der Schaltung ist in einem weiten Bereich einstell-

bar, so daß eine optimale Anpassung an die jeweiligen Umgebungsbedingungen erfolgen kann. Sobald Bewegungen im Erfassungsbereich registriert werden, schaltet ein 1250VA-Leistungs-Relais (1 x um) und bleibt für eine einstellbare Zeit zwischen 5 Sekunden und 4,5 Minuten angezogen.

Je nach Stellung einer internen Codierbrücke ist die Schaltung retriggerbar, d.h. nach Verlassen des Erfassungsbereiches bleibt das Relais noch für eine eingestellte Zeit angezogen, oder die Zeit läuft unabhängig von der Aufenthaltsdauer mit dem ersten Betreten des Erfassungsbereiches ab (nicht retriggerbar).

#### **Funktionsprinzip**

Das Funktionsprinzip des Sensors basiert auf dem Dopplereffekt. Das abgestrahlte HF-Signal wird von Personen oder Gegenständen reflektiert. Von der auf dem Druckgußgehäuse des SMX-1 aufgebrachten Miniatur-Flachantenne wieder aufgenommen, wird das HF-Signal einem Dioden-Mischer zugeführt. Durch Bewegungen im Erfassungsbereich des Sensors entsteht somit ein Dopplersignal, das zu der Bewegungsgeschwindigkeit proportional ist.

Ein nachgeschalteter 2stufiger Dopplersignalverstärker hat eine Bandbreite von 2 bis 750 Hz, so daß Bewegungen im Geschwindigkeitsbereich von ca. 0,1 bis 40 km/h erfaßt werden können.

#### **Schaltung**

Das Hauptschaltbild des mit dem Mikrowellensensor SMX-1 aufgebauten Radar-Bewegungsmelders ist in Abbildung 2 zu sehen. Im wesentlichen besteht die relativ einfache Schaltung aus einem einstellbaren Vorverstärker, einem Schmitt-Trigger, einer einstellbaren Timer-Schaltung, einer Relais-Schaltstufe sowie dem Netzteil.

Der Sensor besitzt nur 3 Anschlußleitungen, bestehend aus Masse, Versorgungsspannung und Signalausgang. Da der SMX-1 bereits einen Spannungsregler "on board" hat, reicht zum Betrieb eine unstabilisierte Versorgungsspannung zwischen 8 V und 15 V.

Das am ST 2 anliegende Dopplersignal des Sensors wird über C 1 gleichspannungsmäßig entkoppelt und dem nicht invertierenden Eingang des Dopplerverstärkers IC 1 A zugeführt. Über R 1 und R 2 liegt der Arbeitspunkt des Verstärkers auf

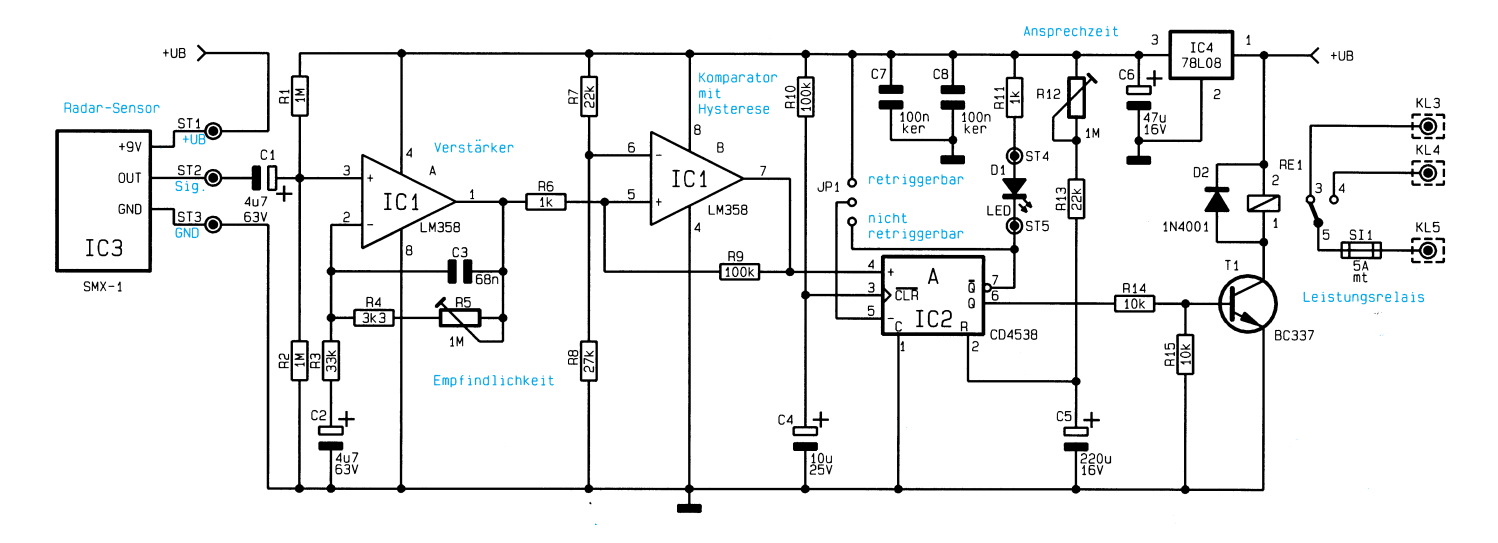

**Bild 2: Hauptschaltbild des mit dem Mikrowellensensor SMX-1 aufgebauten Radar-Bewegungsmelders**

halber Betriebsspannung. Die Verstärkung ist festgelegt durch das Verhältnis der Summe von  $(R 4 + R 5 zu R 3) + 1$  und kann zwischen 0,8 dB (1,1fach) und 30 dB (31fach) variiert werden.

C 2 bewirkt eine gleichspannungsmäßige Entkopplung des Rückkopplungszweiges. C 3 begrenzt die obere Grenzfrequenz der Stufe und dient gleichzeitig zur Schwingneigungsunterdrückung.

Über R 6 wird das verstärkte Dopplersignal dem mit IC 1 B aufgebauten, hysteresebehafteten Komparator (Schmitt-Trigger) zugeführt.

Im Ruhezustand (keine Bewegungen im Erfassungsbereich) befindet sich der nicht

Für einen definierten "Power-On-Reset" sorgen im Einschaltmoment die Bauelemente R 10 und C 4.

Der Q-Ausgang steuert über den Basisspannungsteiler R 14, R 15 den Relais-Treiber T 1, in dessen Kollektorkreis sich das Leistungsrelais mit Freilaufdiode befindet.

Eine über R 11 mit Spannung versorgte, optionale Kontroll-LED kann zur Anzeige der Relais-Aktivierung dienen. Das 1250VA-Leistungsrelais ist sowohl zum Schalten einer Niederspannung (bis 8 A) als auch zum Schalten der 230V-Netzwechselspannung geeignet.

Die Spannungsversorgung der Schal-

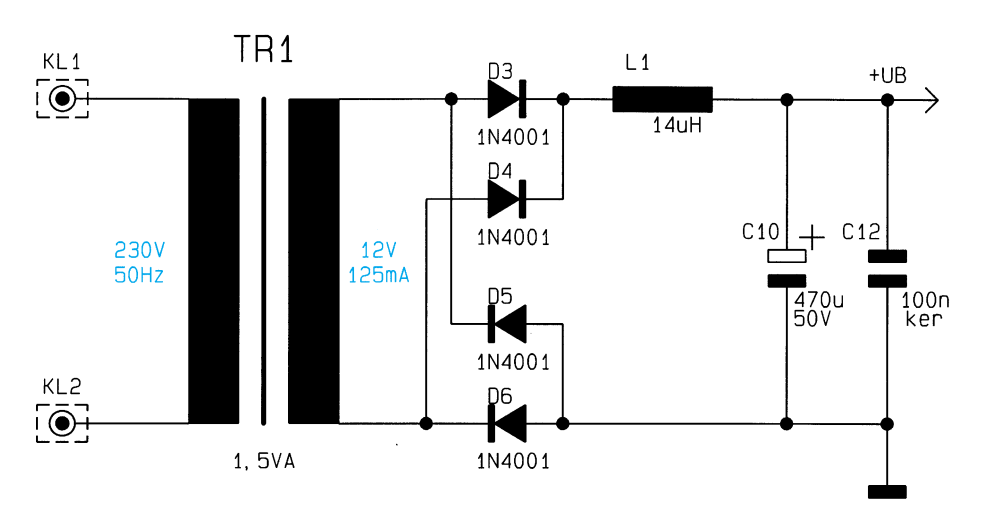

#### **Bild 3: Spannungsversorgung des Radar-Bewegungsmelders**

invertierende Eingang des Komparators auf halber Betriebsspannung (4 V). Da der invertierende Eingang über den Spannungsteiler R 7 und R 8 auf einem festen Gleichspannungspegel von 4,4 V liegt, erhalten wir am Ausgang (Pin 7) ein Low-Signal.

Sobald das verstärkte Dopplersignal (hervorgerufen durch Bewegungen im Empfindlichkeitsbereich des Sensors) den Komparatorpegel an IC 1 B Pin 6 übersteigt, wechselt der Ausgang schlagartig auf High-Potential und triggert die mit IC 2 A aufgebaute monostabile Kippstufe am positiven Triggereingang (Pin 4). Ein Triggern bringt nun den Q-Ausgang auf High und den Q-Nicht-Ausgang auf Low-Potential, wobei die Ein-Zeit mit R 12 zwischen 5 sek. und ca. 4,5 min. einstellbar ist.

Wird Pin 5 des IC 2 A über JP 1 mit UB verbunden, so ist die Schaltung retriggerbar. Tritt mehr als eine Triggerflanke während der Ein-Zeit auf, bestimmt das RC-Produkt (R 12, R 13, C 5) die Länge der Verzögerung nach der letzten Triggerflanke. Wird hingegen Pin 5 (negativer Triggereingang) über JP 1 mit dem  $\overline{Q}$ -Ausgang verbunden, so besteht keine Retriggermöglichkeit.

tung erfolgt mit Hilfe eines eingebauten 230V-Netzteils (Abbildung 3). Die Netzwechselspannung wird an die Anschlußklemmen KL 1 und KL 2 angeschlossen und gelangt von hier aus direkt auf die Primärwicklung des Netztransformators.

Nach der Gleichrichtung der sekundärseitigen Wechselspannung gelangt die mit C 10 gepufferte unstabilisierte Betriebsspannung auf Pin 1 des Spannungsreglers IC 4 sowie direkt zum Sensor SMX-1 (Abbildung 2). Am Ausgang des Spannungsreglers (Pin 3) steht eine stabile Gleichspannung von 8 V zur Verfügung, wobei C 6 zur Schwingneigungsunterdrückung dient und C 7, C 8 zur Störunterdrückung auf der Leiterplatte direkt an den IC-Versorgungs-Pins positioniert sind.

#### **Nachbau**

Mit Ausnahme des beweglich angeordneten Radarsensors SMX-1 finden sämtliche Bauelemente auf der Leiterplatte mit den Abmessungen 91 x 73 mm Platz. Die Bestückung der Platine erfolgt anhand des Bestückungsplanes, der Stückliste und dem Platinenfoto. Etwas Erfahrung im Aufbau

elektronischer Schaltungen vorausgesetzt, ist der Aufbau in weniger als einer Stunde zu bewerkstelligen.

Zuerst wird eine kleine Drahtbrücke (neben C 8) eingelötet. Danach folgen 13 Widerstände und 7 Dioden (auf richtige Polarität achten!), deren Anschlußbeinchen abgewinkelt durch die zugehörigen Bohrungen der Leiterplatte gesteckt und an der Lötseite leicht angewinkelt werden. Nach dem Umdrehen der Platine und Festlöten der Bauteile werden die überstehenden Drahtenden so kurz wie möglich abgeschnitten.

Alsdann erfolgt das Einlöten der Spule L 1, der beiden Keramikkondensatoren sowie des Folienkondensators C 3.

Die 5 Lötstifte mit Lötöse sind vor dem Festlöten stramm in die zugehörigen Bohrungen der Platine zu pressen.

Nach dem Einlöten der Trimmer R 5 und R 12 in liegender Position werden die beiden ICs so eingesetzt, daß die Gehäusekerbe des Bauelements mit dem Symbol im Bestückungsdruck übereinstimmt.

Im Anschluß hieran werden der Spannungsregler IC 4, der Transistor T 1 und die Elkos unter Beachtung der korrekten Einbaulage (Polarität) eingebaut.

Der Netztrafo, das Leistungsrelais und die beiden Hälften des Platinensicherungshalters sind mit ausreichend Lötzinn festzusetzen.

Besondere Sorgfalt ist auch beim Einlöten der Anschlußklemmen geboten, da hier später die 230V-Netzwechselspannung anliegen wird.

Nach Einlöten des Codiersteckers J 1 wird die Feinsicherung in den Platinensicherungshalter gesetzt und als Berührungsschutz mit einer Kunststoffabdeckung versehen.

Zur Lagerung des im Neigungswinkel stufenlos verstellbaren Sensorkopfes haben wir uns eine ebenso preiswerte wie zweckmäßige Lösung einfallen lassen.

Zuerst werden, wie auf dem Platinenfoto zu sehen, am Sensorkopf 2 Befestigungswinkel aus Leiterplattenmaterial mit Schrauben M3 x 10 mm und 5mm-Abstandsröllchen angeschraubt.

Wesentlicher Bestandteil bei der Lagerung des Sensorkopfes sind 2 PT15-Trimmpotis, deren Aufgabe im vorliegenden Fall rein mechanischer Natur ist. Diese werden stramm auf die Lagernuten der zuvor montierten Kopfeinheit gedrückt, d. h. an der Stelle, an der üblicherweise die Drehachse eingesetzt wird, befinden sich nun die Außenzapfen der Befestigungswinkel.

Diese Konstruktion wird nun in die entsprechenden Bohrungen der Platine gesetzt und auf der Unterseite festgelötet, wobei die betreffenden Lötstellen lediglich der mechanischen Fixierung dienen.

**Ansicht der fertig aufgebauten Leiterplatte des Radar-Bewegungsmelders mit zugehörigem Bestückungsplan**

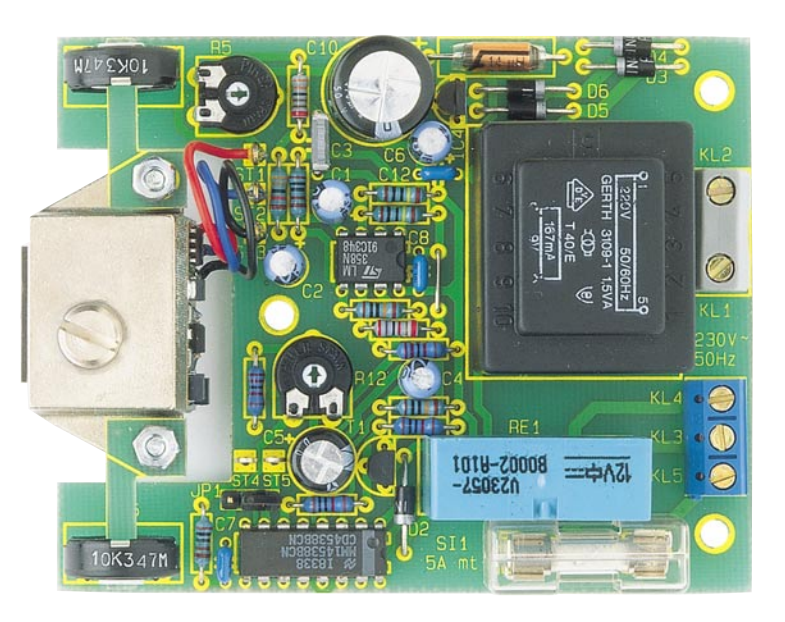

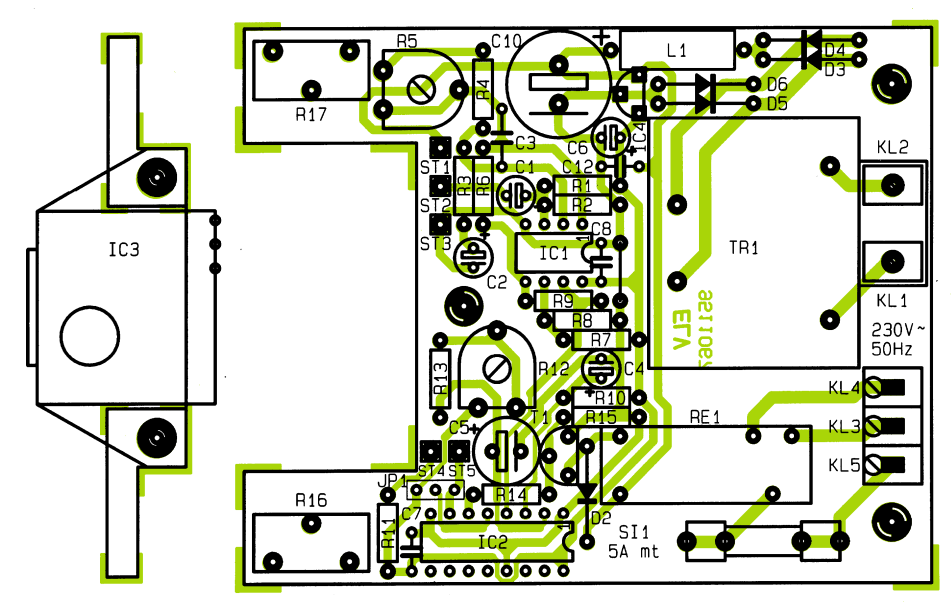

Durch die "Schwergängigkeit" der Trimmer wird eine sichere Arretierung des Radar-Kopfes bei jedem Neigungswinkel gewährleistet. Ist der Sensor Vibrationen ausgesetzt, empfiehlt es sich, die beiden Drehpunkte mit Heißkleber o. ä. im Anschluß an die Einstellung des Neigungswinkels festzusetzen.

Die Verbindung zwischen Sensorkopf und Leiterplatte (ST 1 bis ST 3) erfolgt mit 5 cm langen, einadrig isolierten Leitungen.

#### **Gehäuseeinbau**

Für eine sichere Kapselung der hochwertigen Elektronik sorgt ein nach IP65/ DIN40050 wasserdichtes Kunststoffgehäuse mit den Abmessungen (LxBxH) von 120 x 80 x 57 mm. Die Leiterplattenbefestigung erfolgt mit 2 Knippingschrauben 2,9 x 6,5 mm seitlich der beiden Klemmleisten und in der Nähe des Sensorkopfes mit einer Knippingschraube

2,9x12 mm. Bei der längeren Knippingschraube ist zwischen Platine und Montagenocken ein 5 mm langes Abstandsröllchen zu legen.

Die Zuführung der Anschlußleitungen erfolgt durch wasserdichte PG7-Verschraubungen im Bereich der Anschlußklemmen.

Da der Sensorkopf im Neigungswinkel stufenlos verstellbar ist, kann die Montage des Bewegungsmelders sowohl im zu überwachenden Raum bzw. im Außenbereich als auch in einem Nebenraum erfolgen. Im zweiten Fall erfolgt die Überwachung einfach durch die Wand.

Wird die Montage des Bewegungsmelders in einem Innenraum vorgenommen, so kann die Relais-Aktivierung durch eine an ST 4 und ST 5 anzuschließende Leuchtdiode angezeigt werden. Im Gehäuse bzw. Gehäusedeckel ist dann eine 3mm-Bohrung vorzusehen, in die die Leuchtdiode eingeklebt wird.

Nach Einstellen des gewünschten Erfassungswinkels, der Ansprechempfindlich-

#### **Stückliste: Radar-Bewegungsmelder**

#### **Widerstände:**

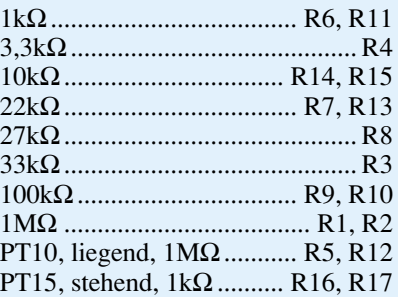

#### **Kondensatoren:**

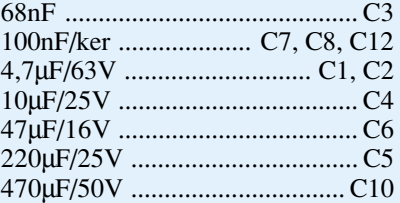

#### **Halbleiter:**

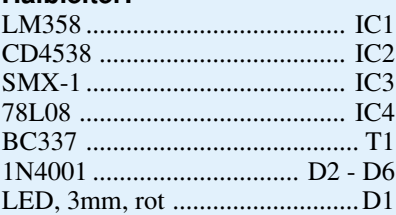

#### **Sonstiges:**

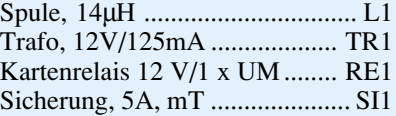

- 1 Platinensicherungshalter (2 Hälften)
- 1 Schraubklemmleiste, 2polig
- 1 Schraubklemmleiste, 3polig
- 5 Lötstifte mit Lötöse
- 3 cm Silberdraht
- 15 cm, 1adrig, isolierter Schaltdraht (Litze)
- 1 wasserdichtes Kunststoff-Gehäuse (IP65)
- 1 Distanzröllchen M3 x 5 mm
- 2 Knipping-Schrauben 2,9 x 6,5 mm
- 1 Knipping-Schraube 2,9 x 9,5 mm
- 2 Zylinderkopf-Schrauben
- $\overline{M}3 \times 10 \text{ mm}$
- 2 Muttern M3
- 1 Sicherungs-Abdeckung
- 2 Befestigungs-Platinenwinkel
- 2 PG7-Verschraubungen

keit und der Relais-Aktivierungszeit wird der Gehäusedeckel aufgesetzt und mit den 4 zugehörigen Deckelschrauben aus rostfreiem V2A-Stahl fest verschraubt. Die entsprechenden VDE- und Sicherheitsvor-<br>schriften sind zu beachten. schriften sind zu beachten.

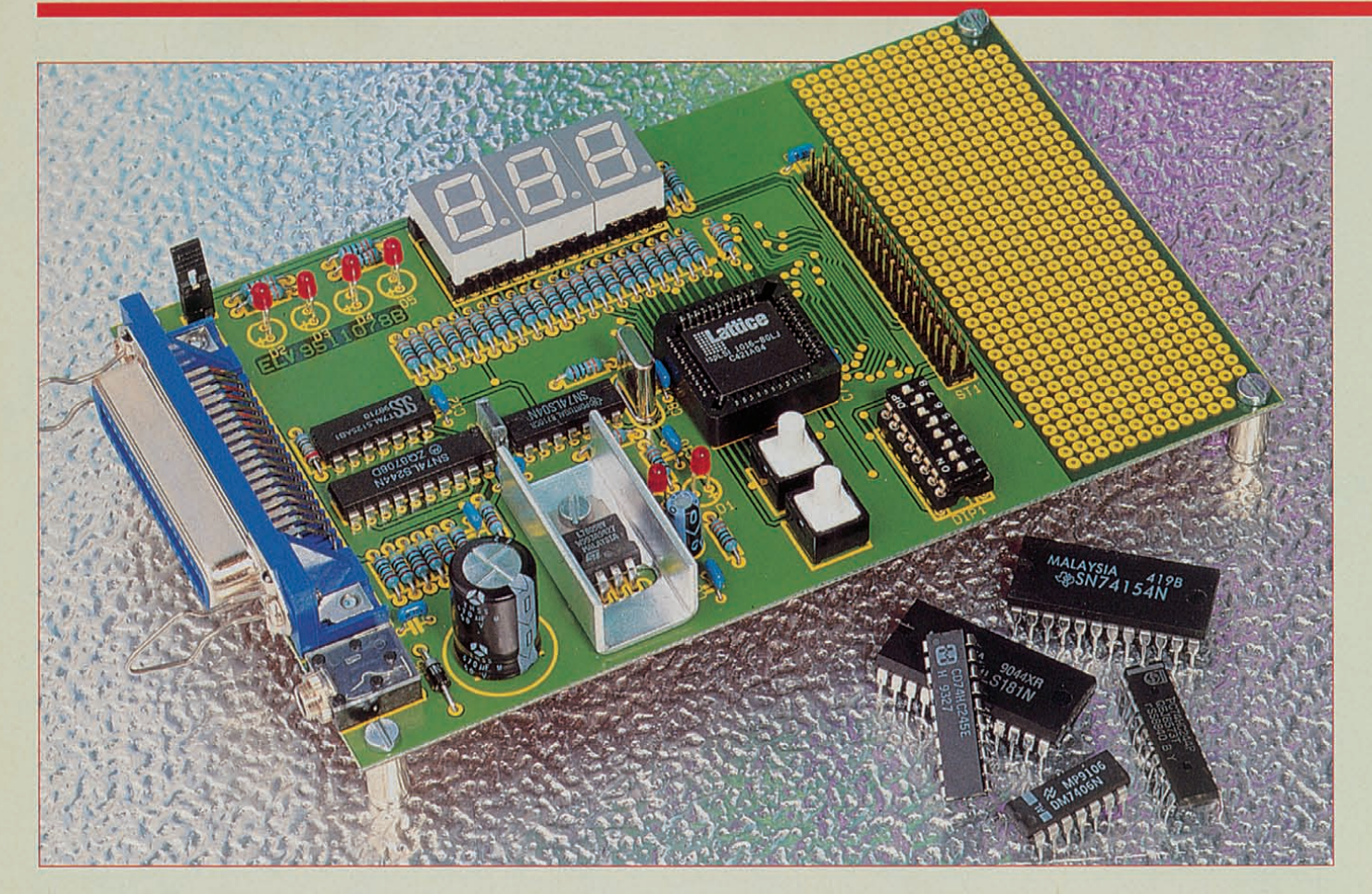

### **PLD-Einsteiger-Set** Teil 1

**Programmierbare Logikbausteine lassen sich durch ihren flexiblen Aufbau ganz nach eigenen Wünschen konfigurieren. Wir stellen neben den PLD-Grundlagen ein universelles Einsteiger-Set vor, mit dem sich auch komplexe Logikfunktionen realisieren lassen.**

#### **Allgemeines**

In dieser Artikelserie beschreiben wir zunächst den grundsätzlichen Aufbau der programmierbaren Logikbausteine sowie die zur Programmierung notwendige Software.

Im Ansch luß daran stellen wir Ihnen das von ELV entwickelte PLD-Entwicklungs-Set vor, welches vielfältige Möglichkeiten eröffnet.

#### **PlD-Hardware**

Schon seit Jahren werden PLDs (Programmable Logic Device) in der Industrie eingesetzt. Im allgemeinen Sprachgebrauch unterscheidet man zwischen PLDs mit niedriger Packungsdichte (Gehäuse bis 28 Pins, bis ca. 500 PLD-Gatter) und hochdichten (komplexen) PLDs (ab 44 Pins und 1000 PLD-Gatter). Zur ersten Kategorie zählen z.B. die beliebten GALs (Generic Array Logic).

Heute verlangt der Markt in erhöhtem

Maße komplexe Logikbausteine. Die Anforderungen an solche Bausteine können wie folgt definiert werden:

- Programmierung mit einem möglichst preiswerten Programmiergerät oder direkt auf der Baugruppe mit der Möglichkeit der Wiederprogrammierbarkeit
- hohe Systemfrequenzen (>60 MHz)
- kleine, vorhersagbare Signallaufzeiten
- viele IO-Anschlüsse (>32)
- große Anzahl von Registern (>32)
- verschiedene Systemtakte pro Baustein  $( > 3)$
- breite Eingangsstrukturen pro Logiklevel  $(>16)$
- viele Produktterme pro Funktion (>16)
- flexible interne Struktur, um eine optimale Ausnutzung des Bauelements zu erreichen.

Eine Logikfamilie, die diese Anforderungen erfüllt, ist die ispLSI-Familie des Herstellers Lattice. Der Name "ispLSI" steht für in-system-programmable Large Scale Integration. Sie können im System programmiert werden. Ein herkömmliches Programmiergerät kann entfallen, da sich die Bausteine z.B. über einen PC-Port direkt programmieren lassen. Besondere Programmierspannungen sind nicht erforderlich.

Die Familie besteht zur Zeit aus 3 Baureihen mit 11 verschiedenen Bausteinen, deren Kenndaten Tabelle I zeigt.

#### **Der interne Aufbau**

Wie das Blockschaltbild in Abbildung I zeigt, besteht ein ispLSI-Baustein im we- . sentlichen aus einer Anzahl sog. Generic Logic Blocks (GLB), die sich um eine zentrale Schaltmatrix (Global Routing Pool, GRP) gruppieren.

Die IO-Pins liegen außerhalb dieser Blöcke und werden über den Input-Bus bzw. Output Routing Pool (ORP) mit der internen Logik verbunden. Es stehen bis zu 4 externe Takteingänge zur Verfügung.

Grundsätzlich basieren alle Derivate auf dieser Struktur, nur die Anzahl der einzelnen Blöcke ist bausteinabhängig.

Der Typ ispLSl1016 besitzt folgende technische Daten:

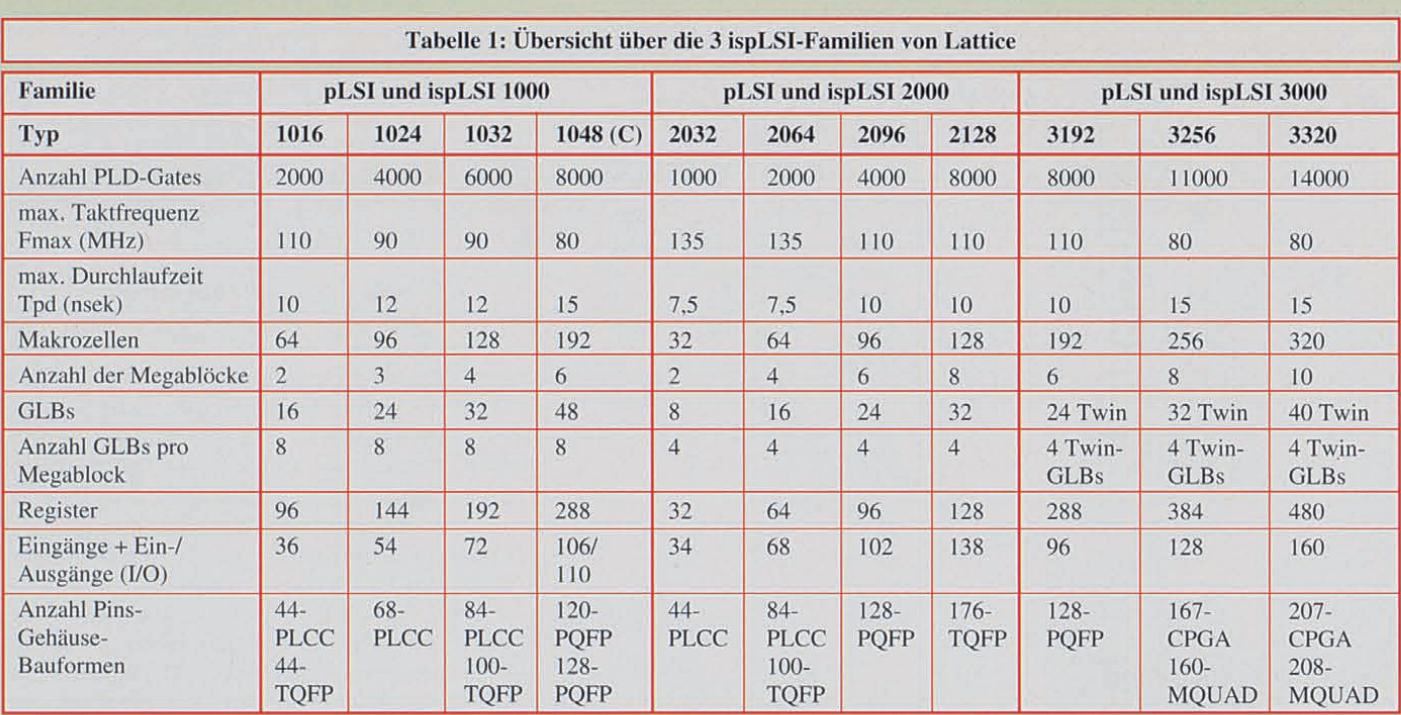

- 32 IO-Zellen (wahlweise Input- oder Output oder bidirektional) mit 32 Input-Registern
- 4 direkt zugeordnete Eingänge
- 3 Takteingänge und
- 16 Generic Logic Blocks (GLBs) mit jeweils 4 Registern

Am Beispiel der 1000er Serie soll nun der interne Aufbau dieser Bausteine dargestellt werden.

#### Generic Logic Blocks (GLBs)

Die GLBs enthalten alle logischen Funk tionen und besitzen einen ähnlichen Aufbau wie GAL-Bausteine. In erster Näherung kann man sich die verschiedenen GLBs eines ispLSI-Bausteins auch als eine Anzahl kleiner GALs in einem Gehäuse verdeutlichen. Gegenüber einem GAL ist die Flexibilität dieser Blöcke jedoch er-

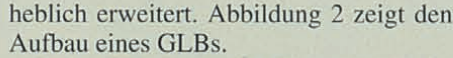

Jedes GLB besitzt 18 Eingänge, die in eine UND-/ODER-Matrix führen. In der Matrix ist jeder Eingang auch in seiner invertierten Form vorhanden, wodurch sich beliebige Logikterme (Produktterme), wie das folgende Beispiel zeigt, realisieren lassen.

- $Y = A & B & C & D & E$  ......
- $& =$  UND-Verknüpfung
- $!$  = Invertierung<br>Y = Ausgang
- $=$  Ausgang
- $A-E =$ Eingänge

Über ODER- Verknüpfungen können mehrere Produktterme zusammengefaßt werden, wie z.B. folgende Funktion aus 2 Produkttermen:

 $Y = (A & B) # (C & D).$ 

# = ODER-Verknüpfung.

Maximal 20 Produktterme sind in einem GLB realisierbar. Vergleichsweise sind mit einem GAL 16V8 nur 8 Produktterme realisierbar. Die max. 20 Produktterme werden dann auf 4 ODER-Gatter verteilt, die unterschiedlich viele Eingänge haben können (programmierbar). Die Ausgänge dieser Gatter werden nochmals über eine programmierbare Wired-Or-Matrix (Product Term Sharing Array) geführt.

Diese Anordnung wurde gewählt, um eine möglichst optimale- Ausnutzung der Logikblöcke zu erreichen. Vorteile dieser Struktur liegen in der flexiblen Anzahl von Produkttermen pro Ausgangsfunktion und in der Möglichkeit der Mehrfachnutzung.

Oftmals führt eine Invertierung der Aus-

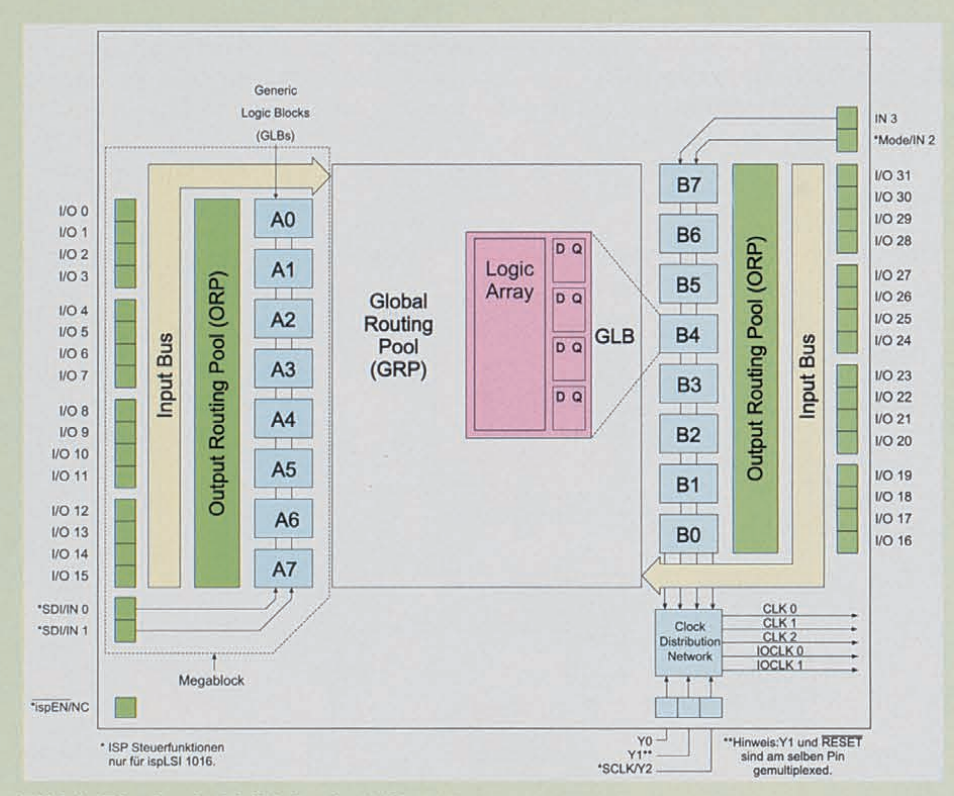

Bild 1: Blockschaltbild des ispLSI1016

#### **Praktische Schaltungstechnik**

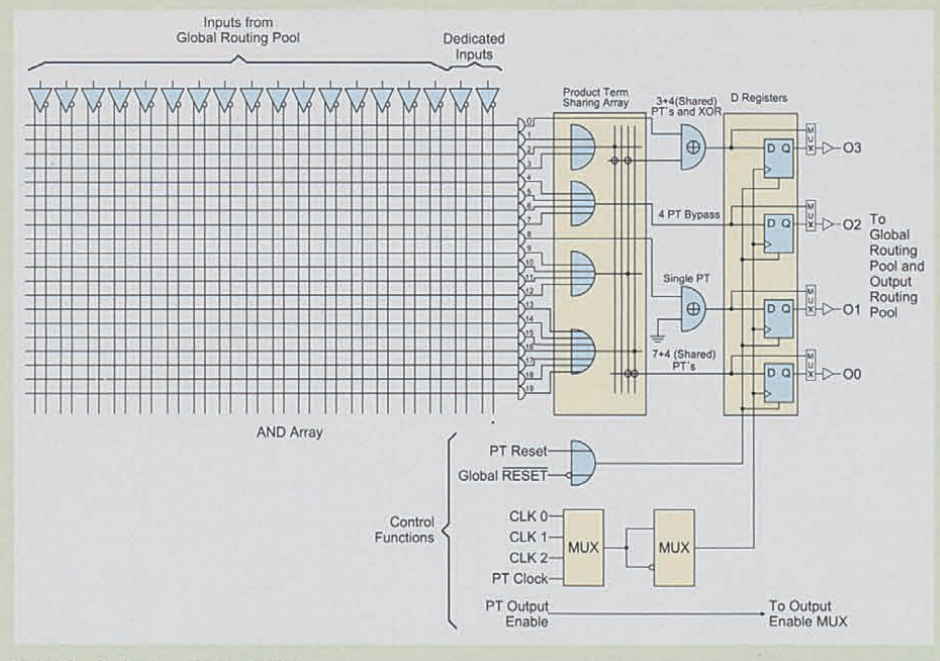

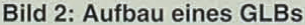

gangsfunktion zu einer Einsparung von Produkttermen. Deshalb kann bei Bedarf in jede Ausgangsfunktion ein XOR-Gatter geschaltet werden , das zur Invertierung oder als Hardware-XOR-Funktion eingesetzt wird. Mit einem Hardware-XOR lassen sich sehr einfach Zähler aufbauen, die dann nur wenige Produktterme benötigen.

Am Ende der Kette steht bei Bedarf ein D-Register zur Realisierung von getakteten Ausgängen zur Verfügung. Sollten die Registertypen T oder JK erforderlich sein, so lassen sich diese durch das XOR-Gatter emulieren.

Für zeitkritische Signale, die mit maximaler Geschwindigkeit verarbeitet werden sollen, steht ein sog. 4-PT-Bypass zur Verfügung, welcher 4 Produktterme direkt an den Ausgang oder mit dem Register verbindet.

Die 4 Register eines GLBs werden von einem gemeinsamenTakt gespeist, der aus einem von 3 Zentraltakten- oder einem Produkttermtakt mit beliebiger Phase gewonnen werden kann.

Intern arbeitet ein GLB synchron. Untereinander sind die GLBs jedoch unterschiedlich steuerbar und arbeiten dann asynchron.

Als Resetsignal steht ein globaler Reset (über Pin 35) oder ein Produktterm-Reset zur Verfügung.

#### **Megablöcke**

Eine Zusammenfassung von 8 GLBs, 16-IO-Zellen und 2 direkten Eingängen wird als Megablock bezeichnet. Innerhalb dieses Blockes stehen die größten Routing-Ressourcen zur Verfügung, d.h. hier sollte die Logik konzentriert untergebracht werden, um eine optimale Ausnutzung des PLDs zu erreichen. Die einzelnen Typen der ispl.Sl-Familie haben unterschiedlich viele Megablöcke, wie Tabelle 1 zeigt.

Die Megablöcke der 2000er-Familie besitzen im Gegensatz zu 1000er-Familien nur 4 GLBs. Die 3000er-Bausteine besitzen Twin-GLBs, bei denen sich 2 GLBs eine Eingangsmatrix teilen, die insgesamt 24 Eingänge hat. Weiterführende Informationen lassen sich dem Datenbuch entnehmen.

#### **Output-Routing -Pool (ORP)**

Der ORP ist injedem Megablock einmal

vorhanden und verbindet die Ausgänge der GLBs mit den IO-Zellen der Megablöcke. Mit dieser zusätzlichen Routing-Matrix wird sichergestellt, daß bei Design-Änderungen der internen Logik ein einmal gewähltes Pin-Out unverändert bleibt, obwohl die interne Logik evtl. anders plaziert wurde (Bild I).

#### **Global Routing Pool (GRP)**

Der Input-Bus aus jedem Megablock führt die Eingänge aller IO-Zellen zum Global Routing Pool (GRP). Zusätzlich werden die Ausgänge aller GLBs in diesen Pool geführt.

Ausgangsseitig stellt der GRP bis zu 16 Signale als Eingang für jedes GLB zur Verfügung.Durch diese Schaltungstechnik sind Rückführungen und damit auch mehrstufige Logiklevel realisierbar (Bild I).

Der GRP besitzt eine konstante Laufzeit, d.h. die Laufzeit jedes Signals ist plazierungsunabhängig. Die direkten Eingänge (jeweils 2 pro Megablock) werden nicht über diesen Pool geführt, sondern erhalten eine direkte Verbindung zu den GLBs eines Megablocks.

#### **Die Input/Output-Zellen**

Die I/O-Zellen unterscheiden sich erheblich von den Zellen eines GALs. Während ein GAL überwiegend Eingänge und wenige Ausgänge bereitstellt, besitzt ein ispLSI-B austein sehr viele flexible IO-Zellen und nur sehr wenige direkte Eingänge.

Abbildung 3 zeigt die Struktur einer 10- Zelle im Detail.

Die IO-Zelle läßt sich als Ein- bzw. Ausgang oder bidirektional schalten. Bei der Verwendung dieser Zelle als Ausgang wird das Ausgangssignal aus einem GLB

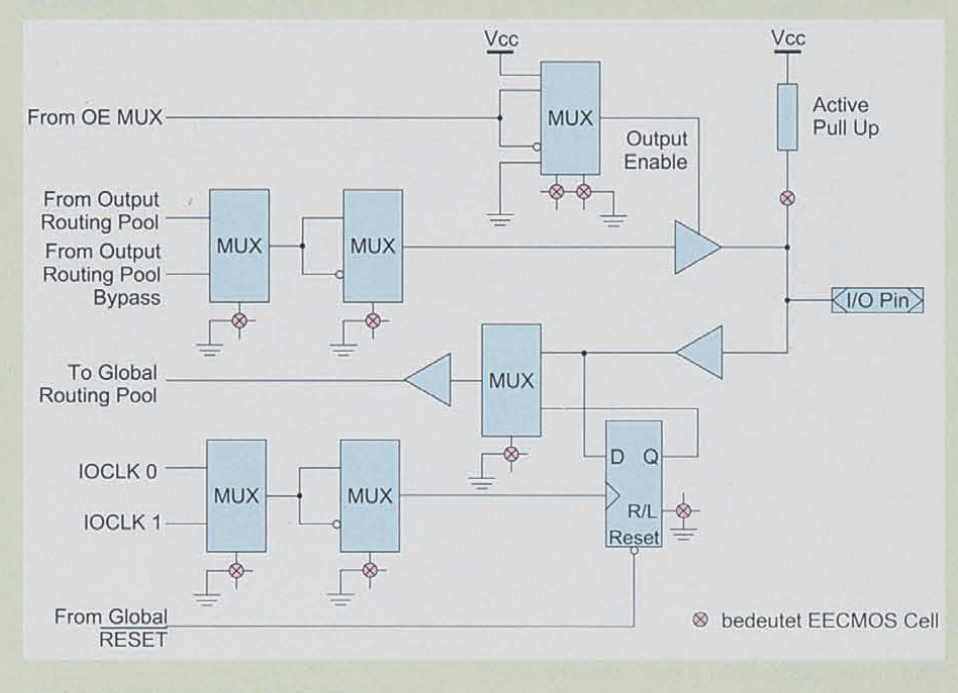

**Bild 3: Struktur einer IO-Zelle**

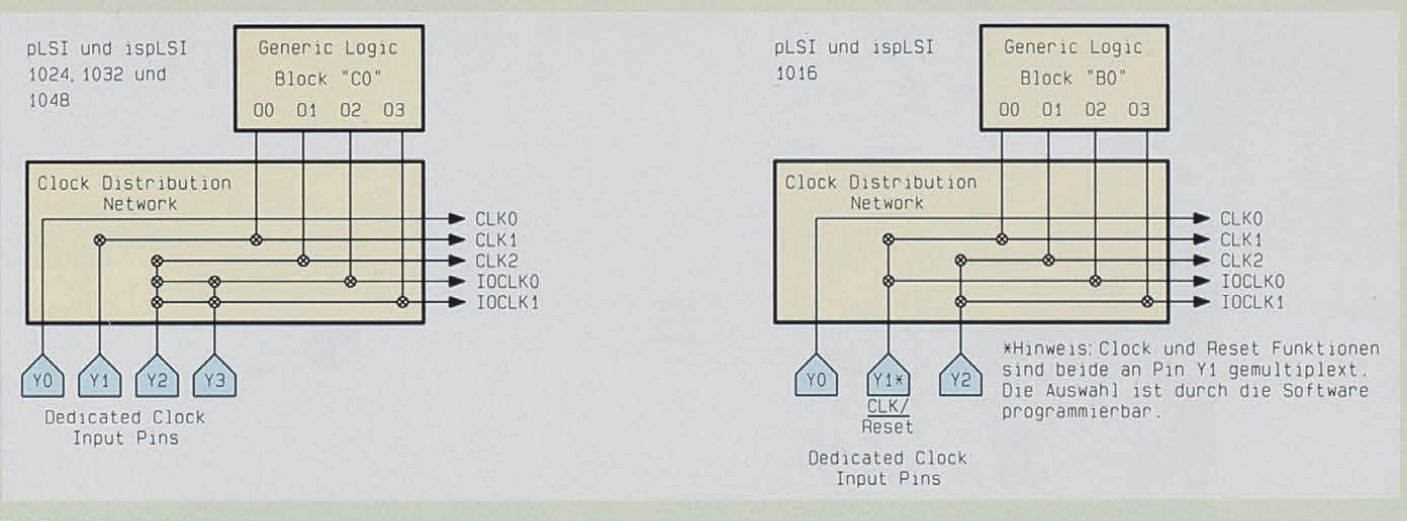

#### **Bild 4: Clock-Netzwerk der ispLSI-Familie**

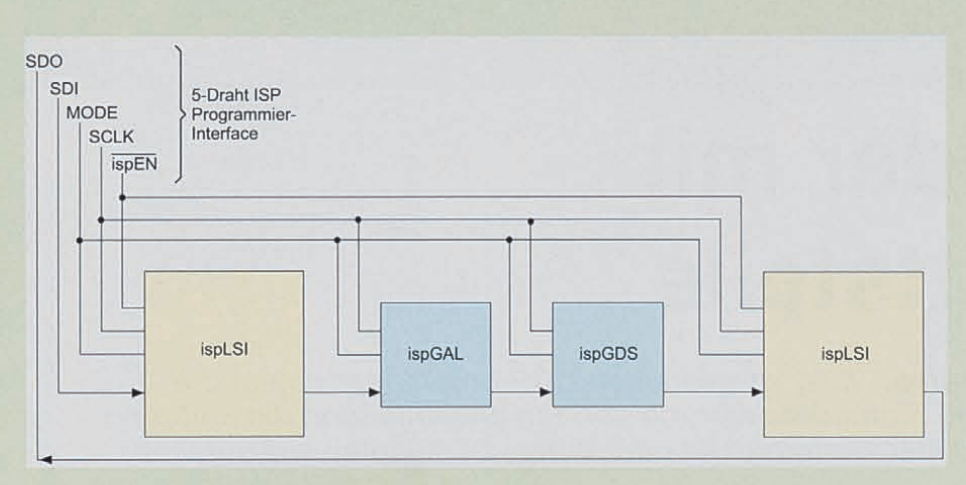

#### **Bild 5: Verscha ltung verschiedener ispLSI-Bausteine für die Programmierung**

Ausgangstreiber geschaltet. Takte ist in jeder IO-Zelle wählbar.

Für High-Speed-Anwendungen steht auch hier ein Bypass zur Verfügung, weicher den ORP nicht benutzt, sondern das Signal direkt vom GLB zum Ausgangstreiber führt. Der Treiber besitzt einen Output Enable Eingang, der sich bei Bedarf von einem GLB-Ausgang steuern läßt. Zusätzlich läßt sich ein interner Pull-up-Widerstand pro Ausgang durch Programmierung zuschalten.

Ist die Zelle als Eingang geschaltet, lassen sich 2 Fälle unterscheiden. Einerseits läßt sich der Eingang direkt oder andererseits auch als Register oder Latch verwenden.

Bei direkten Eingängen gelangt das Signal ohne Umweg in den Global Routing Pool. Bei Eingängen mit Register- oder Latch-Funktion (wahlweise programmierbar) wird das Signal taktgesteuert übernommen. Bei der 2000er-Familie stehen die Eingangsregister nicht zur Verfügung.

Als IO-Takt stehen 2 Takte im ispLSI-

über den Output Routing Pool auf den Baustein zur Verfügung. Die Polarität der

#### **Clock Distribution Network**

Das Taktverteilungsnetzwerk nimmt bis zu 4 Takte über separate Eingangs-Pins auf. Im Netzwerk werden diese Takte auf 3 globale Systemtakte und die beiden 10- Takte verteilt.

Bei der 1000er-Familie sind zusätzlich die Ausgänge eines bestimmten GLBs in diesem Netzwerk verfügbar, um intern erzeugte Takte als Global- und 10-Clock zu nutzen, wie Abbildung 4 zeigt.

Jedes GLB kann zusätzlich zu diesem Netzwerk auch einen Produktterm als Takt benutzen.

#### **Das Programmierinterface**

Mit nur 5 Leitungen läßt sich ein ispLSI-Baustein programmieren: Clock, Mode, Data in, Data out und ISP-Enable.

Es werden keine besonderen Programmierspannungen benötigt, wobei die Signale TTL-Pegel haben sollten . Die Programmierung kann mit einem PC oder auch durch Mikrocontroller erfolgen, wobei die Programmierzeit nur wenige Sekunden beträgt.

Mindestens 1000 Wiederprogrammierzyklen sind möglich , bei mehr als 20 Jahren Datenerhaltungszeit. Über eine spezielle Daisy Chain Schaltung können nahezu beliebig viele Bausteine mit dem gleichen 5-Pin-Interface programmiert werden.

Abbildung 5 zeigt die Verschaltung verschiedener ispLSI-Bausteine für die Programmierung.

#### **Vergleich des ispLSI1016 mit ispLSI2032**

Die beiden Typen 1016 und 2032 können mit der im Starterkit enthaltenen Software programmiert werden und sind deshalb besonders für Einsteiger interessant. Beide haben ein 44-Pin-Gehäuse (PLCCoder TQFP-Bauform).

Der 1016 ist als universell einsetzbarer Logikbaustein konzipiert, der 2032 ist für Anwendungen gedacht, die weniger interne Komplexität benötigen, wie z.B. für Adreßdecoder etc., und ist deshalb preiswerter und für höhere Taktfrequenzen verfügbar (derzeit bis 135 MHz).

Weiterhin besitzt der 2032 keine Eingangsregister bzw. Latches. Der Baustein beinhaltet gegenüber dem 1016 ein vereinfachtes Clocknetzwerk und besitzt nur 8 statt 16 GLBs.

Der 2032 ist für Taktfrequenzen von maximal 80, 110 und 135 MHz erhältlich, während der 1016 in 60, 80, 90 und 110 MHz-Versionen gefertigt wird.

Damit sind die wesentlichen Hardwarestrukturen beschrieben, und wir wenden uns im folgenden Teil dieser Artikelserie der PLD-Entwicklungssoftware zu.

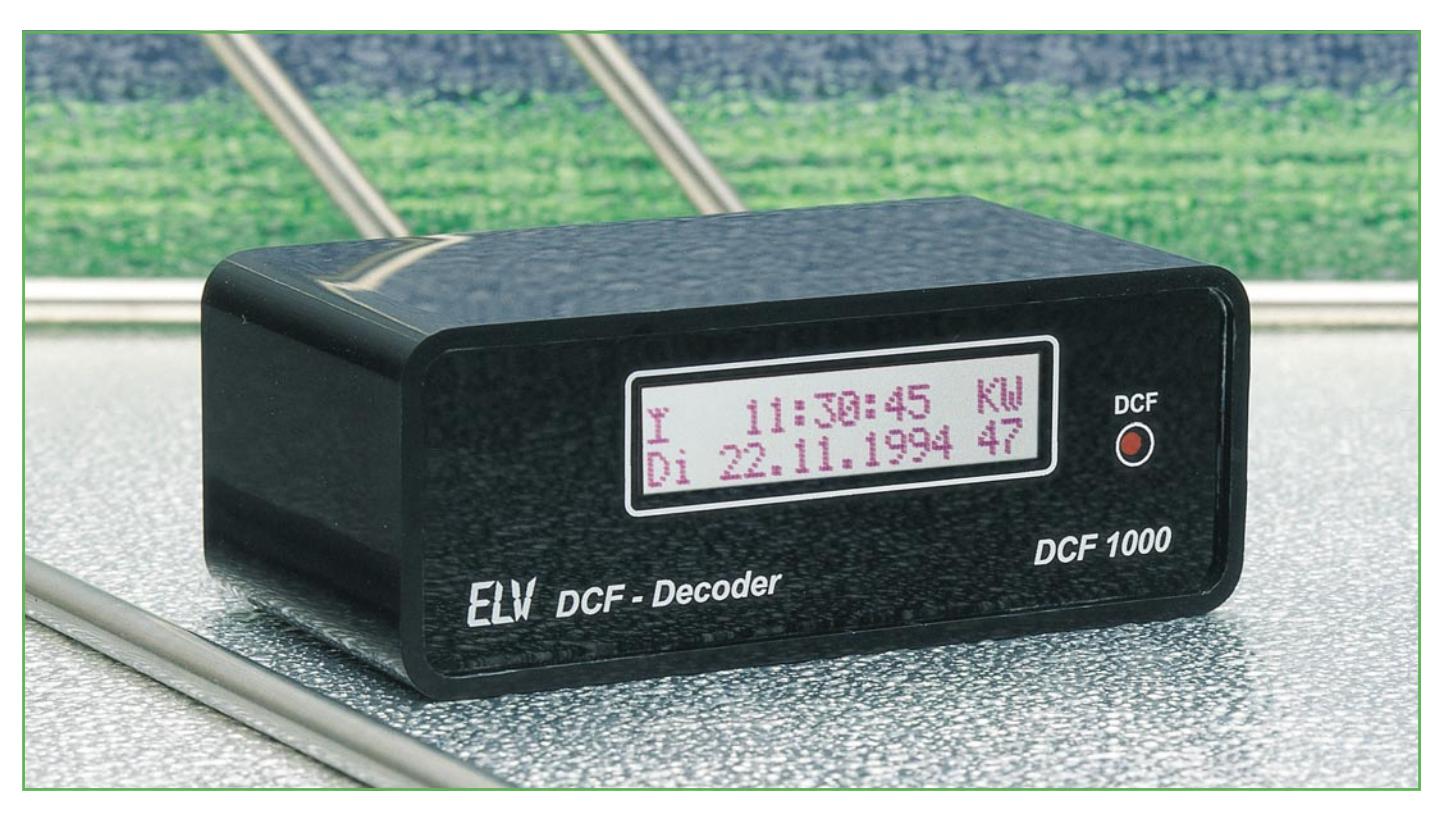

### **DCF-Decoder mit V24-Schnittstelle**

**Gespeist durch den im "ELVjournal" 6/94 vorgestellten DCF-Empfänger nimmt die hier vorgestellte Schaltung eine Signaldecodierung vor, um anschließend die Zeit- und Datumsinformationen auf einer V24-Schnittstelle oder einem LC-Display auszugeben.**

#### **Allgemeines**

Überall, wo exakte Zeitinformationen benötigt werden, bietet sich der Einsatz des mikroprozessorgesteuerten DCF-Decoders an, der diese Zeitinformationen über die V24-Schnittstelle zur Verfügung stellt oder auf einem LC-Display anzeigt.

Der Mikroprozessor des DCF-Decoders decodiert das DCF-Zeitzeichen-Signal, welches von dem im "ELVjournal" 6/94 vorgestellten DCF-Empfangsmodul bereitgestellt wird. Die daraus generierten Zeitund Datumsinformationen können über die integrierte V24-Schnittstelle in 2 verschiedenen ASCII-Formaten zu einem beliebigen Peripheriegerät übertragen werden, mit einer Rate von 150 bis 9.600 Baud, wahlweise auch mit geraden oder ungeraden Paritätsbits.

Zusätzlich steht an der 9poligen Sub-D-Buchse ein DCF-synchroner Sekundenoder Minutentakt mit V24- und TTL-Pegel zur Verfügung.

Optional ist ein LC-Display anschließ-

bar, das neben dem aktuellen Datum und der Uhrzeit noch den Wochentag, die Kalenderwoche und den DCF-Empfangszustand anzeigt. Zur Spannungsversorgung dient ein handelsübliches 12V/300mA-Steckernetzgerät.

Der Mikrocontroller kann auch in anderen Entwicklungen Einsatz finden und auf einer eigenen Leiterplatte aufgebaut werden. Neben der 5V-Betriebsspannung sind nur wenige Komponenten wie eine Resetschaltung und ein Quarztakt erforderlich. Das TTL-Ausgangssignal läßt sich dann in weiteren Mikroprozessor-Systemen mit einer asynchronen Schnittstelle weiterverwenden.

#### **Bedienung und Funktion**

Das über einen 3,5mm-Klinkenstecker an der Rückseite des DCF-Decoders angeschlossene DCF-Empfangsmodul liefert die demodulierten DCF-Zeitzeichen-Informationen, die von einem Mikrocontroller ausgewertet und weiterverarbeitet werden.

Die Software des Mikroprozessors über-

nimmt die Zeitzeichen-Decodierung und gewährleistet durch mehrere Verifikationsalgorithmen, daß auch bei ungünstigen Empfangsbedingungen immer die korrekte Zeit- und Datumsinformation ausgegeben wird.

Zur Ausgabe können die Zeit- und Datumsinformationen über ein optional anschließbares LC-Display oder über die integrierte V24/RS232C-Schnittstelle ausgegeben werden.

Das LC-Display gibt, wie das Foto am Anfang des Artikels zeigt, in der ersten Zeile den DCF-Empfangszustand und die aktuelle Zeitinformation aus, bestehend aus Stunde, Minute und Sekunde, und in der zweiten Zeile den Wochentag, das Datum, bestehend aus Tag, Monat und Jahr (4stellig), sowie die aktuelle Kalenderwoche.

Das Display zeigt am Anfang der ersten Zeile den aktuellen Empfangszustand durch ein entsprechendes Zeichen an, wobei die Verwendung des LC-Displays bei der Weiterverarbeitung der Datumsund Zeitinformationen über die serielle

Schnittstelle auch ganz entfallen kann.

Tabelle 1 zeigt die Belegung der 9poligen seriellen Schnittstelle. Die Anschlußbelegung ist so gewählt, daß mit einem 1 : 1-Verbindungskabel der Anschluß direkt an die serielle Schnittstelle eines IBMkompatiblen PCs erfolgen kann.

Die serielle Datenausgabe erfolgt über den Pin 2 der Sub-D-Buchse BU 3. Bei eingeschaltetem Handshake kann über die DTR- und RTS-Steuerleitungen (Pin 4 und Pin 7) die Datenausgabe des DCF-Deco-

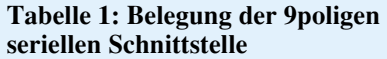

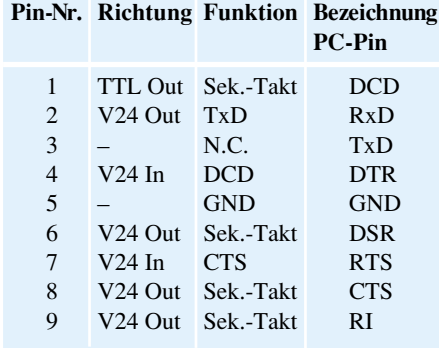

ders gesteuert werden. Ist eine der beiden Handshake-Leitungen inaktiv (-3 V bis -15 V), so stoppt der Mikroprozessor nach Beendigung der Ausgabe des aktuellen Zeichens die Datenausgabe, bis beide Handshakeleitungen wieder aktiviert sind.

Besonders bei kleineren Baudraten ist zu beachten, daß die Datenübertragung einer kompletten Zeile unter Umständen länger als 1 sek dauern kann. In diesen Fällen wird die Übertragung der nächsten Zeile mit Beginn der darauffolgenden Sekunde begonnen.

An den Handshakeleitungen DSR, CTS und RI (Pin 6, 8 und 9 von BU 3) der seriellen Schnittstelle liegt ein DCF-synchroner Sekunden- oder Minutentakt mit V24-Pegel an. Dieser Takt kann beispielsweise für die Synchronisation weiter entfernt liegender Sekundäruhren o. ä. genutzt werden.

An Pin 1 (DCD) des 9poligen Steckverbinders liegt ebenfalls der Sekundenbzw. Minutentakt an, allerdings mit TTL-Ausgangspegel bezogen auf die gemeinsame Masse Pin 5.

An der Geräterückseite befinden sich 8 DIP-Schalter, deren Belegung Tabelle 2 zeigt. Die DIP-Schalter S 1 bis S 3 erlauben die Einstellung der Übertragungsgeschwindigkeit (150, 300, 600, 1.200, 2.400, 4.800 oder 9.600 Baud), während die Schalter S 4 und S 5 die Einstellung der Parität (keine, gerade oder ungerade Parität) zulassen.

Die Schalterstellung von S 6 bestimmt

**Tabelle 2: Belegung der 8 DIP-Schalter auf der Geräterückseite**

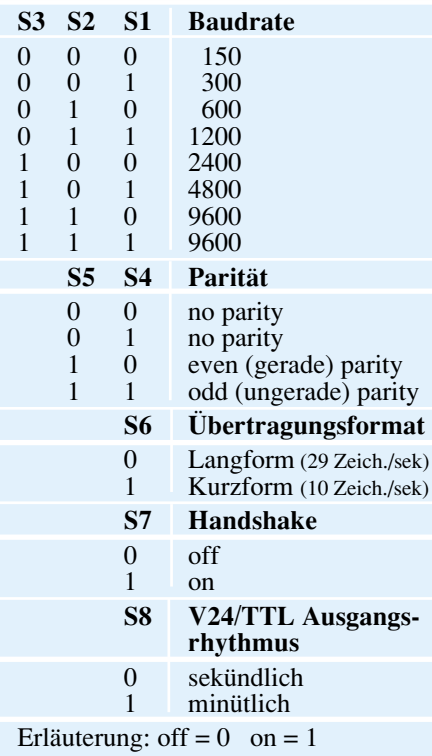

das Übertragungsformat, während mit S 7 eingestellt wird, ob bei der Datenausgabe die Pegel der Handshakeleitung beachtet werden sollen. Insbesondere wenn zu dem V24-Empfangsgerät nur eine 2-Draht-Verbindung (GND und TxD) besteht, gibt der DCF-Decoder bei eingeschaltetem Handshake keine Daten aus, da die offenen Handshakeeingänge der V24-Schnittstelle die Ausgabe sperren. Erst wenn über den DIP-Schalter die Handshakeabfrage ausgeschaltet ist, erfolgt die kontinuierliche Datenübertragung.

Der Schalter S 8 legt fest, ob an dem TTL- bzw. V24-Handshakeausgang des DCF-Decoders ein sekündliches oder minütliches DCF-synchrones Signal erscheint. Es erscheint mit Beginn der nächsten Sekunde bzw. Minute an den Ausgängen für 500 ms ein aktiver Pegel. Bei der sekündlichen Ausgaberate folgt ein 500ms-Inaktivpegel, während bei der minütlichen Ausgabe der nächste Aktivimpuls mit Beginn der nächsten Minute erscheint.

Abbildung 1 zeigt die Übertragungsformate des Kurz- und Langformates. Im Langformat werden pro Sekunde 29 ASCII-Zeichen übertragen. Ist zum Empfang ein Terminal oder ein PC mit einem Terminal-Programm angeschlossen, so ist die Datums- und Zeitinformation direkt ablesbar und erhöht somit die Übersichtlichkeit der übertragenen Daten.

Da nun das Langformat viele redundante Informationen enthält, wurde ein spezielles Kurzformat für die komprimierte Übertragung der Daten entwickelt. Die Zahlenwerte der Zeit- und Datumsinformationen bewegen sich im Bereich zwischen 0 und maximal 99.

In dem komprimierten Übertragungsformat wird zu diesen Zahlenwerten jeweils die Konstante 041H entsprechend dem ASCII-Wert von "A" hinzuaddiert und übertragen. Abgeschlossen wird dieses Format wie gewohnt durch das Steuerzeichen "**C**arriage **R**eturn". Dieses Format erlaubt somit die Übertragung der gleichen Informationen mit nur 10 Zeichen (inkl. "CR"). Der Empfänger muß lediglich 041H ("A") von den empfangenen Zeichen abziehen, und er erhält danach direkt die Datums- und Zeitinformationen als Zahlenwerte zurück.

Für die Jahreszahl werden nur die beiden letzten Stellen übertragen, die vom Empfänger um die Jahrhundert- bzw. Jahrtausendangabe entsprechend zu erweitern sind. Die Wochentagsinformation wird mit den Zahlen 1  $($ "B") für Montag bis 7  $($ "H") für Sonntag codiert.

Die Übertragung im Langformat sieht beispielsweise wie folgt aus:

| Kurzform                                                                       |                |
|--------------------------------------------------------------------------------|----------------|
| TMJHISWKD <cr></cr>                                                            | $(10$ Zeichen) |
| Langform                                                                       |                |
| TT.MM.JJJJ HH:II:SS WW KK D <cr> <lf> (29 Zeichen inkl. Leerzeichen)</lf></cr> |                |
| Erläuterung: $T = Tag(1-bzw. 2stellig)$                                        |                |
| $M =$ Monat (1- bzw. 2stellig)                                                 |                |
| $J = Jahr (1-bzw. 4stellig)$                                                   |                |
| $H =$ Stunden (1- bzw. 2stellig)                                               |                |
| $I =$ Minuten (1- bzw. 2stellig)                                               |                |
| $S =$ Sekunden (1- bzw. 2stellig)                                              |                |
| $W =$ Wochentag (1- bzw. 2stellig)                                             |                |
| $K =$ Kalenderwoche (1- bzw. 2stellig)                                         |                |
| $D = DCF-Empfangszustand (1stellig)$                                           |                |
| $\langle CR \rangle$ = Carriage Return                                         |                |
| $\langle LF \rangle$ = Line Feed                                               |                |
|                                                                                |                |

**Bild 1: Übertragungsformat des Kurz- und Langformates**

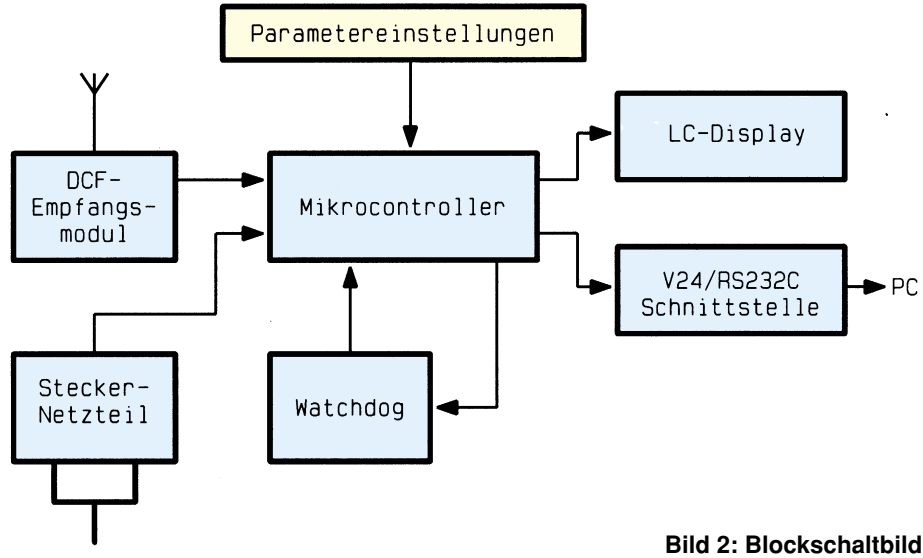

**des DCF-Decoders**

22.11.1994 11:30:45 Di 47 \* <CR><LF>, während der gleiche Inhalt in dem Kurzformat übertragen wie folgt codiert ist: WLƒL\_nCp\*<CR>.

#### **Blockschaltbild**

Abbildung 2 zeigt das Blockschaltbild des DCF-Decoders. Hauptbestandteil ist ein zentraler Mikrocontroller, der die vom DCF-Empfangsmodul demodulierten Zeitinformationen decodiert. Die so gewonnenen Zeit- und Datumsinformationen werden über die V24/RS232C-Schnittstelle zu dem angeschlossenen Peripheriegerät übertragen.

Die Einstellung der Schnittstellenparameter erfolgt über 8 DIP-Schalter. Eine integrierte Watchdog-Schaltung sorgt für einen störungsfreien Betrieb der Schal-

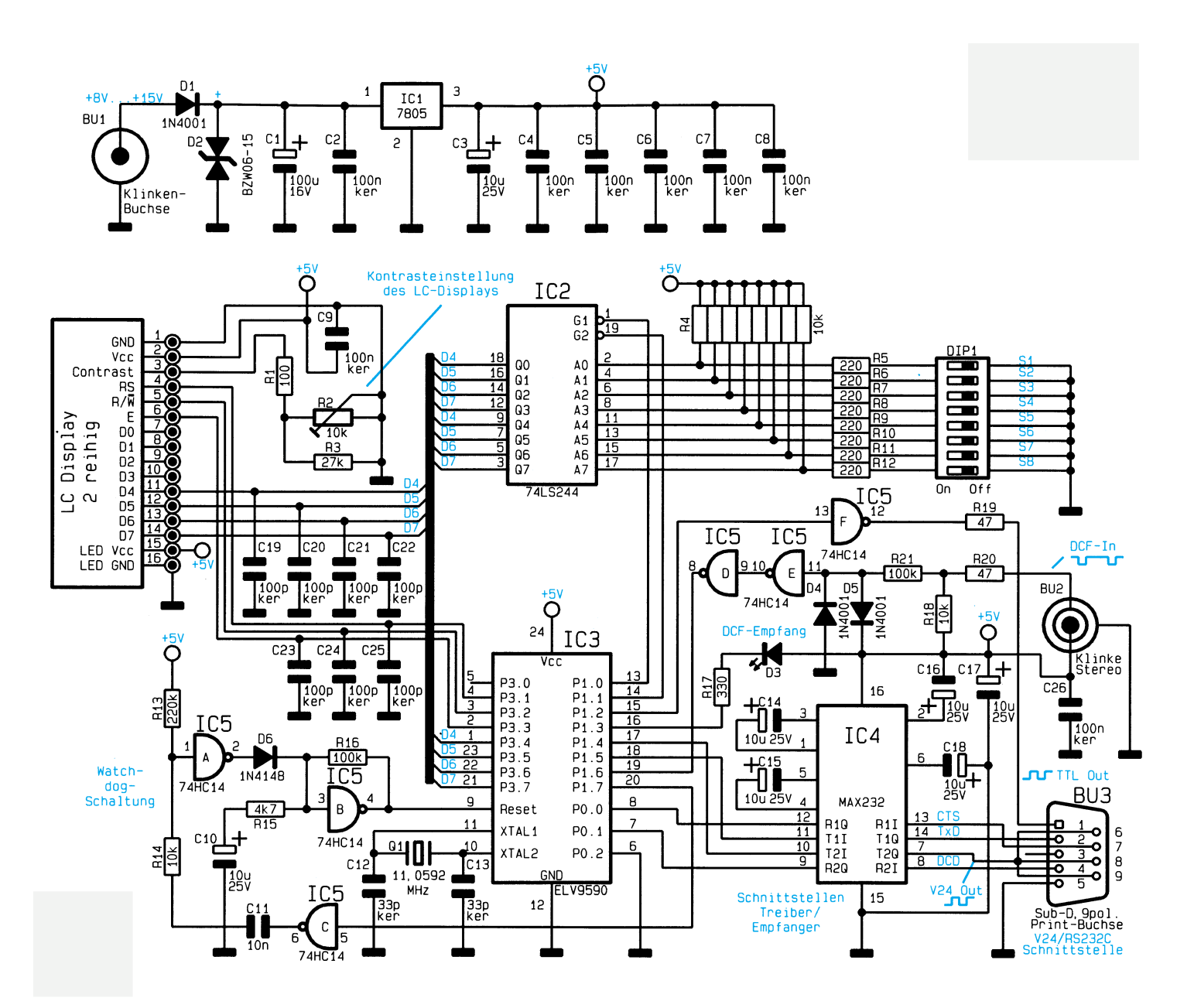

**Bild 3: Schaltbild des DCF-Decoders**

tung, die über ein Steckernetzteil mit dem notwendigen Betriebsstrom versorgt wird.

#### **Schaltung**

Abbildung 3 zeigt das komplette Schaltbild des DCF-Decoders. Zentraler Bestandteil ist der Mikrocontroller IC 3 des Typs ELV 9590, dessen Betriebsprogramm bereits auf dem Chip integriert ist. Die mit IC 5 A, B, C und zugehörigen Bauelementen aufgebaute Watchdog-Schaltung sorgt dafür, daß der Mikrocontroller beim Einschalten der Versorgungsspannung oder bei einer Fehlfunktion einen definierten Rücksetzimpuls (Reset) erhält.

Der Anschluß des im "ELVjournal" 6/94 vorgestellten DCF-Empfangsmoduls erfolgt über die Stereo-Klinkenbuchse BU 2, welche zusätzlich die +5V-Versorgungsspannung für den Empfänger bereitstellt. Das Signal gelangt über R 20, R 21 und die beiden Inverter IC 5 E, D an den Anschlußpin 19 von IC 3.

Der V24-Treiber/Empfängerbaustein IC 4 des Typs MAX 232 sorgt für die Umsetzung der TTL-Signale auf die V24/ RS232C-üblichen Signalpegel und umgekehrt.

Die Stellungen der Schalter S 1 und S 8 von DIP 1 werden über die beiden 4-Bit-Bustreiber von IC 2 zum 4-Bit-Datenbus übertragen. Der Mikrocontroller fragt nacheinander über seine Anschlußpins 13 und 14 die Schaltzustände von S 1 bis S 8 ab und liest diese über Pin 21, 22, 23 und 1 ein.

Am selben Datenbus sind auch die Datenleitungen D 4 bis D 7 des LC-Displays angeschlossen. Das Display erlaubt eine 4 oder 8-Bit-Datenübertragung. Im erstgenannten Betriebsfall bleiben die Datenleitungen D 0 bis D 3 des Displays unbeschaltet. Der Mikrocontroller übernimmt über die Displayanschlußpins 4, 5 und 6 die gesamte Kommunikationssteuerung mit dem Display.

Die Versorgungsspannung ist an Pin 1 und 2 anzulegen, während über den Trimmer R 2 und die Widerstände R 1 und R 3 eine Kontrasteinstellung des Displays möglich ist.

Im oberen Teil der Abbildung 3 ist das Netzteil des DCF-Decoders abgebildet. Die über die 3,5mm-Klinkenbuchse BU 1 zugeführte positive Versorgungsspannung gelangt anschließend über die Verpolungsschutzdiode D 1 zur Kondensatorgruppe C 1 und C 2 und weiter zum Spannungsregler IC 1 des Typs 7805, der daraus eine 5V-Gleichspannung für den Betrieb der Schaltung generiert.

Für den Einsatz des Microcontrollers in eigenen Applikationen kann die in Abbildung 3 gezeigte Empfangsschaltung noch wesentlich vereinfacht werden. Abbildung 4 zeigt die vereinfachte Version. Da hier-

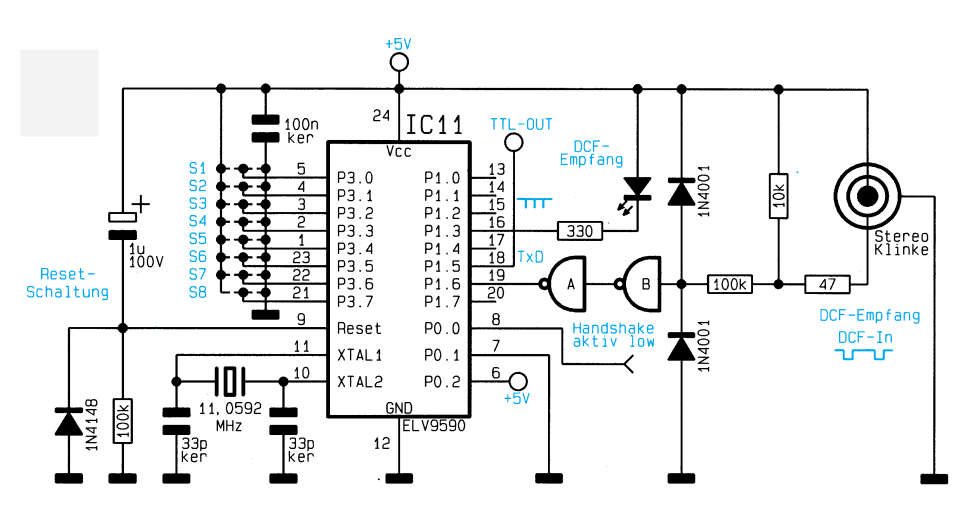

**Bild 4: Vereinfachte Beschaltung des Decoder-Mikroprozessors ELV 9590**

bei kein Display erforderlich ist, liegen die DIP-Schalter S 1 bis S 8 direkt an den Anschlußpins P 3.0 bis 3.7 des Mikroprozessors.

Für viele Applikationen reicht ein festes Übertragungsformat, so daß im Layout die Portpins auch direkt mit der +5V-Versorgungsspannung oder dem Massepotential verbunden werden können. Je nach Applikation kann auch die in Abbildung 3 vorgestellte Watchdog-Schaltung entfallen und durch die in Abbildung 4 dargestellte Resetschaltung ersetzt werden. Allerdings würde in diesem Falle bei einer Fehlfunktion des Controllers kein automatisches Zurücksetzen erfolgen.

Die +5V-Versorgungsspannung für den Prozessor wird direkt der Schaltung entnommen, an die auch der Port P 0.2 (Pin 6) anzuschließen ist.

Die Zuführung des DCF-Empfängersignals erfolgt, wie auch in Abbildung 3 dargestellt, über die in Abbildung 4 gezeigte Schutzschaltung. Ist die DCF-Empfangsantenne in einer Applikation direkt mit auf einer Leiterplatte integriert, so kann auch auf diese Eingangs-Schutzschaltung verzichtet werden.

Die V24-Schnittstellentreiber bzw. -empfänger setzen einmal das TTL-Ausgangssignal des Prozessors für die serielle Schnittstelle auf V24-Pegel und das Signal der Empfänger wiederum auf TTL-Pegel um. Diese doppelte Umsetzung kann komplett entfallen, wenn der TTL-Ausgang der seriellen Schnittstelle des Mikrocontrollers ELV 9590 (Pin 18) direkt an den seriellen Eingang des weiterverarbeitenden Bausteins angeschaltet werden kann.

Bei Bedarf kann die Handshakeleitung am Port-Pin P 0.0 für die Steuerung der Datenausgabe Verwendung finden.

Je nach Anforderung kann auch die DCF-Kontroll-Leuchtdiode entfallen. Der Port P1.3-Ausgang kann bei Bedarf direkt auf einen Eingang des weiterverarbeitenden Prozessors gelegt werden.

Die Stromaufnahme der in Abbildung 4 gezeigten Schaltung liegt bei ca. 10 mA, wozu noch die Stromaufnahme des DCF-Empfangsmoduls mit ca. 10 mA hinzukommt.

#### **Nachbau**

Die gesamte Schaltung des DCF-Decoders ist auf einer doppelseitigen, 54 mm x 124 mm messenden Leiterplatte aufgebaut, die für den Einbau in das ELV micro-line-Gehäuse vorgesehen ist. Die Aufbauarbeiten beginnen zunächst mit der Bestückung der passiven, gefolgt von den aktiven Bauelementen.

Die Anschlußpins des Spannungsreglers IC 1 sind zunächst nach hinten rechtwinklig abzuknicken. Anschließend ist der Spannungsregler mit einer M3x5mm-Schraube und der dazugehörigen M3-Mutter zu befestigen und festzulöten.

Die Anschlußbeinchen der Leuchtdiode D 3 sind zunächst direkt an der Unterseite der LED um 90° abzuwinkeln, wobei auf die richtige Polung zu achten ist. Anschließend wird die Leuchtdiode in einem Abstand von 16 mm vom Knickpunkt bis zur Leiterplattenoberseite in die dafür vorgesehenen Bohrungen eingesetzt und verlötet.

Bei der Bestückung des Widerstandsarrays sowie der Kondensatoren und Halbleiter ist auf die richtige Polung zu achten. Für die Klinkenbuchse BU 1 ist eine 3,5mm-Monobuchse und für BU 2 eine 3,5mm-Stereo-Klinkenbuchse einzusetzen.

An dem optional bestückbaren LC-Display wird zunächst eine 16polige Buchsenleiste angelötet. Zuvor sind die oberen Befestigungslaschen am Display abzukneifen. Die zugehörige, um 90° abgewinkelte, 16polige Steckerleiste ist entsprechend auf die Leiterplatte aufzulöten.

Die mechanische Befestigung des Dis-

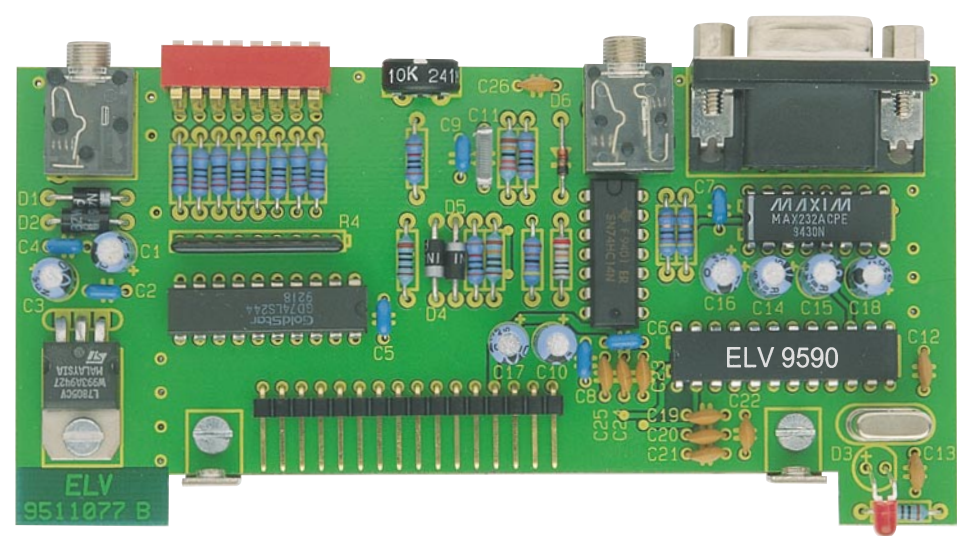

**Ansicht der fertig aufgebauten Decoder-Leiterplatte**

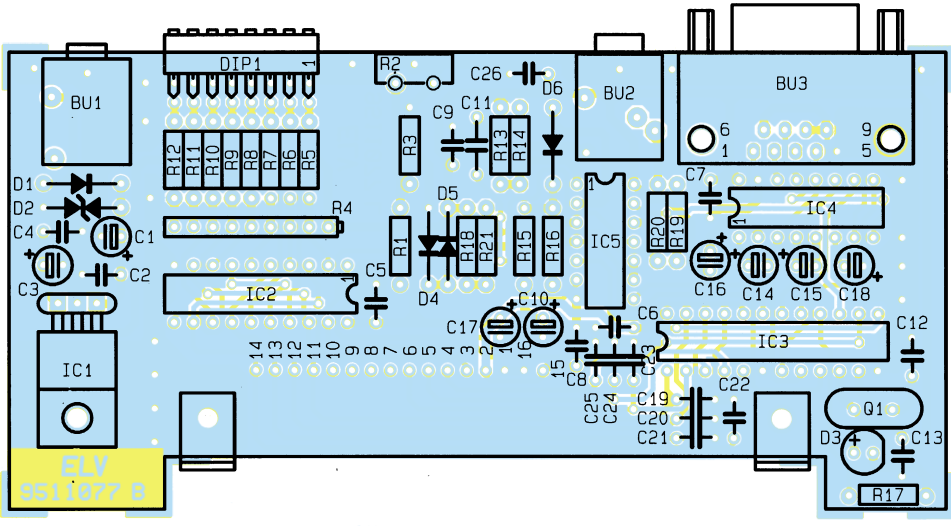

**Bestückungsplan der Decoder-Leiterplatte**

#### **Stückliste: DCF-Decoder mit V24-Schnittstelle**

#### **Widerstände:**

![](_page_25_Picture_367.jpeg)

#### **Kondensatoren:**

![](_page_25_Picture_368.jpeg)

#### **Halbleiter:**

![](_page_25_Picture_369.jpeg)

![](_page_25_Picture_370.jpeg)

#### **Sonstiges:**

![](_page_25_Picture_371.jpeg)

![](_page_25_Figure_15.jpeg)

#### **Bild 5: Montageskizze für die Befestigung des LC-Displays**

plays erfolgt über 2 Metallwinkel, die gemäß Abbildung 5 zu befestigen sind.

#### **Inbetriebnahme**

Die Grundinbetriebnahme der Schaltung gestaltet sich recht einfach. Mit Einstecken des 3,5mm-Klinkensteckers des Steckernetzteils und Anschließen des Steckernetzteils an die Netzversorgungsspannung sind zunächst die Spannungen an den verschiedenen ICs mit einem Multimeter zu prüfen.

Nach dem Einschalten der Versorgungsspannung muß bei Verwendung des LC-Displays auf diesem die Ausgabe der Zeitund Datumsinformation erfolgen. Mit dem Trimmer R 2 ist eine Kontrasteinstellung und Optimierung vorzunehmen.

Nach dieser Grundinbetriebnahme ist das Gerät wieder von der Spannungsversorgung zu trennen und über BU 2 das DCF-Empfangsmodul anzuschließen.

Mit dem erneuten Anlegen der Versorgungsspannung ist das Modul so auszurichten, daß die DCF-Empfangskontroll-Leuchtdiode D 3 in regelmäßigen Abständen (einmal pro Sekunde) aufleuchtet. In der 59. Sekunde fehlt bedingt durch das Fehlen der Sekundenaustastung des DCF-Senders das Aufleuchten der LED. Auf dem LC-Display wird der jeweilige Empfangszustand zusätzlich dargestellt.

Nach einigen Minuten wird der Prozessor die empfangenen Zeit- und Datumsinformationen auf dem Display anzeigen und die DCF-Empfangsdiode ständig aufleuchten lassen. Weiterhin wird die Ausgabe der Daten über die serielle Schnittstelle in sekündlichen Abständen gestartet.

Zu beachten ist, daß bei nicht aktiven Handshakeleitungen (Pin 4 oder Pin 7 der Sub-D-Buchse (BU 3 inaktiv)) und aktiviertem Handshake  $(S \ 7 \text{ auf } \dots \text{on''})$  keine Daten über die serielle Schnittstelle übertragen werden.

Nach erfolgreicher Inbetriebnahme ist die Schaltung in das ELV micro-line-Gehäuse einzusetzen. Den Abschluß bildet das Einsetzen der Frontplatte unter kräftigem Druck von der Seite aus begin-<br>rend. nend.

![](_page_26_Picture_1.jpeg)

### **HiFi-Stereo Klangeinstellbaustein**

**Wie mit einfachen Mitteln und wenig Schaltungsaufwand ein hochwertiger Klangeinstellbaustein mit hervorragenden technischen Daten realisiert werden kann, zeigt die hier vorgestellte Schaltung.**

#### **Allgemeines**

Wichtiger Bestandteil einer guten Verstärkeranlage ist ein Klangeinstellbaustein, mit dem der Wiedergabeeindruck an die individuellen Bedürfnisse und die Akustik des jeweiligen Raumes angepaßt werden kann.

Da ein Klangeinstellbaustein die Eigenschaften eines guten Verstärkers nicht verschlechtern darf, werden hohe Anforderungen bezüglich Klirrfaktor und Übersprechdämpfung zwischen den beiden Stereokanälen gestellt.

Bei dem hier vorgestellten Dreifach-Klangregler sind die tiefen, mittleren und hohen Audio-Frequenzanteile getrennt einstellbar. Dank eines ausgereiften Platinenlayouts ist zwischen den beiden Stereokanälen eine Übersprechdämpfung von >80 dB vorhanden, und der Klirrfaktor ist mit <0,015% kaum noch meßbar.

Besonders bei selbstgebauten Endstufen und Verstärkern bietet sich der Einsatz dieses hochwertigen, mit einem einzigen 4fach-Operationsverstärker realisierten Bausteins an. Neben selbstgebauten Endstufen ist auch der Einbau in bestehende Verstärkeranlagen, die über keine Klangeinstellmöglichkeit verfügen, sinnvoll.

#### **Schaltung**

Neben den hervorragenden technischen Daten zeichnet sich dieser Baustein durch einen geringen Schaltungsaufwand aus. Da die Stufen des linken und rechten Stereokanals identisch aufgebaut sind, wurde in Abbildung 1 nur ein Kanal dargestellt. Im Schaltbild gelten daher die direkten Bauteilbezeichnungen für den linken Kanal, und die Bauteilnumerierungen für den rechten Kanal stehen in Klammern. Lediglich

![](_page_27_Figure_1.jpeg)

#### **Bild 1: Das Schaltbild zeigt einen Kanal des HiFi-Stereo-Klangeinstellbausteins mit Spannungsversorgung**

der Spannungsregler IC 1 und die Kondensatoren C 1 bis C 3 sind für beide Stereo-Kanäle zuständig.

Zur Spannungsversorgung des Bausteins kann eine unstabilisierte Gleichspannung zwischen 12 V und 35 V dienen. Die Spannung wird mit dem Pluspol an ST 1 und dem Minuspol an ST 2 angeschlossen und gelangt von ST 1 direkt auf Pin 1 des Festspannungsreglers IC 1. Während C 1 eine Pufferung der unstabilisierten Gleichspannung vornimmt, dient C 2 zur Schwingneigungsunterdrückung, und C 3 schließt hochfrequente Störungen nach Masse kurz.

Da zur Versorgung des Operationsverstärkers eine unsymmetrische Betriebsspannung von 10 V dient, ist es erforderlich, den Arbeitspunkt der beiden Verstärkerstufen mit Hilfe des Spannungsteilers R 2, R 3 auf halbe Betriebsspannung zu legen. C 7 und C 8 legen in diesem Zusammenhang den Arbeitspunkt signalmäßig auf Massepotential.

Das ankommende NF-Signal wird der

Schaltung an ST 3 (Signalleitung) und ST 4 (Abschirmung) zugeführt und über C 4 auf den nicht invertierenden Eingang des als Impedanzwandler arbeitenden Operationsverstärkers IC 2 A gekoppelt. Mit Hilfe des Widerstandes R 1 wird zum einen der Arbeitspunkt der Pufferstufe auf halbe Betriebsspannung gelegt und zum anderen der Eingangswiderstand bestimmt. Zur weiteren Verarbeitung steht das Audio-Signal dann mit der gleichen Signalamplitude wie am Eingang niederohmig am Ausgang der ersten Stufe (Pin 14) zur Verfügung.

Die zweite Stufe, in deren Rückkopplungszweig sich die Einstellelemente zur Frequenzgangbeeinflussung befinden, arbeitet als invertierender Verstärker. Wie bereits erwähnt, liegt der Arbeitspunkt am nicht-invertierenden Eingang (Pin 10) auf  $U_B/2$ .

Neben den üblichen Einstellmöglichkeiten für die Tiefen und Höhen bietet eine 3fach-Klangeinstellstufe zusätzlich noch eine Beeinflussungsmöglichkeit im mitt-

leren Audio-Frequenzbereich. Zwar kann eine Anhebung der Mitten auch durch Absenken der Höhen und Tiefen erreicht werden, jedoch bietet eine Dreifachregelung einen erheblich größeren Einstellbereich (z.B. durch Anheben der Mitten und Absenken der Höhen und Tiefen).

Für die Beschreibung der Funktionsweise gehen wir zunächst davon aus, daß sich alle 3 Einstellregler in Mittelstellung befinden. Wenn wir nun die mit R 4, R 5, R 8, R 11 und C 9 realisierte Baßeinstellung betrachten, befindet sich die Widerstandsbahn des Potis R 9 jeweils zur Hälfte in Reihe zu R 5 und zu R 11. Der Kondensator C 9 ist für die mittleren und hohen Frequenzen relativ niederohmig und überbrückt somit das Poti für diese Frequenzanteile.

Durch Verändern des Schleifers von R 8 können wir nun bestimmen, inwieweit die Widerstandsbahn in Reihe zu R 5 bzw. in Reihe zu R 11 wirksam ist und die Verstärkung für tiefe Frequenzanteile verändert.

#### **Technische Daten: Klang-Einstellbaustein**

![](_page_27_Picture_364.jpeg)

Die Einstellung für den mittleren Audio-Frequenzbereich arbeitet nach dem gleichen Funktionsprinzip. Hier überbrückt jedoch der Kondensator C 10 das Poti R 9 nur für hohe Frequenzanteile, so daß Ver-

![](_page_27_Figure_16.jpeg)

**Bild 2: Durchlaßkurven des Klangeinstellbausteins bei verschiedenen Potieinstellungen**

änderungen des Schleifers sich im mittleren und unteren Audio-Frequenzbereich auswirken. Da der in Reihe zum Schleifer liegende Kondensator C 5 für tiefe Frequenzanteile recht hochohmig ist, bleibt nur noch eine Regelung des mittleren Frequenzbereichs übrig.

Bei der Höheneinstellung mit R 10 befindet sich kein Kondensator über dem Poti. Der in Reihe zum Schleifer liegende Kondensator C 6 bewirkt, daß sich Einstellungen nur im hohen Frequenzbereich auswirken.

Über C 6 zur galvanischen Entkopplung wird das im Frequenzgang beeinflußte Signal an ST 5 ausgekoppelt.

 Die Durchlaßkurven für verschiedene Potieinstellungen des Klangeinstellbausteins sind in Abbildung 2 zu sehen. In Mittelstellung der 3 Potis (Kurve A) gelangt das Signal praktisch 1 : 1 vom Eingang zum Ausgang, d. h. es findet keinerlei Veränderung statt.

Kurve B zeigt die max. Tiefen- und Höhen-Anhebung und Kurve C die entsprechende Tiefen- und Höhen-Absenkung. Die max. Mittenanhebung bzw. Mittenab-

senkung ist in Kurve D und E zu sehen, wobei die Einstellpotis für Tiefen und Höhen in Mittelstellung stehen.

#### **Nachbau**

Der Nachbau dieser kleinen, nur aus einer Handvoll Bauelementen bestehenden Schaltung ist einfach. Etwas Erfahrung im Aufbau elektronischer Schaltungen vorausgesetzt, ist die Leiterplatte mit den Abmessungen 70 x 70 mm in weniger als einer halben Stunde bestückt.

Zuerst wird eine Drahtbrücke neben dem Spannungsregler IC 1 eingelötet. Danach folgen die 21 einprozentigen Metallfilmwiderstände, deren Anschlußbeinchen durch die zugehörigen Bohrungen der Leiterplatte geführt und an der Lötseite leicht angewinkelt werden. Nach dem Umdrehen der Platine sind sämtliche Widerstände in einem Arbeitsgang zu verlöten und die überstehenden Drahtenden so kurz wie möglich abzuschneiden.

Alsdann werden die 3 Keramik-Kondensatoren und 11 Folienkondensatoren bestückt und verlötet.

Beim Einlöten der 6 Elkos ist unbedingt auf die korrekte Polarität zu achten. Üblicherweise ist der Minusanschluß der Elkos gekennzeichnet.

Der Spannungsregler wird vor dem Anlöten mit einer Schraube M3 x 6 mm und zugehöriger Mutter auf die Leiterplatte geschraubt, und das IC ist so einzusetzen, daß die Gehäusekerbe des Bauelements mit dem Symbol im Bestückungsdruck übereinstimmt.

Danach werden die 3 Stereo-Einstellpotis eingesetzt und sorgfältig verlötet.

Zum Anschluß der Versorgungsspannung und der abgeschirmten Ein- und Ausgangsleitungen dienen 10 Lötstifte mit Öse, die vor dem Anlöten stramm in die entsprechenden Bohrungen der Platinen zu pressen sind. Über einen weiteren Lötstift im vorderen Bereich der Platine und ca. 7 cm Schaltdraht werden die Metallrückseiten der Potis auf Massepotential gelegt.

Typische Anwendungen für diese kleine Schaltung sind der Einbau in einen bestehenden Verstärker ohne Klangeinstellmöglichkeit oder die Ergänzung eines selbstge-<br>bauten Verstärkers bauten Verstärkers.

# **TOTEL!** m **STIMB**

![](_page_28_Picture_16.jpeg)

**Ansicht der fertig bestückten Platine mit sämtlichen Komponenten des Klangeinstellbausteins mit zugehörigem Bestückungsplan**

#### **Stückliste: HiFi-Stereo-Klangeinstellbaustein**

#### **Widerstände:**

![](_page_28_Picture_385.jpeg)

#### **Kondensatoren:**

![](_page_28_Picture_386.jpeg)

#### **Halbleiter:**

![](_page_28_Picture_387.jpeg)

#### **Sonstiges:**

11 Lötstifte mit Lötöse 1 Schraube M3 x 6mm 1 Mutter M3 8 cm Schaltdraht, blank, versilbert

![](_page_29_Picture_0.jpeg)

## **Die Silizium-Helfershelfer**

**Wissen Sie, wie Ihr ABS funktioniert? Was bedeutet eigentlich EDC, ASR etc.? Und wie funktioniert ein Airbag-Sensor? Auf den ersten Blick mag man meinen, dies gehört eher in eine Auto-Zeitschrift. Uns interessiert aber vor allem die intelligente Elektronik, die sich dahinter verbirgt und immer mehr das Kommando im Fahrzeug übernimmt.**

#### **Elektronik überall...**

Noch vor einigen Jahren konnte ein technisch versierter Autofahrer fast alle Wartungs- und Instandsetzungsarbeiten an seinem Auto selbst durchführen; das bißchen Elektrik bestand ja nur aus Sicherungen, Kabeln, Relais und Glühlampen.

Etwa seit Mitte der 80er Jahre erobert die Elektronik schrittweise immer mehr funktionswichtige Baugruppen im Fahrzeug. Heute gibt es kaum noch ein Fahrzeug ohne elektronische Einspritzanlage, Motormanagement, ABS, Airbag und zahlreiche Kontrollfunktionen. Inzwischen haben die elektronischen Helfer bereits die Fahrwerke vor allem von Oberklasse- und Sportwagen gut im Griff.

Sensoren erkennen heute jede beliebige Bewegungsrichtung, Beschleunigung und Verzögerung, Abstand, Niederschlag, Fahrbahnzustand. Am Ende setzen hochpräzise mechanische Steuerelemente die Befehle der dazwischenliegenden Mikroprozessoren um, und dies so schnell, daß wir als Fahrer kaum etwas davon merken.

Allerdings - dies als Tip für Heißsporne - selbst die modernste Elektronik kann die Gesetze der Physik nicht aufheben - soweit zur Restfunktion unseres Verstandes beim Autofahren.

#### **Stotterbremse mit Zähnen**

Ein Antiblockiersystem, kurz ABS genannt, ist heute bereits bei modernen Kleinwagen zur Ausstattung gehörig. Es verhindert ein Blockieren der Räder beim Bremsen. Dadurch bleibt die Fahrstabilität sowie die Lenkfähigkeit des Fahrzeugs auch bei Vollbremsungen erhalten. Wer die Nerven besitzt, kann so einem Hindernis selbst bei Vollbremsung ausweichen, während blockierende Räder ja bekanntlich einfach geradeaus rutschen. Bei zahlreichen Fahrbahnzuständen wie Trockenheit, Nässe, ja sogar im Schnee wird der Bremsweg zudem entscheidend verkürzt - ein unschätzbarer Sicherheitsaspekt im heutigen dichten Verkehr.

Aus der Erkenntnis, daß jedes einzelne Rad des Fahrzeugs, das ja je nach aktuellem Fahrzustand völlig anders belastet ist, einzeln bis kurz vor den Stillstand abgebremst, kurz vor der Rutschgrenze wieder freigegeben und dann wiederum abgebremst werden muß, entwickelten die Techniker eine ausgefeilte Sensorik.

Diese dient heute nicht nur zur Steue-

rung des ABS allein, sondern auch oft als exakter Wegstreckenzähler, z.B. zur Unterstützung von Verkehrsleitsystemen im Fahrzeug, wie im "ELVjournal" 5/94 bereits beschrieben.Darüber hinaus leiten sich aus diesen Sensoren auch die Impulse für Fahrstabilitätsregelungen, wie sie bereits jetzt in einigen Oberklasse-Fahrzeugen zu finden sind, ab.

Der Wirkungsmechanismus der ABS-Sensoren ist recht einfach und mechanisch intelligent gelöst. Direkt an den mit den Rädern fest verbundenen Elementen, also im landläufigen Sinne den Achsen, sind gezahnte Scheiben angebracht. Vor der Zahnscheibe, auch Impulsrad genannt, befindet sich der Impulssensor, der ein geringes magnetisches Feld ausstrahlt. Durch die Zahnelemente des Impulsrades wird dieses magnetische Feld mehrmals pro Radumdrehung verändert und damit eine geringe Wechselspannung in der Aufnahmespule des Sensors erzeugt.

Diese geringe Spannung, die in ihrer Frequenz proportional der Radumdrehung ist, gelangt zur Auswertung an die ABS-Elektronik, die die analogen Eingangsgrößen in digitale Werte umwandelt und dem Steuerprozessor, heute ein Spezialschaltkreis nur für diese Funktion, zuführt. Dieser Prozessor wertet gleichzeitig die Impulse aller 4 Radsensoren, die momentane Fahrgeschwindigkeit und die Stellung des Bremspedals aus und steuert blitzschnell den Bremskraftverstärker für alle 4 Räder an. Hier werden für jedes Rad getrennt sehr schnell kleine Ventile auf- und zugesteuert, die den einzelnen Rädern entsprechend ihrer Drehzahl spezifische Bremskräfte aufprägen. Solange das Rad noch einen Kraftschluß zum Boden hat, also sich noch dreht (bei Glatteis ergibt sich auch mit ABS ein sehr langer Bremsweg - die Physik halt!), wird es nun intervallartig bis zum Stand abgebremst, falls der Fahrer

**Bild 1: Arbeitsweise des ABS-Sensors. Durch die Unterbrechung eines Magnetfeldes werden Steuerimpulse erzeugt (Zeichnung: BMW)**

dies durch vollen Bremspedaldruck signalisiert hat.

Daß ein solches System wirklich sehr schnell sein muß, leuchtet ein, deshalb kommt auch hier nur ein Mikroprozessor in Frage, der blitzartig alle benötigten

Auswertungen vornehmen kann.

#### **...plötzlich nimmt er Gas weg!**

Das Aha-Erlebnis eines Menschen, der das erste Mal mit ASC eine nasse Kurve zu schnell durchfahren hat! ASC, in Langform **A**utomatische **S**tabilitäts-**C**ontrolle geheißen, ist die logische Umkehr von ABS. Dieses System verhindert ein Durch-

![](_page_30_Figure_6.jpeg)

drehen der Antriebsräder z.B. auf glattem Untergrund durch definiertes Zurücknehmen des Motordrehmoments und Einwirkung auf die jeweilige Radbremse.

So ist man in der Lage, auch bei der im Winter vor allem auf Autobahnen anzutreffenden Situation zweier verschiedener Fahrbahnzustände auf jeder Fahrzeugseite, das Fahrzeug exakt in der Spur zu halten und ein Ausbrechen zu verhindern. Auch

![](_page_30_Figure_9.jpeg)

**Bild 2: Die automatische Stabilitäts-Controlle erfordert das blitzschnelle Zusammenspiel von elektronischen und mechanischen Komponenten (Bild: BMW)**

bei schnellen Kurvenfahrten, wo das kurveninnere Rad im Extremfall bis zum Abheben entlastet wird, wirkt die ASC stabilisierend und verhindert so den gefürchteten Übersteuerungseffekt. Aber Achtung: Auch dieses System hat seine Grenzen!

Sensorelement ist hier wieder der ABS-Sensor, der die Raddrehzahl exakt erfaßt. Signalisiert dieser einen drohenden oder gar vorhandenen Stillstand des Rades, so sorgt der Mikroprozessor im Steuergerät blitzschnell für ein Abregeln des Motordrehmoments. Reicht auch dieses nicht aus, so tritt das ABS gezielt in Aktion und bremst das gegenüberliegende Rad ab.

Dies alles geschieht völlig unabhängig von der Gaspedalstellung, der Fahrer merkt hiervon wiederum kaum etwas, außer eben, daß das Fahrzeug kurz an Beschleunigung verliert.

Eine solche ASC ist auch wirkungsvoll bei glatter Fahrbahn einsetzbar, wo ja insbesondere PS-starke Fahrzeuge Traktionsprobleme haben.

Eine Weiterentwicklung dieses Systems ist das ASC+T-System, das das ASC um eine schaltbare elektronische Differentialsperre erweitert, die es einerseits erlaubt, die Schlupfwertunterschiede zwischen den beiden Antriebsrädern beim starken Beschleunigen zu eliminieren, andererseits aber auch ein einfaches Herausfahren eines festgefahrenen Fahrzeugs ermöglicht.

Im Gegensatz zu mechanischen Sperrdifferentials erfolgt der Aufbau der Sperrwirkung beim ASC+T kontinuierlich und automatisch bei Bedarf. Entscheidend sind hier wiederum die ABS-Sensoren. Das Sperren des Differentials übernimmt eine kontinuierlich stellbare Spezialkupplung im Differentialgetriebe.

Die einzelnen Systembezeichnungen differieren im übrigen je nach Hersteller, so heißt das ASC von BMW bei anderen Herstellern ASR und ASC+T, bei Mercedes z.B. ASD.

#### **...liegt wie ein Brett!**

Ein Mercedes ab 1995 liegt wirklich wie ein Brett, sofern er mit dem neu entwickelten **F**ahr-**D**ynamik-**R**egelungssystem, kurz FDR genannt, ausgerüstet ist. Hier erlebt die aktive Fahrwerksbeeinflussung ihren bisherigen technischen Höhepunkt. Das Regelsystem bietet einen deutlichen Sicherheitsgewinn vor allem in jenen kritischen Fahrsituationen, in denen der Fahrer kaum noch eine Chance hat, seinen Wagen durch manuelle Lenk- und Bremsmanöver auf sicheren Kurs zurückzubringen. Man denke da nur an ein auf schneeglatter Fahrbahn ausbrechendes Fahrzeug, an zu schnell angefahrene Kurven oder an das kritische Bremsen in Kurven oder Fahrbahnen mit einseitig glatter Oberfläche.

Das neue System basiert in logischer

![](_page_31_Picture_1.jpeg)

**Bild 3: Die Komponenten der Fahrdynamikregelung von Mercedes-Benz zeigen den hohen Aufwand an verschiedenen Sensoren (Foto: Mercedes-Benz)**

Konsequenz auf der serienmäßigen ABSund ASR-Technik. Im wesentlichen geschieht die Fahrdynamikregelung durch individuelle und gezielt dosierte Bremsdruckregelung an einem oder mehreren der Räder.

Das Kernstück der Fahrdynamikregelung ist ein elektronisches Steuergerät, dessen Herz natürlich ein Mikroprozessor ist. Dieses Steuergerät ist mittels eines speziellen Datenbusses, der prinzipiell wie ein Computernetzwerk arbeitet, mit den Managementsystemen für Motor und Automatikgetriebe gekoppelt.

Die digitale Leitungsverbindung ermöglicht einen schnellen und gegenüber Analogdatenübertragung störsichereren Datenaustausch, so daß die Steuerzentrale jederzeit mit aktuellen Daten über Motordrehmoment, Gaspedalstellung und Getriebeübersetzung versorgt wird.

Zusätzlich verarbeitet das System Sensor-Informationen über Lenkwinkel, Drehgeschwindigkeit, Querbeschleunigung, Bremsdruck und Raddrehzahlen. Anhand dieser Werte lassen sich nicht nur die Längsund Querkräfte an den Rädern berechnen, die Drehgeschwindigkeit ist auch ein Indiz für etwaige Schleuderbewegungen des Fahrzeugs.

#### **Gezieltes Eingreifen der Chips**

Erreichen die Bewegungswerte des Fahrzeugs kritische Werte, erteilt die Fahrdynamikregelung der nachgeschalteten Hydraulikeinheit den Befehl, gezielt differenzierten Bremsdruck an einem oder mehreren Rädern aufzubauen. So kann ein Aus-

![](_page_31_Figure_10.jpeg)

**Bild 4: Aufbau eines Airbag-Sensors. Die Funktionsweise ist im Text beschrieben (Zeichnung: BMW)**

brechen etwa in einer Kurve gezielt verhindert werden.

Verantwortlich für das Erfassen der Querbewegungen des Fahrzeugs sind die sogenannten Giersensoren, die die Drehbewegung um die Hochachse auswerten.

#### **Sensoren, Sensoren...**

Wie arbeiten die vielen Sensoren in der Fahrzeugelektronik eigentlich? Einen haben wir bereits ausführlich kennengelernt. Die vielen Sensoren, die vornehmlich Beschleunigungen oder Verzögerungen erfassen sollen, arbeiten heute oft immer noch nach rein mechanischen Prinzipien, wie z. B. viele Airbag-Sensoren.

Dabei hat eine beweglich angeordnete Stahlkugel bei der Verzögerung des Fahrzeugs einen mechanischen Widerstand einer Art Blattfeder zu überwinden. In einigen Systemen wird die Kugel im Normalzustand auch noch durch einen Elektromagneten relativ stabil in ihrer Ausgangslage gehalten. Übersteigt die Verzögerung ein festgelegtes Maß, so überwindet die Kugel den mechanischen Widerstand der Feder und schnellt nach vorn, wo sie einen Kontakt auslöst, der wiederum das Zündsignal für den Airbag liefert. Daß es hier mit Präzision zu Wege gehen muß, beweist allein schon die Überlegung, daß nicht jeder Parkrempler oder heftiges Bremsen zur Airbag-Auslösung führen darf.

Natürlich spielen bei der Auslösung von Airbags noch viele weitere Informationen eine Rolle, die das Steuergerät blitzschnell zu bewerten hat. Hier ist übrigens ein weites Feld für die immer weiter entwickelte Fuzzy-Logik. Diese wertet auch undefienierte Zwischenzustände aus und entscheidet dann anhand programmierter oder nach einiger Praxis selbst gespeicherter "Erfahrungswerte".

Zunehmend werden diese rein mechanisch wirkenden, aber sehr zuverlässigen Sensoren von mechanisch-elektronischen Sensoren wie etwa den Beschleunigungssensoren nach dem Differentialkondensatorprinzip abgelöst. Diese sind dann direkt in die Steuergeräte integrierbar, da sie sehr klein und durch ihren mechanischen Aufbau auf Platinen unterzubringen sind.

Das Arbeitsprinzip dieses Sensors beruht darauf, daß sich eine träge Masse frei schwingend als Zentralelektrode zwischen 2 Kondensatorelektroden befindet. Wird die Zentralelektrode durch Beschleunigungs- oder Verzögerungsvorgänge bewegt, so verändert sie das Kapazitätsgleichgewicht zwischen beiden äußeren Elektroden. Da diese Änderung kontinuierlich und feinfühlig erfolgt, ist dieser Sensor natürlich für entsprechend empfindliche Systeme wie das beschriebene FDR-System ideal geeignet.

Sinnvoll wird ein solches System erst

**Bild 5: Komplette Airbag-Ausstattung. Unten im Bild die beiden Crash-Sensoren. (Foto: BMW)**

**Bild 6: Das intelligente Getriebesteuersystem AGS stellt sich auf die individuellen Eigenheiten des Fahrers ein. (Grafik: BMW)**

![](_page_32_Figure_2.jpeg)

![](_page_32_Figure_3.jpeg)

![](_page_32_Figure_4.jpeg)

richtig durch die intelligente Kombination mehrerer Sensoren. So setzt man heute für modernste Airbag-Sensoren Kombinationen von Sensoren für Frontal- und seitlichen Aufprall ein, ebenso erfaßt ein weiterer Sensor, ob der Beifahrerplatz besetzt ist, um so die teure und bei unbesetztem Platz sinnlose Airbag-Auslösung zu verhindern.

Die Überwachung der Stellung von Gaspedal und Bremspedal übernehmen auch heute noch meist ganz profane Potentiometer und Schaltkontakte.

Wie wirkungsvoll übrigens o.g. Beschleunigungssensoren arbeiten können, erfahren viele Fahrer von zahlreichen PKW ab oberer Mittelklasse unbemerkt täglich. Sie verhindern z.B. bei BMW-Fahrzeugen das lästige Einnicken der Fahrzeugschnauze beim Bremsen und das Anheben beim Beschleunigen. Beide Erscheinungen sind nicht nur für die Insassen unangenehm, sondern beeinträchtigen durch jeweiliges Entlasten der gegenüberliegenden Achse die Fahrstabilität bei Beschleunigungs- und Bremsvorgängen. Die Sensoren beeinflussen über die zentrale Steuerung direkt entsprechend in ihrer Härte einstellbare Stoßdämpfer, die dafür sorgen, daß das Fahrzeug u.a. auch in Kurven, bei Mercedes mit dem ABC-System (Active-Body-Controll) realisiert, exakt waagerecht bleibt.

#### **AGS - der intelligente Merker**

Aufbauend auf der bisher diskutierten Technik zur Fahrwerksbeeinflussung hat BMW eine intelligente Getriebesteuerung entwickelt, die allerdings nur in den Achtund Zwölfzylindermodellen zur Anwendung kommt. Mittels aller bisher diskutierter Sensorik wird es ermöglicht, sowohl mehrere Getriebeprogramme zu speichern und das Getriebe elektronisch anzusteuern als auch das selbstlernende Getriebe zu realisieren.

Dabei erfaßt der Steuerprozessor, hier kommt ebenfalls vermehrt je nach Hersteller mehr oder minder Fuzzy-Technik zum Einsatz, die Eigenheiten des Fahrers bei typischen Fahrzuständen wie Beschleunigen, Bremsen, Kurvenfahrt, Fahrt mit hoher Belastung usw. und läßt dies in einem persönlichen Getriebeprogramm einfließen. So arbeitet das Getriebe schließlich ganz nach den Gewohnheiten des Fahrers. Bei einem sportlichen Fahrer erfolgt dann die Getriebeabstufung kürzer, bei dem Mann mit Hut eben schonend lang.

Aber vor allem problematische und

**Bild 7: Ein Anwendungsbeispiel zur Wirkung des AGS: Bei Kurvenfahrt sorgt es für gleichmäßigen Kraftschluß und zügiges Heraufbeschleunigen. (Grafik: BMW)**

manchmal gar gefährliche Gangwechsel, z.B. beim Fahren in den Bergen, im Stau oder in Kurven werden von der Elektronik exakt erfaßt und die Getriebeabstufung blitzschnell entsprechend gewählt, heute natürlich ruckfrei und ohne Kraftschlußloch.

Die manuelle Gangwahl, die auch möglich ist, wird bei einem solchen Getriebe sicher kaum noch in Anspruch genommen.

Das Nonplusultra der Getriebesteuerung exerzieren Porsche und BMW mit ihrer M-Technic-Schmiede bzw. ALPINA. Hier erfolgt die Gangwahl wie in der Formel I einfach per Tipptasten am Lenkrad - eine für Hochschalten und eine für Herunterschalten. Natürlich ist eine solche vollelektronische Getriebesteuerung nur mittels zwischengeschalteter Mikrorechentechnik zu realisieren.

#### **Achtung Glatteis!**

Erfahrene Kraftfahrer erkennen an bestimmten Anzeichen wie Wasseraufwirbelung, Reifenlaufgeräusch usw. die kritische Glatteisgrenze der Fahrbahn.

Die Techniker läßt das Problem der aktiven Erkennung des aktuellen Fahrbahnzustands unmittelbar vor dem Fahrzeug nicht ruhen. So erforscht man im Rahmen des europäischen Prometheus-Projekts neue Sensortechniken, die die Erkennung von aktueller Fahrbahngriffigkeit und Fahrbahnzustand, insbesondere für die Gefahren Aquaplaning und Winterglätte ermöglichen.

Die Anwendung solcher Sensortechniken erfordert natürlich die Komplettausstattung des Fahrzeugs mit elektronischen Fahrhilfen, wie bisher beschrieben. Denn

![](_page_33_Picture_8.jpeg)

**Bild 8: Die verschiedenen Sensoren zur Erfassung des Fahrbahnzustands in einem Prometheus-Versuchsfahrzeug.**

![](_page_33_Picture_10.jpeg)

**Bild 9: Abstandssensoren in einem Versuchsträger des Prometheus-Projekts.**

der Mensch ist in seinem Regelsystem viel zu träge, um blitzschnell, logisch und flexibel auf plötzlich auftretende kritische Fahrbahnzustände zu reagieren.

Dabei kommen Kombinationen von Regensensoren, IR- und Ultraschallsensoren zum Einsatz, die eine recht exakte Beurteilung des Fahrbahnzustands erlauben.

#### **Abstand halten!**

Zu kurze Abstände im praktischen Fahrbetrieb sind mit die häufigste Unfallursache besonders auf Autobahnen. Dabei sind es beileibe nicht nur die notorischen Drängler; die große Masse weiß es einfach nicht besser. Auch diesem Problem widmet sich das Prometheus-Projekt.

Hier arbeitet man intensiv am aktiven Tempomaten, der im wesentlichen aus einem genauen Abstandssensor, der Steuerung zur Beeinflussung der Motorelektronik und ggf. des ABS besteht.

Der intelligente Tempomat wirkt auf freien Straßen als Geschwindigkeitsregler. Sobald ein langsameres Fahrzeug vorausfährt, erfolgt eine automatische Verringerung der Fahrgeschwindigkeit und ein konstantes Einhalten des Abstandes gemäß der aktuellen Fahrgeschwindigkeit. Gleiches gilt auch für Kolonnenfahrt. Leider spricht die derzeitige, undisziplinierte Fahrpraxis vieler noch gegen solch ein Projekt, denn erst eine allgemeine Einführung eines solchen Gerätes würde den Effekt gleichmäßiger Fahrt mit exaktem Sicherheitsabstand ergeben.

Ein solches System könnte aber bereits heute sicher zur Kollisionsvermeidung beitragen, etwa bei Unaufmerksamkeit von Fahrern an Stauenden, an Kreuzungen oder bei Ablenkung, Konzentrationsabfall etc.

Schon gibt es Versuche, solche Antikollisionssysteme zu etablieren. Diese erfordern allerdings einen heute noch unverhältnismäßig hohen apparativen Aufwand, da hier noch die blitzschnelle Erfassung der Situation rings um das Fahrzeug etwa im Falle eines Ausweichens vor einem Hindernis notwendig ist. Dies ist ohne aufwendige Video-Datenerfassung und ohne superschnelle Rechner kaum wirtschaftlich zu realisieren, aber eine absolut interessante Vision der Techniker.

Letztere Techniken sind allerdings stark an Fahrerakzeptanz gebunden und werden wohl noch einige Jahre Zukunftsmusik bleiben, während die Systeme der aktiven Fahrwerks- und Motorregelung bald auch die Fahrzeugklassen unterhalb der Oberklasse erobern werden, wie es Airbag und ABS bereits heute getan haben.

Trotz umfangreichster und modernster Sensorik und Mikroprozessorunterstützung darf der Fahrer niemals vergessen, daß der Haftung zwischen Reifen und Fahrbahn-<br>oberfläche Grenzen gesetzt sind oberfläche Grenzen gesetzt sind.

# **Mini-Orgel**

![](_page_34_Picture_2.jpeg)

**Mit einfachen Mitteln realisierte elektronische Orgel. Ideal auch für den Elektronik-Newcomer.**

#### **Allgemeines**

Um den Klang von Musikinstrumenten nachzubilden ist normalerweise eine komplizierte Elektronik notwendig. Ein reiner Sinuston würde keinen besonderen Klang ergeben, denn der charakteristische Klang eines Musikinstrumentes (z.B.eines Klaviers) ergibt sich vorwiegend aus der Anzahl der Grundtöne und der Intensität der Oberwellen.

Die hier vorgestellte kleine Schaltung

![](_page_34_Picture_144.jpeg)

soll und kann keine Konkurrenz zu einer modernen Heimorgel darstellen. Vielmehr soll z.B. dem Elektronik-Einsteiger die Möglichkeit geboten werden, im Anschluß an die kurze Aufbauzeit schnell zu einem "hörbaren" Erfolg zu kommen.

#### **Schaltung**

Abbildung 1 zeigt das Schaltbild der Orgelschaltung. Die Betriebsspannungsversorgung erfolgt über eine 9V-Blockbatterie.

![](_page_35_Figure_1.jpeg)

Zur Tonerzeugung dient ein Rechteck-Oszillator, der mit dem bewährten Baustein NE555 (IC1) aufgebaut ist. Die frequenzbestimmenden Bauteile sind C 2 und der Widerstandswert zwischen Pin 6 und Pin 7 (IC 1). Dieser Widerstandswert setzt sich aus Einzel-Widerständen zusammen, die mittels der Taster TA 1 bis TA 8 geschaltet werden, d.h. jedem Taster ist ein bestimmter Widerstandswert und somit auch eine bestimmte Tonhöhe zugeordnet. In der Tabelle 1 sind die Töne mit den dazugehörigen Frequenzen aufgelistet. Die Anzahl der Töne ist begrenzt auf  $c^1(262Hz)$ bis c<sup>2</sup> (523Hz), was für die Mini-Orgel ausreicht.

Da sich die Oszillatorfrequenz des NE555 durch Toleranzen der Bauteile ändert, ist ein Abgleichpunkt vorgesehen, mit dem die Orgel gestimmt wird. Dieser Abgleich wird mit dem Trimmer R 1 vorgenommen, der die Spannung an Pin 5 (IC 1) verändert.

Das Oszillatorsignal an Pin 3 (IC 1) wird mit C 3 ausgekoppelt und über die Widerstände R 4 und R 5 zum Lautsprecher LS1 geführt. R 4 ist als Trimmer ausgeführt, um die Lautstärke variieren zu können.

#### **Nachbau**

Für den einfachen und leichten Aufbau dieser kleinen Schaltung steht eine 180 x 180 mm messende Leiterplatte zur Verfügung, auf der sämtliche Bauelemente Platz finden. In weniger als einer halben Stunde dürfte auch für den Elektronik-Einsteiger der Nachbau erfolgreich abgeschlossen sein.

Anhand der Stückliste und des Bestükkungsplanes werden zuerst die Widerstände bestückt, die in die dafür vorgesehenen Bohrungen zu stecken sind. Nach dem Verlöten auf der Platinenunterseite werden die überstehenden Drahtenden mit ei-

nem Seitenschneider so kurz wie möglich abgeschnitten, ohne dabei die Lötstelle selbst zu beschädigen.

In gleicher Weise sind die Kondensatoren, die beiden Trimmer sowie der Schalter S 1 zu bestücken, wobei unbedingt auf die richtige Polung der Elkos zu achten ist. Die beiden Trimmer sind mit Steckachsen zur leichten Einstellung zu versehen. Besonders wichtig ist auch die richtige Einbaulage des IC 1. Die Markierung am IC-Gehäuse muß mit der entsprechenden Markierung auf dem Bestückungsdruck übereinstimmen.

Es folgt die Montage der mechanischen Bauelemente, beginnend mit den Tastern TA 1 bis TA 8. Hierzu werden die Taster einfach in die dafür vorgesehenen Ausfräsungen gedrückt, bis der "Snap in"-Mechanismus einrastet. Die elektrische Verbindung zwischen Taster und Platine erfolgt jeweils durch 3 cm lange Litzen (0,22 mm2 ), die zuvor an beiden Enden abzuisolieren sind.

![](_page_35_Picture_12.jpeg)
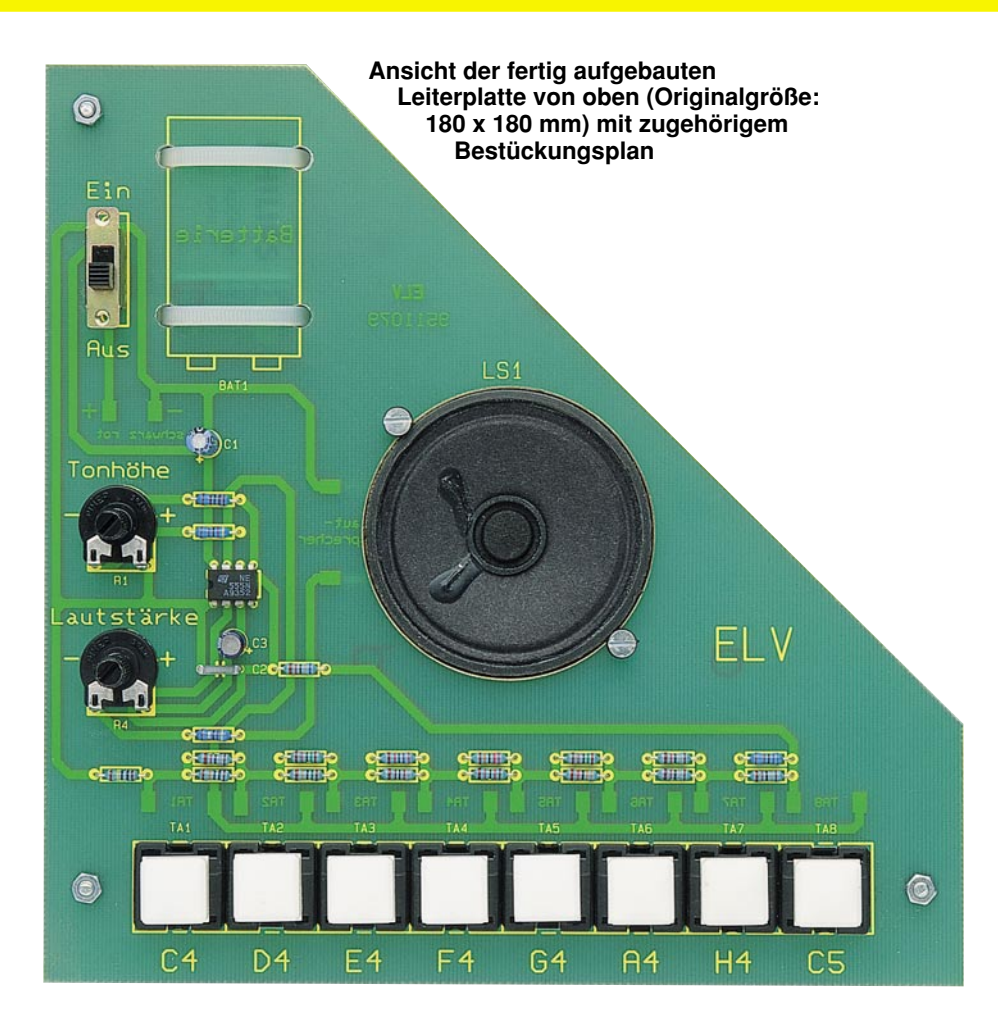

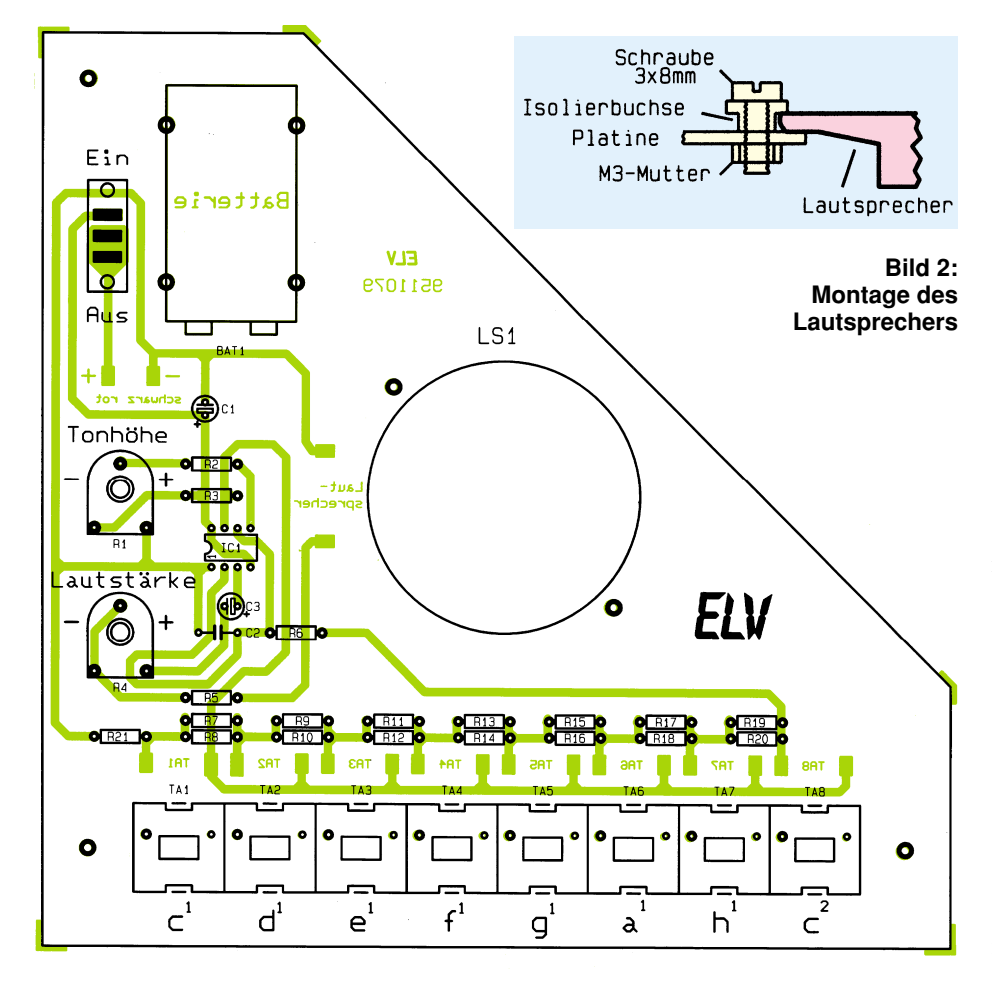

# **Stückliste: Mini-Orgel**

# **Widerstände:**

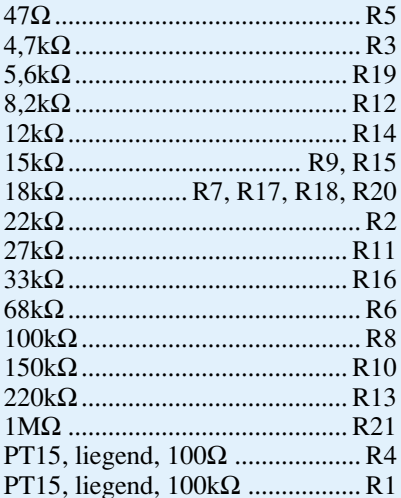

#### **Kondensatoren:**

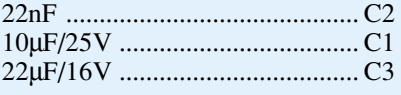

# **Halbleiter:**

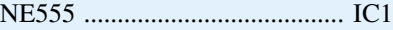

# **Sonstiges:**

1 Schiebeschalter, 1 x um 1 Lautsprecher, 8Ω 2 Kunststoffachsen 8 Cherry-Taster 8 ELV-Tasterkappen 3 Zylinderkopfschrauben, M3 x 25mm 2 Zylinderkopfschrauben, M3 x 8mm 5 Muttern, M3 3 Distanzröllchen, M3 x 20mm 2 Isolierbuchsen 2 Kabelbinder, 180mm 60cm flexible Leitung, ST1, 0,22mm2

Die Montage des Lautsprechers, der in gleicher Weise wie die Taster verdrahtet wird, ist in Abbildung 2 dargestellt.

Zum Abschluß der Aufbauarbeiten ist die 9V-Blockbatterie zu befestigen und anzuschließen. Die Befestigung der Batterie erfolgt mittels zweier Kabelbinder, für die in der Platine entsprechende Bohrungen vorhanden sind. Zum Anschluß der Batterie dient ein 9V-Clip, der an die entsprechend gekennzeichneten Punkte auf der Platine angelötet wird (Pluspol = rot,  $Minuspol = schwarz$ ).

Um die Platine "standfest" zu machen, werden zum Abschluß noch 3 M3x20mm-Kunstoffabstandshalter mit Hilfe von M3x25mm-Schrauben und entsprechenden M3-Muttern unter die Platine geschraubt. Damit steht dem "Musizieren" nun nichts mehr im Wege mehr im Wege.

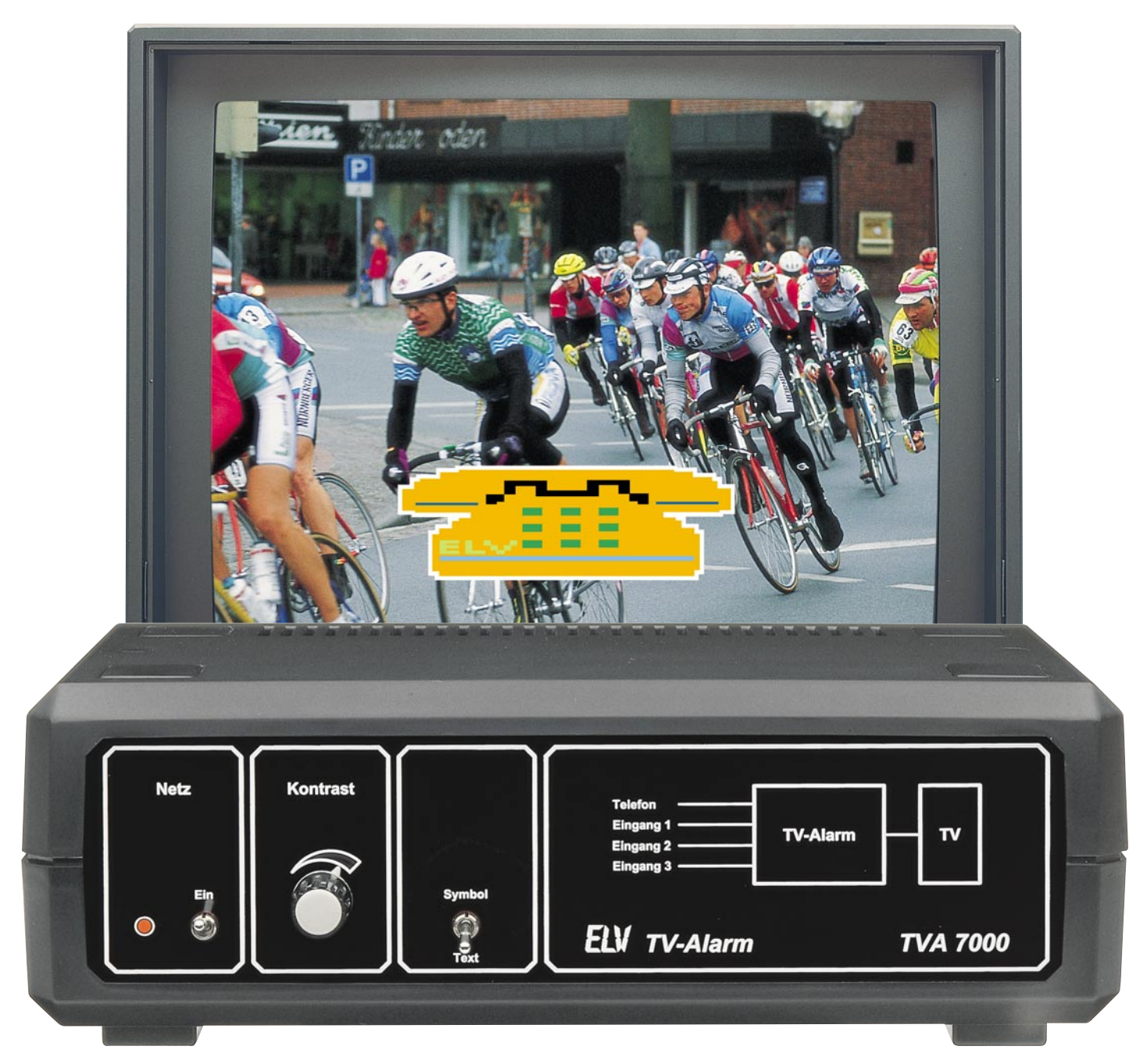

# **TV-Alarm Türklingel- und Telefon-Signalisierung auf dem Fernsehbildschirm**

**Auch wenn Sie beim Fernsehen den Ton etwas lauter genießen, überhören Sie mit dem TV-Alarm weder die Türglocke noch das Telefon. Sobald es klingelt, erscheint auf dem Bildschirm Ihres Fernsehgerätes, ins laufende Programm eingeblendet, ein gut sichtbares Klingelsymbol. Zusätzlich ist der TV-Alarm durch weitere Signalgeber wie z. B. Alarmkontakte oder Infrarot- Bewegungsmelder in Alarmsystemen ansteuerbar.**

#### **Allgemeines**

Aus unterschiedlichsten Gründen können akustische Signaleinrichtungen wie Haustürglocke oder Telefonklingel überhört werden. So kann z. B. abends von den Eltern die Klingel leiser gestellt werden, um schlafende Kleinkinder nicht zu wekken, oder aber man konzentriert sich auf das Fernsehprogramm bzw. der Ton der Lieblings-Musiksendung ertönt etwas lauter. Aber auch ältere Menschen mit Hörminderung stehen bei akustischen Signalgebern manchmal vor Problemen.

Abhilfe schafft auf elegante Weise der von ELV entwickelte TV-Alarm. Durch die Ansteuerung eines von 4 Eingängen blendet der TV-Alarm grafisch oder in Textform das entsprechende Symbol in das laufende Fernsehprogramm ein.

Neben einem potentialfreien Eingang für das Telefon-Klingelsignal stehen 3 voneinander unabhängige Kontakteingänge mit Ruftonunterscheidung (verschiedene Symbole bzw. Texte auf dem Bildschirm) zur Verfügung.

Der Kontrast der gestochen scharfen Symbol-Einblendung auf dem Fernsehschirm ist in weiten Bereichen einstellbar. Über einen Schalter an der Frontseite des Gerätes kann zusätzlich zwischen Symbol- oder Text-Einblendung umgeschaltet werden.

Die Verbindung zwischen TV-Alarm und Fernsehgerät erfolgt über ein voll beschaltetes 21poliges Scart-Kabel. Eine weitere am TV-Alarm vorhandene Scart-Buchse dient zum Anschluß externer Komponenten wie Videorecorder, Satellitenreceiver usw. In Verbindung mit einer Alarmanlage ist ein entsprechender Text auswählbar.

#### **Bedienung und Funktion**

Der Anschluß des ELV-TV-Alarms ist denkbar einfach, und nach der Installation ist keine Bedienung mehr erforderlich, da sämtliche Funktionen automatisch ablaufen.

Zunächst ist die Verbindung zwischen Fernsehgerät und TV-Alarm über ein voll beschaltetes 21poliges Scart-Kabel herzustellen. Eine weitere, am TV-Alarm vorhandene Scartbuchse dient zum Anschluß externer Komponenten wie Videorecorder, Satellitenreceiver usw. Sämtliche Funktionen der Scartbuchse außer RGB werden dabei "durchgeschleift". Somit steht für nahezu alle extern anschließbaren Geräte die Scartbuchse weiterhin ohne Nutzungseinschränkungen zur Verfügung.

Über eine 4polige Western-Modular-Buchse kann die Verbindung zur Telefonanlage hergestellt werden, wobei der potentialfreie Eingang des TV-Alarms einfach parallel zu einem bestehenden Telefonapparat angeschlossen wird.

Des weiteren sind an der Rückseite drei 3,5mm-Klinkenbuchsen (Kontakteingänge) vorhanden. Das Klingelsignal von verschiedenen Eingängen kann daher durch unterschiedliche Symbole bzw. Texte auf dem Bildschirm leicht unterschieden werden.

Neben dem Netzschalter mit Kontroll-LED stehen auf der Frontseite ein Einstellregler für den Einblendkontrast sowie ein Umschalter, mit dem zwischen Text und Grafikeinblendung ausgewählt werden kann, zur Verfügung. Für Anwendungen in Verbindung mit Alarmanlagen ist über interne Codierbrücken eine entsprechende Textausgabe programmierbar.

Die Spannungsversorgung des TV-

Alarms erfolgt durch ein eingebautes 230V-Netzteil.

### **Blockschaltbild**

Einen ersten Überblick über die Funktionsweise des TV-Alarms verschafft das Blockschaltbild in Abbildung 1. Beim Blockschaltbild konzentrieren wir uns zum besseren Verständnis nur auf die wesentlichen Strukturen der Schaltung.

Grundvoraussetzung für eine Grafikeinblendung ist die absolute Synchronität zwischen der elektronisch erzeugten Grafik und dem Fernsehbild, d. h. ein zur Zeilenfrequenz synchroner Pixeltakt zum Auslesen des Symbolspeichers muß generiert werden.

Zunächst wird das Videosignal des Fernsehgerätes dem Synchronimpulsgenerator (unten links) zugeführt. Die Synchronimpulsaufbereitung filtert mit Hilfe einer Amplitudensiebschaltung die horizontalen und vertikalen Synchronimpulse aus dem Composite-Videosignalgemisch heraus und bereitet diese für die nachfolgenden Stufen auf.

Im Pixeltaktgenerator wird mit einer durch die horizontalen Synchronimpulse getriggerten PLL-Schaltung eine zur Zeilenfrequenz synchrone Abtastfrequenz von 3,01562 MHz erzeugt, so daß innerhalb einer Zeile von 64 µs 193 bzw. während der sichtbaren 52 µs maximal 157 Bildpunkte erzeugt werden können.

Der TV-Alarm verfügt über 3 voneinander unabhängige Kontakt-Alarmeingänge, so daß durch verschiedene Symbole und Texte eine Ruftonunterscheidung der einzelnen Eingänge erfolgen kann. Des weiteren steht ein potentialfreier Eingang (Western-Modular-Buchse) für das Telefon-Klingelsignal zur Verfügung. Sobald ein

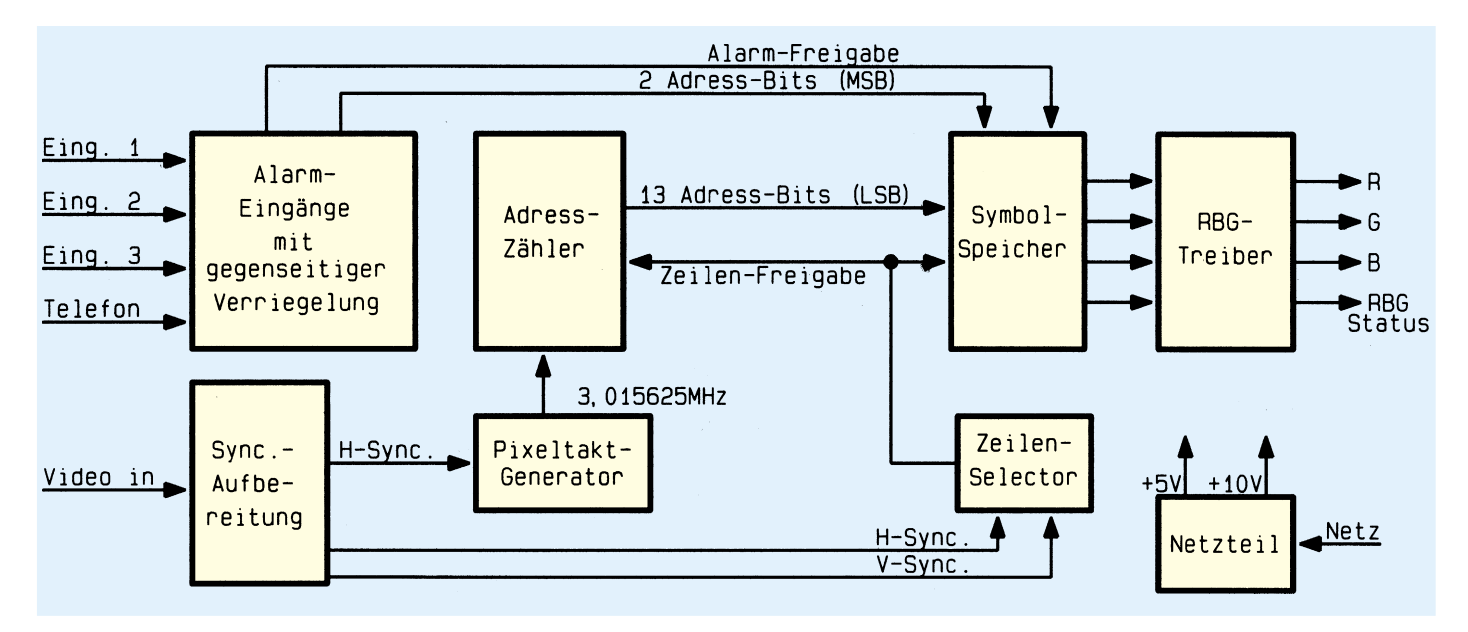

**Bild 1: Das Blockschaltbild zeigt die prinzipielle Funktionsweise des TV-Alarms**

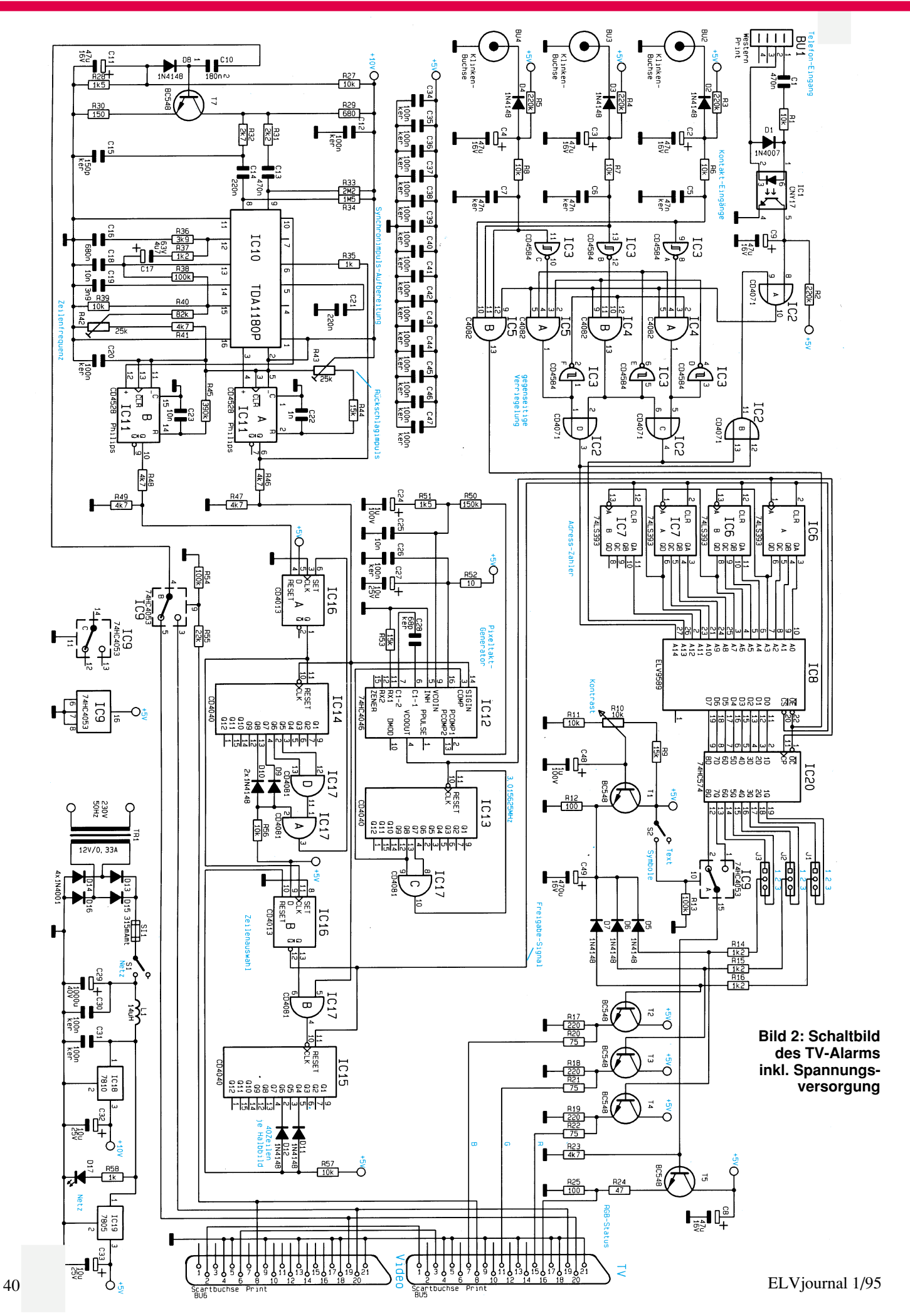

Eingang aktiviert ist, werden die übrigen Eingänge durch eine Prioritätslogik automatisch gesperrt.

Bei jeder Alarmauslösung wird der Symbolspeicher freigegeben und mit Hilfe von 2 Adreßbits die Grafik- bzw. Textauswahl vorgenommen.

Die ins laufende Fernsehprogramm einzublendenden Texte oder Grafiken sind in einem 32kx8-Bit-Symbolspeicher (oben rechts) abgelegt. Angesteuert wird der Speicher durch einen mit 3,015625 MHz getakteten, 13 Bit langen Adreßzähler.

Die Auswahl der für die Einblendung freigegebenen Zeilen erfolgt mit Hilfe eines Zeilenselektors, der sowohl die Freiga-

be des Adreßzählers als auch des Symbolspeichers steuert.

Ausgangsseitig stellt der Symbolspeicher das für die Einblen-

dung erforderliche RGB-Statussignal und die Grafik in Form eines RGB-Videosignals bereit. Die Auskopplung des RGB-Signals erfolgt über entsprechende Treiberstufen.

Zur Spannungsversorgung dient ein eingebautes 230V-Netzteil, das stabilisierte Spannungen von 5 V und 10 V bereitstellt.

#### **Schaltung**

Die gesamte Schaltung des TV-Alarms ist in Abbildung 2 zu sehen. Wir beginnen die Schaltungsbeschreibung mit der Synchronimpulsaufbereitung. Das von der Scart-Buchse BU 5 (TV) kommende FBAS-Signal gelangt über IC 9 B auf die mit C 10, C 11, D 8, R 27 und R 28 aufgebaute Klemmstufe und anschließend auf die Basis des Transistors T 7. Diese Stufe nimmt neben einer ca. 4,5fachen Verstärkung eine 180°-Phasendrehung vor.

Anschließend gelangt das Videosignal über die RC-Kombination R 31, C 13 und R 32, C 14 auf die in IC 10 integrierten Sync-Separatoren. Bei IC 10 handelt es sich in erster Linie um ein Amplitudensieb zur Separation der Synchronimpulse vom FBAS-Videosignal sowie eine PLL-Schaltung zur Signalaufbereitung und zur Synchronimpulserzeugung.

Am Horizontalausgang dieses ICs steht ein zum Eingangssignal synchroner Impuls mit einem Tastverhältnis von ca. 1 : 1 an sowie an Pin 10 ein vertikaler Synchronimpuls.

Die steigende Flanke des horizontalfrequenten Impulses triggert die mit IC 11 A aufgebaute monostabile Kippstufe zur Simulation des Zeilenrückschlagimpulses. Der Rückschlagimpuls wird mit R 43 auf eine Breite von 12 µs eingestellt und gelangt über R 35 zum Sync.-IC zurück (Pin 6).

Der vertikalfrequente Synchronimpuls triggert die mit IC 11 B aufgebaute Kippstufe ebenfalls am positiven Triggereingang. Diese Kippstufe ist nicht retriggerbar und sorgt aufgrund der relativ langen, mit C 23 und R 45 realisierten Zeitkonstante für eine vertikale Störaustastung.

Die Zeilenfrequenz des Synchronimpuls-Generators kann mit R 42 exakt abgeglichen werden.

Da die Synchronimpulsaufbereitung mit 10 V, die übrigen Stufen jedoch mit 5 V arbeiten, ist es erforderlich, den Signalpegel entsprechend anzupassen. Diese Auf-

*Visuelle Darstellung akustischer Signalund Alarmeinrichtungen auf dem TV-Bildschirm*

> gaben übernehmen die mit R 46 bis R 49 aufgebauten Spannungsteiler.

Da die Pixelausgabe des TV-Alarms absolut synchron zur Zeilenfrequenz erfolgen muß, wird die Taktfrequenz mit einer durch die horizontalen Synchronimpulse getriggerten PLL (Phase-Locked-Loop)- Schaltung (IC 12, IC 13, IC 17 C) erzeugt.

Das H-Sync.-Signal gelangt auf Pin 14 des in IC 12 integrierten Phasendetektors. Dieses Signal wird in der Phasenlage mit dem von IC 13/Pin 13 kommenden Signal verglichen, d. h. der Ausgang des Phasenkomparators (Pin 13) steuert über den mit R 50, R 51, C 24 und C 25 aufgebauten Schleifenfilter den spannungsgesteuerten Oszillator soweit nach, bis beide Signale phasenstarr miteinander verkoppelt sind.

Mit IC 13 und IC 17 C erfolgt eine Teilung durch 193, so daß der Pixeltaktgenerator auf einer mit diesem Teilungsfaktor multiplizierten Frequenz von  $3.015625$ MHz schwingt. Ausgekoppelt wird der Pixeltakt an Pin 4 des in IC 12 integrierten VCOs (Voltage Controlled Oscillator) und dient zum Takten des mit IC 6, IC 7 aufgebauten 13-Bit-Adreßzählers.

Beim Adreßzähler handelt es sich um 4 kaskadierte 4-Bit-Binärzähler, deren Zählung über die CLR-Eingänge während der für die Einblendung freigegebenen Zeilen aktiviert wird.

 Die Zeilenfreigabe und somit die Freigabe des Adreßzählers legt die Position der eingeblendeten Grafik auf dem Bildschirm fest und erfolgt mit IC 14 bis IC 16, IC 17 A, B, D und externer Beschaltung.

Als nächstes wollen wir detailliert auf die Generierung des Freigabesignals eingehen. Der Binärzähler IC 14 wird an seinem Takteingang (Pin 10) mit der Zeilenfrequenz getriggert. Genau beim Zählerstand 240 liefert der Ausgang des NAND-Gatters IC 17 A (Pin 3) einen High-Impuls, der das D-Flip-Flop IC 16 A setzt. Der Ausgang des Flip-Flops wechselt von "low" nach "high" und setzt den Zähler IC 14 zurück.

Gleichzeitig wird mit der positiven Flanke (Low-High-Wechsel) am Q-Ausgang des IC 16 A das D-Flip-Flop IC 16 B am Clock-Eingang (Pin 11) gesetzt. Dessen Ausgang gibt nun das UND-Gatter IC 17 B frei, so daß die an Pin 5 anliegenden horizontalfrequenten Taktimpulse auf den Clock-Eingang des Binärzählers IC 15 gelangen.

Bei Erreichen des Zählerstandes 20 wird

das D-Flip-Flop IC 16 B wieder zurückgesetzt. Der Q-Ausgang (Pin 12) setzt den Zähler zurück. Über den Q-Ausgang wird das

Gatter IC 17 B gesperrt, so daß keine Taktimpulse mehr auf den Clock-Eingang des Zählers gelangen.

Mit der positiven Flanke des nächsten vertikalen Synchronimpulses wird das D-Flip-Flop IC 16 A wieder zurückgesetzt, und der zuvor beschriebene Vorgang beginnt von neuem.

Kommen wir nun zum Symbolspeicher IC 8, in dem sämtliche einzublendenden Texte und Grafikinformationen abgelegt sind. Angesteuert wird der Speicher vom Adreßzähler mit 13 Bit und über eine Prioritätslogik von den Alarmeingängen mit den beiden MSBs. Für Text- und Grafik-Informationen stehen dadurch 4 "memory-banks" mit je 8192 Bildpunkten in 8 Farben zur Verfügung.

 Für eine 8farbige Symbol- bzw. Textausgabe werden 3 Bit und für das RGB-Status-Signal zur schnellen Einblendung der RGB-Signale ein weiteres Bit benötigt. Ausgangsseitig stehen 8 Bit zur Verfügung,so daß durch Umschalten des RGB-Statussignals mit IC 9 A eine Unterscheidung zwischen Text und Grafik erfolgt.

Des weiteren ist im Zusammenhang mit einer Alarmanlage über die Codierbrücken J 1 bis J 3 eine entsprechende Textausgabe wählbar. IC 20 enthält 8 flankengetriggerte D-Zwischenspeicher, so daß sich unterschiedliche Signallaufzeiten im Speicher nicht negativ auswirken können.

Ausgekoppelt werden die RGB-Signale über die mit T 2 bis T 4 aufgebauten Treiberstufen, während das RGB-Statussignal über T 5 zur Scart-Buchse BU 5 (Pin 16) gelangt.

Mit R 10 sowie T 1 und externer Beschaltung kann der Kontrast des eingeblendeten Signals den individuellen Bedürfnissen angepaßt werden. D 5 bis D 7 dienen in diesem Zusammenhang zur gegenseitigen Entkopplung der 3 Farbkanäle.

Als nächstes kommen wir nun zu den Alarmeingängen. Hier betrachten wir zuerst den potentialfreien Ein-

gang für das Telefon-Klingelsignal.

Die Western-Modular-Buchse BU 1 kann einfach parallel zu einem bestehenden Telefonapparat angeschlossen werden, wobei die Klingelwechselspannung dann

zur Alarmauslösung dient. Die Kontakteingänge können wahlweise durch

Taster, Schalter, Relais, Open-Kollektorstufen oder durch eine Spannung zwischen 2,5 und 42 V angesteuert werden. Bei der Spannungsansteuerung ist jedoch zu beachten, daß ein Low-Signal zur Alarmauslösung führt.

Da die 3 Kontakteingänge vollkommen identisch aufgebaut sind, beschränken wir uns bei der weiteren Beschreibung auf die Betrachtung des Alarmeingangs 2, an dessen Anschlußbuchse (BU 2) in unserem Beispiel ein Taster angeschlossen wird.

Bei Alarmauslösung durch eine kurze Tasterbetätigung wird C 2 entladen. Da der Kondensator sich nur mit einer relativ großen Zeitkonstante (R 3 x C 2) wieder aufladen kann, bleibt der Eingang ca. 10 sek. aktiviert.

Der Ausgang des Schmitt-Triggers IC 3 A  $(Pin 8)$  wechselt von "low" nach "high". In unserem Beispiel sollen nun keine weiteren Eingänge angesprochen werden, so daß Pin 2, 5 und 6 des IC 4 A bereits High-Potential füh-

**Die fertig aufgebaute Leiterplatte enthält sämtliche aktiven und passiven Komponenten des TV-Alarms** ren. Durch den Low-High-Wechsel an Pin 3 des Und-Gatters IC 4 A (Pin 1) wird auch dessen Ausgang diesen Wechsel übernehmen. Solange Pin 9 des IC 1 A High-Pegel führt, geht Pin 4 des Inverters IC 3 A auf

"low" und sperrt die übrigen Kontakteingänge.

Die Auswahl der zum jeweiligen Eingang gehörenden Text- oder Grafik-Informationen (Speicherbank) erfolgt über die

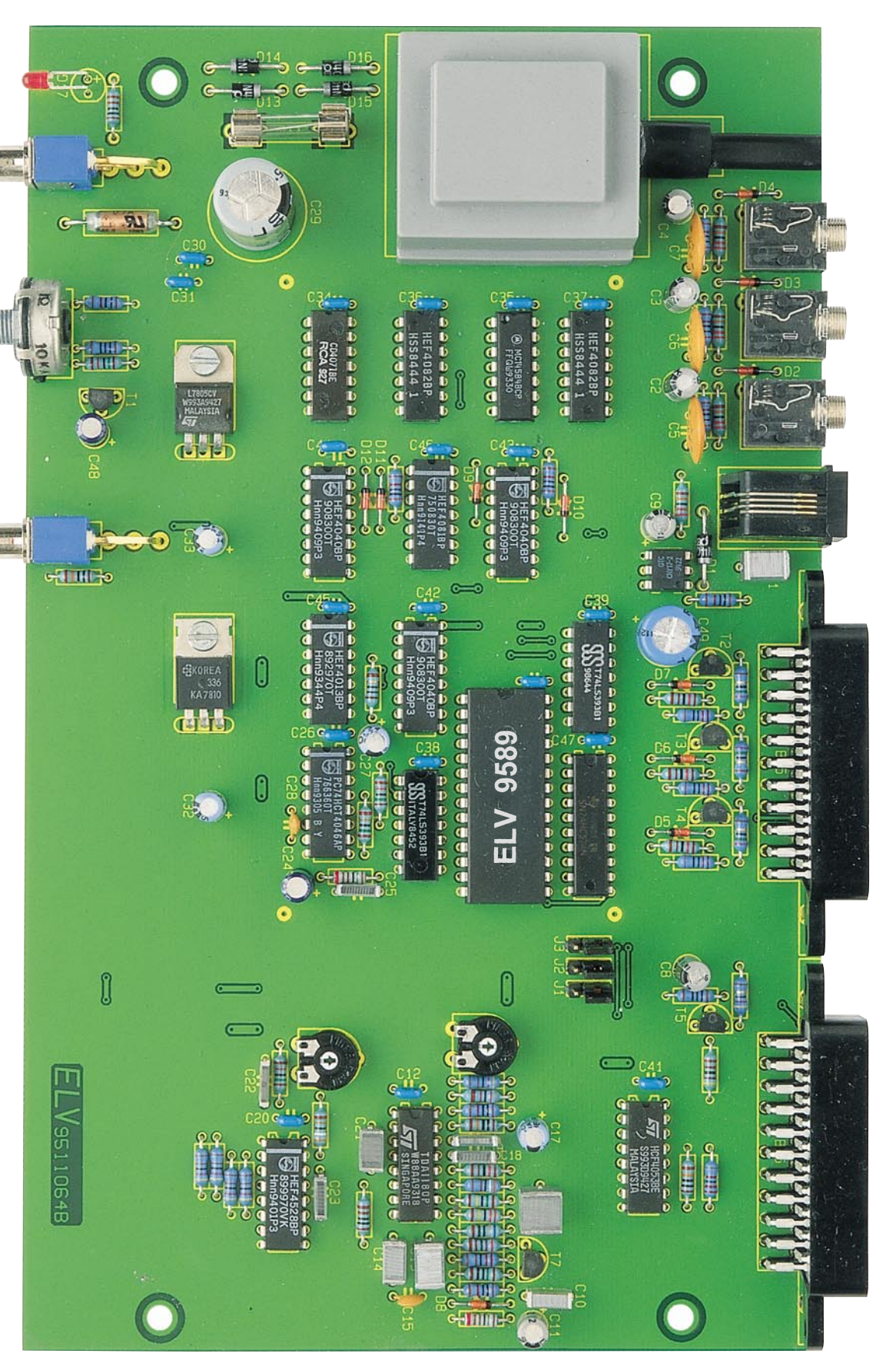

beiden Und-Gatter IC 2 C und IC 2 D, wobei die Freigabe des Speichers bei jeder Alarmauslösung über IC 5 B erfolgt. Solange einer der Kontakteingänge angesprochen ist, wird der potentialfreie Telefoneingang über IC 2 B gesperrt.

Im Schaltbild unten rechts ist die Stromversorgung des TV-Alarms zu sehen. Der voll vergossene Netztrafo liefert seine sekundärseitige Wechselspannung zum

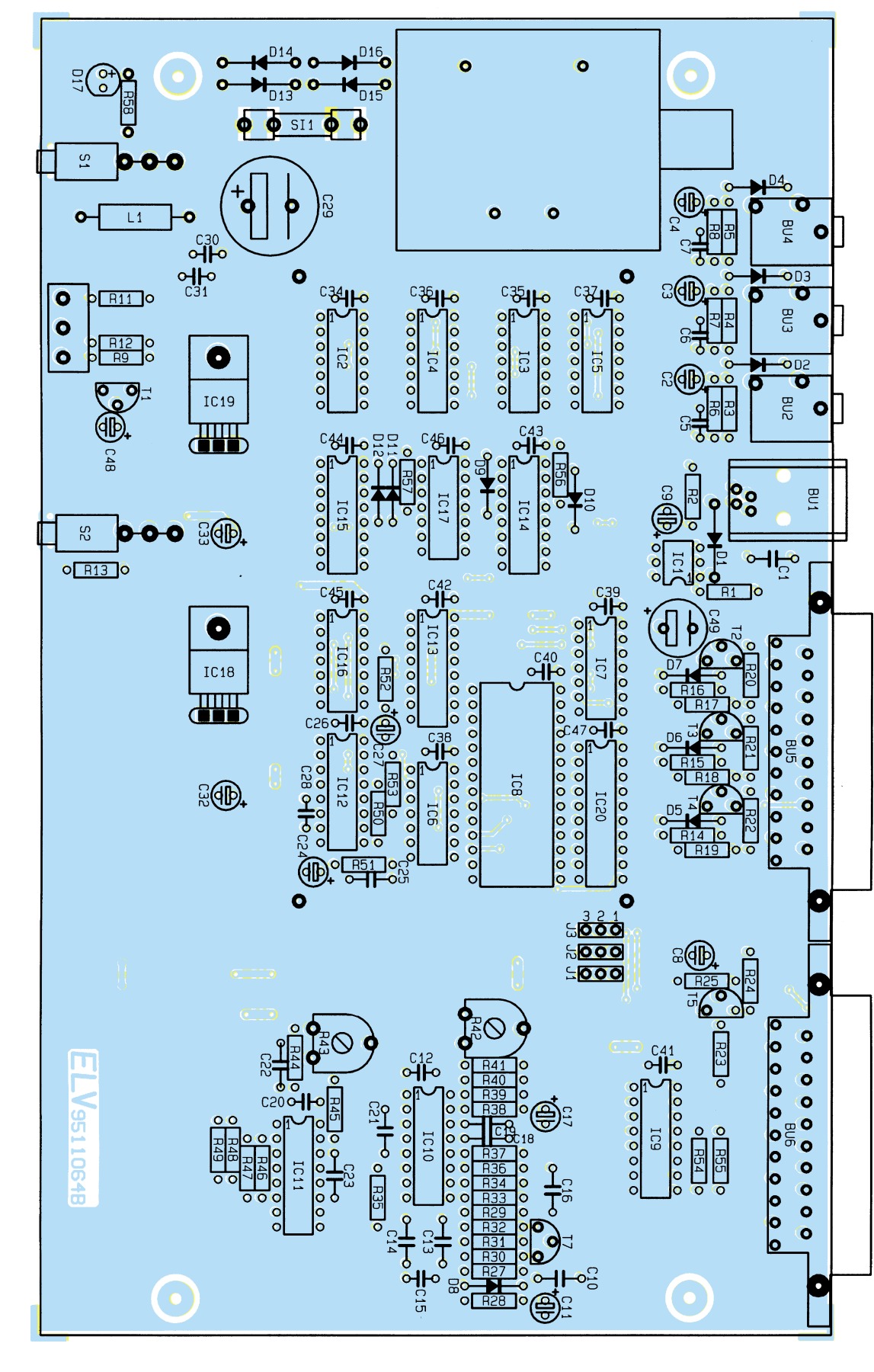

Brückengleichrichter (D 13 bis D 16). Nach der Gleichrichtung wird die Spannung über SI 1, S 1 und L 1 auf die Eingänge der beiden Festspannungsregler IC 18 und IC 19 gegeben. Mit dem Ladeelko

C 29 wird die unstabilisierte Spannung geglättet, und die Kondensatoren C 30 bis C 33 dienen zur Stabilisierung und Schwingneigungsunterdrükkung.

Die über den Vorwiderstand R 58 mit Spannung versorgte LEDD 17 zeigt die Betriebsbereitschaft des TV-Alarms an.

# **Nachbau**

Da sämtliche Bauelemente inklusive Netztrafo, Schalter und Buchsen auf einer einzigen doppelseitig durchkontaktierten Leiterplatte Platz finden, ist der Nachbau besonders einfach möglich. Es sind weder Drahtbrücken einzusetzen, noch externe Verdrahtungen vorzunehmen, so daß, etwas Erfahrung im Aufbau elektronischer Schaltungen vorausgesetzt, der Nachbau des TV-Alarms in ca. 1 Stunde zu bewerkstelligen ist.

Die Bauelemente werden anhand des Bestückungsplanes und der Stückliste auf die Platine gesetzt und auf der Platinenunterseite verlötet. Wir beginnen wie üblich mit dem Einsetzen der Widerstände, gefolgt von den Dioden, deren korrekte Polarität zu beachten ist.

Steht eine nachgiebige, ebene Unterlage (z. B. Schaumgummiplatte) zur Verfügung, kann eine größere Anzahl Bauelemente mit ähnlicher Höhe eingesetzt und nach dem Umdrehen der Leiterplatte in einem Arbeitsgang verlötet werden. Nach dem Verlöten der ersten passiven Bauteile werden die überstehenden Drahtenden so kurz wie möglich abgeschnitten.

Es folgt das Einsetzen der

**Bestückungsplan des TV-Alarms**

integrierten Schaltkreise, wobei unbedingt auf die richtige Polarität zu achten ist, d. h. die Gehäusekerbe des Bauelements muß mit dem Symbol im Bestückungsdruck übereinstimen. Bei den ICs wird nur der Symbolspeicher (IC 8) gesockelt. Alle übrigen Schaltkreise sind direkt in die Leiterplatte einzulöten.

Alsdann werden die Anschlußbeinchen der beiden Festspannungsregler ca. 3 mm hinter dem Gehäuseaustritt abgewinkelt und jeweils mit einer Schraube M3 x 6 mm und zugehöriger Mutter liegend auf die Platine geschraubt. Erst danach erfolgt das Verlöten der Anschlußbeinchen.

Nach den Keramik- und Folienkondensatoren werden die Elkos unter Beachtung der korrekten Polarität eingelötet.

Die Anschlußdrähte der Netzkontroll-

LED werden ca. 7 mm nach dem Gehäuseaustritt im rechten Winkel abgewinkelt und mit einem Abstand von ca. 8 mm zur Platinenoberfläche eingelötet (auch hier ist auf die richtige Polung zu achten).

Danach folgen die beiden PT10-Einstelltrimmer, die Spule L 1 und die beiden Hälften des Platinensicherungshalters, in die gleich nach dem Festlöten die Feinsicherung gedrückt wird.

Die Anschlußbeinchen der Transistoren sind vor dem Anlöten möglichst tief in die entsprechenden Bohrungen zu drükken.

Alsdann werden die 6 rückseitigen Anschlußbuchsen, die beiden Schalter, das Einstellpoti und der Netztrafo mit ausreichend Lötzinn festgesetzt.

Zuletzt bleiben nur noch die 3 kurzen

# **Stückliste: TV-Alarm**

# **Widerstände:**

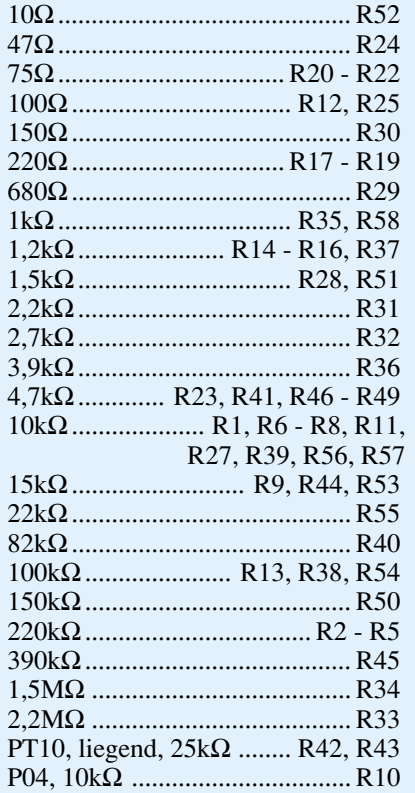

#### **Kondensatoren:**

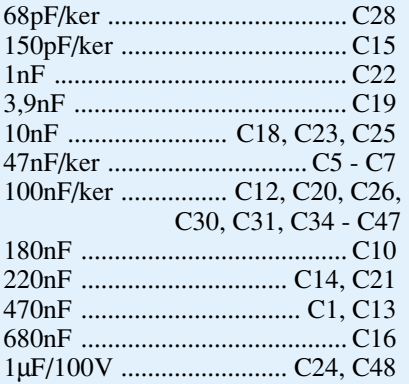

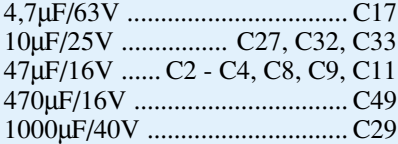

# **Halbleiter:**

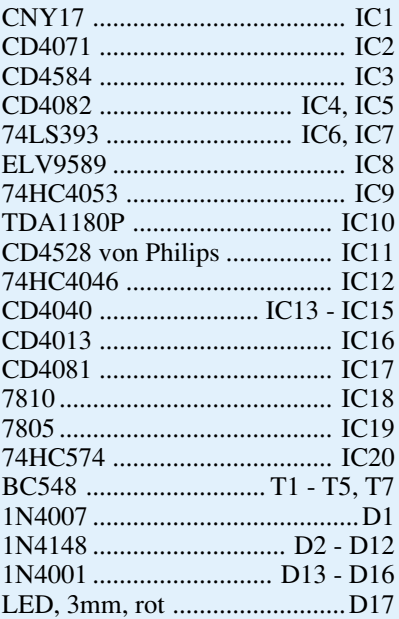

#### **Sonstiges:**

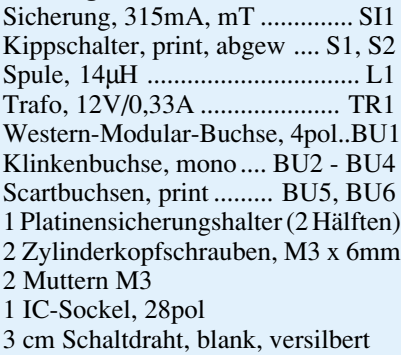

Drahtbrücken (J 1 bis J 3) zur Textauswahl übrig. Hier werden in der Regel jeweils Pin 1 und 2 miteinander verbunden, während im Zusammenhang mit einer Alarmanlage jeweils die Pins 2 und 3 zu verbinden sind.

### **Abgleich**

Der Abgleich des TV-Alarms ist sehr einfach, unkritisch und ohne Meßgeräte in wenigen Minuten erledigt.

Zuerst wird die Verbindung zwischen Fernsehgerät und TV-Alarm (BU 5) über ein voll beschaltetes 21poliges Scartkabel hergestellt. Nach dem Einschalten des TV-Alarms und des Fernsehgerätes wird der Kontrasteinstellregler ungefähr in Mittelstellung gebracht und ein beliebiger Alarmeingang aktiviert. Nun wird mit R 42 die Zeilensynchronisation so eingestellt, daß die eingeblendete Text- oder Grafik-Information auf dem Bildschirm exakt "einrastet". Der Trimmer wird anschließend ungefähr in der Mitte des Fangbereiches belassen.

Zuletzt kann die seitliche Bildlage durch die Einstellung der Zeilenrückschlagimpulsbreite mit R 43 optimiert werden (bei Oszilloskopmessung: Impulsbreite 12 µs, gemessen am Mono-Flop IC 11 A, Pin 6). Der einfache Abgleich des TV-Alarms ist mit diesen beiden Einstellungen komplett abgeschlossen.

#### **Gehäuseeinbau**

Zuerst wird von unten durch jeden Montagesockel der Gehäuseunterhalbschale (Lüftungsgitter weist nach vorne) eine Schraube M4 x 70 mm gesteckt. Danach folgen auf der Innenseite je eine 1,5 mm starke Polyamid-Futterscheibe sowie je ein 5 mm langes Abstandsröllchen. Das so weit vorbereitete Chassis wird komplett mit Front- und Rückplatte in die Gehäuseunterhalbschale abgesenkt. Front- und Rückplatte müssen dabei mit ihrer Unterkante in die Nut der Gehäuseunterhalbschale einrasten.

Anschließend ist das Gehäuseoberteil mit nach hinten weisenden Lüftungsschlitzen bis zum sicheren Einrasten der Frontund Rückplatte darüberzusetzen. In die oberen Montagesockel werden M4-Muttern eingelegt und mit einem kleinen Schraubendreher nacheinander ausgerichtet, um anschließend das Gehäuse von unten fest zu verschrauben.

Nach der Montage der Abdeck- und Fußmodule wird die Potiachse des Kontrasteinstellers auf ca. 10mm-Gesamtlänge gekürzt und ein Spannzangendrehknopf montiert. Dem Einsatz dieser interessanten Schaltung steht nun nichts mehr im<br>Wese Wege.

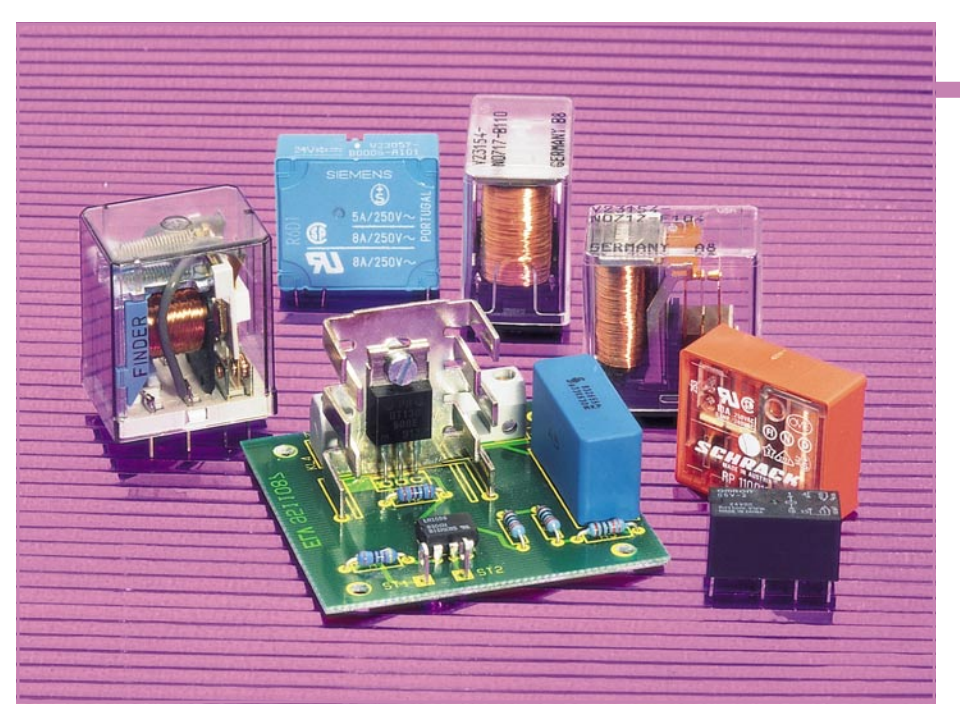

# **Halbleiter-Relais**

**Elektronische Relaisschaltung als Ersatz für konventionelle mechanische Relais.**

#### **Allgemeines**

Relais auf Halbleiterbasis dringen in immer mehr Anwendungsgebiete vor und ersetzen konventionelle, elektromechanische Relais. Je nach Einsatzgebiet und Aufgabe gibt es elektronische Relais mit unterschiedlicher Strom- und Spannungsbelastbarkeit sowie mit und ohne galvanische Trennung zwischen Steuerkreis und Schaltkreis.

Die Vorteile der sogenannten Solid-State-Relais liegen auf der Hand. Diese Bauelemente sind völlig unempfindlich gegen Schüttel- und Stoßbelastung, garantieren ein absolut prellfreies Schalten und

sind, da keine mechanisch beweglichen Teile vorhanden sind, verschleißfrei. Die Bauelemente benötigen in der Regel eine sehr geringe Steuerleistung, so daß die Ansteuerung direkt von integrierten Schaltungen erfolgen kann.

Staubdicht und ohne nennenswerte Alterung entfällt bei Halbleiter-Relais der bei elektromechanischen Ausführungen auftretende Abreißfunke zwischen den Kontakten, und außerdem funktioniert der Schaltvorgang völlig ohne mechanische Schaltgeräusche.

Die Anforderungen, die nun an ein Halbleiter-Relais gestellt werden, können je nach Einsatzgebiet stark voneinander abweichen. So werden im Kfz-Bereich häu-

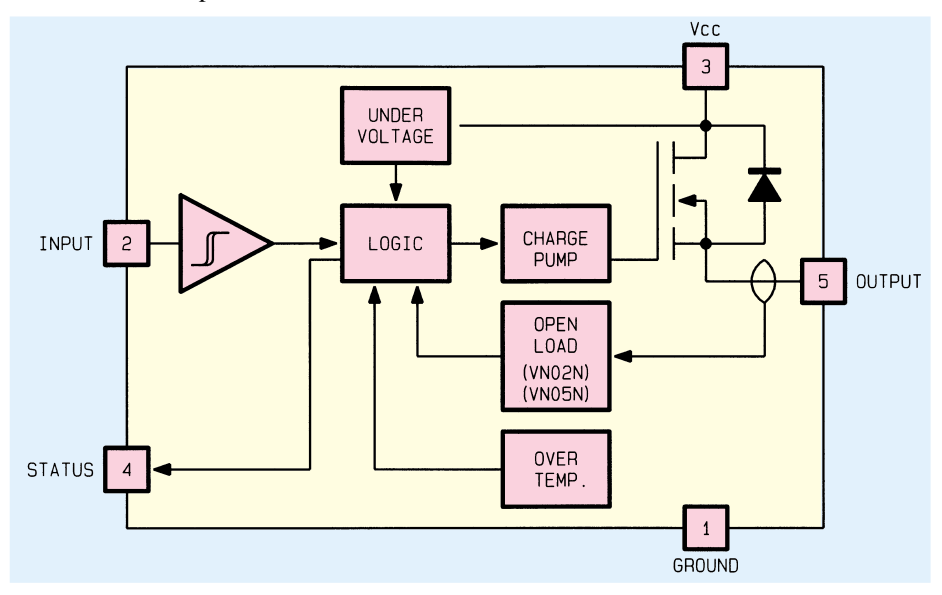

**Bild 1: Interner Aufbau der High-Side-Smart-Power-Solid-State-Relais von SGS-Thomson**

### **Haustechnik**

fig hohe Ströme, jedoch bei relativ niedriger Spannung geschaltet. Auf eine galvanische Trennung zwischen Steuerkreis und Lastkreis kann im Kfz-Bereich im allgemeinen verzichtet werden.

Anders sieht es aus, wenn mit einer netzgetrennten elektronischen Schaltung die 230V-Netzwechselspannung geschaltet werden soll. Hier ist ein galvanisches Trennelement zwischen Steuerkreis und Lastkreis eine wichtige Voraussetzung. Als Trennelement dient bei elektronischen Lastrelais in der Regel ein Optokoppler.

Auch bei den Schaltelementen im Lastkreis gibt es gravierende Unterschiede zwischen den verschiedenen Halbleiter-Relaistypen. Solid-State-Relais mit Triac oder 2 antiparallel-geschalteten Thyristoren (auch Alternistor genannt) im Lastkreis sind normalerweise für Wechselstromschaltaufgaben vorgesehen, während andere Typen mit Feldeffekttransistoren als elektronische Schaltkontakte wahlweise Gleichoder Wechselstrom schalten können.

#### **Halbleiter-Relais ohne galvanische Trennung**

Unter der Bezeichnung VN02N, VN05N und VN20A stellt SGS Thomsen sogenannte High-Side-Smart-Power-Solid-State-Relais im 5poligen Pentawatt-Gehäuse her, die in der Lage sind, Schaltströme bis 28 A zu verarbeiten.

Eingangsseitig sind diese Bauelemente 5V-Logikpegel-kompatibel (TTL, CMOS), und der Eingangsstrom beträgt bei 5V-Steuerpegel weniger als 600 µA.

Abbildung 1 zeigt die interne Struktur der in Vertical-Intelligent-Power-Technology gefertigten Chips. Eine integrierte Freilaufdiode parallel zum Power-MOS-Schalttransistor ermöglicht das Schalten von ohmschen und induktiven Lasten, die einseitig mit Masse verbunden sind.

Die Bauelemente sind mit einer Reihe von Schutzfunktionen ausgestattet. So sind alle 3 Versionen mit einem Kurzschlußschutz und einer Temperatursicherung ausgestattet, die die Power-MOS-Endstufe bei Kurzschluß am Ausgang sofort und bei Erreichen von 140°C-Junction-Temperatur abschalten. Eine Under-Voltage-Detection verhindert das Schalten des Relais bei Betriebsspannungen <6,5 V.

Über einen Open-Drain-Diagnose-Ausgang (Pin 4) kann das Ansprechen der Temperatursicherung abgefragt werden. Bei den Versionen VN02N und VN05N schaltet der Status-Ausgang zusätzlich bei unterbrochener Last. Die wesentlichen technischen Daten der Halbleiter-Relais VN02N, VN05N und VN20A sind in Tabelle 1 zu sehen.

Aufgrund der hohen Schaltströme und der umfangreichen Schutzfunktionen sind

|                                        |                     |                      |                               | Vcc min Vcc max Iout RDS on to on to off |                          |                                                                                                   | $\text{I}_{\text{in}}$ (5V)          | Input<br><b>Low-Level</b>                | Input<br>High-Level shut down    | <b>Under Voltage</b> |
|----------------------------------------|---------------------|----------------------|-------------------------------|------------------------------------------|--------------------------|---------------------------------------------------------------------------------------------------|--------------------------------------|------------------------------------------|----------------------------------|----------------------|
| <b>VN02N</b><br>VN05N<br><b>VN20 A</b> | 7 V<br>7 V<br>7.5 V | 26 V<br>26 V<br>35 V | 6 A<br>$12 \text{ A}$<br>28 A | $0.18 \Omega$<br>$0.05 \Omega$           | $15 \text{ }\mu\text{s}$ | $0.4 \Omega$ 1B us 15 us<br>$20 \text{ }\mu\text{s}$<br>$20 \text{ }\mu\text{s}$ 30 $\mu\text{s}$ | $500 \mu A$<br>$500 \mu A$<br>600 uA | max. 0.8 V<br>max. 0.8 V<br>max. $0.8$ V | min. 2 V<br>min. 2 V<br>min. 2 V | 6.5V<br>6.5V<br>6.5V |

**Tabelle 1: Halbleiterrelais ohne galvanische Trennung**

diese Relais besonders für Schaltaufgaben im Automobilbereich geeignet.

#### **AC/DC-Halbleiter-Relais mit galvanischer Trennung**

Zum Schalten einer Gleich- oder Wechselspannung bis 350 V ist der LH1056 von Siemens geeignet. Dieses in einem 6poligen Dual-Inline-Gehäuse untergebrachte Halbleiter-Relais für Ströme bis 100 mA besitzt zur galvanischen Trennung zwischen Steuerkreis und Lastkreis einen Optokoppler. Die Isolationsspannung des Optokopplers beträgt 7500 VAC(PK), und bei 25mA-Schaltstrom beträgt der Einschaltwiderstand nur 30 Ω. Abbildung 2 zeigt die Pinbelegung dieses auch als Single-Pole-Single-Throw (SPST) bezeichneten Halbleiter-Relais.

Zum Schalten reicht eingangsseitig bereits ein Steuerstrom von 2,5 mA aus. Bei 10mA-Steuerstrom beträgt die Flußspannung der lichtemittierenden AIGaAs-LED ca. 1,25 bis 1,5 V, wobei maximal 60mA-Steuerstrom zulässig sind.

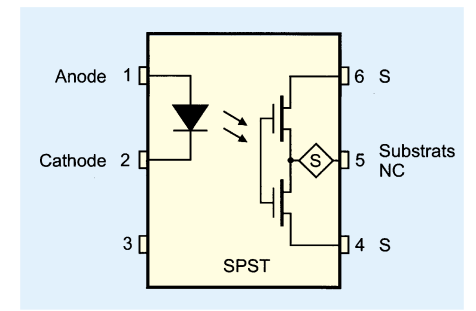

#### **Bild 2: Halbleiter-Relais mit galvanischer Trennung und Feldeffekt-Schaltstufe**

Bevorzugtes Einsatzgebiet dieses Bauelements sind Anwendungen im Telekom-Bereich, Motorsteuerungen, Triac-Treiber und Netzspannungs-Schaltaufgaben bei kleinen Leistungen.

# **AC-Halbleiter-Relais mit galvanischer Trennung**

Elektronische Relais mit einem Triac oder 2 antiparallel-geschalteten Thyristoren (Alternistor) im Schaltkreis dienen zum Schalten einer Wechselstromlast. Beim Anlegen des Steuerstromes bzw. der Steuerspannung (über einen Vorwiderstand) an die lichtemittierende Diode werden der Triac bzw. der Alternistor im Schaltkreis

gezündet. Es handelt sich somit um einen Schließer.

Abgeschaltet werden kann der Lastkreis erst dann wieder, wenn der Haltestrom des Triacs unterschritten wird, d. h. nach dem Abschalten der Steuerspannung fließt der Schaltstrom grundsätzlich bis zum Nulldurchgang des Wechselstromes im Lastkreis weiter. Nach dem Nulldurchgang wird der Triac nicht wieder neu gezündet und der Lastkreis unterbrochen.

Würde im Lastkreis eines Halbleiter-Relais mit Triac oder Alternistor als Schaltelement ein Gleichstrom fließen, so könnte nach dem Zünden der Haltestrom im Lastkreis nicht wieder unterschritten werden. Die Folge wäre ein einmalig aktivierbares, jedoch nicht mehr abschaltbares Relais. Wird ein Relais mit Selbsthaltekontakt benötigt, kann diese Eigenschaft auch gezielt genutzt werden.

Halbleiter-Relais mit Triac oder Alternistor im Lastkreis sind im allgemeinen in der Lage, größere Ströme als Feldeffektversionen zu schalten.

# **Nullpunktschalter**

Je nach Schaltaufgabe können AC-Halbleiter-Relais mit oder ohne Nullpunktschalter eingesetzt werden. Ein Nullpunktschalter arbeitet nur im Einschaltaugenblick und bewirkt, daß der Laststrom bei ohmschen und kapazitiven Lasten immer von Null aus ansteigt. Ein sprungartiger Stromanstieg im Einschaltaugenblick wird dadurch unterbunden.

Netz- und Funkstörungen werden mit dem Nullpunktschalter minimiert und die

Lebensdauer von Last und Relais im allgemeinen verlängert. Dies bedeutet aber auch, daß im ungünstigsten Fall eine Einschaltverzögerung von nahezu einer Halbwelle entstehen kann, wenn im Einschaltaugenblick der Spannungsnulldurchgang bereits überschritten ist. Der Triac bzw. Alternistor bleibt dann bis zur nächsten Halbwelle gesperrt.

Bei induktiven Lasten wie Transformatoren oder Motoren ist das Einschalten im Spannungsnulldurchgang ungünstig. Da bei induktiven Lasten der ideale Einschaltaugenblick um einen Phasenwinkel nach dem Nulldurchgang verschoben liegt, sind hier elektronische Relais ohne Nullpunktschalter besser geeignet. Dadurch wird das Einschalten im Spannungsnulldurchgang zwar nicht vollkommen unterbunden, aber statistisch über den gesamten Bereich verteilt.

Gerät im Einschaltaugenblick der Eisenkern eines Trafos sogar in die Sättigung, kann der Einschaltstrom bis auf den 50fachen Wert des Dauerstroms ansteigen. Dies ist jedoch ein allgemeines Problem, das nicht nur im Zusammenhang mit Halb-

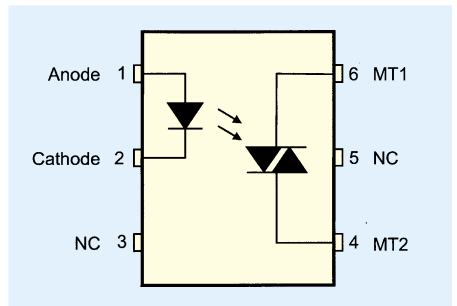

**Bild 3: Pinbelegung der beiden Triac-Koppler BRT 13 und BRT 23**

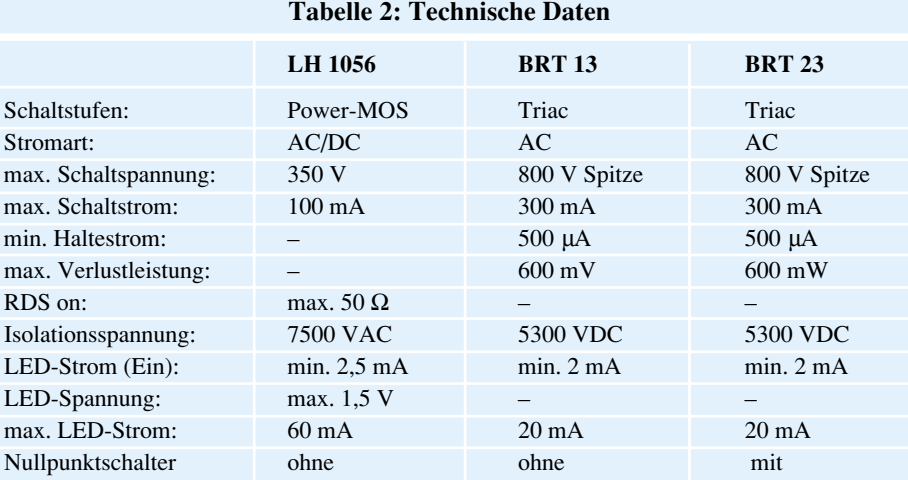

#### **Bild 4: Mit wenig Aufwand realisierte elektronische Relais-Schaltung für Ströme bis 12 A und 1000VA-Dauer-Schaltlast**

leiter-Relais auftritt. Unter Umständen sind dann geeignete Schutzmaßnahmen zur Strombegrenzung erforderlich.

Die beiden Halbleiter-Relais (Triac-Koppler) BRT 13 und BRT 23 (Abbildung 3) sind für Wechselstromschaltaufgaben

bis 300 mA vorgesehen. Die in einem 6poligen Dual-Inline-Gehäuse untergebrachten Bauelemente haben die gleichen technischen Daten, sind völlig Pinund Funktionskompatibel und unterscheiden sich nur durch den Nullpunktschalter (BRT 13

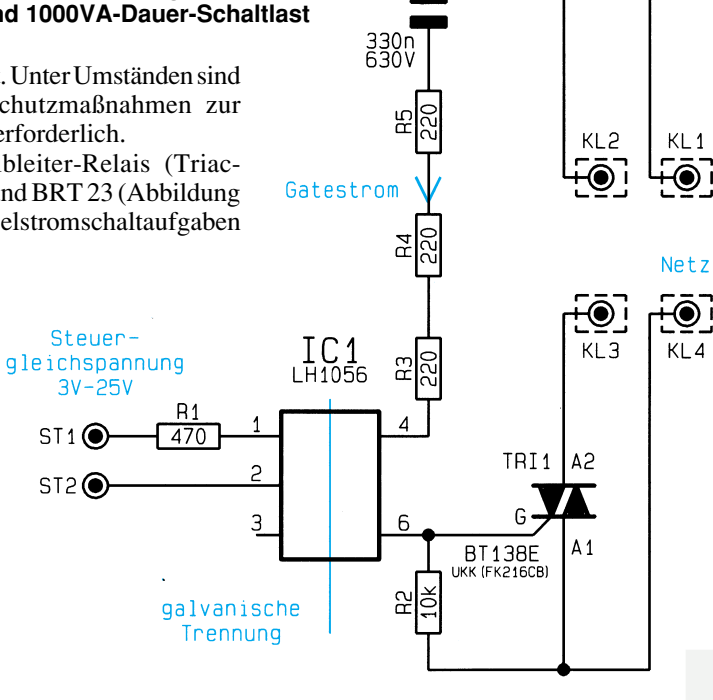

 $C<sub>1</sub>$ 

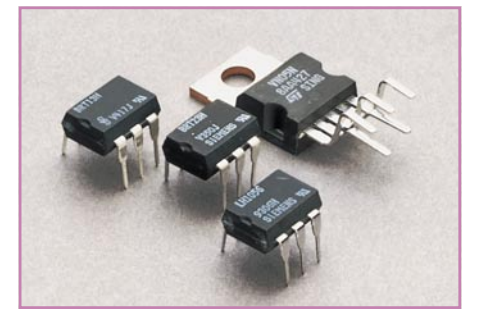

#### **Halbleiter-Relais im 5poligen Pentawatt-Gehäuse und im 6poligen Dual-Inline-Gehäuse**

ohne Nullpunktschalter, BRT 23 mit Nullpunktschalter). Die wesentlichen technischen Daten des "Feldeffektkopplers" LH 1056 und der beiden "Triac-Koppler" BRT 13 und BRT 23 sind in Tabelle 2 zu sehen.

# **Schaltung**

Abbildung 4 zeigt nun eine mit wenig Zusatzaufwand realisierte elektronische Relaisschaltung für Ströme bis 12 A. Hier arbeitet das eigentliche Halbleiter-Relais LH 1056 nur noch als galvanisches Trennelement zwischen Steuer- und Lastkreis, und der Triac des Typs BT 138 E übernimmt die Schaltaufgaben im Lastkreis. Die Steuerspannung des Relais darf zwischen 3 V und 25 V liegen und wird der Schaltung an ST 1 und ST 2 zugeführt. Ausgangsseitig schaltet der LH 1056 den über C 1 sowie R 3 bis R 5 begrenzten Gatestrom des Leistungstriacs TRI 1.

R 2 verhindert im ausgeschalteten Zustand das Zünden des Triacs. Die 230V-Netzwechselspannung wird der Schaltung an KL 1 und KL 4 zugeführt und die zu schaltende Last an KL 2 und KL 3 angeschlossen. Der eingesetzte U-Kühlkörper erlaubt eine Dauer-Schaltlast von 1000 VA.

# **Nachbau**

Auch wenn der Nachbau dieser kleinen, aus weniger als 10 Bauelementen bestehenden Schaltung denkbar einfach ist, darf aufgrund der lebensgefährlichen 230V-Netzwechselspannung der Aufbau und die Inbetriebnahme nur von Personen durchgeführt werden, die aufgrund ihrer Ausbildung dazu befugt sind und mit den einschlägigen VDE- und Sicherheitsbestimmungen hinreichend vertraut sind.

Anhand des Bestückungsplanes und der Stückliste werden in bewährter Weise zuerst die 5 Widerstände eingesetzt und an der Platinenunterseite verlötet. Anschließend sind die überstehenden Drahtenden so kurz wie möglich abzuschneiden.

Danach wird die integrierte Schaltung so eingelötet, daß die Gehäusekerbe des 6poligen Dual-Inline-Gehäuses mit dem Symbol im Bestückungsdruck übereinstimmt.

Alsdann sind der Folienkondensator C 1 und die beiden Anschlußklemmleisten einzulöten.

Zum Anschluß der Steuergleichspannung werden 2 Lötstifte mit Öse (ST 1, ST 2) stramm in die zugehörigen Bohrungen der Leiterplatte gepreßt und mit ausreichend Lötzinn festgesetzt.

Der Leistungstriac TRI 1 ist zuerst mit Hilfe einer Schraube M3 x 5 mm und zugehöriger Mutter an einen Kühlkörper zu schrauben und dann sorgfältig einzulöten.

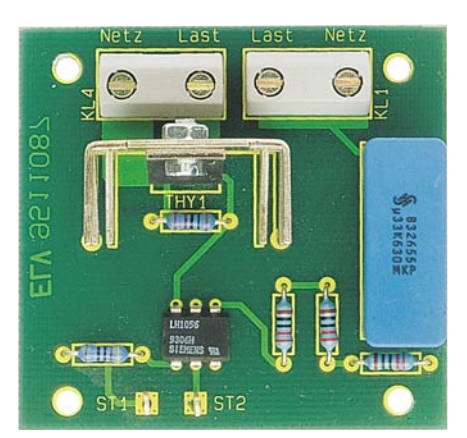

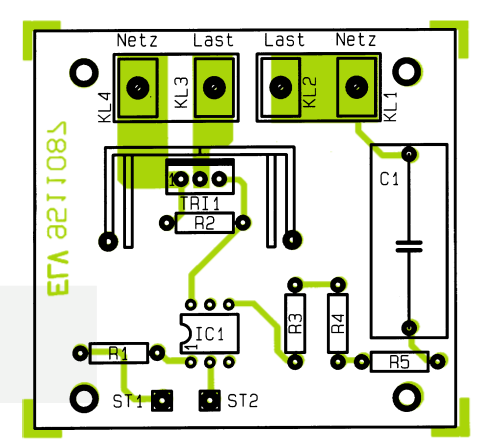

**Fertig aufgebaute Platine des 12A-Halbleiter-Relais mit zugehörigem Bestückungsplan**

# **Stückliste: Halbleiter-Relais**

#### **Widerstände:**

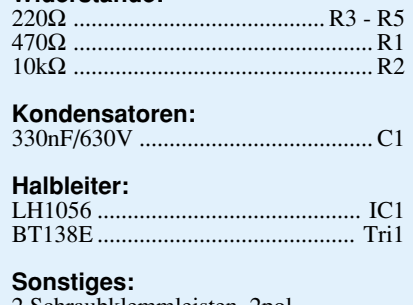

2 Schraubklemmleisten, 2pol

- 1 U-Kühlkörper, FK216CD (stehend)
- 1 Zylinderkopfschraube, M3 x 6 mm
- 1 Mutter, M3
- 2 Lötstifte mit Lötöse

Grundsätzlich darf die bestückte Platine erst nach dem Einbau in ein geschlossenes Kunststoffgehäuse in Betrieb genommen werden.

Zu bedenken ist auch, daß es sich um einen 1poligen Netzschalter handelt. Eingebaut in einem Stecker-Steckdosengehäuse wird je nach Polarität des Steckers die Phase oder der Nulleiter geschaltet. Im desaktivierten Zustand ist der angeschlossene Verbraucher zwar stromlos, jedoch bleibt einer der beiden Steckdosenanschlüsse direkt mit der Netzspannung verbunden.

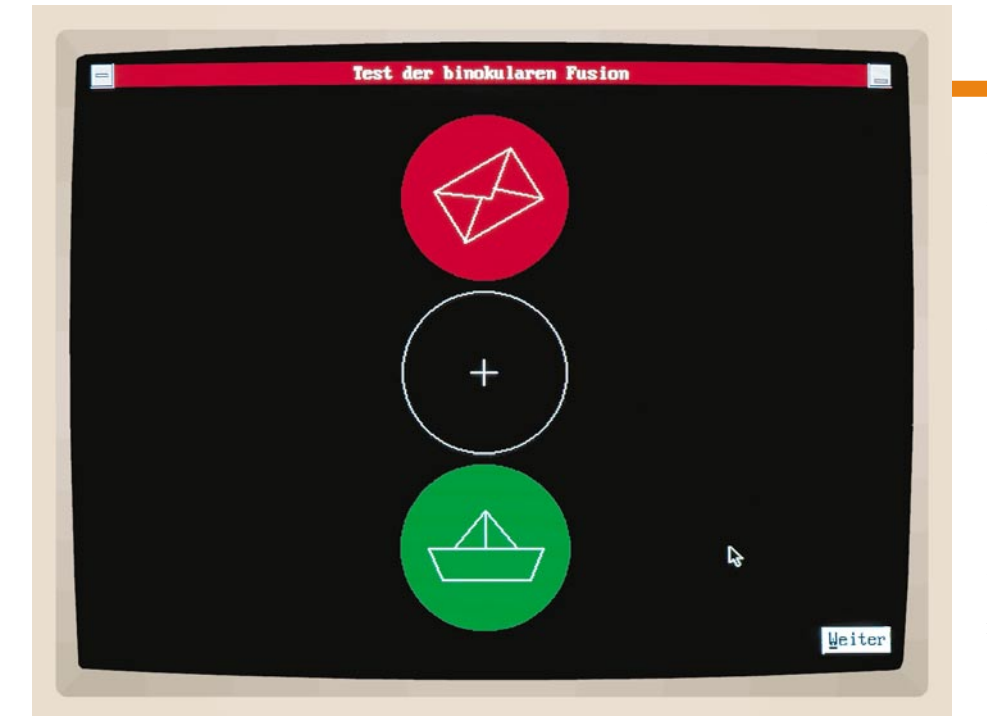

# **Möchten Sie Ihre binokulare Fusion testen?**

Curt Menke

**Voraussetzung für räumliches Sehen ist die binokulare Fusion, die Sie auf einfache Weise mit dem hier vorgestellten PC-Programm testen können.**

# **Allgemeines**

Stellen Sie sich vor, Sie hätten den Eindruck, mit Ihrem Sehvermögen sei etwas nicht in Ordnung. Sie füllen einen Krankenschein aus, suchen einen Augenarzt auf und erfahren nach gründlicher Untersuchung, Ihre Augen seien völlig in Ordnung. Und trotzdem bleiben Sie unbefriedigt. Vielleicht mit Recht. Ihre binokulare Fusion könnte nicht sorgfältig genug oder überhaupt nicht getestet worden sein.

Unter der binokularen Fusion verstehen Augenärzte und Augenoptiker die Fähigkeit der zentralen Sehverarbeitung in unserem Gehirn, aus den von unseren beiden Augen gelieferten unterschiedlichen Bildern einen ganzheitlichen, räumlichen Seheindruck zu errechnen.

ELV hat aufgrund ausgedehnter Vorversuche begründeten Anlaß zu der Annahme, daß etwa 30 % der bundesdeutschen Bevölkerung unentdeckt ihre binokulare Fusion und damit auch ihr räumliches Sehvermögen eingebüßt haben, was u. a. ihre Fahrsicherheit im Verkehr beeinträchtigt.

Mit einem eigens dafür entwickelten PC-Programm kann ab sofort jeder ELV-Freund ohne weitere fremde Hilfe feststellen, ob er diese so wichtige Fähigkeit noch

besitzt. Sollte er oder eines seiner Familienmitglieder nicht räumlich sehen können, so bietet dieses Programm - neben der Empfehlung zur richtigen Auswahl einer fachkundigen Überprüfung des Sehvermögens - durch seine nochmalige Anwendung die Möglichkeit zur anschließenden Überprüfung der vom Augenarzt und Augenoptiker getroffenen augenoptischen Maßnahmen.

#### **Was bedeutet überhaupt "räumliches Sehen"?**

Jeder Mensch hat zwei Augen, damit er räumlich sehen kann. Am überzeugendsten läßt sich dies mit einem einfachen Vorversuch nachweisen, der noch keiner Unterstützung durch das neue ELV-PC-Programm bedarf:

Sie halten den Zeigefinger der rechten Hand etwa 20 Zentimeter von Ihrer Nase entfernt in die Luft. Nun schließen Sie abwechselnd das linke und das rechte Auge oder halten es mit der freien Hand zu. Fällt Ihnen auf, daß Sie mit dem rechten Auge deutlich mehr vom Fingernagel sehen als mit dem linken? Die beiden Augen liefern also zwei verschiedene Bilder, die erst in der zentralen Sehverarbeitung in unserem Gehirn zu einem einzigen, räumlichen Bild

# **Software**

verrechnet werden. Allerdings nur dann, wenn wirklich beide Augen in jeglicher Entfernung ein solches Einzelbild in die zentrale Sehverarbeitung liefern, daß es auch verrechnungsfähig ist. Ist dies nicht der Fall, so wird ein Auge in unserer zentralen Sehverarbeitung buchstäblich abgeschaltet.

# **Ursachen für das "Abschalten" eines Auges**

Der eben durchgeführte Zeigefinger-Versuch mit dem abwechselnden Schließen beider Augen diente nämlich nur der Veranschaulichung des Vorganges des räumlichen Sehens. Er sagt noch nichts darüber aus, ob auch beide Augen gleichzeitig in der Lage sind, an die zentrale Sehverarbeitung so scharfe und einander ähnliche Abbildungen zu liefern, daß sie dort zu einem ganzheitlichen Seheindruck verschmolzen werden können, oder ob ein Auge in dieser Entfernung bereits abschaltet, so daß das räumliche Sehvermögen dieser Person beeinträchtigt ist.

Ursache für ein Nichtzustandekommen der binokularen Fusion kann beispielsweise eine geringfügige Kurz- oder Übersichtigkeit eines der beiden Augen sein, die bei der heute noch weitgehend üblichen Einzelmessung des Sehvermögens beim Augenarzt oder Augenoptiker häufig gar nicht erstgenommen wird. Eine weitere Ursache kann in einer ebenfalls nur geringfügigen Schielstellung eines der beiden Augen entweder nur im Nah- oder nur im Fernbereich liegen, die ebenfalls bei der Einzelmessung jedes Auges oft unerkannt bleibt.

# **Screening-Test für jedermann**

Deshalb hat ELV sich zur Aufgabe gesetzt, zunächst mit einem für jeden Laien durchführbaren und auch von ihm durchschaubaren Screening-Test festzustellen, ob seine binokulare Fusion funktioniert oder nicht. Neben der Software besteht diese Testvorrichtung aus einer transparenten Rot-Grün-Brille\*.

Die Diskette ist in das Laufwerk einzulegen, durch die Eingabe von "Binokula" und anschließender Betätigung der Enter-Taste ist das Programm zu starten. Für ELV-Leser, die den Text dieses Beitrages nicht oder nicht mehr vollständig in Erinnerung haben, erscheint zunächst eine Einführung in das Problem ähnlich den vorstehenden Erläuterungen. Dieser Teil kann durch Betätigen der Escape-Taste vollständig übersprungen werden, so daß sogleich mit dem eigentlichen Test begonnen werden kann. Er besteht aus mehreren Abschnitten, um die binokulare Fusion gewissenhaft aus vier verschiedenen Entfernungen zu überprüfen:

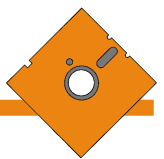

#### **So läuft der Test ab:**

Sie setzen die Rot-Grün-Brille auf. Als Brillen- oder Kontaktlinsenträger behalten Sie diese für die entsprechende Entfernung auf. Sie entfernen sich soweit vom Bildschirm, wie es bei jedem der nun folgenden insgesamt vier Testabschnitte mit vier unterschiedlichen Entfernungen vorher angegeben wird. Bei jedem dieser vier Testabschnitte beachten Sie genau den nachstehenden Ablaufplan, der natürlich auf dem Bildschirm auch noch einmal vor jedem Schritt klar angegeben wird.

Sie richten Ihren Blick genau auf die Bildschirmmitte, die vorsorglich gekennzeichnet ist, und drehen den Kopf für die Dauer des Tests nicht hin und her. Nach dem Betätigen der Leertaste sehen Sie eine Gruppe von drei Kreisen, in denen einfache, auch für Kinder vertraute Bilder (familiar figures) eingezeichnet sind. In dieser Dreiergruppe ist der obere Kreis rot, der mittlere Kreis farblos und der untere Kreis grün, und zwar ganz genau in denselben Farben wie die Rot-Grün-Brille.

#### **Was können Sie erkennen?**

Sie versuchen nun anzugeben, was für eine Figur Sie im mittleren, farblosen Kreis der Dreiergruppe erkennen. Sehen Sie unscharf oder gar nichts, liegt eine ganz normale Fehlsichtigkeit beider Augen vor; der Test ist abzubrechen, und Sie sollten einen wirklich erfahrenen Augenarzt oder Augenoptiker aufsuchen. Mehr dazu im weiteren Verlauf des Artikels.

Nun sollen Sie angeben, was für eine Figur Sie im oberen und im unteren Kreis der Dreiergruppe erkennen. Sehen Sie oben nur einen dunklen Kreis ohne Inhalt, so hat Ihr linkes Auge abgeschaltet.

Zwei Sonderfälle können darin bestehen, daß Sie zwar mit einer willentlichen Anstrengung in der Lage sind, die Inhalte des oberen und des unteren Kreises jeder Dreiergruppe abwechselnd zu erkennen, nicht jedoch gleichzeitig, oder daß die drei Kreise nicht genau übereinander zu sehen sind. In diesen Fällen liegt ebenfalls keine einwandfreie binokulare Fusion vor, sondern auch hier ist der Besuch eines erfahrenen Augenarztes oder Augenoptikers zu empfehlen. Dieser Testablauf wiederholt sich dann noch dreimal für weitere Entfernungen.

#### **Was heißt "wirklich erfahrener Augenarzt oder Augenoptiker"?**

Jetzt begeben wir uns möglicherweise auf dünnes Eis. Deshalb haben Sie bitte Verständnis, wenn wir vorsichtige Formulierungen benutzen, um unnötige Rechtsstreitigkeiten zu vermeiden.

Das sorgfältige Feststellen der Ursachen und Abhilfemöglichkeiten einer nicht vorhandenen binokularen Fusion ist sehr zeitaufwendig und wird von den bundesdeutschen Krankenkassen vielleicht nicht immer angemessen vergütet. Deshalb sollten Sie Verständnis dafür haben, daß sich Augenärzte und Augenoptiker nicht ausnahmslos darum reißen, die notwendigen Messungen und Versuche mit Ihnen vorzunehmen, wenn Sie beim vorstehenden Testablauf feststellen mußten, daß Ihr räumliches Sehen entweder in jeder Entfernung oder bei bestimmten Entfernungen beeinträchtigt ist.

Am sichersten gehen Sie wahrscheinlich, wenn Sie den in Aussicht genommenen Augenarzt oder Augenoptiker bei der ohnehin notwendigen fernmündlichen Terminvereinbarung schlicht befragen, ob er auch Ihre binokulare Fusion ausführlich zu prüfen bereit und in der Lage ist. Ist er kompetent, wird er diese Frage nicht verübeln. Verübelt er sie, wählen Sie neu.

Um wenigstens einem Teil der ELV-Leser diesen Suchvorgang zu ersparen, haben wir in dem Kasten am Schluß dieses Beitrages - ohne Anspruch auf Vollständigkeit - eine Anzahl von Augenoptikern aufgelistet, die als Mitglieder des "Studienkreises Funktional-Optometrie" nach den uns vorliegenden Informationen eine "binokulare Vollkorrektion" in kompetenter Weise vornehmen. Daneben gibt es eine weitere Vereinigung gleichermaßen auf diesem Gebiet kompetenter Augenoptiker, die "Internationale Vereinigung für Binokulare Vollkorrektion" mit mehreren hundert Mitgliedern. Da deren Auflistung den Rahmen dieses Beitrages sprengen würde, wenden Sie sich zwecks Einholung einer Anschrift in Ihrer Nähe gern an

Herrn Horst Dauter Kurt-Schumacher-Str. 5c D-38102 Braunschweig Tel.: 0531-76 496.

Darüber hinaus wird es zweifellos zahlreiche weitere Augenoptiker geben, die ebenfalls in der Lage sind, diese Aufgabe für Sie zu erfüllen.

#### **Überprüfung der augenoptischen Maßnahmen**

Die vom Augenarzt empfohlenen und vom Augenoptiker durchgeführten Maßnahmen dürften bei Erwachsenen im Regelfall nach Vornahme der "binokularen Korrektion" beider Augen in der Versorgung mit einer wirklich maßgeschneiderten Brille bestehen.

Bitten Sie in jedem Falle den Augenoptiker, Ihnen nach erfolgter Brillenversorgung den Nachweis zu erbringen, daß nun auch Ihre binokulare Fusion wiederhergestellt ist, oder zu erklären, aus welchen Gründen ihm dies nicht möglich sei. Sie werden sich dabei nicht immer nur Freunde schaffen. Bestehen Sie aber insbesondere bei Kindern darauf, daß alles Mögliche geschieht, um deren binokulare Fusion in Ordnung zu bringen.

Dabei kann es geschehen, daß Ihnen vor allem bei Kindern - neben oder vielleicht sogar anstelle einer Brillenversorgung auch ein Augentraining daheim oder in einer Sehschule vorgeschlagen wird. Folgen Sie unbedingt solchen zusätzlichen Empfehlungen.

Bedenken Sie: Ein Schüler mit beeinträchtigter binokularer Fusion hat nach einer Untersuchung in den USA einen um soviel höheren - unnötigen - inneren Energieverbrauch, daß sein Ruhepuls um bis zu 5 Schläge pro Minute höher liegt als bei einwandfreiem Sehen!

 Ist der Augenoptiker überzeugt, sein bestes getan zu haben, so können Sie sich anschließend mit dem ELV-Programm davon überzeugen: Sie durchlaufen den zuvor beschriebenen Test - natürlich mit der neuen Brillenversorgung und der Rot-Grün-Brille - noch einmal ganz sorgfältig.

\* Die Farbe des linken Brillenglases ist nicht rein grün, sondern die Komplementärfarbe von Rot, also Blau-Grün. Der Einfachheit hal-ber wird im weiteren Textverlauf stets von Grün gesprochen.

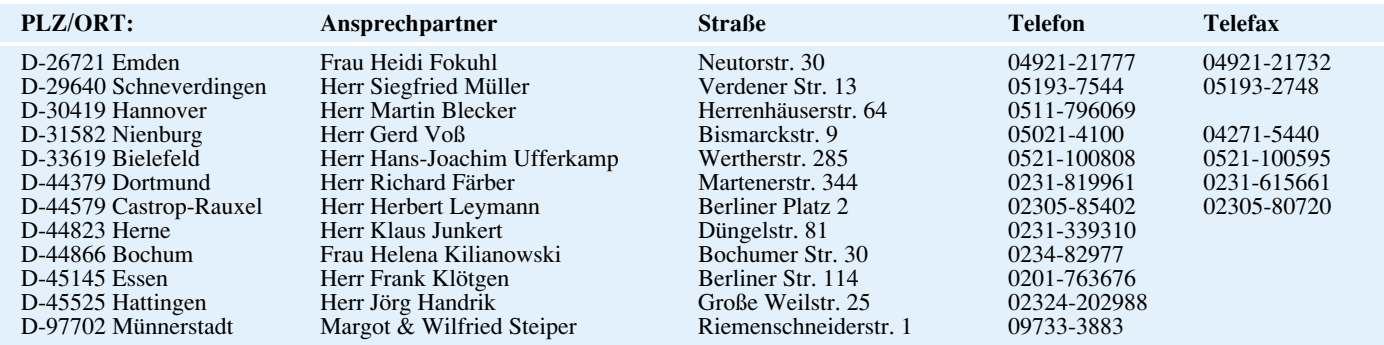

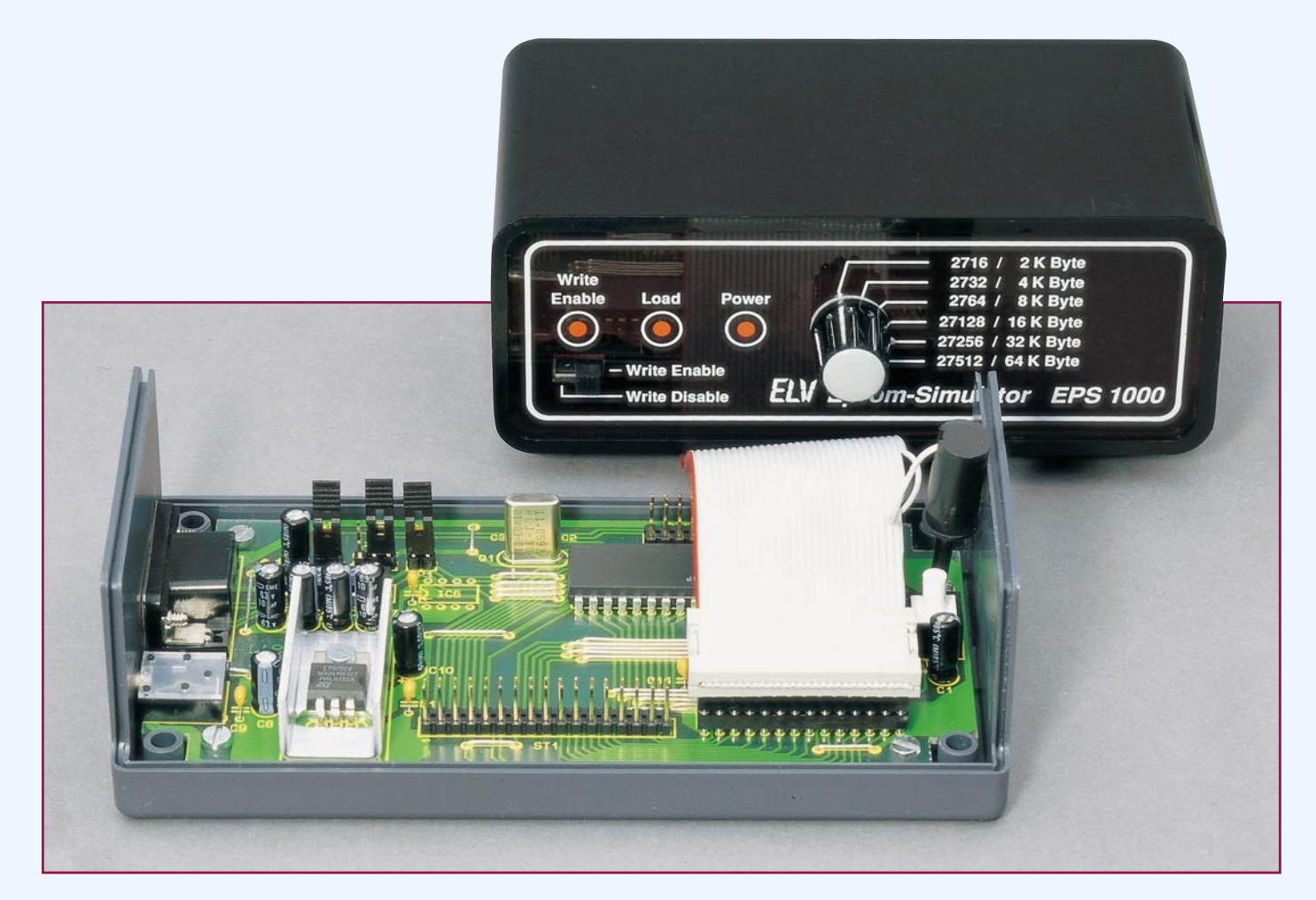

# **Mikrocontroller-Grundlagen**

**Im neunten Teil dieser Artikelserie werden die Programm-Steuerbefehle der MCS-51-Familie beschrieben. Teil 9**

#### **3.5 Programm-Steuerbefehle**

Um nicht nur eine lineare Abfolge von Befehlen abarbeiten zu können, sind die Programm-Steuerbefehle notwendig, womit sich unter anderem Programm- und Schleifenstrukturen sowie Bedingungsabfragen realisieren lassen.

Abbildung 86 zeigt eine Übersicht über die Programm-Steuerbefehle der MCS-51- Familie mit einer jeweiligen Kurzbeschreibung. Neben den unbedingten und bedingten Sprüngen beherrscht der Prozessor auch die Unterprogramm-Technik.

#### **3.5.1 Unterprogramm-Befehle**

Unterprogramm-Aufrufe verhalten sich wie unbedingte Sprungbefehle zu einer festen Adresse. Zusätzlich wird bei der Ausführung des Befehls ACALL oder LCALL die nach dem Befehl folgende Adresse (Rücksprungadresse) auf dem Stack, der sich im internen, direkt adressierbaren RAM befindet, abgelegt. Dazu erhöht der Prozessor den Stackpointer (SP) um 1 und legt zunächst das MSB (höherwertiges Byte) der Rücksprungadresse in der durch den Stackpointer adressierten Speicherzelle ab, erhöht den Stackpointer noch einmal und legt dann das niederwertige Byte der Rücksprungadresse ab.

Am Ende des Unterprogrammes steht der RET-Befehl. Bei der Ausführung wird zunächst die auf dem Stack abgelegte Rücksprungadresse gelesen, wobei jeweils der Stackpointer um 1 decrementiert wird. Der Prozessor lädt nun die Rücksprungadresse in den Programmcounter (PC) und fährt mit der Abarbeitung des nächsten Befehles fort.

Bei der Erstellung von Programmen ist zu beachten, daß die Stack-Statistik ausgeglichen sein muß. Nach dem Zurücksetzen des Prozessors ist der Stackpointer SP auf 07H initialisiert. Beim ersten Unterprogrammaufruf würde damit die Rücksprungadresse unter den Speicherzellen 08H und

09H abgelegt werden. Da sich im gleichen Bereich die Register der Registerbank 1 befinden, ist es unbedingt ratsam, gleich zu Anfang des Programmes den Stackpointer auf eine neue Anfangsadresse, die sich hinter dem Register- und Variablenbereich befinden sollte, zu initialisieren.

Der große Vorteil der Stack-Architektur liegt darin, daß sich eine automatisierte Unterprogramm- und Interrupt-Verarbeitungstechnik realisieren läßt. Damit lassen sich auch verschachtelte Unterprogrammstrukturen erstel-

len, ohne daß der Programmierer sich um die Verwaltung der Rücksprungadressen kümmern muß.

Der Stack wächst

mit jedem Unterprogrammaufruf oder auch Ablage von Daten in Richtung höherer Adressen des internen RAMs. Zu beachten ist deshalb, daß die Schachtelungstiefe der Unterprogramme sich dem zur Verfügung stehenden RAM-Speicherplatz anpassen muß, da anderenfalls ein unbeabsichtigtes Verhalten des Prozessors und damit ein Absturz die Folge wäre.

Weiterhin müssen unbedingt rekursive Programmaufrufe (Aufruf des eigenen Unterprogrammes) vermieden werden, da der MCS-51-Mikroprozessor einen begrenzten Speicherbereich besitzt.

Unterprogramme werden vielfach eingesetzt, um immer wiederkehrende Programmstücke von verschiedenen Stellen des Programmes ausführen zu lassen, da anderenfalls der Programmcode direkt in den Programmablauf einzufügen wäre. Abgeschlossene Teilaufgaben, die im ganzen Programm nur einmal vorkommen, werden ebenfalls vielfach zu Unterprogrammen zusammengefaßt, um die Übersichtlichkeit des Hauptprogrammes zu gewährleisten.

Unterschiedliche Programmstücke zur Lösung beispielsweise von Arithmetik-Aufgaben werden ebenfalls gerne als Unterprogramme zusammengefaßt, um diese dann in verschiedenen Programmen als abgeschlossene und getestete Programmteile verwenden zu können.

Beim Auftreten eines Interrupts (Unterbrechungsanforderung des Prozessors) wird ebenfalls wie beim Unterprogrammaufruf die Rücksprungadresse auf dem Stack abgelegt. Am Ende des Interrupt-Service-Programmteiles ist allerdings der RETI-Befehl zu verwenden, um das Interrupt-Flip-Flop des Prozessors zurückzusetzen.

Abbildung 87 zeigt das Testprogramm 25, welches die grundlegende Funktion des CALL-Befehls verdeutlicht. Der Befehl ACALL ruft das Unterprogramm mit

der Bezeichnung L25A auf, das den Port-Inhalt von P 1 direkt zum Port P 3 kopiert. Durch den nachfolgenden Befehl RET erfolgt der Rücksprung zum Hauptprogramm, welches in der Endlosschleife fortwährend das Unterprogramm aufruft.

Abbildung 88 a zeigt den Zustand des Stacks vor Ausführung des CALL-Befehls. In unserem Beispiel zeigt der Stackpointer auf die RAM-Adresse 40 H. Nach Ausführung des CALL-Befehls ist die Rücksprungadresse gemäß Abbildung 88 b im RAM

*Vielfältige Verzweigungsmöglichkeiten erlauben einen effektiven Programmcode*

> abgelegt und der Stackpointer entsprechend erhöht worden. Nach Abarbeitung des RET-Rücksprungbefehls wird der Inhalt des Stacks gelesen und der Stackpointer wieder um 2 decrementiert (Bild 88 c).

> Der Stackpointer enthält wieder die Adresse 40 H. Im Stack selbst stehen noch die nicht mehr gebrauchten Rücksprungadressen, die automatisch bei weiteren Stack-Operationen überschrieben werden.

Die MCS-51-Familie unterscheidet 2

Befehle zum Aufrufen eines Unterprogrammes, deren Unterschied nur im Gültigkeitsbereich der Zieladresse besteht. Mit dem LCALL-Befehl (Long Call) läßt sich ein Unterprogramm an einer beliebigen Adresse im 64kByte-Adreßraum (16-Bit-Adresse) aufrufen. Der Befehl benötigt 3 Byte (1-Byte-Befehl + 2-Byteadresse) im Programmspeicher.

Für Unterprogrammaufrufe über kürzere Distanzen steht der Befehl ACALL (Absolute Call) zur Verfügung. Die Ziel-

> adresse muß sich dabei in dem gerade bearbeiteten 2k-Byte-Adreßbereich des Programmspeichers befinden.

Befindet sich beispielsweise der momentane Programmstand bei Adresse 120 H, so darf sich die Sprungadresse des gewünschten Unterprogrammes im Bereich zwischen 0 und 7 FFH befinden.

Der nur 2 Byte lange Befehl enthält dazu im Befehlscode bereits die höherwertigen 3 Bit der Zieladresse, während die niederwertigen 8 Bit der Zieladresse sich im folgenden Byte befinden. Der Prozessor ergänzt nun diese 11-Bit-Adresse durch

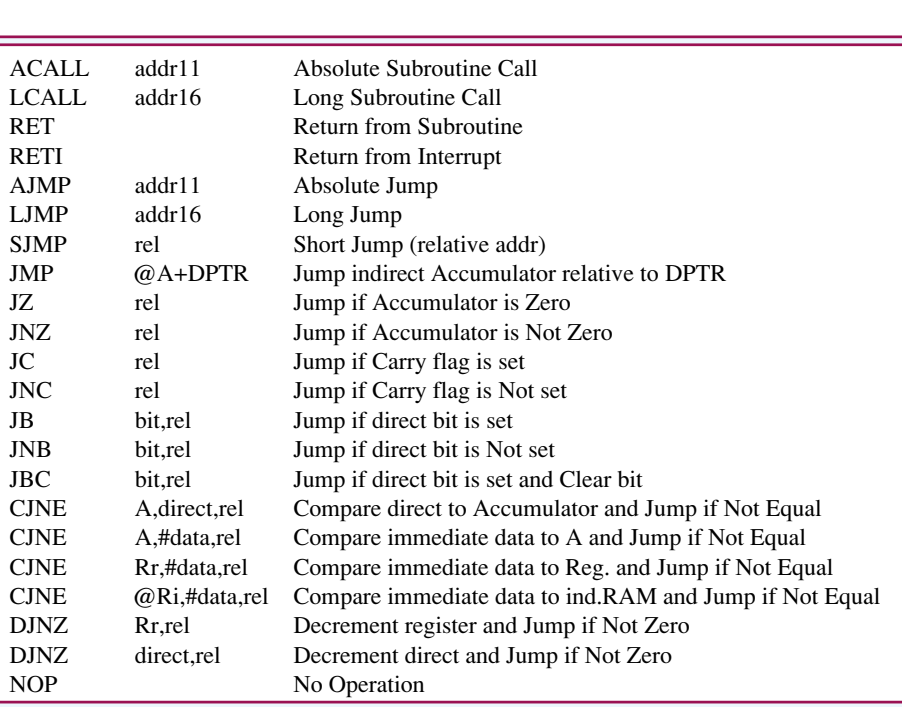

**Bild 86: Übersicht über die Programmablauf-Steuerungs-Befehle der MCS-51-Familie**

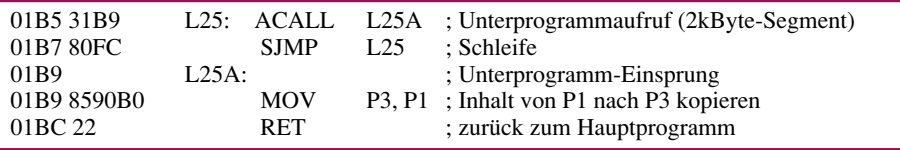

**Bild 87: Testprogramm 25**

die höherwertigen 5 Bit des Programmcounters und erhält damit die 16-Bit-Ziel-Adresse.

# **3.5.2 Unbedingte Sprünge**

AJMP-, LJMP- und SJMP sind Sprungbefehle, die den Prozessor anweisen, an der angegebenen Adresse mit dem Programmablauf fortzufahren. Die AJMP- und LJMP-Befehle unterscheiden sich, wie bei den CALL-Befehlen bereits beschrieben, nur durch die Länge des Adreßteils. Der 2- Byte-AJMP-Befehl (Absolute Jump) erlaubt einen Sprung in dem gerade aktiven 2kByte-Segment, während der 3-Byte-Befehl LJMP (Long Jump) einen Sprung zu einer beliebigen Adresse im 64-kByte-Befehlsraum des Mikroprozessors ermöglicht.

Zusätzlich kennt der Mikroprozessor noch den SJMP (Short Jump)-Befehl, der eine maximale Sprungweite von -128 bis +127 Byte, bezogen auf die Adresse des auf den Sprungbefehl unmittelbar folgenden Befehles, erlaubt. Bei dieser relativen Adressierungsart berechnet der Mikroprozessor zur Laufzeit des Programmes die Zieladresse.

Abbildung 89 zeigt ein Beispielprogramm, welches den Einsatz der Sprungbefehle verdeutlicht. Nach Abarbeitung des AJMP-Befehls wird das Programm an der mit L26A gekennzeichneten Adresse fortgesetzt, um nach Abarbeitung des dortigen LJMP-Befehles den Port-Inhalt von P 1 nach P 3 zu kopieren. Der anschließende SJMP-Befehl sorgt für die wiederkehrende Ausführung der Befehlsfolge.

Eine Besonderheit der absoluten Sprungbefehle stellt der JMP @A+DPTR-Befehl dar. Dieser berechnet zur Laufzeit des Programmes die Zieladresse aus der Summe des 8-Bit-Akkumulators und des 16-Bit-Datenzeigers DPTR, womit sich auf einfache Weise Sprungtabellen realisieren lassen.

Das in Abbildung 90 abgedruckte Testprogramm 27 zeigt beispielhaft die Verwendung des JMP @A+DPTR-Befehls. Das Testprogramm liest zyklisch den an Port P 1 anstehenden Inhalt aus. Die Stellungen der 3 niederwertigen Schalter S 0 bis S 2 (P1.0 bis P1.2) ergeben in ihrer Binär-Kombination 8 verschiedene Zahlenwerte. Der folgende ANL-Befehl maskiert die unteren 3 Bit aus, so daß sich zu diesem Zeitpunkt im Akkumulator ein Zahlenwert von 0 bis 7 befindet. Durch die beiden folgenden Befehle wird zunächst das Carry-Flag gelöscht und dessen Inhalt durch den nachfolgenden Schiebebefehl in den Akkumulator übertragen. Diese Rotation des Akkumulators bewirkt praktisch eine Multiplikation des Akkumulator-Inhaltes mit 2.

Durch den folgenden Sprungbefehl (JMP

@A+DPTR) wird nun zum Inhalt des zu Anfang des Programmes geladenen Datenzeigers DPTR, der Inhalt des Akkumulators addiert und die Programmabarbeitung an der errechneten Adresse fortgesetzt. Beim Akku-Inhalt von 0 ergibt sich somit eine Programm-Fortsetzung mit dem Befehl AJMP L27T0, während beim Akkumulator-Inhalt 14 der Befehl AJMP L27T7 zur Abarbeitung gelangt. Die sich an den Sprungadressen befindenden Programmteile laden nun einen konstanten Wert in den Akku und geben bei der Programm-Adresse L27TGEM den Inhalt auf dem Port P 3 aus. Je nach Stellung der Schalter S 0 bis S 2 werden die verschiedenen Bit-Muster über die Leuchtdioden D 0 bis D 7 angezeigt.

#### **3.5.3 Bedingte Sprünge**

Eine weitere wichtige Befehlsgruppe stellen die bedingten Sprünge dar, deren Sprungziel von Bedingungen abhängig ist. Die Sprungweite und damit die Zieladresse liegt immer im Bereich von -128 bis +127 Byte, bezogen auf die Adresse des auf den Sprungbefehl unmittelbar folgenden Bytes.

Bedingte Sprung- bzw. Verzweigungsbefehle werden nur ausgeführt, wenn die

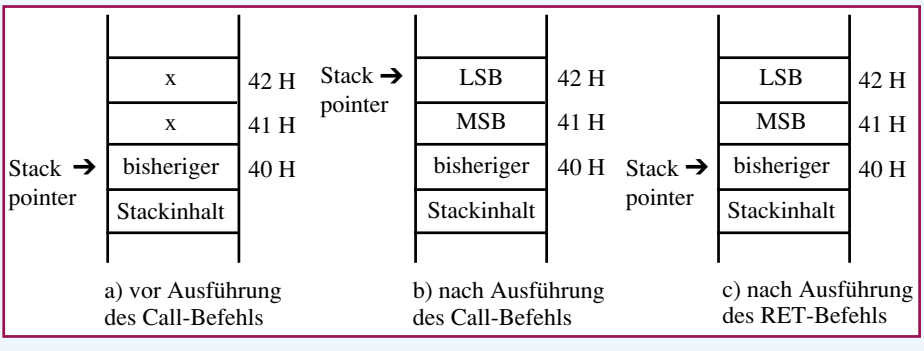

#### **Bild 88 zeigt den Stackzustand**

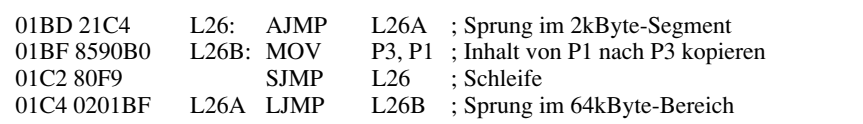

#### **Bild 89: Testprogramm 26**

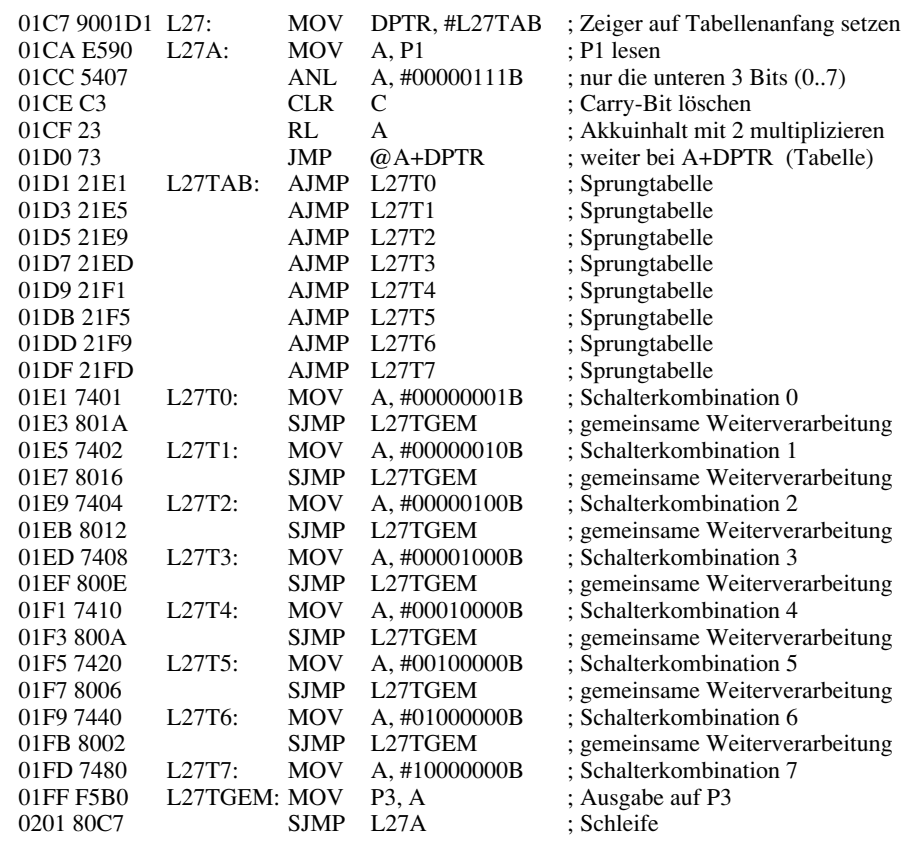

**Bild 90: Testprogramm 27**

Sprungbedingung erfüllt ist. Bei Nichterfüllung der Sprungbedingung setzt der Prozessor die Programmausführung bei der Adresse des auf den Sprungbefehl unmittelbar folgenden Bytes fort. Bei Erfüllung der Sprungbedingung wird entsprechend zur angegebenen

Adresse verzweigt.

Je nach Befehl kann die Verzweigung bei gesetztem oder nicht ge-

setztem Bit erfolgen. Beim Befehl JZ (Jump if Zero) wird verzweigt, wenn der Inhalt des Akkumulators 0 ist, während beim Befehl JNZ (Jump if Not Zero) verzweigt wird, wenn der Inhalt des Akkumulators ungleich 0 ist.

Neben der 0-Prüfung des Akkumulators läßt sich die Programmausführung weiterhin durch den Inhalt des Carry Flags oder einer beliebigen bit-adressierbaren Variablen steuern.

Abbildung 91 zeigt das Testprogramm 28, welches die Funktionsweise des JNZ-Befehles demonstriert. Nur wenn der Ak-

kumulator-Inhalt ungleich 0 ist, d.h. mindestens einer der Schalter S 0 bis S 7 muß auf High-Pegel liegen, wird zum Label L 28A verzweigt, wo der Wert 1 in den Akkumulator geladen wird und über den Port P 3.0 die Leuchtdiode D 0 aktiviert.

*Durch Nutzung des DJNZ-Befehls lassen sich mit wenigen Programmzeilen bereits komplette Funktionsabläufe relaisieren*

Bei ungleichem Inhalt kann anschließend durch das Carry-Flag geprüft werden, welcher der beiden Werte größer ist. Der Prozessor nimmt dazu eine Subtraktion der Konstanten vom Akkumulator- bzw. Registerinhalt vor. Ist das Ergebnis größer

Abbildung 92 zeigt das Testprogramm 29, welches die Funktionsweise des CJNE-Befehls demonstriert. Ist der Wert des Port-Inhalts  $P$  1 = 00001111 B (S 0 bis S 3 = aktiv und S 4 bis S  $7 =$  inaktiv), wird die Leuchtdiode D 0 aktiviert. Ist der binäre Wert der Schalter an P 1 größer als der Wert 0 FH, aktiviert das Testprogramm die Leuchtdiode an Port P3.1 (D 1), anderenfalls ist die Leuchtdiode D 2 (P3.2) akti-

renfalls ist es gesetzt.

viert.

0, d.h. die Konstante ist kleiner als derAkkumulator- bzw. Registerinhalt, ist das Carry-Flag gelöscht, ande-

Liegen alle logischen Pegel der Schalter S 0 bis S 7 auf "low", so findet keine Verzweigung statt. Da der Inhalt des Akkumulators an dieser Stelle 0 ist, werden durch den Sprung zum Label L 28GEM direkt alle LEDs desaktiviert.

Der kombinierte Vergleichs- und Sprungbefehl CJNE (Compare and Jump if Not Equal) ermöglicht den direkten Vergleich mit einem zweiten Operanten (direkt adressierbare Speicherzelle oder 8- Bit-Konstante). Sind beide Werte ungleich, so führt der Prozessor den Sprung zur angegebenen Adresse durch.

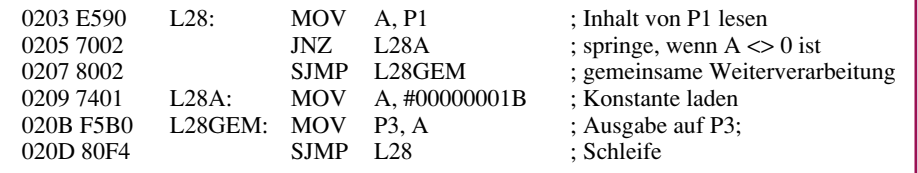

#### **Bild 91: Testprogramm 28**

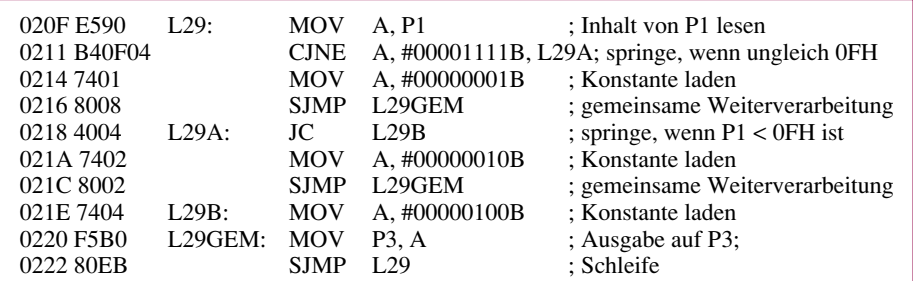

#### **Bild 92: Testprogramm 29**

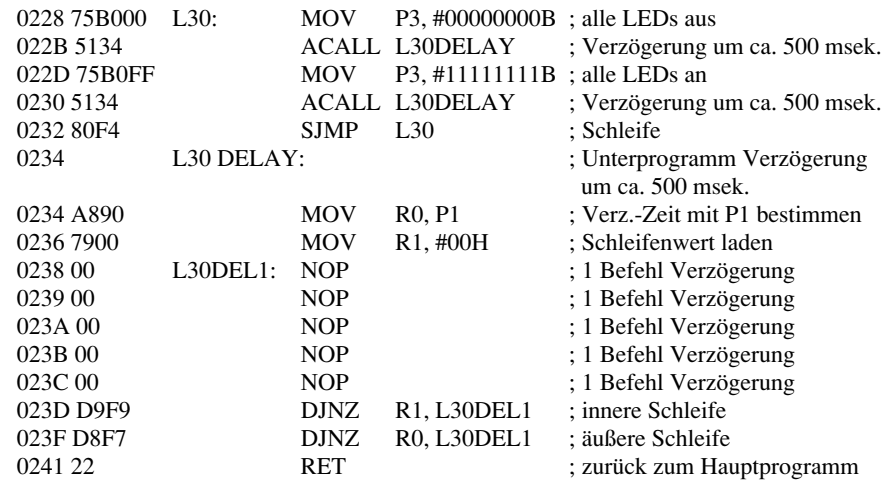

**Bild 93: Testprogramm 30**

Besonders zur Realisierung von Zählschleifen eignet sich der Befehl DJNZ (Decrement and Jump if Not Zero), der das Register oder die direkt adressierbare Speicherzelle decrementiert und zu der angegebenen Adresse springt, wenn das Ergebnis ungleich 0 ist, ohne den Akku-Inhalt zu beeinflussen. Abbildung 93 zeigt das Testprogramm

30, welches die Funktion des DJNZ-Befehls und die in Kapitel 3.51 angesprochene Unterprogrammtechnik demonstriert. Zunächst werden alle Leuchtdioden am Port P 3 desaktiviert und nach dem Aufrufen des Unterprogrammes L 30 DELAY, welches eine Verzögerung von bis zu 0,5 Sekunden bewirkt, wieder aktiviert und nochmals die Verzögerungsroutine aufgerufen. Durch die permanente Wiederholung dieser Befehlsfolge blinken die Leuchtdioden am Port P 3,

Das Unterprogramm L30DEL1 enthält 2 ineinander geschachtelte Verzögerungsschleifen. Die innere Schleife (L30 DEL1 bis DJNZ R1, L30DEL1) wird genau 256 mal durchlaufen und verbraucht somit 1792 Befehlszyklen.

Die äußere Schleife (abgeschlossen durch den DJNZ R0-Befehl) durchläuft je nach Inhalt von P1 bis zu 256mal die innere Schleife. Je nach Stellung der Schalter an P1 wird somit eine maximale Durchlaufzeit von 256 (P1 = 0) • 1792 = 458.752 Befehlszyklen erreicht. Bei einer Taktfrequenz von 11,0592 MHz beträgt dadurch die maximale Verzögerungszeit ca. 500 msek.

Im zehnten Teil dieser Artikelserie zeigen wir eine übersichtliche Darstellung des MCS-51-Befehlssatzes, gefolgt von der Beschreibung der Timerfunktionen des<br>Mikroprozessors Mikroprozessors.

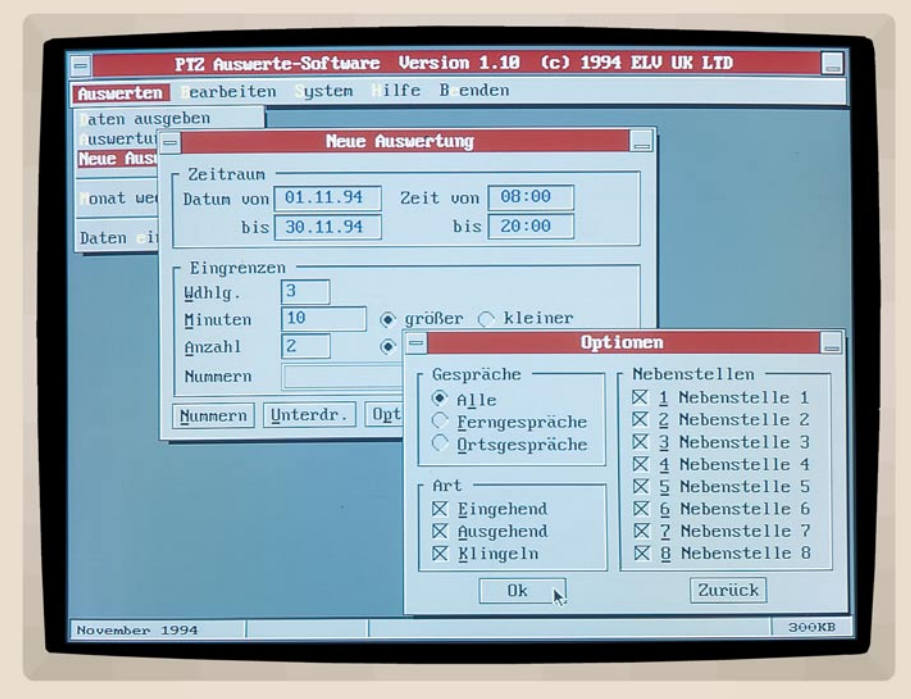

# **Telefonanlagen-Auswertesoftware**

**Dieses neue Programm ermöglicht für die ELV-Telefonzentralen auf komfortable Weise die Auswertung aller Aktivitäten.**

#### **Allgemeines**

ELV-Telefonanlagen bieten alle wesentlichen Funktionen für ein modernes Telefonmanagement. Die Aktivitäten der Telefonzentralen werden dabei jeweils an einer seriellen Schnittstelle zur optionalen Weiterverarbeitung bereitgestellt. Hierzu können die Daten für eine nachfolgende Analyse auf Wunsch durch ein speicherresidentes Programm, das zum Lieferumfang der Auswertesoftware gehört, in Dateien protokolliert werden. Folgende Informationen werden dabei im Klartext in die Dateien geschrieben:

- Art des Gespräches
- Datum
- Anfang des Gespräches
- Ende des Gespräches
- Nummer der Nebenstelle
- Kosten des Gesprächs
- Nummer des Teilnehmers.

Die so protokollierten Aktivitäten können anschließend mit der Auswertesoftware komfortabel analysiert werden.

Das Erfassungsprogramm und die Auswertesoftware unterstützen hierbei die Te-

lefonzentralen PTZ 108, 208, 212, 308 und 312. Somit können, je nach Telefonanlage, bis zu 3 Amtsleitungen und 12 Nebenstellen komfortabel verwaltet werden.

Die Software ermöglicht neben einer flexiblen Auswertung, z.B. aller Ferngespräche in einem bestimmten Zeitraum, und dem Ausdruck der Analysen auch die Verwaltung einer Teilnehmerliste. Diese Liste enthält die wichtigsten Telefonnummern und Namen der Teilnehmer, wodurch während der Auswertung sofort ersichtlich ist, welcher Teilnehmer angerufen hat oder angerufen wurde.

#### **Systemvoraussetzungen**

Aufgrund der grafischen Oberfläche wird für den Aufruf der Auswertesoftware eine VGA-Grafikkarte benötigt. Um eine schnelle Ausgabe sicherzustellen, ist darüber hinaus mindestens ein 386er PC empfehlenswert.

Das Programm ist auch über die Tastatur sehr schnell und einfach steuerbar, doch empfiehlt sich der Einsatz einer MS-kompatiblen Maus, um den gesamten Bediebungskomfort voll ausschöpfen zu können.

#### **Übernahme**

Damit eine schnelle und komfortable Analyse der Telefondaten möglich ist, müssen diese zunächst in das Auswerteprogramm übernommen werden. Durch eine Importfunktion lassen sich die Daten hierzu für den gewünschten Monat jeweils in eine dBase-Datei einlesen. Hierdurch wird ein schneller Zugriff und eine schnelle Suche mit den Telefondaten gewährleistet. Darüber hinaus ermöglicht das dBase-Format auch die Übernahme der Daten in andere Programme.

#### **Auswerten**

Das Menü "Auswerten" stellt verschiedene Funktionen für den Zugriff auf die Telefondaten zur Verfügung.

Durch die Wahl des Monats kann hierbei für die Ausgabe oder das Einlesen auf die gewünschten Daten zugegriffen werden. Die Funktion "Daten ausgeben" ermöglicht die Ausgabe aller Einträge innerhalb des gewählten Monats. So kann sehr leicht ein Überblick über die Gespräche innerhalb des Monats oder an einem einzelnen Tag gewonnen werden. Hierbei läßt

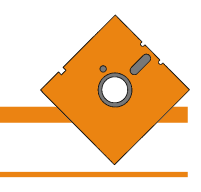

sich die Sortierung der Daten zwischen Datum und Nebenstelle umschalten.

Über die Option "Auswertung ausgeben" läßt sich das jeweils letzte Ergebnis einer Auswertung in Form einer Liste auf dem Bildschirm und einem Drucker ausgeben. Die Sortierung ist auch hier wählbar, um die gewünschten Informationen schnell auffinden zu können. Für die Ausgabe lassen sich alle Felder, die nicht von Interesse sind, z.B. die Art des Gesprächs, ausschalten. So können sehr einfach individuelle Listen erstellt werden.

Die Funktion "Neue Auswertung" ermöglicht die Analyse vorhandener Telefondaten. Für die

Auswertung können dabei umfangreiche Einstellungen vorgenommen werden. So läßt sich beispiels-

weise der Zeitraum der Analyse sowohl für das Datum als auch in der Uhrzeit eingrenzen. Hierbei ist auch eine monatsübergreifende Analyse, z.B. vom 15.02.95 bis zum 15.04.95, jeweils von 20:00 Uhr bis 24:00 Uhr möglich.

Die Suche nach bestimmten Telefongesprächen kann durch zusätzliche Optionen weiter eingegrenzt werden. Hierbei ist es möglich, festzulegen, welche Gespräche zu berücksichtigen sind (alle, nur Ortsgespräche oder nur Ferngespräche) sowie welche Art (eingehend, ausgehend, Klingeln, d. h. nicht angenommene Anrufe) berücksichtigt werden sollen. Hierdurch ist z.B. feststellbar, welche Ferngespräche

geführt wurden. Schließlich lassen sich einzelnen Nebenstellen von der Analyse ausnehmen.

Durch zusätzliche Parameter ist die Suche weiter eingrenzbar, denn häufig sind gerade Besonderheiten von Interesse. So läßt sich beispielsweise die Mindestdauer eines Telefongespräches und die minimale oder maximale Anzahl an Gebühren festlegen, um die Langtelefonierer ausfindig zu machen. Auch mehrfach angewählte Nummern sind schnell und komfortabel auffindbar. Die Auswertesoftware ermöglicht es außerdem, die Analyse nur auf bestimmte Telefonnummern zu begrenzen.

*Komfortable und einfache Verwaltung und Auswertung von Telefondaten*

> So kann auf einfache Weise festgestellt werden, wie häufig und wie lange mit bestimmten Teilnehmern gesprochen wurde. Schließlich lassen sich auch Teilnehmer (Telefonnummern), die nicht zu berücksichtigen sind, für die Analyse unterdrücken.

> Durch Betätigen der "Ok"-Taste wird eine neue Auswertung gestartet. Durch Betätigen der Esc-Taste läßt sich die Analyse auf Wunsch nach einer Sicherheitsabfrage abbrechen.

> Nach Abschluß der Analyse wird das Ergebnis schließlich auf dem Bildschirm ausgegeben und kann bei Bedarf ausgedruckt werden.

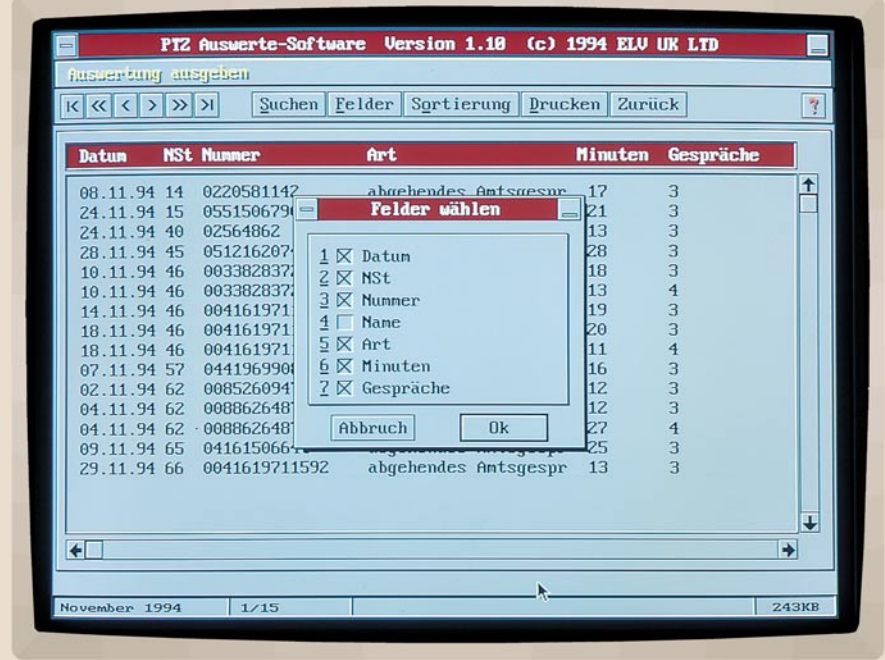

#### **Ergebnis einer Auswertung**

**Bearbeiten**

Das Menü "Bearbeiten" ermöglicht die Verwaltung einer Teilnehmerliste. Diese Liste enthält alle wichtigen Telefonnummern mit den zugehörigen Namen. Hierdurch ist bei der Ausgabe der Telefondaten oder der Analyse-Ergebnisse durch Ausgabe des Namens auf Wunsch eine sofortige Zuordnung von Telefonnummern möglich.

Damit die Analyse leichter auf bestimmte Nebenstellen eingegrenzt werden kann, lassen sich ebenfalls die Bezeichnungen der

> Nebenstellen verändern. So ist auch hier jederzeit eine schnelle und korrekte Auswahl möglich.

> Für die Ausgabe der Listen läßt

sich individuell festlegen, welche Felder ausgegeben werden. Die Bezeichnungen und die Länge der Felder sind hierzu bei Bedarf den eigenen Wünschen anpaßbar. Alle Einstellungen werden automatisch gespeichert und bleiben somit bis zur nächsten Änderung erhalten.

#### **System**

Über das Systemmenü kann die Auswertesoftware schließlich individuell angepaßt werden. Für den Ausdruck der Listen läßt sich beispielsweise die parallele Schnittstelle festlegen. Zusätzlich kann der linke Druckrand verändert werden. Bei Bedarf ist auch die Ausgabe in einer Datei möglich, um die Listen beispielsweise in andere Programme zu übernehmen.

Zur korrekten Erkennung von Ferngesprächen ist es möglich, die eigene Vorwahl einzugeben. Hierdurch kann die Software automatisch alle mit anderen Vorwahlnummern geführten Gespräche als Ferngespräche erkennen.

Schließlich läßt sich die Telefonanlagen-Auswertesoftware an die vorhandene ELV-Telefonzentrale anpassen. Dies ist für das korrekte Einlesen der Aktivitäten durch das speicherresidente Programm, die Übernahme der Daten in die Auswertesoftware sowie für die Verwaltung der Nebenstellen zwingend erforderlich. Daher kann die vorhandene Telefonzentrale beim ersten Start der Auswertesoftware sofort ausgewählt werden.

Mit der Auswertesoftware können die Möglichkeiten der Telefonzentralen somit voll ausgeschöpft werden. Die einfache Handhabung und der übersichtliche Aufbau machen die flexible Auswertung der Telefondaten dabei zum Kinderspiel.

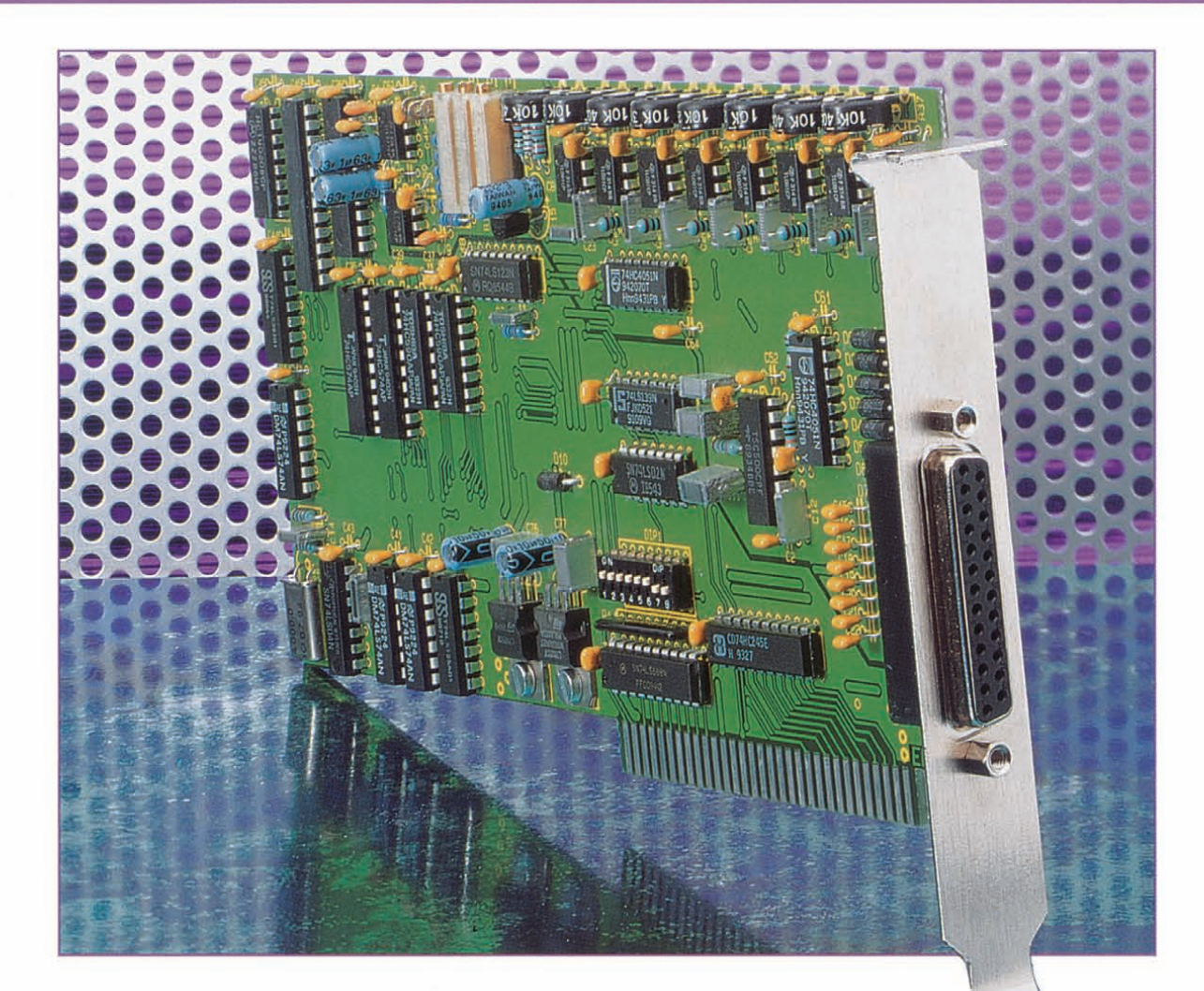

# 9 - 16-Bit-AD-DA-Wandler **ADA 16-2**

**Eine programmierbare Auflösung von 9 bis 16 Bit bei der AD-Wandlung sowie einen 12-Bit-DA-Wandler bei 8 Eingangsund 8 Ausgangskanälen bietet die hier vorgestellte PC-Einsteckkarte.**

# **Allgemeines**

Bereits 1989 stellten wir Ihnen im "ELVjournal" 3/89 die inzwischen vieltausendfach bewährte Wandlerkarte ADA 16 vor. Bei der neuen in diesem Artikel beschriebenen Einsteckkarte handelt es sich um eine überarbeitete Version mit CE-Zeichen, die sich durch besondere Störsicherheit und Stabilität auch bei sehr kleinen Meßspannungen auszeichnet.

Der ADA 16-2-Wandler ist mit einem hochauflösenden 16-Bit-Analog/Digital-Wandler bestückt, der eine maximale Genauigkeit von 0,05 % ermöglicht bei einer Wandlungsrate von 4 Messungen pro Sekunde. Durch eine Programmiermöglich-

keit kann die Auflösung bis auf 9 Bit (+ Vorzeichen = 10 Bit) herabgesetzt werden, bei einer Wandlungsrate von ca. 500 Messungen pro Sekunde. Darüber hinaus ist dem AD-Wandler ein 8-Kanal-Multiplexer vorgeschaltet, so daß insgesamt bis zu 8 Eingangsspannungen abgefragt werden können.

Zur Ausgabe besitzt der ADA 16-2 einen Digital/Analog-Wandler mit einer Auflösung von 12 Bit und einer Genauigkeit von 0,025 %, der durch eine Sampleand-Hold-Schaltung erweitert wurde. Somit können insgesamt 8 Eingangsspannungen abgefragt sowie 8 Ausgangsspannungen zu Steuerzwecken ausgegeben werden. Die Spannungshübe liegenjeweils im Bereich von -2 V bis +2 V.

#### **Blockschaltbild**

Die Schaltung der ADA 16-2 besteht, wie aus dem Blockschaltbild (Abbildung I) ersichtlich ist, aus 3 Funktionsbereichen:

- I. Adreßdecoder und Datenpuffer
- 2. Analog/Digital-Wandler mit vorgeschaltetem Multiplexer
- 3. Digital/Analog-Wandler mit nachgeschaltetem Multiplexer/Puffer

Der 1/O-Adreßdecoder decodiert 4 aufeinanderfolgende 1/0 Adressen zur Ansteuerung der verschiedenen Bausteine der Interfacekarte. Außerdem steuert dieser Decoderdie Richtungsumschaltung für den Datenbus-Treiber, der die Datenleitungen des PCs mit den dazugehörigen Datenleitungen der AD- bzw. DA-Umsetzer verbindet.

Des weiteren enthält der ADAI6-2 den eigentlichen Analog/Digital-Wandler mit der dazugehörigen Ablaufsteuerung und dem vorgeschalteten 8-Kanal-Analog-Multiplexer, der es ermöglicht, 8 verschiedene Eingangsspannungen abzufragen. In diesem Bereich ist zusätzlich eine Auflösungssteuerung angeordnet, die angibt, mit weicher Genauigkeit der AD-Wandler arbeiten soll. Je höher die Genauigkeit, desto weniger Messungen können pro Zeiteinheit durchgeführt werden. Bei einer 16- Bit-Auflösung beträgt die Wandlungszeit pro Meßwert ca. 260 ms, entsprechend einer Meßfolgefrequenz von 4 Messungen pro Sekunde. Bei einer Auflösung von 9 Bit können hingegen ca. 500 Messungen pro Sekunde durchgeführt werden. Die 8 Eingangskanäle werden über den Multiplexer nacheinander abgefragt und mit dem AD-Wandler ausgewertet.

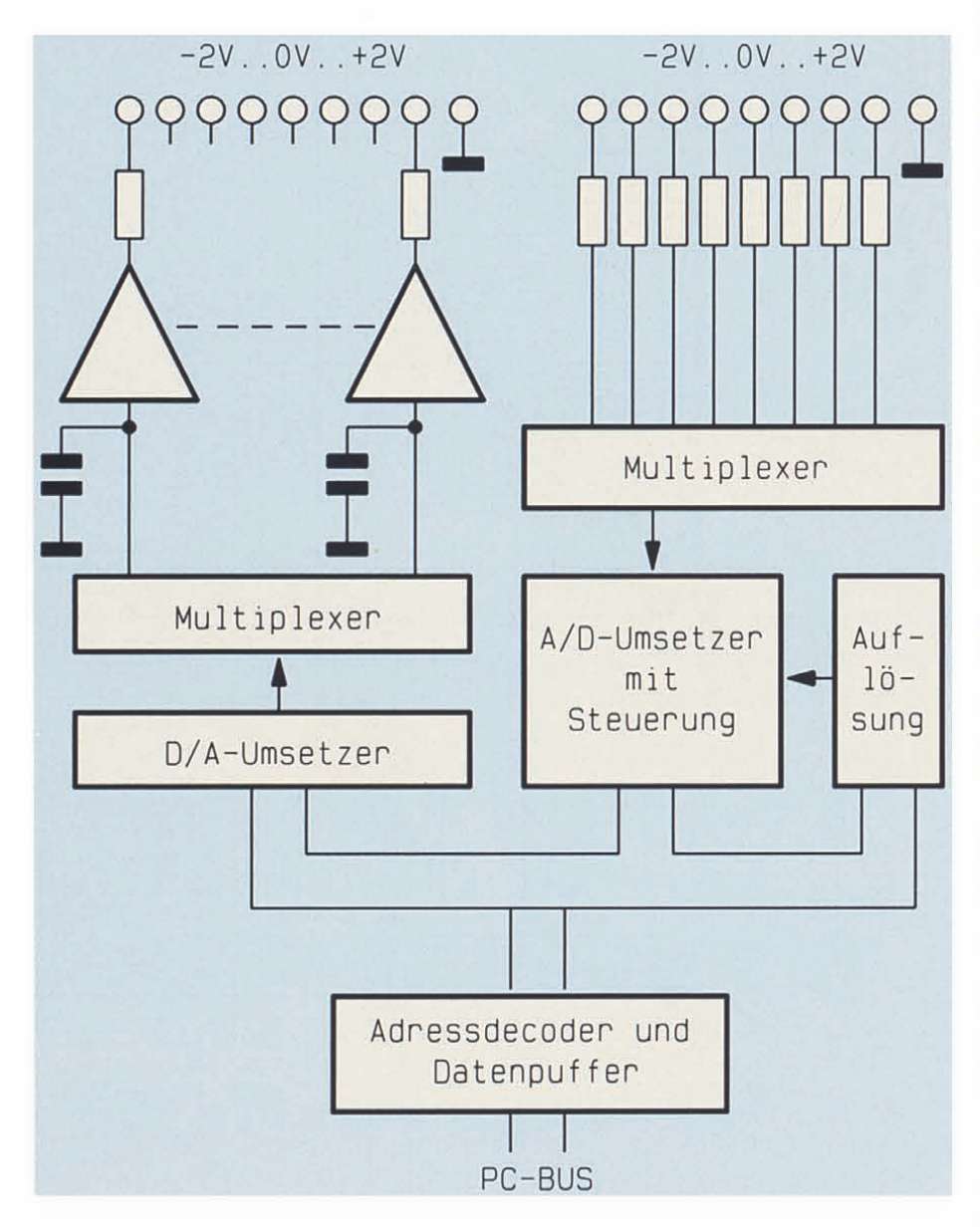

**Bild 1: Blockschaltbild des ADA 16-2**

External External Extendibile Einen Weiteren Bestandteil des ADA<br>
External External Extendibile Einen Weiteren Bestandteil des ADA<br>
Einen Weiteren Bestandteil des ADA<br>
Einen Weiteren Bestandteil des ADA<br>
Einen Weiteren Bes Einen weiteren Bestandteil des ADA 16-2 bildet der 12-Bit-DA-Wandler mit einem Ausgangsspannungshub von +2 V bis -2 V. Diese Spannung wird über einen 8-Kanal-Multiplexer auf je einen Haltekondensator mit nachgeschaltetem Impedanzwandler auf die 8 Ausgänge gegeben, die am 25poligen SUB-D-Stecker anliegen. Die Haltezeit der Kondensatoren wurde so ausgelegt, daß etwa alle 10ms der DA-Wandler jeden Ausgang mindestens einmal ansprechen muß, um die volle Genauigkeit zu erreichen.

#### **Schaltung**

In Abbildung 2 ist das Gesamtschaltbild des ADA 16-2 dargestellt. Die nachfolgende detaillierte technische Beschreibung ist in logisch zusammengehörende Teilbereiche strukturiert, wobei wir mit der Stromversorgung beginnen.

#### **Stromversorgung**

Im linken unteren Teil ist die Spannungsstabilisierung dargestellt, die aus den beiden Spannungen  $\pm 12$  V je eine stabilisierte ±5V -Spannung erzeugt. Die beiden Festspannungen werden lediglich für die Versorgung des Analogteils benötigt.

# **Adreßdecoder**

Im oberen linken Teil des Schaltbildes befindet sich der Adreßdecoder, bestehend aus IC I bis IC 4. Dieser hat 2 Aufgaben. Zum einen müssen die 8 Datenleitungen gepuffert und zum anderen die 8-Bit-Latches und Datenbustreiberselektiert bzw. angesteuert werden. Die Datenpufferung übernimmt der bidirektionale Bustreiber IC 1 vom Typ 74LS245. Durch die I/O-Leseleitung lORD erfolgt die Datenrichtungsumschaltung. Freigegeben wird der Treiber durch den Adreßdecoder IC 4 vom Typ 74LS688.

Der ADA 16-2 benötigt einen zusammenhängenden 1/0-Adreßbereich von 4 Byte. Die Selektierung der einzelnen Adressen erfolgt mit A 0 und AI, während A 2 bis A 9 auf den Vergleicher IC 4 gelangen und zur Basisadressierung dienen, die sich mit den DIP-Schaltern I bis 8 einstellen läßt.

Spricht der Steuerprozessor die eingestellte Basisadresse an, so erscheint am Ausgang des 8-Bit- Vergleichers IC 4 (Pin 19) ein "L"-Pegel. In Abhängigkeit von A 0 und A I des PC-Busses wechselt dann einer der Ausgänge von IC 3 je nach Schreib- oder Lesezugriff auf "L"-Pegel.

Liegt ein Lesezugriffvor, wechselt einer der Ausgänge von IC 3 A auf "L"-Pegel, während bei einem Schreibzugriff, (d.h. die 10WR-Schreibleitung ist aktiviert) einer der Ausgänge des IC 3 B auf "L"-Pegel wechselt.

**Computertechnik**

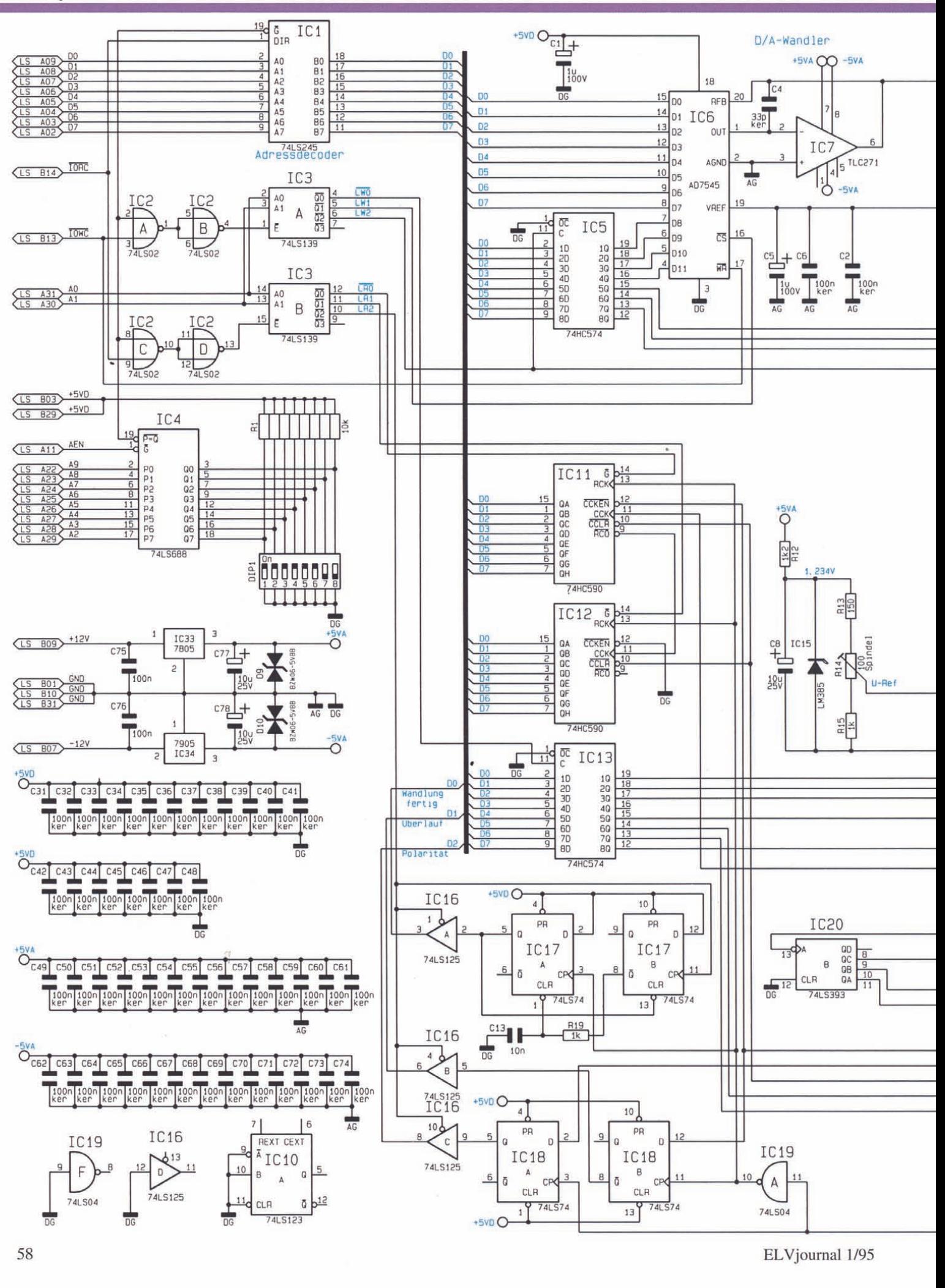

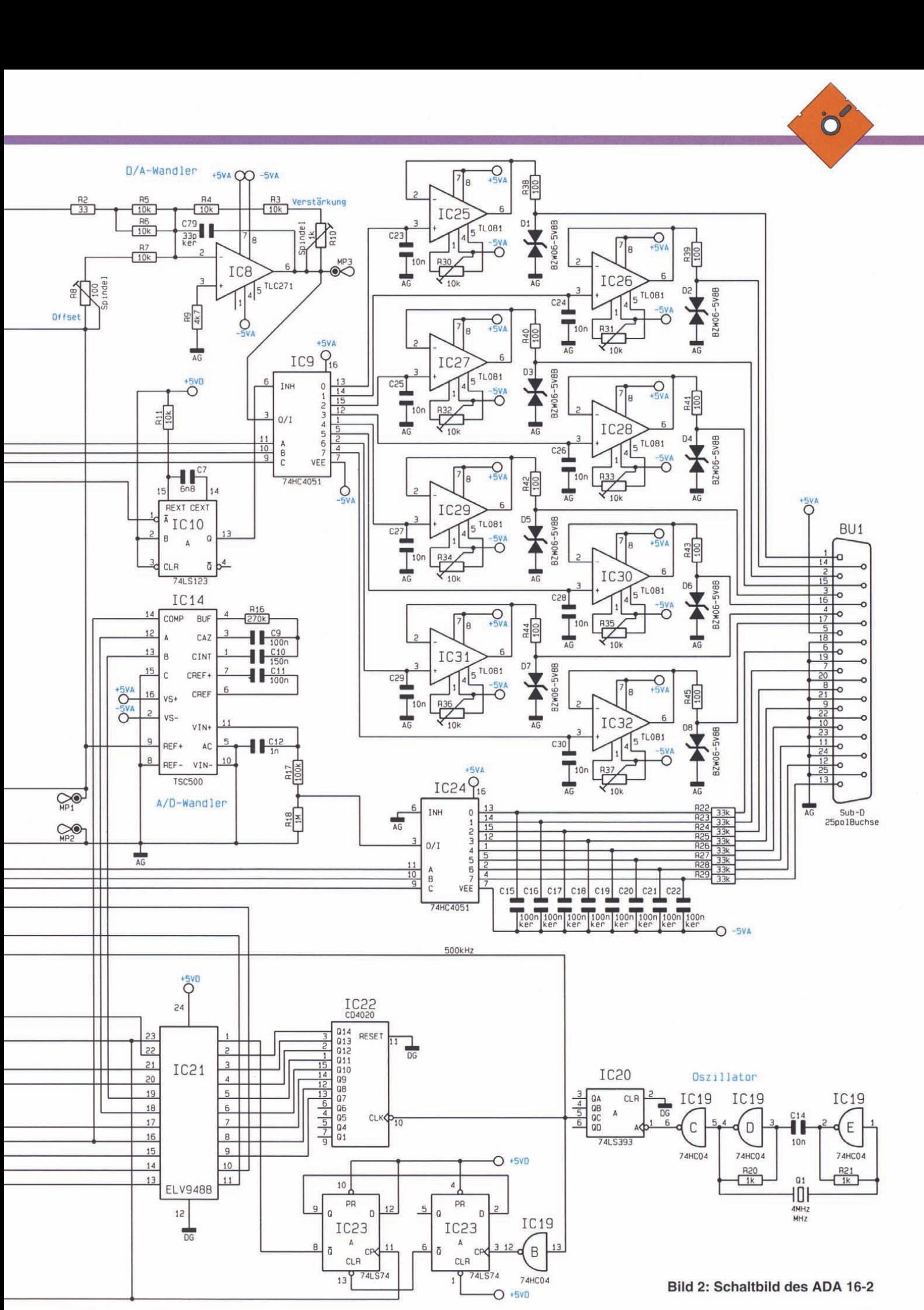

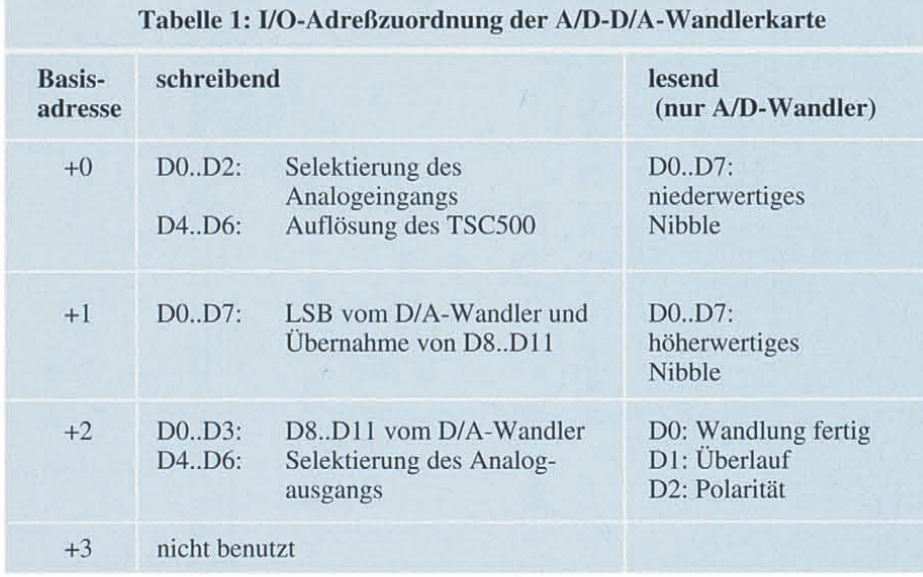

#### DA-Wandler

Der Schaltungsteil des DA-Wandlers ist im oberen, rechten Teil des Schaltbildes abgebildet. Herzstück ist IC 6, ein 12-Bit-DA-Wandler vom Typ AD 7545. Da der PC nur einen 8-Bit-Datenbus besitzt, muß die 12-Bit-Information in 2 Teile zerlegt und nacheinander übertragen werden. Dabei ist es wichtig, daß zuerst die höherwertigen 4 Bit in den Zwischenspeicher IC 5 vom Typ 74LS 374 zu schreiben sind.

Beim folgenden Schreiben der 8 niederwertigen Datenbits in den DA-Wandler werden auch die zuvor in den Zwischenspeicher (lC 5) geschriebenen, oberen 4 Datenbit gemeinsam in den DA-Wandler übernommen. Unmittelbar darauf beginnt der DA-Wandler mit der Umsetzung.

An Pin 19 benötigt der Wandler (IC 6) eine stabile Referenzspannung von ca. 1 V. Hierbei ist nicht der genaue Spannungswert wichtig, sondern nur die Stabilität dieser Spannung. Am Ausgang des nachgeschalteten Operationsverstärkers IC 7 des Typs TLC271 stelIt sich eine Spannung von 0 V (digital 0) bis -I V (digital 4095) ein. Die nachfolgende Verstärkerschaltung mit IC 8 des Typs TLC271 invertiert und verstärkt diese Ausgangsspannung auf -2 V (digital 0) bis  $+2$  V (digital 4095). Eine Ausgangsspannung von 0 V an Pin 6 des IC 8 erreicht der DA-Wandler bei einer digitalen Information von 2048.

Der Offset der Verstärkerstufe IC 8 wird mit dem Trimmer R 8 und die Verstärkung mit R 3 eingestelIt. Der Abgleich kann auch so erfolgen, daß der Endwert nicht +2,000 V, sondern +2,047 V (bzw. -2,048 V) beim digitalen Eingangswert von 4095 (bzw . 0) entspricht. Dies würde eine Vereinfachung in der softwaremäßigen Umrechnung für die Analogwerte bedeuten (ein digitaler Schritt entspricht einem analogen Meßwert von 1 mV).

Die Datenbits D 4 bis D 6 von IC 5 dienen zur Ansteuerung des Multiplexers IC 9 vom Typ 74HC4051. Dieser schaltet jeweils die von IC 8 kommende Analogspannung auf einen der 8 Ausgänge.Jedem Ausgang ist ein Haltekondensator (C 23 bisC 30) und ein Operationsverstärker vom Typ TL081 (lC 25 bis IC 32) nachgeschaltet. Es kann an jedem Operationsverstärker ein Offset-Abgleich mit den Trimmern R 30 bis R 37 vorgenommen werden.

Während der Einschwingzeit des DA-Wandlers wird der Multiplexer IC 9 über den Pin 6 (lNH) gesperrt. Dies übernimmt das Mono-Flop (lC 10), welches eine Zeitkonstante von ca. 0,1 ms hat.

Die Haltekondensatoren C 8 bis C 15 sind so bemessen, daß sich die Ausgangsspannung des Puffer-OPs bei Nichtselektierung durch IC 9 um weniger als 1 mV in 10 ms ändert (durch Entladung der Kondensatoren). Die Selektierung mit einer Analogspannung sollte pro Kanal mindestens 0,1 ms betragen. Hierdurch wird sichergestelIt, daß die an IC 8 anliegende Spannung auch in die jeweiligen Haltekondensatoren übernommen wird.

Im Einkanalbetrieb, d.h. nur ein Ausgang ist aktiviert, können mit der hier vorgestelIten Schaltung Wandlungsraten bis zu 10kHz ohne nennenswerte Signalverfälschungen ausgeführt werden. Je nach Anzahl der betriebenen Ausgangskanäle nimmt die maximal auszugebende FrequenzderAusgangsspannung entsprechend ab.

#### Analog/Digital-Wandler

Es folgt die Beschreibung des Analog/ Digital-Wandlers, dersich in der Mitte des Schaltbildes befindet. Das Herzstück dieses Schaltungsteils ist der AD-Wandler IC 14 des Typs TSC500, der nach dem Dual-Slope-Verfahren (Doppelintegration oder Zweirampenverfahren) arbeitet.

Der Baustein TSC500 beinhaltet CMOS-Schalter, Eingangspuffer, Operationsverstärker, einen Zweistufenkomparator sowie eine digitale Steuerlogik. Diese Einheiten stelIen einen Analog-Prozessor dar, dessen Auflösung von 9 bis 16 Bit einstelIbar ist. Der TSC500 benötigt eine externe Steuerlogik über seine beiden Eingänge A und B (Pin 12, 13).

Das Dual-Slope-Verfahren arbeitet in 4 Schritten, die in Tabelle 2 und Abbildung 3 dargestelIt sind. Zur Auswertung der Daten wird der COMP-Ausgang (Pin 14) des TSC500 benötigt.

In der Signalintegrationsphase (Schritt 3) zeigt der Ausgang COMP die Polarität des Eingangssignals an. Beipositiver Eingangsspannung ist dieser Ausgang auf "H"-Pegel und bei negativer Eingangsspannung auf "L". Im 4. Schritt folgt die Deintegrationsphase, wobei derCOMP-Ausgang zuerst einen "H"-Pegel ausgibt. Sobald die Deintegrationsphase abge schlossen ist (abhängig von der Eingangsspannung an Pin 1 des TSC500), wechselt der COMP-Ausgang von "H"- auf "L"-Pegel. Die Deintegrationszeit ist proportional zur Höhe der Eingangsspannung, d.h . bei einer hohen Eingangsspan nung ist die Deintegrationszeit größer als bei einer kleinen Eingangsspannung. Alle 4 Phasen sind in Abbildung 3 zeitlich dargestelIt.

Die Steuersignale für den TSC500 werden durch IC 21 bis IC 23 erzeugt. IC 19 bildet einen 4MHz-Quarzosziliator, dessen Frequenz mit IC 20 durch den Faktor 8 geteilt wird. Somit steht für die Ablauf-

#### Tabelle 2: Ansteuerkombinationen und ihre Bedeutung für den TSCSOO

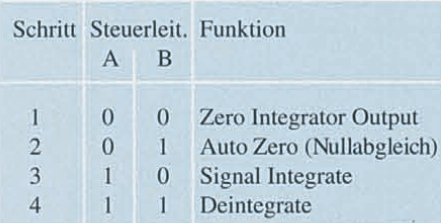

#### Tabelle 3: Auflösungssteuerung des TSCSOO

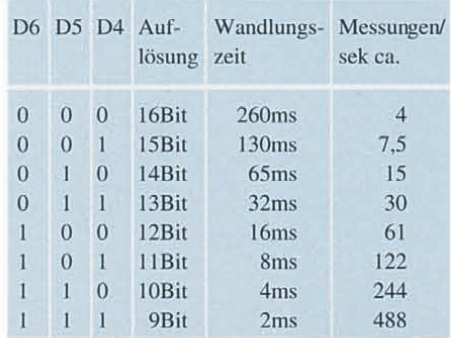

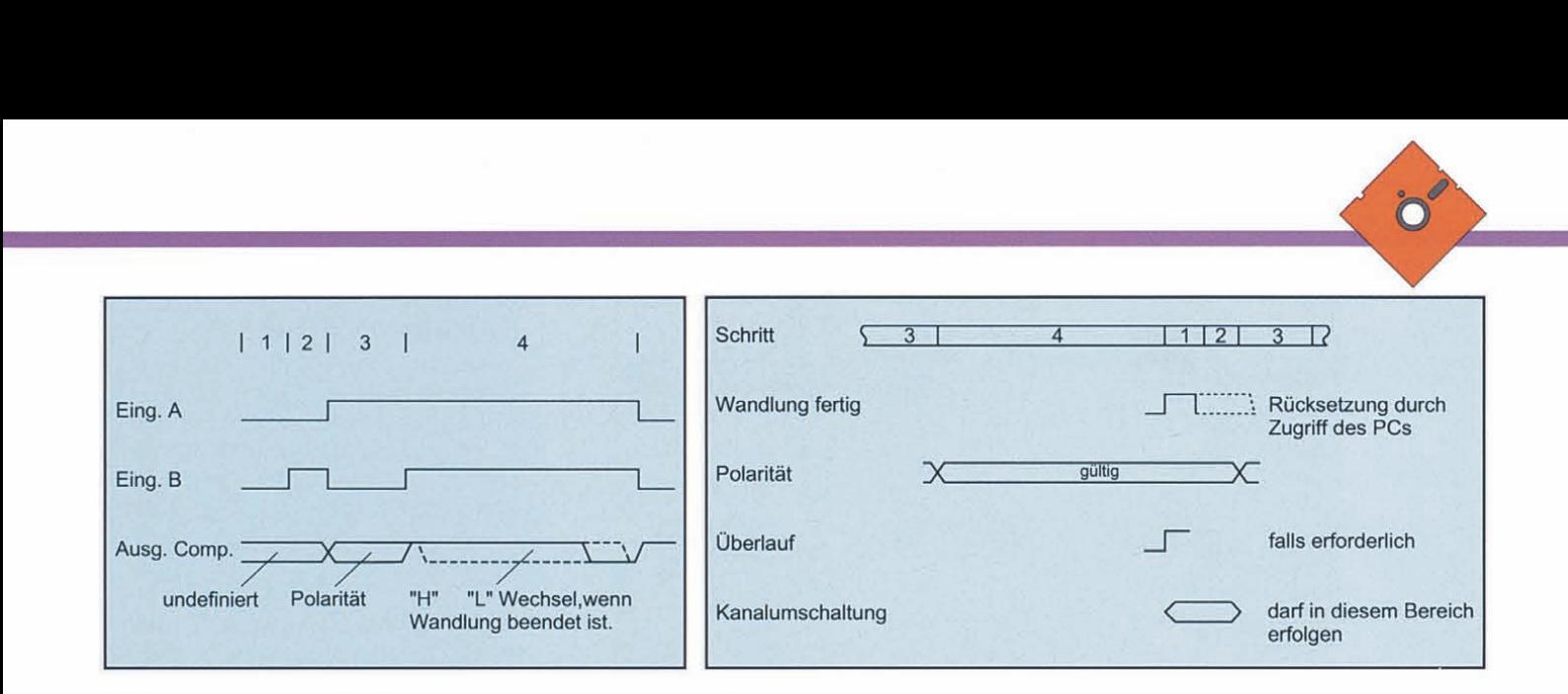

Bild 3: Ans teuerung des TSC500 Bild 4: Gültigkeitsbereich für die Statussignale

steuerung eine Taktfrequenz von 500 kHz zur Verfügung. Die Ablaufgeschwindigkeit und damit die Wandlungszeit bzw. Auflösung steuert das GAL (lC 21). Die Auswahl erfolgt über den 8-Bit-Zwischenspeicher IC 13 des Typs 74HC374. Aus Tabelle 3 sind die Steuerkombinationen zu entnehmen.

IC 21 steuert auch die beiden 8 Bit-ZählerIC ll und IC 12 vom Typ 74HC590. Diese Zähler zählen während der Deintegrationsphase so lange hoch, bis derCOMP-Ausgang vom TSC500 von "H"- auf "L"-Pegel wechselt. Bei einer 16-Bit-Auflösung kann der Zählerstand max. 65535 erreichen, während bei einer 9-Bit-Auflösung nur max. 512 erreicht wird. Die beiden Zählerstände werden mit den Steuer-<br>leitungen LWO und LWI auf den Datenbus gegeben und vom PC eingelesen.

Das D-Flip-Flop IC 18 B des Typs 74LS74 speichert die Polarität während des Übergangs zwischen Integrations- und Deintegrationsphase. Hat der COMP-Ausgang während der Deintegrationsphase seinen Zustand nicht auf "L" gewechselt, so liegt ein Überlauf vor. Dies wird dann im D-Flip-Flop IC 18 A gespeichert.

Sobald eine Wandlung abgeschlossen ist, wechselt der Ausgang des IC 17 A auf "H"-Pegel. Dieser Zustand sowie die Informationen über Polarität und Überlauf können durch den Tristate-BustreiberIC 16 vom Typ 74LS 125 in den Rechner eingelesen werden (siehe Tabelle I). Die Datenbits D 3 bis D 7 sind hier nicht von Bedeutung. Nach Beendigung des Einlesens wird IC 17 A durch IC 17 B zurückgesetzt.

Die Information für Überlauf und Polarität ist nur eine gewisse Zeit nach Wandlungsende gültig. Deshalb ist darauf zu achten, daß möglichst schnell nach Abschluß einer Wandlung ebenfalls Polarität und Überlauf geprüft werden. Den Gültigkeitsbereich für diese Informationen zeigt Abbildung 4.

Die Referenzspannung sowohl für den TSC500 als auch für den AD7545 liefert IC 15 vom Typ LM385. Die Feinabstimmung dieser Spannung geschieht mit R 14.

Die Eingangsleitungen für die 8 Analogeingänge sind über die Widerstände R 22 bis R 29 gegen Überspannung geschützt, während die Dioden D I bis D 8 den Schutz der Analog-Ausgänge übernehmen.

# **Nachbau**

Die komplette Schaltung des ADA 16-2 ist auf einer 204 x 108 mm großen, doppelseitig durchkontaktierten Leiterplatte untergebracht. Die Verbindung zur analogen Außenwelt stellt eine 25polige Sub-D-Buchse dar.

Anhand der Stückliste und des Bestükkungsplans werden zunächst die passiven Bauelemente bestückt, beginnend mit den Widerständen. Nach dem Verlöten auf der Platinenrückseite sind die überstehenden Drahtenden mit einem Seitenschneider abzuschneiden, ohne die Lötstelle dabei selbst zu beschädigen.In gewohnter Weise werden die restlichen Bauteile bestückt. Der Quarz Q I wird liegend montiert und das Gehäuse anschließend auf der Platinenoberseite verlötet. Bei den Dioden D I bis D 10 handelt es sich um eine bipolare Ausführung, bei denen die Polarität keine Rolle spielt.

Nach Abschluß der Bestückungsarbeiten wird das Slotblech an der 25poligen Sub-D-Buchse verschraubt.

#### Adressierung

Die Adressierung der *I/O-Adresse* geschieht durch die DIP-Schalter I bis 8. Eine genaue Erläuterung ist in Tabelle 5 dargestellt. Die ADA 16-2 benötigt 4 1/0- Adressen z.B. 300 (hex) bis 303 (hex). Eingestellt wird aber nur die Basisadresse, in diesem Beispiel 300 (hex). Zu beachten ist, daß die letzte Ziffer nur 0, 4, 8 oder C (hex) betragen darf. Für Prototypenkarten ist der Adreßbereich 300 (hex) bis 31F (hex) vorgesehen, jedoch ist es grundsätzlich möglich, auch andere Adressen zu verwenden. Tabelle 4 zeigt eine Übersicht der zur Verfügung stehenden LO-Basisadresse.

#### Abgleich

Im Anschluß sind die verschiedenen Abgleichtrimmer einzustellen, beginnend mit R 14. Hierzu wird über eine abgeschirmte Leitung eine bekannte Spannung (I V bis 2 V) auf den Eingangskanal I der 25poligen Sub-D-Buchse (Pin 6) gegeben. Anschließend kann dieser Kanal mit einer entsprechenden Software eingelesen werden, wobei zu diesem Zweck die zugehörige Testsoftware gute Dienste leistet.

Der Trimmer R 14 wird so eingestellt, daß angezeigte und tatsächliche Spannung

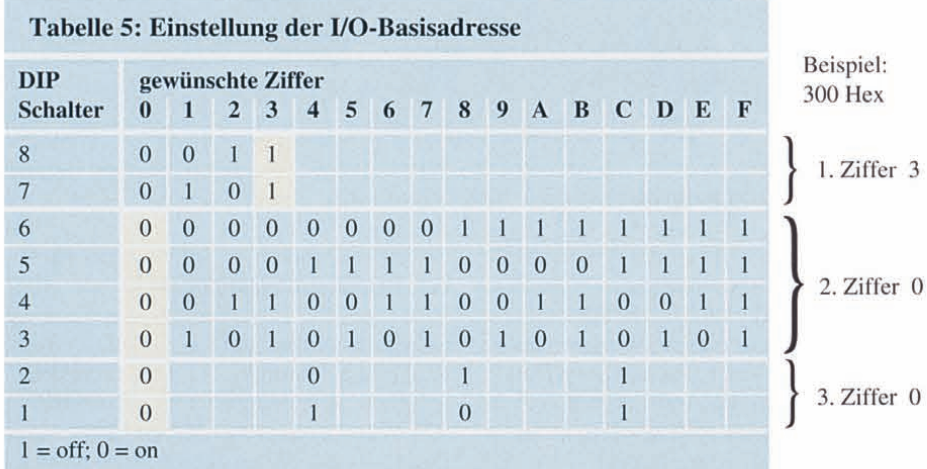

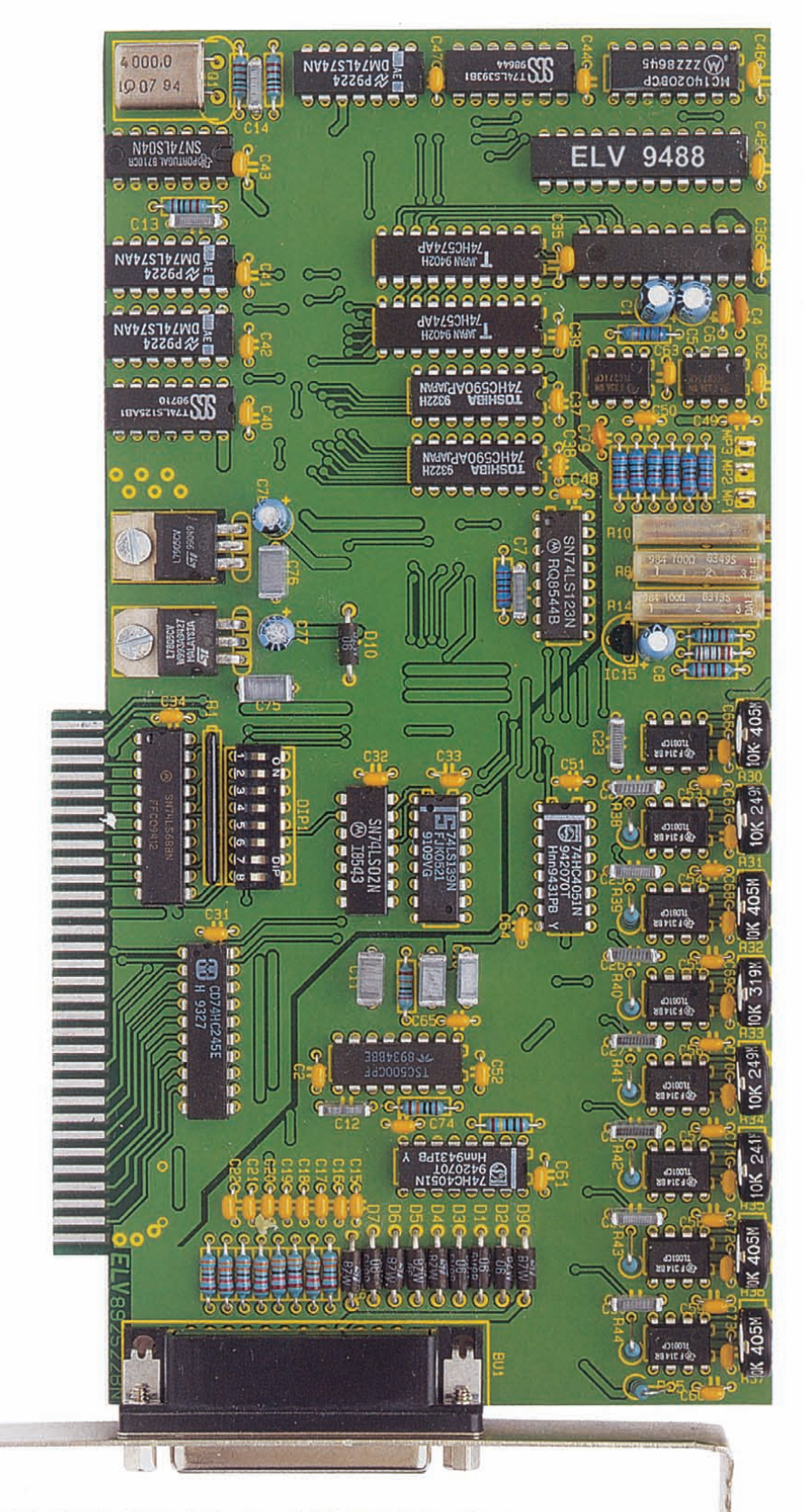

#### **Ansicht der fertig aufgebauten ADA 16-2-Leiterplatte**

identisch sind. Damit ist der Abgleich des AD-Wandlers schon beendet.

Es folgt der Abgleich des DA-Wandlers. Als erstes wird der digitale Wert von 2048, entsprechend 0 V auf alle Ausgangskanäle gegeben. Dies ist besonders einfach z. B. mit dem zur Karte gehörenden Testprogramm möglich. Anschließend wird mit

einem Multimeter die Spannung zwischen den beiden Meßpunkten MP2 und MP3 gemessen.

Mit dem Trimmer R 8 (Offset) wird exakt eine Spannung von 0 V eingestellt.

Danach ist der digitale Wert 4096 in den AD-Wandler einzuschreiben. Jetzt kann mit RIO die Verstärkung so eingestellt

# **Stückliste: ADA 16-2**

# **Widerstände:**

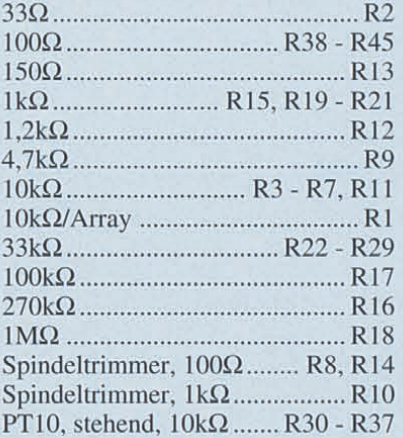

#### **Kondensatoren:**

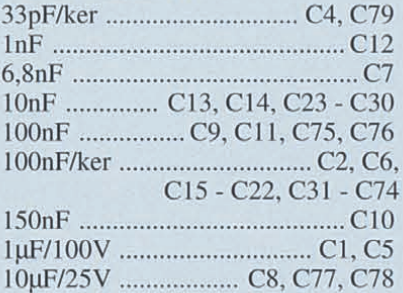

# **Halbleiter:**

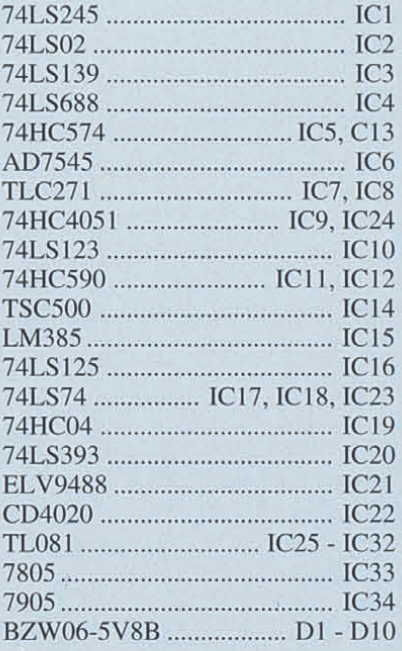

# **Sonstiges:**

Quarz,4MHz QI DIP-Schalter, 8fach ................. DIP1 SUB-D-Buchse, 25pol ............. BU1 I Zylinderkopfschraube, M3 x 5mm I Zylinderkopfschraube, M3 x 6mm 2 Muttern, M3 I Slotblech

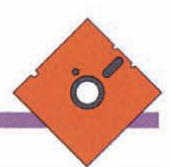

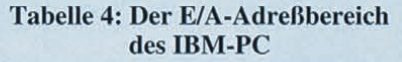

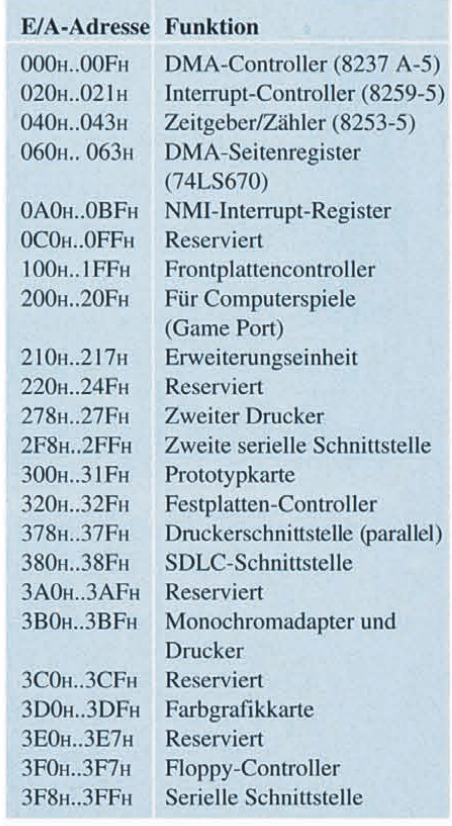

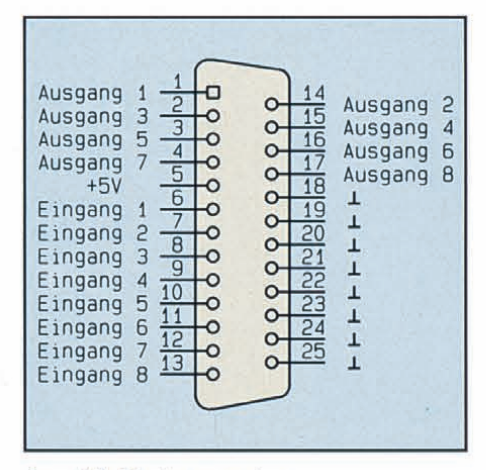

#### **Anschlußbelegung der 25poligen Sub-D-Buchse**

Operationsverstärkern mit Hilfe der Trimmer R 30 bis R 37 vorzunehmen, d.h. die Ausgänge werden auf 0 V eingestellt und die Ausgangsspannungen an der 25poligen Sub-D-Buchse gemessen. Der Trimmer R 30 ist für den Ausgang 1 (Pin 1), TrimmerR 31 für den Ausgang 2 (Pin 14).. usw. zuständig.

Nachdem die Abgleicharbeiten beendet sind, steht dem Einsatz der PC-Einsteckkarte ADA 16-2 nichts mehrim Wege. Zum Erreichen optimaler Meßergebnisse empfiehlt es sich, die Zuleitungen nicht länger als 2 m zu wählen und bei den Analogeingängen unbedingt abgeschirmte Leitungen zu verwenden.

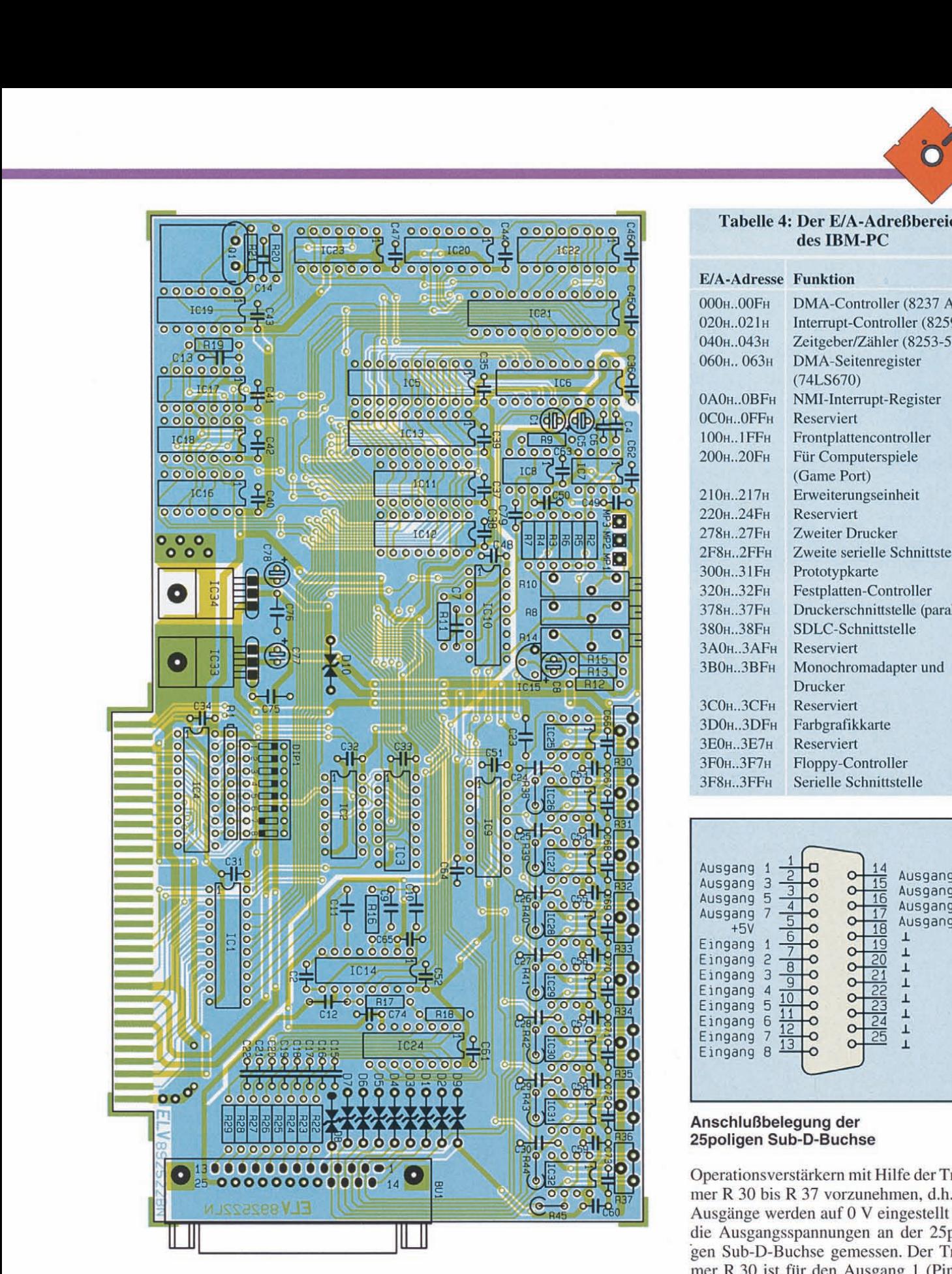

**Bestückungsplan des 9 -16-Bit-AD-DA-Wandlers**

werden, daß an den beiden Meßpunkten eine Spannung von exakt 2,000 V anliegt. Wie bereits erwähnt, wäre zur Erreichung eines Umsetzfaktors von 1mV/Schritt an dieser Stelle auchein Abgleich auf2,048 V möglich . Dies kann je nach individuellen Wünschen vorgenommen werden. Da sich die Trimmer R 8 und R 10 wechselseitig

geringfügig beeinflussen, sollte dieser Abgleich wiederholt werden.

Zum Abschluß sind noch die Offseteinstellungen für die Ausgangsoperationsverstärker vorzunehmen. Dazu wird jeder Kanal mit 0 V, d.h. dem digitalen Wert von 2048, angesteuert. Anschließend ist ein Offset-Abgleich an den entsprechenden

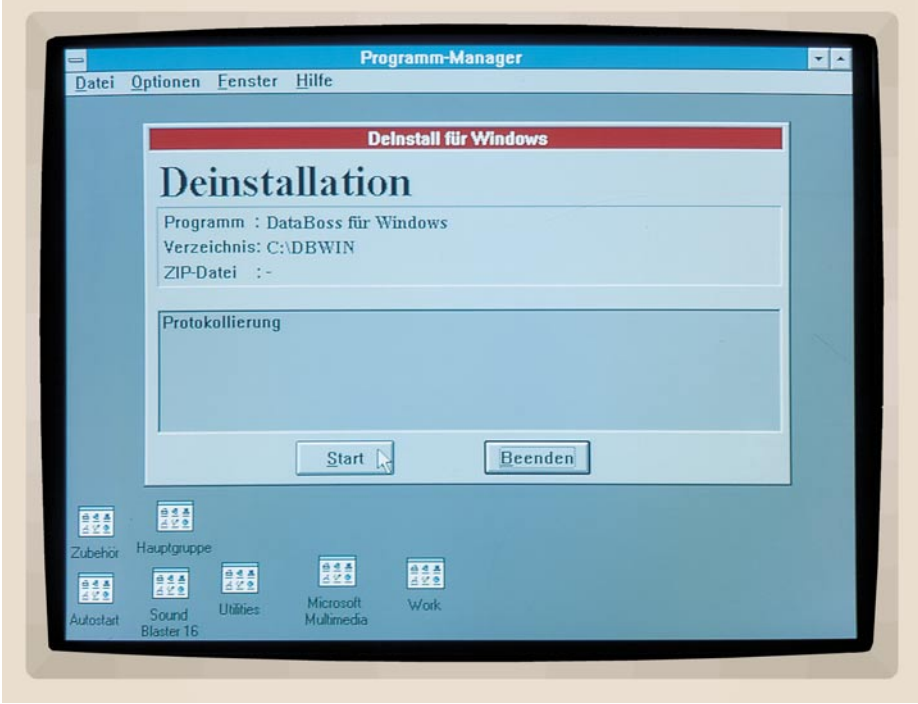

# **De - Install für Windows**

# **Flexibles Hilfsprogramm für alle Programmierer/ Softwareanbieter, die ihren Kunden auch die einfache Deinstallation einer Anwendung ermöglichen wollen.**

Die Installation neuer Programme unter Windows ist in der Regel sehr einfach und schnell möglich. Häufig wird dem Anwender jedoch keine Möglichkeit geboten, diese Installation wieder rückgängig zu machen. Dabei ist es üblicherweise auch nicht zumutbar, die Installation manuell, z.B. mit dem Dateimanager, wieder rückgängig zu machen. Dies führt im Lauf der Zeit zu einer immer stärkeren Auslastung der Festplatte und somit u.U. zu einer Verlangsamung von Windows.

Mit DeInstall für Windows kann der Programmierer/Softwareanbieter dem Anwender nun auf komfortable Weise das Löschen der zugehörigen Anwendung ermöglichen. Das Programm wird hierzu während der Installation der Anwendung einfach ebenfalls auf die Festplatte kopiert und in die Programmgruppe aufgenommen. So kann der Anwender die Installation durch einen einfachen Mausklick auf Wunsch problemlos wieder rückgängig machen.

Die Deinstallation einer Anwendung wird durch eine Datendatei gesteuert und läßt sich somit individuell an die jeweilige Software anpassen. Hierbei wird festgelegt, welche Verzeichnisse, einzelne Dateien und Einträge in den Konfigurationsdateien von DOS und Windows rückgängig zu machen sind. So ist es beispielsweise sinnvoll, nur Programmdateien, nicht jedoch vom Anwender erstellte Dateien (Datenbanken, Texte etc.) zu entfernen.

Die Steuerdatei kann mit jedem Texteditor bearbeitet werden. Der Name läßt

sich dabei frei wählen und muß lediglich in der INI-Datei von DeInstall für Windows eingetragen werden. Die Datendatei verfügt über die gleiche Struktur wie INI-Dateien, sollte jedoch zur besseren Unterscheidung eine andere Extension, z.B. "WD" erhalten.

In den einzelnen Abschnitten läßt sich nun festlegen, welche Einstellungen rückgängig gemacht werden sollen. Hierfür stehen die Bereiche "Program", "AUTO EXEC.BAT", "CONFIG.SYS", "WIN. INI" und "SYSTEM.INI". zur Verfügung. Darüber hinaus lassen sich zur Dokumentation Kommentare einfügen.

Der Abschnitt "Program" legt das Haupt-Programmverzeichnis (MainDir) sowie u.U. vorhandene Unterverzeichnisse (Dir) fest, die bei der Deinstallation berücksichtigt werden sollen. DeInstall für Windows sucht dann automatisch auf allen vorhandenen Laufwerken nach dem Programmverzeichnis, ausgehend vom Laufwerk C.

Häufig werden für die Anwendung Dateien in das Windows- und System-Verzeichnis von Windows kopiert. Diese lassen sich durch die Befehle "WinFile" und "SysFile" gezielt wieder entfernen. Das Löschen der Dateien sollte natürlich nur erfolgen, wenn diese nicht von einer anderen Anwendung noch benötigt werden, es sich beispielsweise um eine spezielle DLL oder einen speziellen Treiber für diese Anwendung handelt. Das Löschen der Dateien BWCC.DLL und CTL3D.DLL ist zum Beispiel nur sinnvoll, wenn sich diese im Programmverzeichnis und nicht im Win-

### **Software**

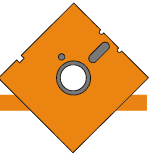

dows-Systemverzeichnis befinden.

Für viele Programme werden während der Installation verschiedene Anpassungen in den Dateien "AUTOEXEC.BAT" und "CONFIG.SYS" vorgenommen. Mit DeInstall für Windows können Erweiterungen des Suchpfades (Path), des Environments (Set) sowie der Aufruf bestimmter Programme oder Treiber (Line) wieder entfernt werden.

Schließlich ist es möglich, Erweiterungen in den INI-Dateien von Windows (WIN.INI und SYSTEM.INI) wieder rückgängig zu machen. Hierbei können jedoch nur individuelle Sektionen für die jeweilige Anwendung entfernt werden. Eine Rücknahme von Änderungen vorhandener Einträge ist nicht möglich, da DeInstall für Windows hierüber keine Informationen vorliegen.

Durch den Befehl "Section" wird festgelegt, für welchen Bereich Änderungen vorzunehmen sind. Der Befehl "Item" gibt die Zeile an, die entfernt werden sollen soll. Wird nur der Bereich angegeben, dann lassen sich alle zugehörigen Einträge löschen. Während der Deinstallation lassen sich mehrere Bereiche bearbeiten.

Bei der Installation neuer Programme ist eine Modifikation der INI-Dateien von Windows jedoch nicht ratsam, da diese voraussichtlich ab der neuen Windows-Version (Windows 95) ohnehin nicht mehr unterstützt werden. Es empfiehlt sich dagegen der Einsatz einer individuellen INI-Datei für die jeweilige Anwendung.

Das Löschen einer Anwendung stellt einen sehr großen Eingriff in das System dar, bei der alle Programmdateien gelöscht und Anpassungen wieder rückgängig gemacht werden müssen. Eine erneute Installation ist dabei zumeist sehr zeitaufwendig und mit häufigem Diskettenwechsel verbunden.

DeInstall für Windows bietet daher zusätzlich die Möglichkeit, die Anwendung nicht zu löschen, sondern in Form einer ZIP-Datei zu komprimieren. So läßt sich wertvoller Speicherplatz auf der Festplatte zurückgewinnen, bis die Anwendung wieder benötigt wird.

Bei der Komprimierung in einer ZIP-Datei werden alle Verzeichnisse des Programms berücksichtigt. Die bei der Installation vorgenommenen Erweiterungen der System- und INI-Dateien bleiben bestehen. Durch einen einfachen Tastendruck läßt sich die Anwendung später auf Wunsch wieder entkomprimieren, um die Arbeit an gleicher Stelle wieder fortzusetzen.

Mit DeInstall für Windows kann somit die Lücke zu einem wirklich anwenderfreundlichen Programm geschlossen werden. Darüber hinaus wird auch die Akzeptanz des Programms durch den Anwender<br>weiter erhöht weiter erhöht.

# **40W-Kfz-Booster**

**40W-Musikleistung an 8** Ω **bei nur 14,4V-Betriebsspannung liefert dieser, mit einem monolithischen Leistungs-IC realisierte NF-Verstärker, der unter anderem auch besonders für den Einsatz im Kfz-Bereich prädestiniert ist.**

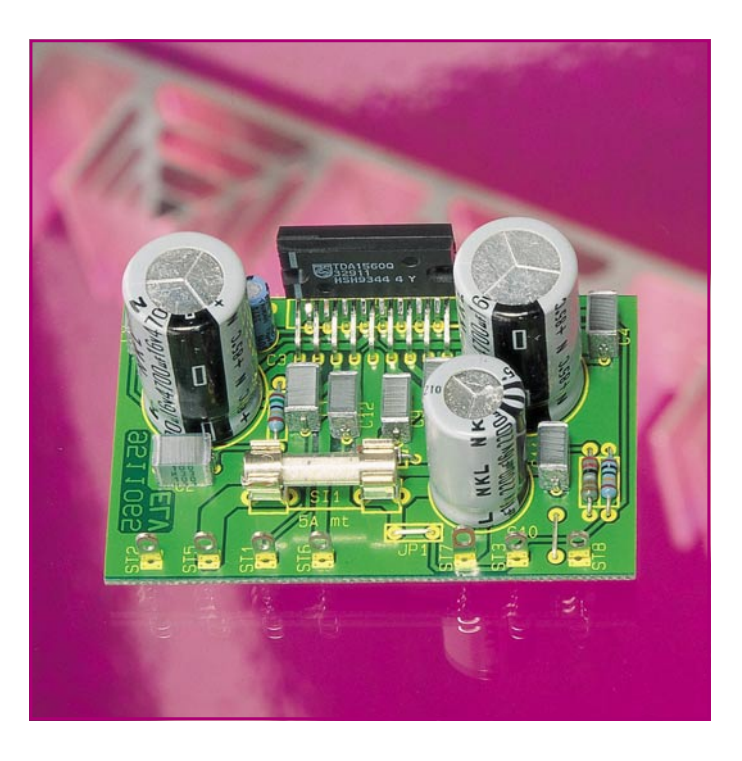

#### **Allgemeines**

Die Eckdaten dieses mit einem einzigen integrierten Schaltkreis (TDA 1560 Q) realisierten NF-Leistungsverstärkers überzeugen in jeder Hinsicht. Aufgebaut wurde der Verstärker mit dem TDA 1560 Q von Philips, der neben der hohen Ausgangsleistung noch mit einer ganzen Reihe an Features und Schutzfunktionen ausgestattet ist. Der TDA 1560 Q ist weltweit das erste NF-Leistungs-IC, welches 40W-Musikleistung an  $8\Omega$  aus 14,4V-Versorgungsspannung ohne externen Gleichspannungswandler liefern kann.

Um die hohe Ausgangsleistung zu erreichen, arbeitet der TDA 1560 Q mit einer "On-Chip"-Spannungsverdoppler-Schaltung, die aus 2 extern angeschlossenen Elektrolytkondensatoren kontinuierlich nachgeladen wird. Die Schaltung ist für eine Lautsprecherimpedanz von 8 Ω ausgelegt. Dies bietet im Gegensatz zu einer 4Ω-Lastimpedanz den Vorteil, daß die Leistungsverluste in den Lautsprecherkabeln und Steckverbindungen entsprechend geringer sind bzw. Lautsprecherleitungen mit geringerem Querschnitt verwendbar sind.

Wird der Chip mit Lautsprecherimpedanzen <4,6 Ω betrieben, verhindert ein "On-Chip"-Impedanzsensor das Arbeiten der Spannungsverdoppler-Schaltung. Der Chip schaltet dann von Klasse-H-Betrieb auf Klasse-B-Betrieb um, ohne Schaden zu nehmen, und die maximale Ausgangsleistung wird automatisch auf 10 W begrenzt.

Bei Klasse H-Betrieb handelt es sich um eine von Philips definierte Betriebsart für NF-Verstärker mit "On-Chip"-Spannungsverdoppler-Schaltung (B-Betrieb mit erweitertem Spannungsbereich).

Des weiteren wird der Baustein ständig durch eine interne Temperatur-Schutzschaltung überwacht. Sobald der erlaubte Temperaturgrenzwert überschritten wird, schaltet der Verstärker ebenfalls von Klasse-H- in Klasse-B-Betrieb um. Im Gegensatz zu einer totalen Abschaltung bietet dies den Vorteil, daß der Verstärker bei Übertemperatur mit reduzierter Ausgangsleistung kontinuierlich weiterarbeitet.

Der Baustein hat auf den Eingang bezogen eine fest vorgegebene Verstärkung von 30 dB. Die in Brückenschaltung arbeitende Endstufe ist mit einem maximalen DC-Offset von 150 mV behaftet, so daß die Last direkt DC-gekoppelt angeschlossen werden kann.

Bei Kurzschluß zwischen den Ausgängen der Brückenendstufe bzw. zwischen den Ausgängen und der Versorgungsspannung, verhindert eine automatische Ausgangs-Schutzschaltung die Beschädigung der Endstufe. Selbst bei Dauerkurzschluß nimmt der TDA 1560 Q keinen Schaden. Weiterhin beinhaltet der Baustein Schutzmaßnahmen gegen elektrostatische Entladungen und Load-Dump-Impulse.

Eine Einschaltverzögerung der Endstufe verhindert zuverlässig eventuelle Einschaltgeräusche, und selbst das Umschalten zwischen den verschiedenen Betriebszuständen des Chips (Klasse H, Klasse B, Stummschaltung oder Stand-by) erzeugt keine hörbaren Geräusche im Lautsprecher.

Der Frequenzgang des TDA 1560 Q liegt im Bereich von <10 Hz bis >40 kHz, und der ausgesprochen geringe Klirrfaktor ist bei 30W-Ausgangsleistung mit <0,5% angegeben. Messungen im ELV-Labor haben sogar bei Vollast einen Klirrfaktor von <0,3% und bei halber Ausgangsleistung von nur 0,08% ergeben.

Über einen Mode-Eingang kann der TDA

1560 Q mit unterschiedlichen Spannungspegeln (Abbildung 1) in die Betriebszustände Klasse H, Klasse B, Mute und Standby versetzt werden.

Die Gesamtstromaufnahme des Bausteins beträgt im Stand-by-Betrieb weniger als 50 µA.

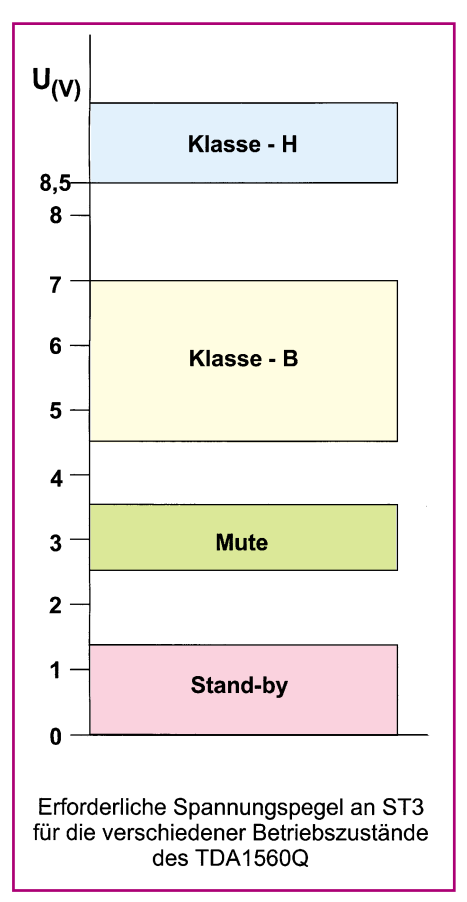

**Bild 1: Erforderliche Spannungspegel an ST 3 für die verschiedenen Betriebszustände des TDA 1560Q**

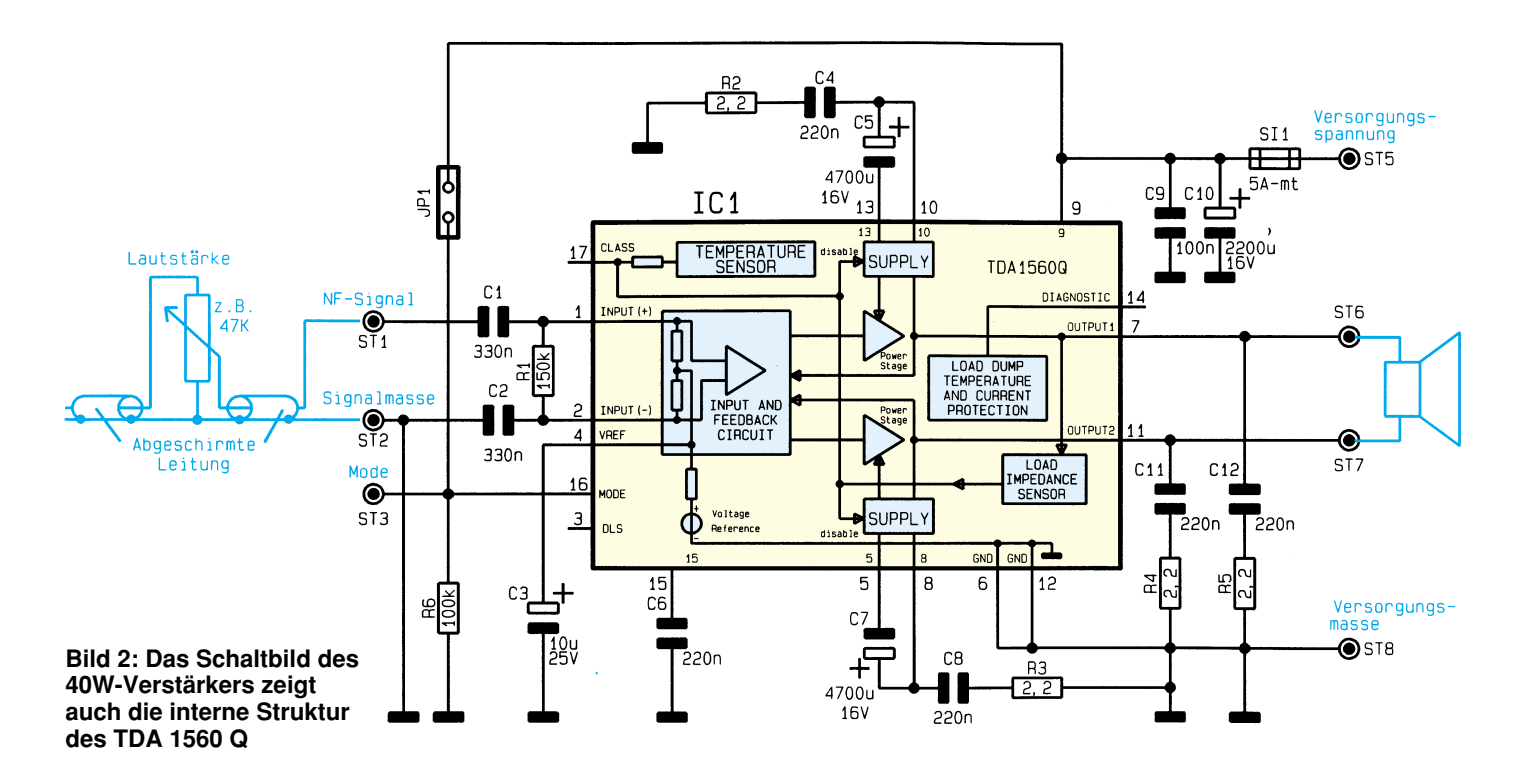

### **Schaltung**

Das Schaltbild in Abbildung 2 zeigt den kompletten 40W-NF-Leistungsverstärker. Auf den ersten Blick fällt dabei der geringe externe Schaltungsaufwand auf, da sich sämtliche aktiven Komponenten im 17poligen SIL-Plastikgehäuse des TDA 1560 Q befinden.

Die Spannungsversorgung der Schaltung erfolgt durch eine Gleichspannung zwischen 8,5 V und 16 V, die mit dem Pluspol an ST 1 und dem Minuspol an ST 8 angeschlossen wird. Über die Sicherung SI 1 gelangt die Spannung dann zum Versorgungspin des TDA 1560 Q (Pin 9), wobei C 10 zur Pufferung und C 9 zur HF-Störunterdrückung dienen.

Die chipinterne Spannungsverdopplerschaltung ist extern an den Pins 5 und 8 sowie 10 und 13 zugänglich. Neben den beiden Ladeelkos (C 5, C 7) sind die Spannungsverdopplerstufen jeweils mit einer RC-Kombination zur Schwingneigungsunterdrückung beschaltet (R 2, C 4 und R 3, C 8).

Die Ausgänge der kurzschlußfesten Brückenendstufe werden direkt galvanisch zu den Lautsprecheranschlüssen ST 6 und ST 7 geführt. Auch hier dienen die RC-Kombinationen R 4, C 11 sowie R 5, C 12 zur Schwingneigungsunterdrückung. Der DC-Offset zwischen den beiden Brückenausgängen beträgt maximal 150 mV. Umfangreiche chipinterne Schutzmaßnahmen sorgen für einen optimalen Lautsprecherschutz.

Eingangsseitig wird das NF-Signal an ST 1 (Signal) und ST 2 (Signalmasse)

zugeführt. Über C 1 gelangt das Signal dann auf den nicht-invertierenden Eingang des in IC 1 integrierten Eingangs-Differenzverstärkers. Der invertierende Eingang des Verstärkers (Pin 2) ist über C 2 signalmäßig direkt mit der Signalmasse (ST 2) verbunden.

Eine chipintern erzeugte Referenzspannung ist an Pin 4 des Chips zugänglich und wird mit C 3 abgeblockt.

Über den Mode-Eingang ST 3 (IC 1 Pin 16) sind durch Anlegen unterschiedlicher Gleichspannungen die Betriebszustände des Bausteins einstellbar, wobei der zum jeweiligen Betriebszustand gehörende Spannungswert Abbildung 1 zu entnehmen ist.

Da die Stromaufnahme im Stand-by-Betrieb weniger als 50 µA beträgt, bietet sich der Mode-Anschluß auch zum Einund Ausschalten des Verstärkers z.B. über den Motor-Antennen-Ausgang eines Autoradios an. Soll hingegen der Mode-Anschluß nicht genutzt werden, ist Pin 16 des Chips über eine kurze Drahtbrücke (JP 1) mit der Betriebsspannung zu verbinden. Der Verstärker arbeitet dann defaultmäßig im Klasse H-Betrieb.

Die Zuführung des NF-Eingangssignals an ST 1 und ST 2 muß über ein 1adrig abgeschirmtes Kabel erfolgen, wobei auch leicht ein Lautstärkeeinsteller zwischengeschaltet werden kann, wie aus dem Schaltplan zu ersehen ist.

#### **Nachbau**

Aufgrund der geringen Anzahl an Bauelementen ist der Nachbau dieses leistungsfähigen NF-Verstärkers in weniger als einer halben Stunde zu bewerkstelligen.

Bei der Bestückung der 72 x 45 mm großen Leiterplatte halten wir uns genau an die Stückliste und den Bestückungsplan bzw. den Bestückungsaufdruck auf der Leiterplatte.

 Wir beginnen mit dem Einlöten einer Drahtbrücke (neben dem Masseanschluß ST 8), gefolgt von den 6 einprozentigen Metallfilmwiderständen, deren Anschlußbeinchen abgewinkelt durch die zugehörigen Bohrungen der Leiterplatte zu stecken sind. An der Lötseite werden die Anschlußbeinchen leicht angewinkelt und nach dem Umdrehen der Platine in einem Arbeitsgang verlötet. Die überstehenden Drahtenden sind so kurz wie möglich abzuschneiden.

Danach werden die 8 Folienkondensatoren bestückt und verlötet.

Beim Einlöten der 4 Elektrolytkondensatoren ist unbedingt auf die richtige Polarität zu achten, da ein falsch gepolter Elko sogar explodieren kann.

Alsdann werden die beiden Hälften des Platinensicherungshalters eingelötet und mit einer Feinsicherung (5 A) bestückt.

Zum Anschluß der Lautsprecherleitungen, der Versorgungsspannung, der abgeschirmten NF-Eingangsleitung und ggf. des Mode-Anschlusses werden insgesamt 7 Lötstifte mit Öse stramm in die entsprechende Bohrung der Leiterplatte gepreßt und mit ausreichend Lötzinn festgesetzt.

Nachdem sämtliche passiven Bauteile bestückt sind, folgt das NF-Leistungs-IC TDA 1560 Q, wobei unbedingt Kurzschlüsse und Lötzinnbrücken zwischen den IC-Anschlußbeinchen zu vermeiden sind.

In der Praxis wird ein NF-Leistungsver

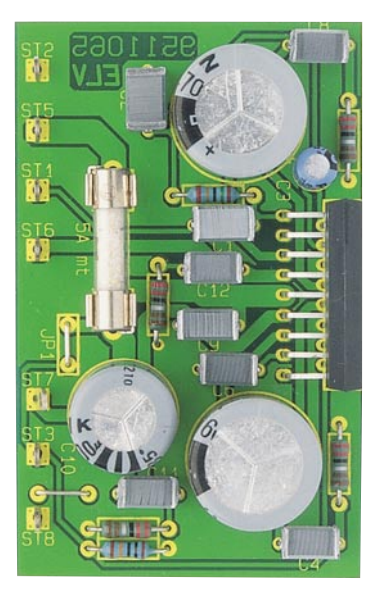

#### **Die fertig aufgebaute Platine des Verstärkers wird über das Leistungs-IC an einem Kühlkörper geschraubt**

stärker üblicherweise nicht mit einem Sinus-Dauerton, sondern mit einem Musiksignal angesteuert. Dank der Temperaturüberwachung und umfangreicher Schutzfunktionen braucht der Kühlkörper bei 40W-Musikleistung nur auf eine maximale IC-Verlustleistung von 6,5 W ausgelegt zu werden.

Die maximale Gehäusetemperatur des Bausteins beträgt im Klasse-H-Betrieb 120°C, d.h. bei 120°C schaltet der TDA 1560 Q automatisch von Klasse-H- in Klasse-B-Betrieb um. Bei 1K/W-Wärmewiderstand zwischen Chipgehäuse und Kühlkörper, 6,5W -IC-Verlustleistung und maximal 50°C-Umgebungstemperatur errechnet sich der maximal zulässige Wärmewiderstand des benötigten Kühlkörpers nach

# **Stückliste: 40W-Kfz-Booster**

### **Widerstände:**

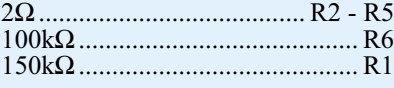

# **Kondensatoren:**

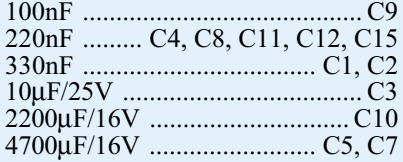

# **Halbleiter:**

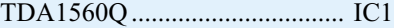

# **Sonstiges:**

- 7 Lötstifte mit Lötöse
- 1 Sicherung, 5A
- 1 Platinensicherungshalter (2 Hälften)
- 1 Kühlkörper, SK88
- 2 Zylinderkopfschrauben, M3 x 16mm
- 2 Muttern, M3
- 2 Fächerscheiben, 3,2mm
- 1 Wärmeleitpaste
- 4 cm Schaltdraht, blank, versilbert

der Formel:

$$
R_{thK} = \frac{t_G - t_U}{P_V} - 1 = \frac{120\degree C - 50\degree C}{6,5\degree W} - 1 = 9,7K/W
$$

Da in der Praxis jedoch nicht immer von einer optimalen Konvektion im Bereich des Kühlkörpers ausgegangen werden kann, muß eine entsprechende Leistungsreserve vorhanden sein. Der von uns eingesetzte Leistungskühlkörper des Typs SK 88 weist bei optimaler Luftkonvektion einen Wärmewiderstand von nur 1,7 K/W auf

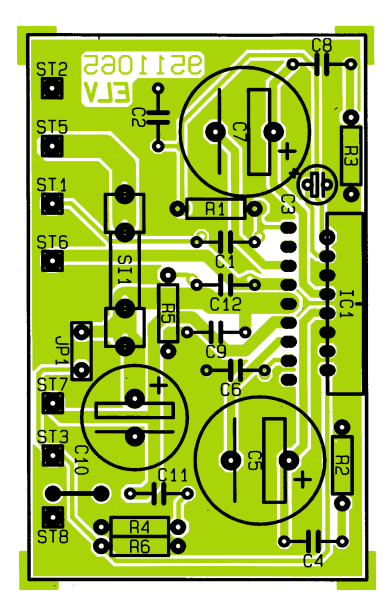

**Bestückungsplan der nur 72 x 45 mm großen Leiterplatte des 40W-NF-Verstärkers**

und bietet somit genügend Leistungsreserven.

Die Montage des Kühlkörpers erfolgt mit 2 Schrauben M3 x 15 mm sowie den zugehörigen Unterlegscheiben und M3- Muttern. Zur Verringerung des Wärmewiderstandes zwischen IC und Kühlkörper wird die Montagefläche des ICs dünn mit Wärmeleitpaste eingestrichen.

Die Platine mit den wenigen passiven Bauteilen wird durch die 17 stabilen Anschlußpins des ICs gehalten und benötigt daher keine weitere mechanische Befestigung.

Nach dem Einbau in ein geeignetes Kunststoff- oder Metallgehäuse steht dem Einsatz dieses leistungsfähigen Verstär-<br>kers nichts mehr im Wege kers nichts mehr im Wege.

Staatl.\<br>geprüft

#### **Belichtungsvorgang**

Zur Erzielung einer optimalen Qualität und Konturenschärfe bei der Herstellung von Leiterplatten mit den ELV-Platinenvorlagen gehen Sie bitte wie folgt vor:

- 1. Die transparente Platinenvorlage so auf die fotopositiv beschichtete Platine legen, daß die bedruckte Seite zur Leiterplatte hin weist, d. h. die auf der Vorlage aufgedruckte Zahl ist lesbar (nicht seitenverkehrt).
- 2. Glasscheibe darüberlegen, damit sich ein direkter Kontakt zwischen Platinenvorlage und Leiterplatte ergibt.
- 3. Belichtungszeit: 3 Minuten (1,5 bis 10 Minuten mit 300W-UV-Lampe bei einem Abstand von 30 cm oder mit einem UV-Belichtungsgerät).

### **Achtung:**

Bitte beachten Sie beim Aufbau von Bausätzen die Sicherheits- und VDE-Bestimmungen.

Netzspannungen und Spannungen ab 42 V sind lebensgefährlich. Bitte lassen Sie unbedingt die nötige Vorsicht walten, und achten Sie sorgfältig darauf, daß spannungsführende Teile absolut berührungssicher sind.

**9511065 40W-Kfz-Booster 9511067 Radar-Bewegungsmelder 9511068 HiFi-Stereo-Klangeinstellbaustein 9511072 Fensterdiskriminator 9511075 Pyrosensor-Schalter 9511087 Halbleiter-Relais 9511079**

**Mini-Orgel**

# Fernstudium

# **Fernseh-Techniker Computer-Techniker** Elektronik-Techniker

Ausbildung mit Reparatur- und Servicepraxis. Haupt-/Nebenberuf oder Hobby. Die Ausbildungskosten sind niedrig und machen sich schnell bezahlt.

Info-Mappe kommt sofort von: **FERNSCHULE WEBER** Abt. 7-83 26192 Großenkneten - PF 21 61 Tel. 04487/263 - Fax 04487/264

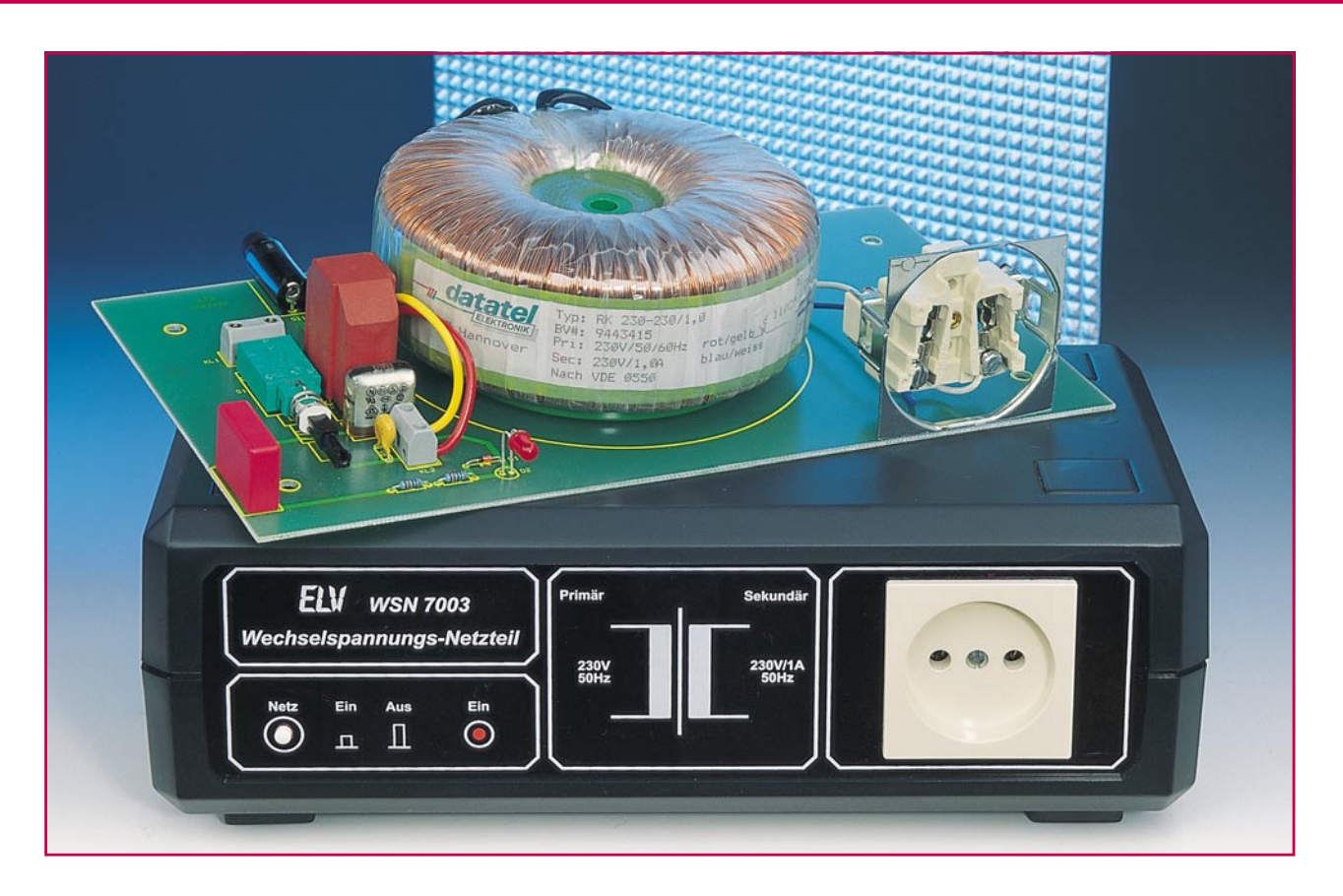

# **230V/230VA-Wechselspannungs-Netzteil WSN 7003**

**Zur galvanischen Trennung eines Gerätes, an dem im Elektroniklabor gearbeitet wird, von der Netzwechselspannung dient der hier vorgestellte Trenntransformator. Zusätzliche Filter- und Überspannungsschutzmaßnahmen machen das Gerät zu einem wichtigen Hilfsmittel.**

# **Allgemeines**

Um Messungen und Reparaturen an Geräten durchführen zu können, die mit 230V-Netzwechselspannung arbeiten, ist eine galvanische Trennung der Betriebsspannung unbedingt erforderlich. Mit dem WSN 7003 steht ein Trenntransformator mit überzeugenden technischen Daten und einem besonders günstigen Preis-/Leistungsverhältnis zur Verfügung.

Das Gerät ist mit einem Ringkern-Transformator bei einem Übersetzungsverhältnis von 1 : 1 ausgerüstet, der bei einer Eingangsspannung von 230 V~ eine Ausgangsspannung von ebenfalls 230 V~ liefert. Durch den hochwertigen Ringkerntransformator wird ein sehr kleiner Innenwiderstand von ca. 13 Ω erreicht. Hierdurch kommt es bei Belastung nur zu einer

geringen Reduzierung der Ausgangsspannung. Um die einwandfreie Funktion der angeschlossenen Geräte sicherzustellen, darf die Versorgungsspannung im Bereich von 230 V ±10% schwanken. Liegt die Netzspannung im üblichen Bereich, so

#### **Tabelle 1: Technische Daten des WSN 7003**

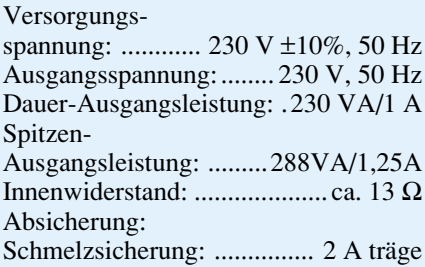

werden diese Anforderungen vom WSN 7003 eingehalten.

Da die Netzspannung mit mehr oder weniger starken Störungen behaftet ist, besitzt das WSN 7003 einen hochwertigen internen Netzfilter und bietet so entscheidende Vorteile gegenüber einfachen Trenntransformatoren. Kommt es z. B. bei empfindlichen Geräten zu Fehlfunktionen, da die Netzspannung mit Störungen überlagert ist, können diese durch Zwischenschalten des WSN 7003 wirkungsvoll abgeschwächt werden.

Zusätzlich ist der Trenntransformator mit einem Überspannungsschutz ausgestattet, der Spannungsspitzen auf der Netzspannung abschwächt und somit einen erhöhten Schutz der angeschlossenen Geräte bietet.

Im Dauerbetrieb kann das WSN 7003 einen Ausgangsstrom von 1,0 A, entspre-

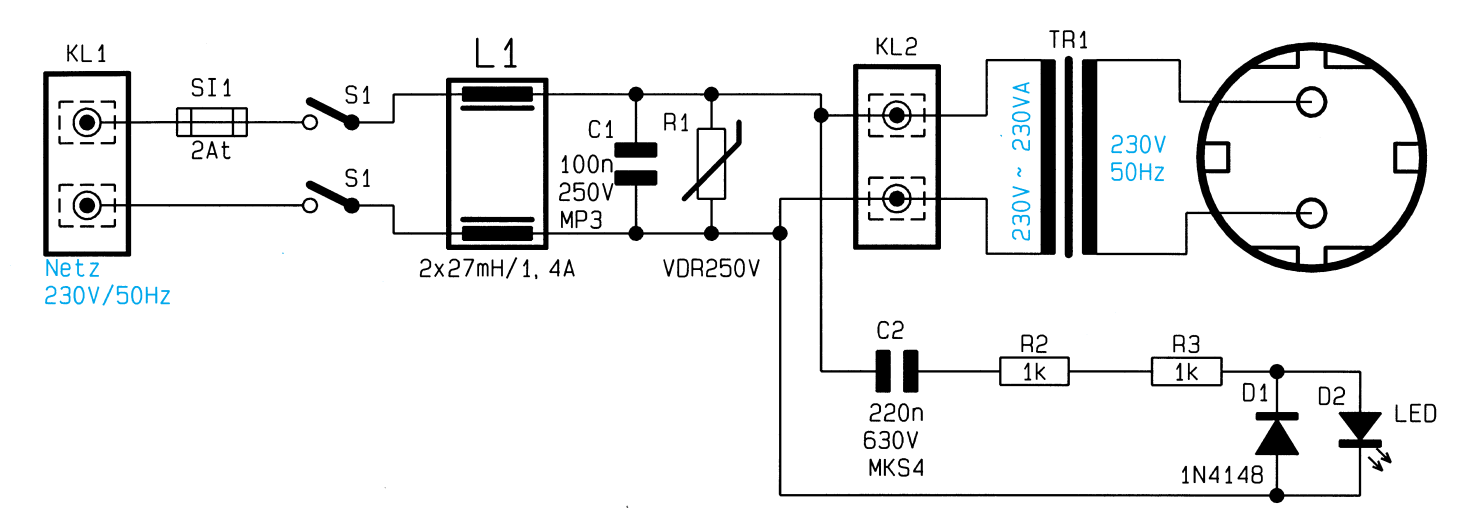

**Bild 1: Schaltbild des WSN 7003**

chend einer Leistung von 230 VA, bereitstellen, wobei kurzzeitig bis zu 1,25 A verfügbar sind. Dies ist besonders nützlich, wenn Geräte mit hohen Einschaltströmen (z. B. Fernseher) zu speisen sind.

Gegen Kurzschlüsse ist das Gerät über eine Schmelzsicherung gesichert, die jederzeit von außen leicht gewechselt werden kann.

#### **Bedienung und Funktion**

Mit dem links unten auf der Frontplatte angeordneten Schalter wird das WSN 7003 ein- bzw. ausgeschaltet. Den jeweiligen Betriebszustand signalisiert die rechts daneben angeordnete LED. Sobald diese leuchtet, führt die Ausgangsbuchse Spannung.

Leuchtet die Kontroll-LED nach dem Einschalten nicht, ist vermutlich die Eingangssicherung des WSN 7003 defekt. In diesem Fall wird das vom WSN 7003 zu speisende Gerät abgetrennt und auf einen Kurzschluß überprüft. Der Sicherungshalter befindet sich auf der Geräterückseite des WSN 7003. Die Sicherungskappe kann mit einem Schraubendreher leicht entfernt und nach dem Einsetzen einer neuen 2 A trägen Sicherung wieder aufgesetzt werden.

#### **Schaltung**

In Abbildung 1 ist das übersichtliche Schaltbild des WSN 7003 dargestellt. Die 230V-Netzwechselspannung gelangt über die Sicherung SI 1 und den Netzschalter S 1 auf die stromkompensierte Ringkerndrossel L 1. Die Induktivität dieser Drossel dämpft die asymmetrischen Störungen, während die Streuinduktivitäten und der nachgeschaltete Kondensator C 1 die symmetrischen Störungen auf der Netzleitung dämpfen.

Der spannungsabhängige Widerstand R 1 verringert seinen Innenwiderstand bei überhöhten Eingangsspannungen und dämpft somit Spannungsspitzen auf der Netzleitung. Die so gefilterte Netzspannung gelangt anschließend auf den Ringkerntransformator TR 1.

Zur Realisierung einer Einschaltkontrolle ist die LED D 2 vorgesehen, deren Steuerstrom direkt aus der 230V-Wechselspannung erzeugt wird.

Der Diodenstrom wird durch den Kondensator C 2 bestimmt, wobei die Widerstände R 2 und R 3 Stromspitzen beim Einschalten begrenzen. D 2 wird dabei im Halbwellenbetrieb angesteuert, während D 1 jeweils die zweite Halbwelle übernimmt.

#### **Nachbau**

Die Schaltung des WSN 7003 wird auf einer 135 x 245 mm messenden einseitigen Leiterplatte aufgebaut. In gewohnter Weise erfolgt die Bestückung der Bauelemente anhand der Stückliste und des Bestückungsplans. Zuerst werden die niedrigen, gefolgt von den übrigen höheren Bauteilen eingesetzt und verlötet.

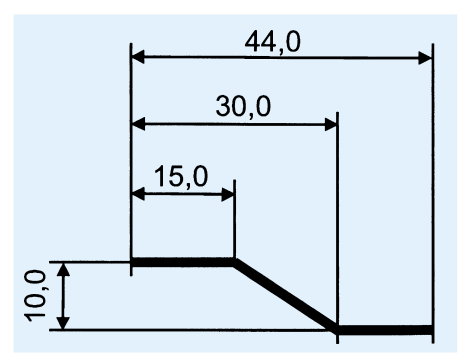

**Bild 2: Skizze der Netzschalter-Schubstange**

Die Anschlußdrähte der Diode D 2 sind 5 mm hinter dem Diodenkörper um 90° abzuwinkeln und anschließend im Abstand von 12 mm zur Leiterplattenoberfläche einzulöten.

# **Stückliste: WSN 7003**

#### **Widerstände:**

1kΩ....................................... R2, R3

#### **Kondensatoren:**

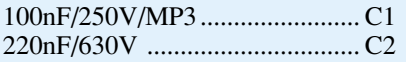

#### **Halbleiter:**

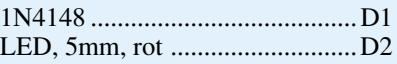

#### **Sonstiges:**

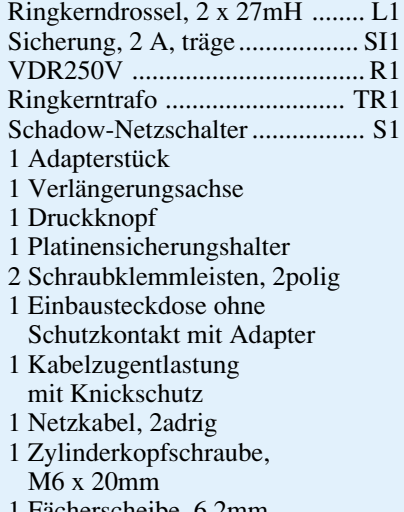

1 Fächerscheibe, 6,2mm

Da die Bauteile mit 230V-Netzwechselspannung verbunden sind, ist die Bestückung sehr sorgfältig durchzuführen, wobei hervorstehende Drahtenden unbedingt mit einem Seitenschneider bündig abzuschneiden sind, ohne dabei die Lötstellen selbst zu beschädigen.

Der Ringkern-Transformator wird mit einer M6x20mm-Zylinderkopfschraube und einer Fächerscheibe auf der Basisplatine festgeschraubt, wobei die Anschlußleitungen nach hinten weisen. Die gelbe und die rote Leitung des Transformators werden in die Klemme KL 2 gesteckt und verschraubt.

Die Verlängerungsachse für den Netzschalter ist gemäß Abbildung 2 anzufertigen und auf das lange Ende die weiße Tastkappe aufzusetzen. Das andere Ende der Achse wird anschließend mit dem schwarzen Übergangsstück versehen und auf den Netzschalter gesteckt.

Als nächstes ist die Frontplatte vorzubereiten. Die beiden Kontakte der Ausgangssteckdose sind hierfür mit dem Ausgang des Transformators zur verbinden. Dazu werden die blaue und weiße Leitung an die Netzsteckdose geschraubt. Von der Vorderseite der Frontplatte aus ist die weiße Buchsenabdeckung mit zentraler Schraubenbefestigung einzusetzen. Auf der Rückseite der Frontplatte folgen der Alu-Abstandsrahmen und anschließend die Steckdose selbst (Anschlußleitungen weisen nach unten), die mit der von außen zugänglichen Befestigungsschraube zu verschrauben ist.

Als nächstes erfolgt das Einsetzen und Verschrauben der Kabel-

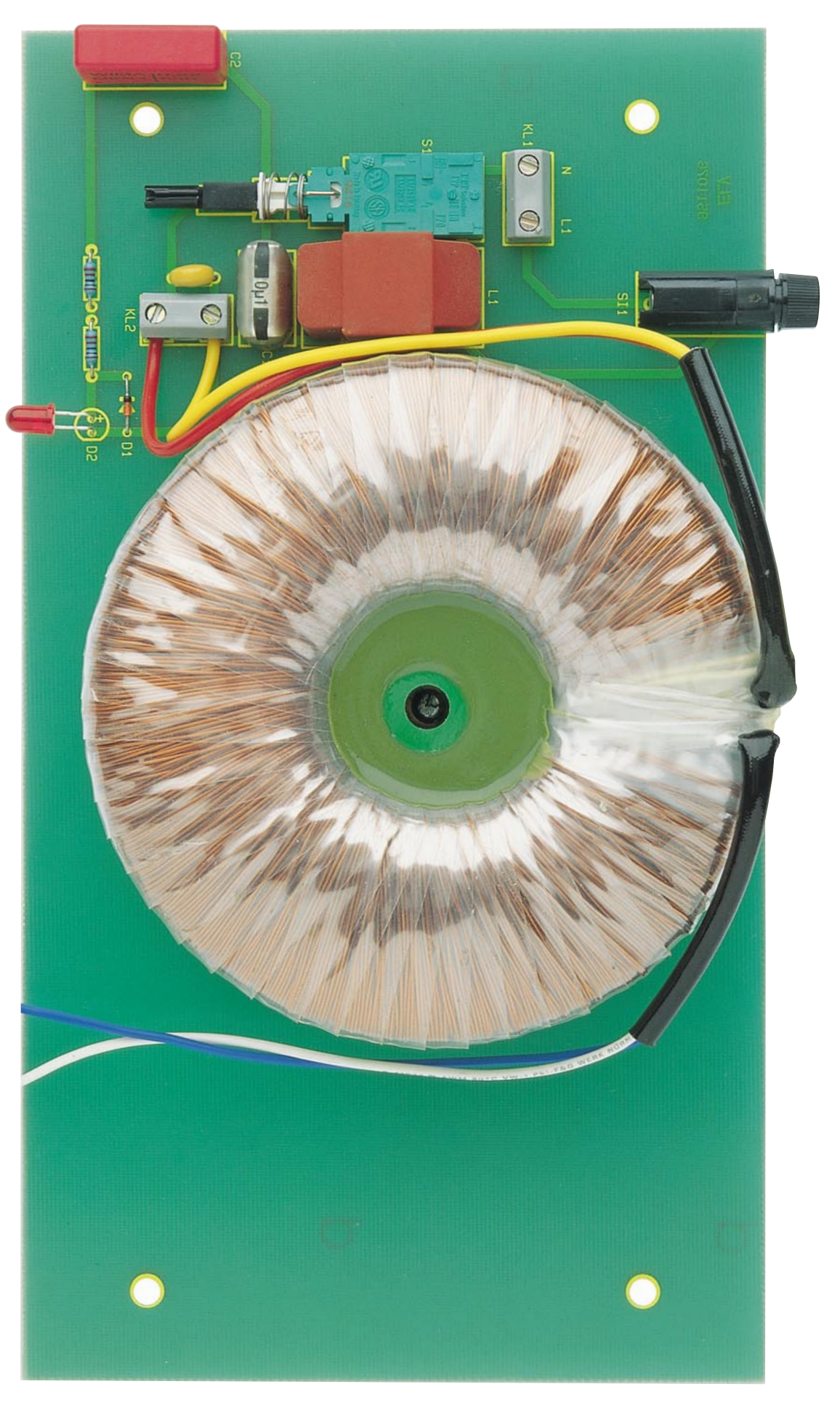

durchführungen in der **Ansicht der fertig aufgebauten Leiterplatte**

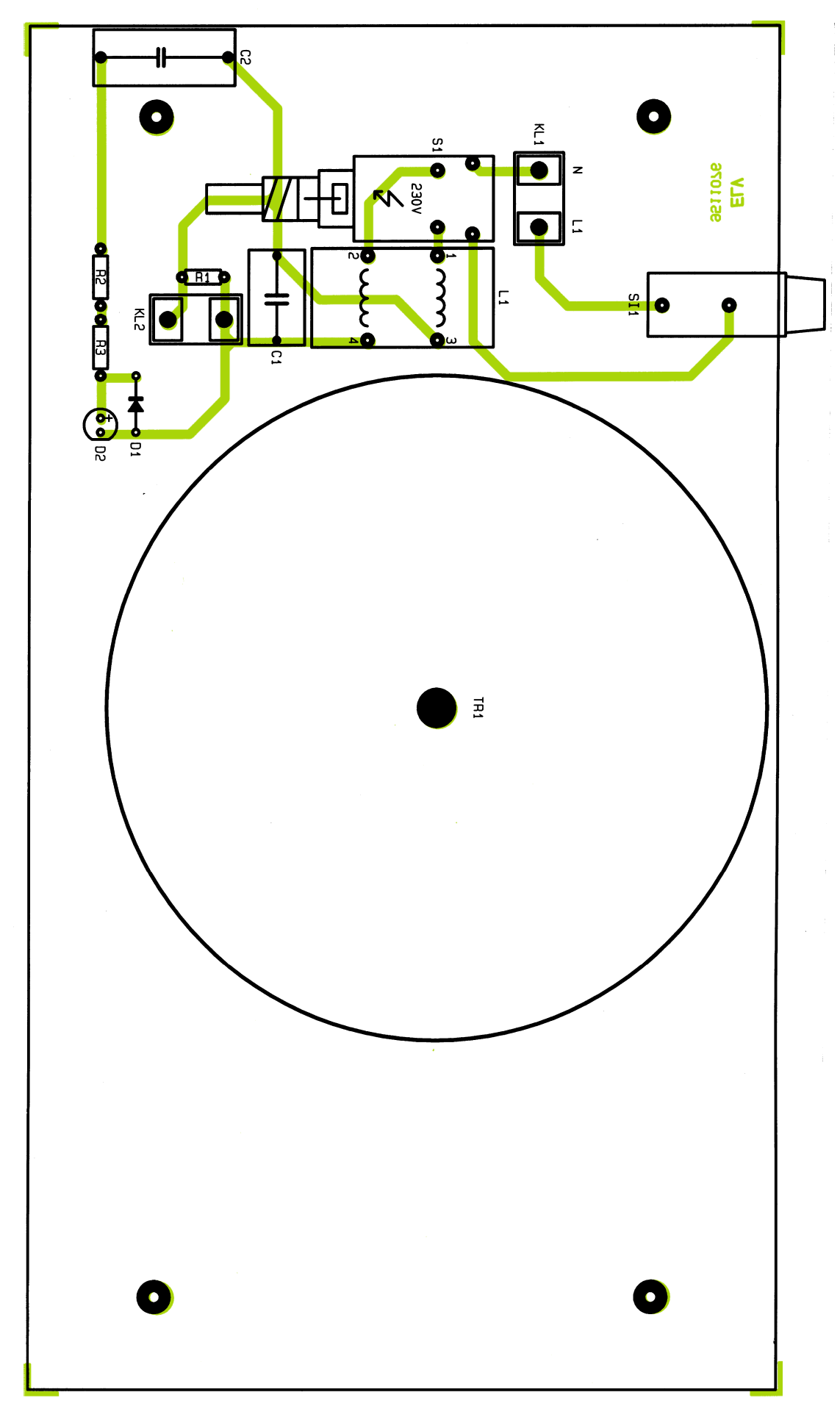

**Bestückungsplan des Wechselspannungs-Netzteils**

Rückwand. Das 2adrige runde Netzkabel wird durch die Zugentlastung geführt und die Adern in die Klemme KL 1 gesteckt und festgeschraubt.

Sind die Arbeiten so weit fortgeschritten, kommen wir zur Gehäusemontage. In die 4 Montagesockel der Gehäuseunterhalbschale werden von unten M4x70mm-Schrauben gesteckt und das Gehäuse mit dem Lüftungsgitter nach vorne weisend auf die Arbeitsplatte gestellt. Die Leiterplatte ist nun langsam über die 4 Schrauben in das Gehäuseunterteil abzusenken. Dabei ist darauf zu achten, daß die Front- und Rückplatte korrekt in den Nuten des Gehäuses liegen. Auf die 4 Montageschrauben wird nun je eine 1,5 mm starke Kunststoffscheibe sowie eine 60mm-Abstandshülse gesteckt.

Alsdann wird die obere Gehäusehalbschale aufgesetzt und die M4- Muttern eingelegt. Das Anziehen der Montageschrauben erfolgt von unten, wozu das Gerät jeweils einseitig über die Tischkante hervorzuziehen ist (Schraube darf nicht herausfallen), um dann die jeweilige Schraube festzuziehen. Im Anschluß daran sind die Fußmodule und Abdeckmodule einzusetzen, wobei die Fußmodule zuvor mit den Gummifüßen zu bestücken sind (Abdeckmodule nur einsetzen, wenn kein weiteres Gerät der 7000er-Serie aufgesetzt werden soll).

#### **Achtung:**

Aufbau und Inbetriebnahme des WSN 7003 dürfen nur von Fachkräften durchgeführt werden, die aufgrund ihrer Ausbildung dazu befugt sind. Die Sicherheits- und VDE-Bestimmungen<br>sind zu beachten sind zu beachten.

# **Leistungsoptimierte Labornetzgeräte**

**für den universellen Einsatz**

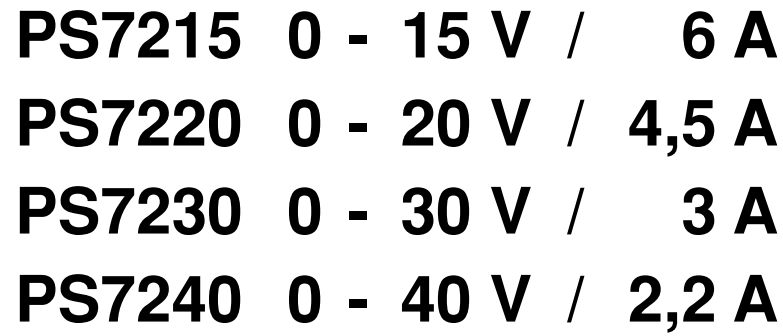

**4 neue Labornetzgeräte für den universellen Einsatz mit leistungsfähigem Ringkern-Netztransformator und innenliegendem Lüfteraggregat lassen kaum noch Wünsche offen.**

# **Allgemeines**

Die neue, von ELV entwickelte, leistungsfähige Power-Supply-Serie bietet für fast jeden Einsatzfall das richtige Labornetzgerät. Aufgrund ihrer professionellen Leistungsdaten genügen die Geräte hohen Ansprüchen.

Die Hauptunterscheidungsmerkmale der weitgehend baugleichen Netzteile liegen in der maximalen Ausgangsspannung und der zugehörigen Strombelastbarkeit.

Je nach Anwendungsfall können die Anforderungen an ein Labornetzgerät recht unterschiedlich sein. So werden häufig niedrige Spannungen, dafür aber hohe Ströme benötigt (wie z. B. bei Schaltungen mit TTL-Logik), während andere Anwendungen hingegen zum Teil erheblich höhere Spannungen, dafür aber geringere Ströme erfordern. Die Leistungsklasse liegt bei allen 4 Geräten bei 90 VA.

Spannung und Strombegrenzung sind kontinuierlich einstellbar, wobei eine zusätzliche Spannungs-Feinregulierung eine besonders exakte Einstellung erlaubt.

2 gut ablesbare, 3stellige Digital-Displays zeigen Strom und Spannung jederzeit exakt an.

Ein mit einem Miniatur-Lüfter ausgestattetes Kühlkörperprofil dient zum "Abtransport" der anfallenden Wärmeleistung. Die automatische, temperaturgeführte Lüftersteuerung mit gleitender Regelung (auf den Kühlungsbedarf abgestimmte Lüfterdrehzahl) sorgt immer für die optimale Kühlung der Endstufe.

Durch den Einsatz eines großzügig dimensionierten Ringkern-Netztransformators in Verbindung mit dem innenliegenden Lüfteraggregat beträgt die Dauer-Ausgangsleistung bei allen 4 Netzgeräten 90 VA.

Als weitere herausragende Features sind neben der hohen Dauerbelastbarkeit die aktive Anzeige des Strom- oder Spannungs-

#### **Tabelle 1: Technische Daten: ELV-Power-Supply PS 72xx**

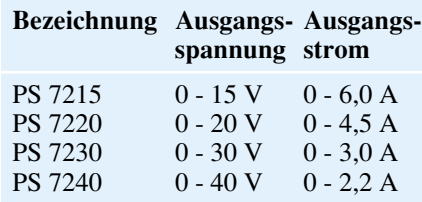

#### **Gemeinsame Daten:**

- Ausgangsspannung kontinuierlich von 0 - max. grob und fein einstellbar
- Strombegrenzung kontinuierlich von 0 - max. einstellbar
- 3stellige Digital-Displays getrennt für Spannungs- und Stromanzeige
- Endstufen-Temperatur-Schutzschaltung mit Anzeige
- Anzeigen für Strom- und Spannungsregler
- Innenliegendes Lüfteraggregat mit temperaturgeführter, gleitender Lüftersteuerung

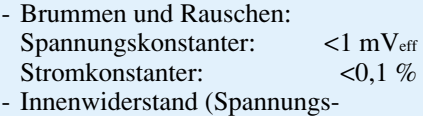

- konstanter):  $0,005 \Omega$  (!)
- kurzschlußfester Ausgang
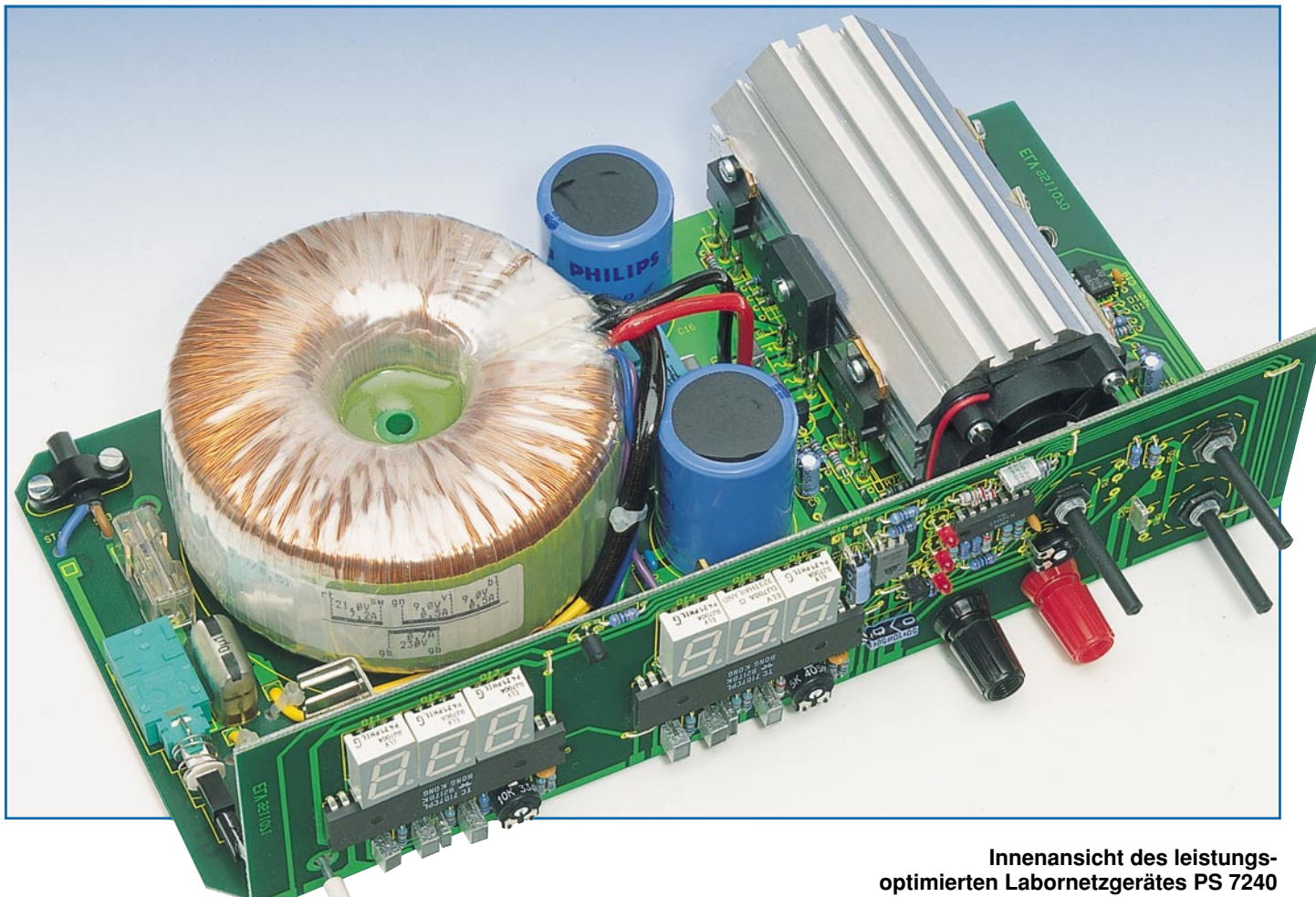

reglers, die Anzeige einer aktivierten Endstufen-Temperatur-Schutzschaltung sowie der kurzschlußfeste Ausgang zu nennen.

Die Leistungsmerkmale der 4 unterschiedlichen Netzteilvarianten sind in Tabelle 1 aufgeführt.

Die Labornetzteilserie besteht aus einem Grundtyp mit verschiedenen Transformatoren und Puffereinheiten. Weitere Anpassungen beschränken sich lediglich auf wenige unterschiedliche Widerstandswerte und einen Elektrolyt-Kondensator unter Beachtung der Spannungsfestigkeit.

Die Leiterplatten und auch das Gehäuse sind, abgesehen von der Frontplattenbeschriftung, völlig identisch.

Aufgrund der hervorragenden technischen Daten sind die Netzgeräte im gesamten Labor- und Werkstattbereich einsetzbar. Neben dem industriellen Einsatz bietet sich aufgrund des günstigen Preis-/Leistungsverhältnisses nicht zuletzt der Einsatz im privaten Bereich an.

Sämtliche Bauelemente inkl. Ringkerntransformator und Lüfteraggregat sind auf 2 übersichtlich gestalteten Leiterplatten untergebracht, so daß der Nachbau vergleichsweise einfach möglich ist.

# **Schaltung**

Das Hauptschaltbild der übersichtlichen Schaltung der Labornetzteilserie PS72xx ist in Abbildung 1 zu sehen, während Abbildung 2 die Analog-Digital-Wandler für die Strom- und Spannungsmessung zeigt.

Weniger der Schaltungsaufwand, sondern vielmehr die Leiterbahnführung im Layout sind für die Regeleigenschaften, den Innenwiderstand sowie das Brummen und Rauschen eines Netzteils von ausschlaggebender Bedeutung. Auf diese Punkte wurde daher bei der Netzteilserie besonders viel Wert gelegt.

Zunächst gelangt die an ST 3 und ST 4 zugeführte Netz-Wechselspannung über die Schmelzsicherung SI 1 und den 2poligen Netzschalter S 1 auf die Primärwicklung des hochwertigen Ringkerntransformators, der mit einer Leistung von 160 VA besonders großzügig dimensioniert ist. Störungen durch einen beim Ausschaltvorgang eventuell am Netzschalter entstehenden Abreißfunken werden mit Hilfe des Entstörkondensators C 23 verhindert.

Die erste, im oberen Bereich des Schaltbildes dargestellte Trafowicklung mit Mittelanzapfung (2 x 9 V, 0,5 A) dient zur Speisung der Steuerelektronik sowie der AD-Wandler für die Strom- und Spannungsmessung. Diese Sekundärwicklung ist bei allen Netzteilvarianten gleich.

Mit den Dioden D 1 bis D 4 wurde sowohl für den positiven als auch für den negativen Spannungszweig eine 2-Weg-Gleichrichtung realisiert. Jeweils über eine Entstördrossel (L 1, L 2) gelangen die Spannungen auf die Ladeelkos C 1 und C 2 sowie die Eingänge der Festspannungsregler IC 1, IC 2 und IC 4.

Am Ausgang des Spannungsreglers IC 2 steht eine stabilisierte Spannung von +5 V und am Ausgang des IC 4 eine negative Spannung in gleicher Höhe zur Versorgung der Regelelektronik zur Verfügung. Diese Spannungen tragen die Bezeichnungen  $+5$  V<sub>Ref</sub> und -5 V<sub>Ref</sub> und dienen als Referenzspannungen für die U- und I-Regler.

Für die Ansteuerung der 7-Segment-Anzeigen benötigen die AD-Wandler (Abbildung 2) einen vergleichsweise großen Strom, der zudem je nach Anzahl der angesteuerten Segmente erheblich schwanken kann. Um einen Einfluß auf die Steuerelektronik und somit auf die Regelung zu vermeiden, wurde zur Speisung der AD-Wandler und der Digital-Anzeigen ein se-

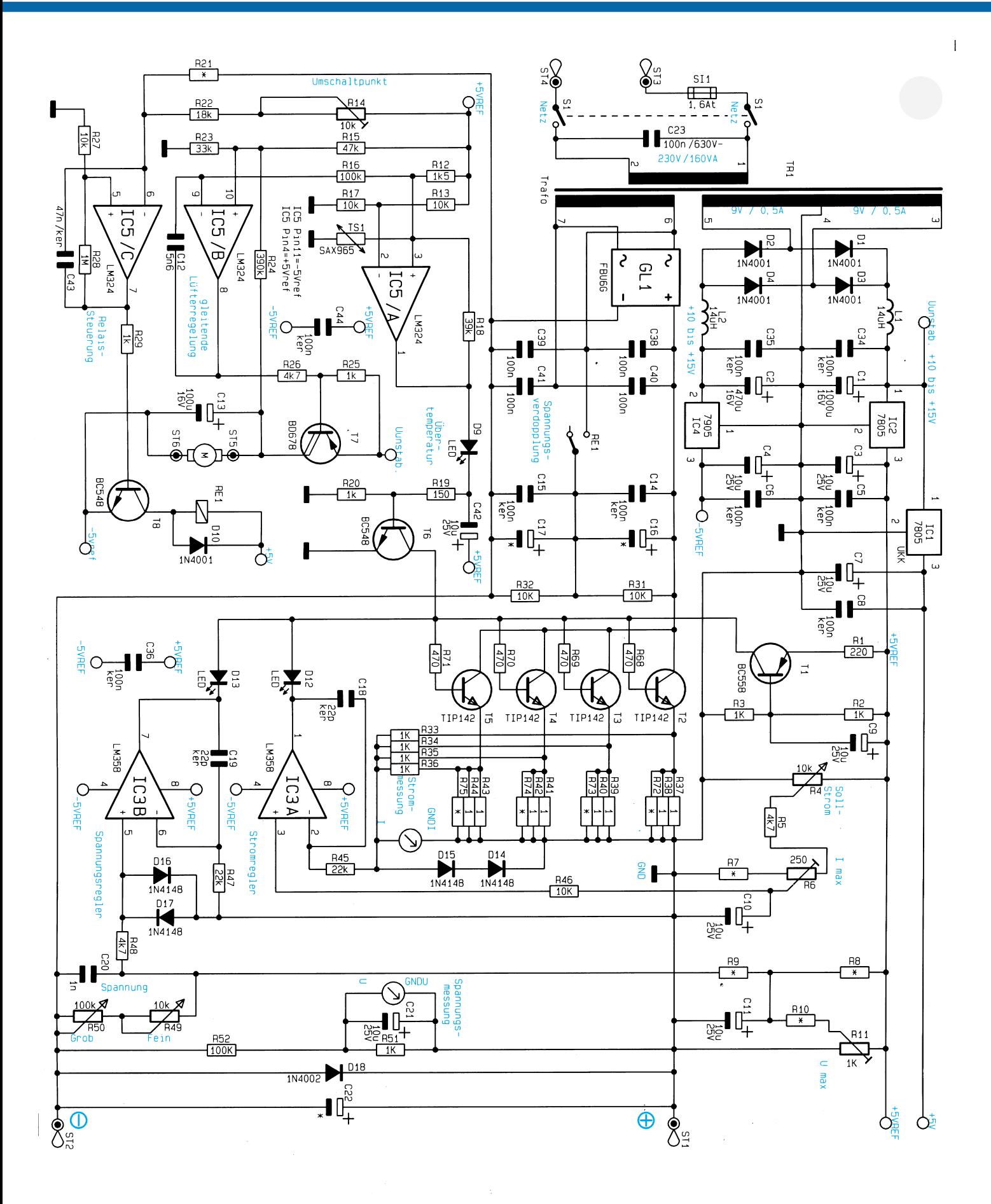

**Bild 1: Hauptschaltbild des ELV-Power-Supply PS 72xx. Die mit \* gekennzeichneten Bauelemente sind in Tabelle 2 aufgeführt und entsprechend dem jeweiligen Gerätetyp einzusetzen.**

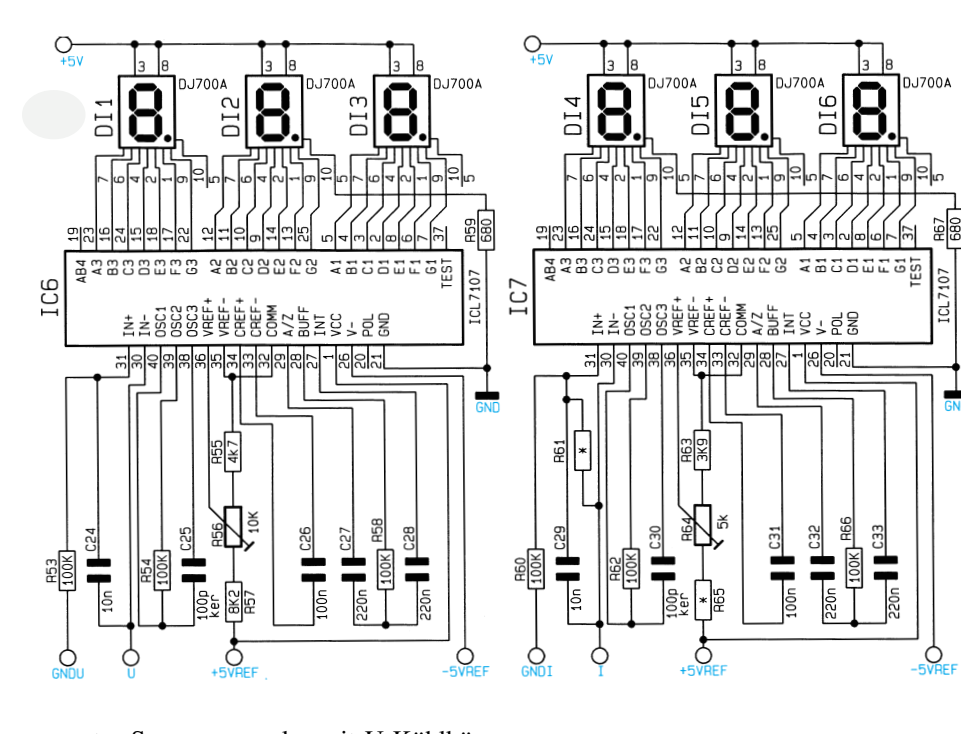

parater Spannungsregler mit U-Kühlkörper (IC 1) eingesetzt.

Die Kondensatoren C 3, C 4 und C 7 dienen jeweils am Ausgang der Festspannungsregler zur Stabilisierung und Schwingneigungsunterdrückung, während C 5, C 6 und C 8 hochfrequente Störanteile eliminieren.

Betrachten wir als nächstes die eigentliche Steuer- und Regelschaltung sowie die Leistungsendstufe dieser Netzteilserie.

Von der zweiten Sekundärwicklung, deren Ausgangsspannung und Strombelastbarkeit dem jeweiligen Netzgerätetyp angepaßt ist, gelangt die Wechselspannung auf den Brückengleichrichter GL 1. In der eingezeichneten Relaisstellung liefert die Schaltung eine Gleichspannung, die in etwa der halben Maximalspannung entspricht, während bei geschlossenem Relaiskontakt die Schaltung als Spannungsverdoppler arbeitet. Die Leerlaufspannung steigt dann etwa auf den doppelten Wert an.

Die Umschaltung mit nur einem Relais - Arbeitskontakt erfolgt vollautomatisch, so daß die Einstellung der Ausgangsspannung kontinuierlich durchgehend von 0 bis Maximum möglich ist.

Die Werte der Ladeelkos C 16 und C 17 sowie einiger weiterer Bauelemente, die je nach Netzgerätetyp unterschiedlich sind, zeigt Tabelle 2.

**Bild 2: Schaltbild des digitalen Spannungsmessers (links) und des digitalen Strommessers (rechts)**

Die mit den Darlington-Leistungstransistoren T 2 bis T 5 aufgebaute Endstufe ist als Längsregler ausgeführt. In den Emitterleitungen sind die Widerstände R 37 bis R 44 sowie R 72 bis R 75 eingefügt, um zum einen unterschiedliche Transistordaten der parallelgeschalteten Endstufentransistoren auszugleichen und zum anderen eine stromproportionale Meßspannung für den I-Regler und die Strommessung zu gewinnen. Als weiteres Ausgleichselement ist jeweils in die Basisleitung der Endstufentransistoren ein Widerstand (R 68 bis R 71) geschaltet.

Die auf die Schaltungsmasse bezogene positive Meßspannung gelangt über die zur Entkopplung dienenden Widerstände R 33 bis R 36 einerseits auf den Meßeingang des digitalen Amperemeters und andererseits auf den invertierenden Eingang (Pin 2) des für die Stromregelung zuständigen Operationsverstärkers IC 3 A.

Eventuelle Schwingneigungen des Operationsverstärkers werden mit C 18 unterdrückt. Die beiden Dioden D 14 und D 15

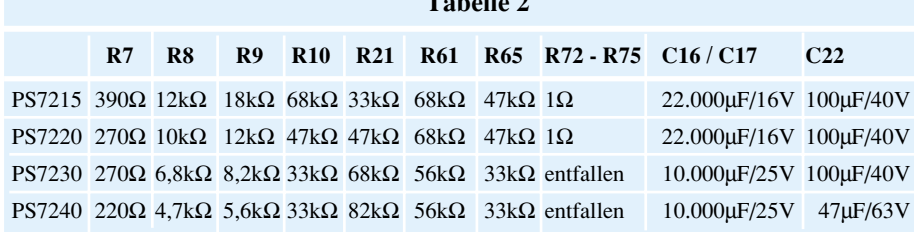

**Table** 

schützen im Kurzschlußfall die Elektronik.

Die Sollwertvorgabe für den maximal zulässigen Ausgangsstrom erfolgt über R 46 am nicht-invertierenden (+)-Eingang (Pin 3) des OPs. Mit Hilfe des auf der Frontplatte befindlichen Stromeinstellers R 4 kann in Verbindung mit den Widerständen R 5 bis R 7 der Sollwert exakt eingestellt werden. R 6 dient in diesem Zusammenhang zur Anpassung des Bereichsendwertes (maximaler Ausgangsstrom) vom jeweiligen Netzgerätetyp.

Sobald der Stromregler aktiviert ist, leuchtet die zugehörige Kontroll-LED (D 12) auf.

Die Funktion des Stromreglers sieht im Detail wie folgt aus:

Die als Längsregler arbeitenden Endstufentransistoren T 2 bis T 5 erhalten an ihren Basen einen Steuerstrom, der durch eine Stromquelle bereitgestellt wird, die mit T 1 und Zusatzbeschaltung aufgebaut ist.

Die Stromquelle liefert einen Konstantstrom von ca. 8 mA. Wenn wir jetzt annehmen, daß die Leuchtdioden D 12 und D 13 gesperrt sind, fließt der gesamte Strom der Stromquelle über die Basen der Endstufentransistoren ab. In diesem Fall wären die Leistungstransistoren maximal durchgesteuert.

# **Stromregler**

Anhand eines kompletten Regelzyklus kann die Funktionsweise des Stromreglers am besten verdeutlicht werden.

Wir nehmen nun an, daß die Ausgangsklemmen des Netzteils kurzgeschlossen sind oder durch einen Verbraucher hinreichend niederohmig belastet werden und daß weiterhin das Stromeinstellpoti R 4 am Rechtsanschlag (maximaler Strom, in der 30V-Version entsprechend 3 A) steht. An Pin 3 des Stromreglers IC 3 A wird somit eine Sollspannung von ca. 375 mV vorgegeben.

Überschreitet nun der Ausgangsstrom den eingestellten Maximalwert von 3 A, entspricht dies einem Spannungsabfall an den Emitterwiderständen R 37 bis R 44, der ebenfalls 375 mV übersteigt. Am invertierenden Eingang (Pin 2) des OPs IC 3 A stellt sich dadurch ein höherer Spannungswert als die 375 mV Sollspannungsvorgabe an Pin 3 ein. Der Ausgang (Pin 1) strebt in Richtung negative Spannung, D 12 wird leitend, und ein Teil des Stromes der Konstantstromquelle (T 1) fließt nicht mehr über die Basen der Längstransistoren, sondern über den Ausgang des OPs IC 3 A ab.

Der Ausgang (Pin 1) wird aber nur so weit negativ, daß der Endstufensteuerstrom gerade so groß bleibt, daß der Ausgangsstrom einen Spannungsabfall an R 37 bis R 44 von 375 mV hervorruft. An den beiden Eingängen des OPs erhalten wir somit ein Spannungsgleichgewicht.

Solange das Netzteil als Stromkonstanter arbeitet, ist die Leuchtdiode D 13 gesperrt, da Pin 7 des IC 3 B High-Pegel führt.

Durch Verändern der Spannungsvorgabe an Pin 3 des Stromreglers IC 3 A kann jeder beliebige Strom zwischen 0 und Maximum eingestellt werden. Wird z. B. an Pin 3 eine Spannung von 37,5 mV vorgegeben, so darf an den Emitterwiderständen der Endstufentransistoren auch nur dieser Spannungsabfall entstehen, d. h. der Ausgangsstrom stellt sich auf 300 mA ein.

# **Spannungsregler**

Das Netzgerät arbeitet als Spannungskonstanter, solange der Ausgangsstrom den mit R 4 eingestellten, maximal zulässigen Strom nicht erreicht. An Pin 1 des ICs stellt

sich dann ein High-Signal ein, und die Leuchtdiode D 12 ist gesperrt.

Über R 47 liegt der invertierende

Eingang des für die Spannungsregelung zuständigen Operationsverstärkers IC 3 B an der Schaltungsmasse, entsprechend der positiven Netzgeräte-Ausgangsklemme (ST 1).

Eine mit R 8 bis R 11 generierte Referenzspannung und die über die zur Spannungseinstellung dienenden Einstellpotis R 50 (grob) und R 49 (fein) kommende Spannung werden auf einen gemeinsamen Summationspunkt (Verbindung R 9, R 48, R 49) geführt. Über R 48 gelangt die aufsummierte Spannung direkt auf den nichtinvertierenden Eingang des Operationsverstärkers IC 3 B.

Solange der Spannungspegel am nichtinvertierenden Eingang positiver als am invertierenden Eingang (Pin 6) ist, strebt der Ausgang in Richtung positiver Spannung. Hierdurch erhöht sich die Netzgeräteausgangsspannung, d. h. die Spannung an ST 2 wird, bezogen auf die Schaltungsmasse (ST 1), negativer.

Dadurch erhöht sich auch der Strom durch die beiden in Reihe geschalteten Einstellpotis, und zwar so weit, bis die Spannung an Pin 5 des IC 3 B leicht unterhalb der Spannung an Pin 6 (Massepotential) absinkt. Daraufhin strebt der Ausgang sofort wieder in negativer Richtung und zieht über die nun leitende Diode D 13 einen Teil des Basisstromes von den Endstufentransistoren ab, bis sich an den beiden Eingängen des OPs ein Spannungsgleichgewicht einstellt.

Durch Verändern des Widerstandswertes der beiden in Reihe geschalteten Spannungseinstellelemente ist die Ausgangsspannung von 0 bis Maximum veränderbar.

Damit sind nun sowohl der Spannungsregler als auch der Stromregler detailliert beschrieben. Grundsätzlich ist immer der Regler mit dem geringeren Ausgangswert in Betrieb.

# **Temperaturüberwachung der Endstufe**

Die Temperaturüberwachung der Endstufe erfolgt mit IC 5 A und externer Beschaltung. Über den Spannungsteiler R 13, R 17 liegt der invertierende Eingang des IC 5 A auf ca. 2,5 V, und der am nichtinvertierenden Eingang angeschlossene Temperatursensor wird über R 12 mit Spannung versorgt. Zur thermischen Kopplung ist der Sensor (TS 1) direkt am Lüfteraggregat angeschraubt.

Mit steigender Temperatur wird der Sensor hochohmiger, und die Spannung am zum Lüfter liegenden Längstransistor T 7, so daß der Regelkreis geschlossen ist.

# **Relaissteuerung**

Das Umschalt-Relais der Spannungsverdopplerschaltung wird mit dem als Schmitt-Trigger (Komparator mit Hysterese) geschalteten Operationsverstärker IC 5 C gesteuert. Der nicht-invertierende Eingang des OPs ist über R 27 direkt mit der Schaltungsmasse (positive Ausgangsklemme des Netzgerätes) verbunden.

Der invertierende Eingang (Pin 6) stellt den Summationspunkt zwischen Soll- und Ist-Spannung für die Relaisumschaltung dar. Dazu ist der mit R 21, R 22 und R 14 aufgebaute, einstellbare Spannungsteiler mit  $+5$  V<sub>Ref</sub> als Bezug (R 14) und an der anderen Seite mit der negativen Ausgangsklemme des Netzgerätes (ST 2) verbunden.

Proportional zur steigenden Ausgangsspannung des Netzgerätes fällt die Spannung am Summations-

*Labor-Netzgeräte-Serie mit Ringkern-Netztransformator, innenliegendem Lüfteraggregat und professionellen Leistungsdaten*

> nicht-invertierenden Eingang steigt proportional zur Temperatur an. Übersteigt die Temperatur den Wert von 105°C, so führt der nicht-invertierende Eingang (Pin 3) positives Potential gegenüber dem invertierenden Eingang (Pin 2). Der Ausgang des als Komparator geschalteten Operationsverstärkers (Pin 1) wechselt von "low" nach "high" und steuert über D9 und R 19 den Transistor T 6 durch. T 6 entzieht wiederum der Endstufe den Basisstrom, so daß der Stromfluß des Netzteils unterbrochen wird.

> Eine aktivierte Temperatur-Schutzschaltung wird mit D 9 signalisiert. R 18 sorgt für eine Hysterese von ca. 20°C, d. h. die Temperatur-Schutzschaltung wird bei Erreichen von ca. 85°C wieder desaktiviert.

# **Temperaturgeführte Lüftersteuerung**

Mit IC 5, T 7 und externer Beschaltung ist eine temperaturgeführte Lüftersteuerung mit gleitender Regelung realisiert. Eine auf den Kühlungsbedarf abgestimmte Lüfterdrehzahl sorgt immer für die optimale Kühlung der Endstufe.

Über den Widerstand R 16 gelangt die am Temperatursensor (TS 1) anliegende Spannung auf den invertierenden Eingang des als Regler geschalteten Operationsverstärkers IC 5 B. Diese Spannung stellt für die Lüfterregelung die Soll-Größe dar, während über den im Rückkopplungszweig liegenden Widerstand R 24 die Ist-Größe auf den nicht-invertierenden Eingang (Pin 10) des Reglers geführt wird.

Der Ausgang des IC 5 B steuert über den Spannungsteiler R 25, R 26 den in Reihe punkt, d. h. an Pin 6 des IC 5 C ab. Sobald die Spannung am invertierenden Eingang unterhalb die an Pin 5 anliegende Spannung fällt, wechselt der Ausgang des Komparators von "low" nach "high".

Über R 29 wird der Relaistreiber (T 8) durchgesteuert und das im Kollektorkreis liegende Relais aktiviert.

Während der Widerstand R 28 für eine Schalthysterese sorgt, dient C 43 zur Störunterdrückung.

# **Digitales Volt-/Amperemeter**

Die Labornetzgeräteserie PS72xx verfügt über zwei 3stellige Digital-Displays für die Strom- und Spannungsanzeige. Abbildung 2 zeigt die Schaltung der weitgehend identisch aufgebauten Strom- und Spannungsmesser. Die Unterschiede liegen ausschließlich in der Dimensionierung des an VRef+ und VRef- angeschlossenen Spannungsteilers, dem zusätzlich beim Strommesser vorhandenen Widerstand R 61 und in der Ansteuerung der Dezimalpunkte (R 59, R 67).

Zur digitalen Anzeige der Meßwerte setzen die AD-Wandler des Typs ICL 7107 die an den Eingangspins 30, 31 anliegende Meßspannung in einen digitalen Anzeigewert um. Die 7-Segment-LED-Anzeigen werden von den AD-Wandlern direkt angesteuert, während die Dezimalpunkte über die Widerstände R 59 und R 67 fest verdrahtet sind.

Damit ist die Schaltungsbeschreibung dieser anspruchsvollen Netzteilserie abgeschlossen. Der zweite Teil dieses Artikels beschreibt ausführlich Nachbau und Inbe-<br> **EN** triebnahme.

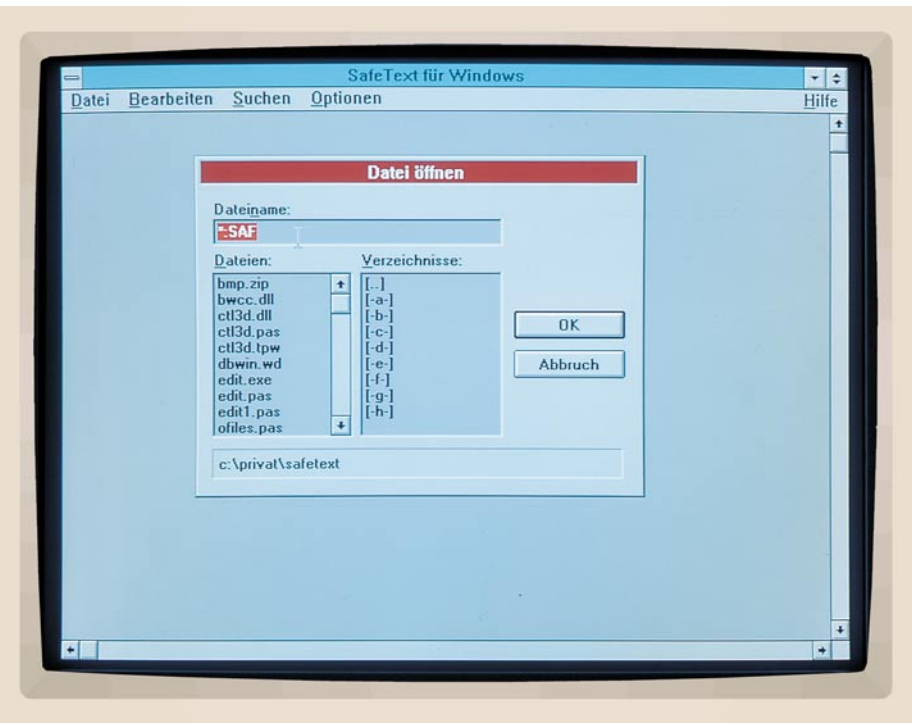

# **SafeText für Windows**

**Die Eingabe und gleichzeitige Verschlüsselung von Notizen und Kurztexten ermöglicht Ihnen dieses neue Programm. Bemerkenswert ist die extrem hohe Sicherheit gegen unberechtigtes Entschlüsseln durch den Einsatz einer individuell erstellbaren Schlüsseldiskette.**

Bei der täglichen Arbeit müssen häufig vertrauliche Informationen verwaltet werden. Es handelt sich hierbei zumeist um wichtige Notizen oder Kurztexte. Diese Texte lassen sich natürlich in einem Notizbuch oder auf losen Blättern niederschreiben. Doch solche Unterlagen können durch Unachtsamkeit leicht in die falschen Hände geraten.

Alternativ hierzu könnten die Informationen auch über eine gewöhnliche Textverarbeitung eingegeben werden. Häufig besteht hierbei jedoch kein ausreichender Schutz für die Daten, so daß diese weiterhin offen liegen. Auch ein eventuell vorhandener Paßwortschutz bietet meist nur einen bedingten Schutz. Daneben sind die Informationen in den Dateien häufig direkt lesbar. Als erschwerend erweist sich schließlich auch der große Funktionsumfang dieser Systeme, der während der Eingabe solcher Notizen eher als Ballast empfunden werden kann.

Mit SafeText für Windows erhalten Sie ein einfach zu bedienendes Programm an die Hand, mit dem Sie Ihre vertraulichen Informationen komfortabel eingeben, verwalten und gleichzeitig effektiv und unkompliziert verschlüsseln können. Die Sicherheit wird hierbei durch eine Online-Verschlüsselung direkt bei der Eingabe erreicht. Hierzu muß vom Anwender zunächst lediglich eine individuelle Schlüsseldiskette erstellt werden.

Da es sich bei jeder Schlüsseldiskette um ein Unikat handelt, ist der Zugriff auf die Daten durch andere Personen praktisch ausgeschlossen. Dies setzt natürlich eine sichere Verwahrung der Diskette voraus.

Vor der Eingabe von Texten wird nun zunächst über die entsprechende Option die individuelle Schlüsseldiskette erstellt. Dazu ist eine leere Diskette in das Laufwerk einzulegen und im Programm das zugehörige Diskettenlaufwerk auszuwählen.

Im nächsten Schritt wird die Funktion "Schlüsseldiskette erstellen" aufgerufen. Daraufhin kann nach einer Sicherheitsabfrage ein neuer Schlüssel auf der Diskette gespeichert werden. Dies geschieht durch die Eingabe beliebiger Zeichen auf der Tastatur.

Die extrem hohe Verschlüsselungssicherheit wird nun im wesentlichen dadurch erreicht, daß der Originaltext, der zu verschlüsseln ist, Zeichen für Zeichen mit den auf der Schlüsseldiskette befindlichen Zeichen kombiniert wird. Diese Kombination ist während des Entschlüsselungsvorgangs reversibel, wozu dann unbedingt die Schlüsseldiskette erforderlich ist. Bei den auf der Schlüsseldiskette enthaltenen Zeichen sollte es sich um eine willkürliche, sich nicht wiederholende Zeichenfolge handeln. Die größtmögliche Sicherheit wird dabei erreicht, wenn der Schlüssel länger als der größte zu erstellende Text ist.

Da eingegebene Texte nur mit der zugehörigen Schlüsseldiskette gelesen, bearbeitet und gedruckt werden können, sollte zur eigenen Sicherheit schließlich eine Kopie der Schlüsseldiskette erstellt werden, die natürlich an einem sicheren Ort zu verwahren ist.

SafeText für Windows enthält einen einfachen, aber für diese Anwendung vollkommen ausreichenden Editor, über den die Texte und Notizen eingegeben werden können. Hierbei stehen die unter Windows üblichen Editorfunktionen wie Kopieren, Einfügen, Ausschneiden etc. zur Verfügung. Vorhandene Texte lassen sich ausdrucken und auf Wunsch unter einem anderen Namen speichern.

Zur Eingabe, zum Laden, Speichern und Drucken der Texte wird in jedem Fall die zugehörige Schlüsseldiskette benötigt.

Für alle, die wichtige Informationen wirksam vor dem Zugriff durch unberechtigte Personen schützen wollen, stellt das Programm SafeText für Windows somit<br>eine ideale Ergänzung dar. eine ideale Ergänzung dar.

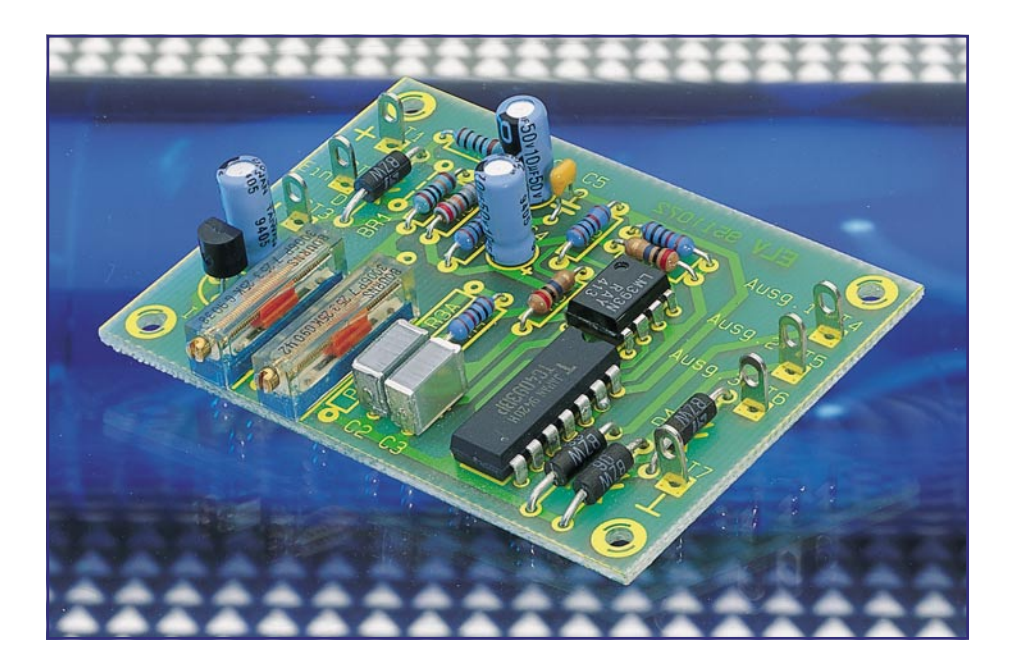

# **Universal-Fensterdiskriminator**

**Zur Detektierung, ob eine Spannung im gewünschten Bereich liegt, dient dieser Fensterdiskriminator mit einstellbaren Schwellwerten.**

# **Allgemeines**

Spannungen im Bereich von 5 V bis 18 V lassen sich auf einfache Weise mit der hier vorgestellten kleinen Schaltung überwachen. 2 Trimmer dienen dabei zur Einstellung der unteren sowie der oberen Schaltschwelle. Die 3 Ausgänge des Universal-Fensterdiskriminators geben Aufschluß darüber, ob sich die Eingangsspannung innerhalb der beiden Schaltschwellen, d. h. innerhalb des betreffenden "Fensters" befindet oder ob die Eingangsspannung darüber bzw. darunter liegt. Eine grafische Darstellung ist in Abbildung 1 gezeigt.

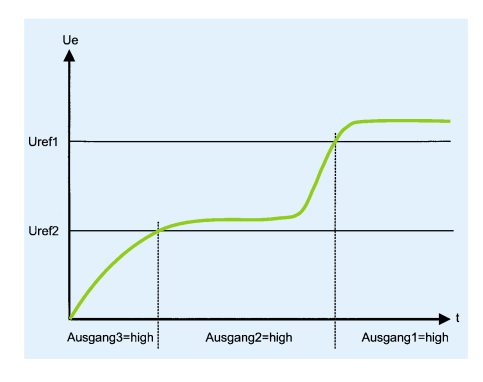

**Bild 1: Grafische Darstellung zwischen Ein- und Ausgangssignalen**

Die Ausgänge 1 bis 3 liefern genügend Strom, um über einen Vorwiderstand LEDs o. ä. anzusteuern. Ein typischer Anwendungsfall für diese Schaltung ist z. B. die Überwachung einer Akkuspannung oder einer Füllstandsanzeige.

# **Schaltung**

Die Schaltung des universellen Fensterdiskriminators, wie sie in Abbildung 2 dargestellt ist, besteht im wesentlichen aus den beiden Spannungs-Komparatoren IC 1 A, B.

IC 1 A prüft, ob sich die Eingangsspannung oberhalb des eingestellten Spannungsfensters befindet. Für die untere Spannungsschwelle hingegen ist IC 1 B zuständig. Die Funktion sieht im einzelnen wie folgt aus:

IC 2 (LM385) erzeugt eine stabile Referenzspannung von ca. 1,234 V, die als Versorgungsspannung von Trimmer R 2 dient. Mit R 2 wird die obere Spannungsschwelle Uref1 eingestellt, die einmal über R 4 an den invertierenden Eingang (Pin 3) des Komparators (IC 1 A) gelangt und zum anderen an den Trimmer R 3 führt. An Pin 2 (IC 1 A) liegt die über R 6, R 7 heruntergeteilte Eingangsspannung (Teilungsverhältnis 18/1), die der Schaltung über ST 2 zugeführt wird.

Steigt die Eingangsspannung so weit an,

daß die Spannung an Pin 2 größer als die Spannung an Pin 3 ist, geht der "Low-Aktive"-Ausgang Pin 1 (IC 1) auf ca. 0 V, wodurch der nachgeschaltete Inverter IC 3 B an den Ausgang 1 (ST 4) einen High-Pegel legt.

Mit dem Trimmer R 3 wird die Referenzspannung Uref2 eingestellt, die an den invertierenden Eingang (Pin 6) des zweiten Komparators IC 1 B führt. Am nichtinvertierenden Eingang liegt wiederum die geteilte Eingangsspannung. Sinkt die Eingangsspannung so weit ab, daß Pin 5 negativer als Pin 6 wird, schaltet Pin 7 gegen Masse, und der Ausgang 3 (ST 6) führt High-Pegel.

Sind weder Komparator A noch Komparator B durchgeschaltet, befindet sich die Eingangsspannung im eingestellten Spannungsfenster. Dieser Zustand wird mit dem UND-Gatter IC 3 A decodiert und über den Inverter IC 3 C als High-Pegel auf den Ausgang 2 (ST 5) gegeben. Einen genauen Zusammenhang zwischen Ein-

# **Technische Daten:**

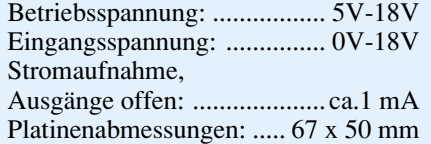

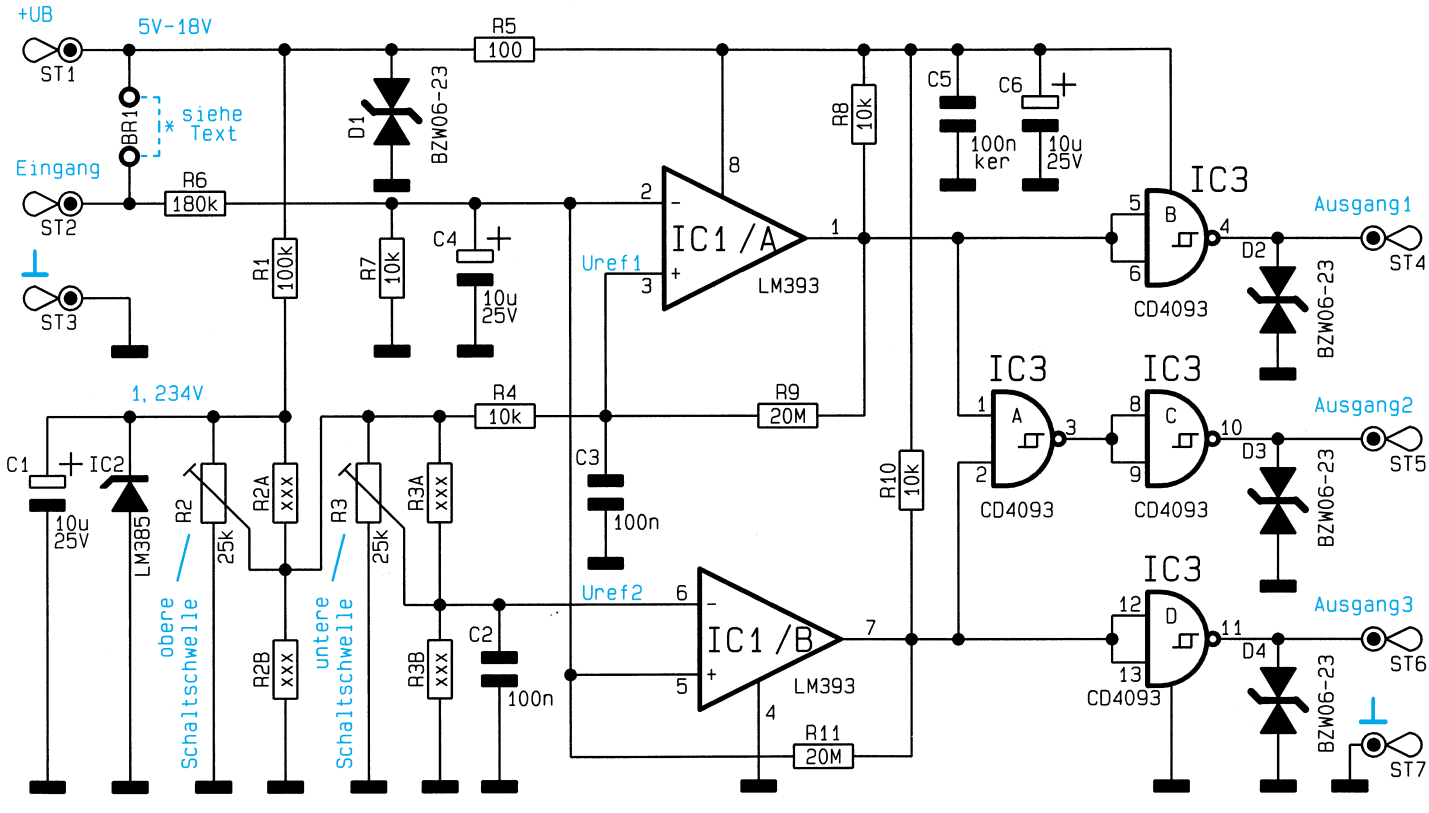

**Bild 2: Schaltung des Universal-Fensterdiskriminators**

gangsspannung und den Schaltausgängen zeigt Abbildung 1.

Die beiden Widerstände R 9 und R 11 erzeugen eine kleine Schalthysterese von ca. 100 mV, um ein Schwingen der beiden Komparatoren zu verhindern.

D 1 bis D 4 sind Transil-Schutzdioden, die die Ein- und Ausgänge vor statischen Entladungen (ESD) schützen.

Wenn die Versorgungsspannung auch gleichzeitig als Eingangsspannung dienen soll, kann die Brücke BR 1 eingesetzt werden.

Die Spindeltrimmer R 2 und R 3 können bei Bedarf durch Festwiderstände (R 2 A, R 2 B, R 3 A, R 3 B) ersetzt werden. Die genauen Werte sind gegebenenfalls auszumessen.

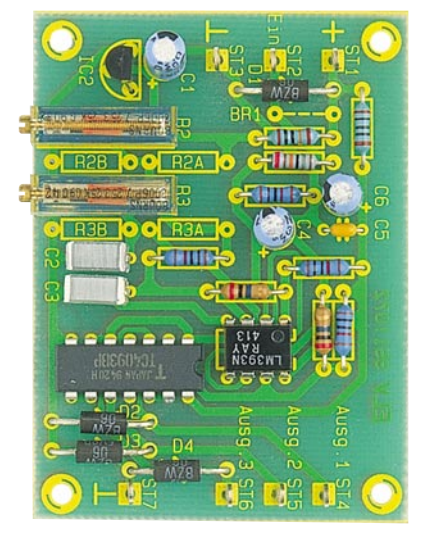

**Ansicht der fertig aufgebauten Leiterplatte**

# **Nachbau**

Anhand der Stückliste und des Bestükkungsplans werden die Bauteile auf der 67 mm x 50 mm messenden Platine montiert. Wir beginnen mit der Bestückung der Widerstände, die durch die entsprechenden Bohrungen der Platine gesteckt wer-

# **Stückliste: Universal-Fensterdiskriminator**

# **Widerstände:**

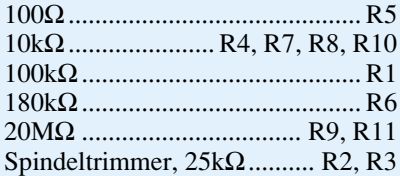

# **Kondensatoren:**

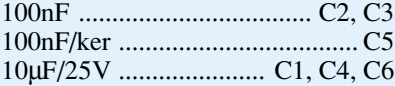

# **Halbleiter:**

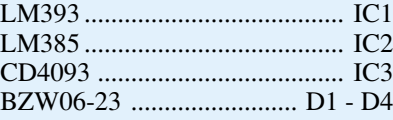

# **Sonstiges:**

7 Lötstifte mit Lötöse

den und nach dem Umdrehen der Platine festzulöten sind. Die überstehenden Drahtenden werden mit einem Seitenschneider abgekniffen, ohne dabei die Lötstelle selbst zu beschädigen.

In gleicher Weise sind die Kondensatoren und Dioden zu bestücken.

Bei den ICs und Elkos ist dabei unbedingt auf die richtige Polung zu achten. Zum Schluß werden die 7 Lötstifte bestückt und verlötet. Damit wäre der Aufbau dieser kleinen Schaltung beendet.

Zu beachten ist, daß die Platine in ein geschlossenes Gehäuse eingebaut werden muß. Für die Betriebsspannung ist eine stabilisierte Spannung von 5 V bis 18 V<br>erforderlich erforderlich.

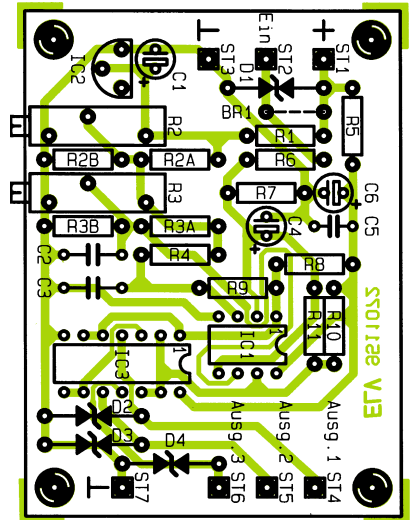

**Bestückungsplan des Universal-Fensterdiskriminators**

# **Moderne Oszilloskop-Meßtechnik Teil 4**

**Um mit einem Oszilloskop optimal arbeiten zu können, ist u. a. die grundlegende Kenntnis der Signale sowie ihrer Eigenschaften und Meßmöglichkeiten wichtig.**

# **5. Meßsignale**

Im vorliegenden Kapitel wenden wir uns zunächst der Art der Signalspannung zu, gefolgt von der Beschreibung wichtiger Parameter.

# **5.1 Art der Signalspannung**

Mit einem hochwertigen Oszilloskop können praktisch alle sich periodisch wiederholenden Signalarten oszilloskopiert (dargestellt) werden, deren Frequenzspektrum innerhalb der angegebenen Bandbreite liegt.

Die Darstellung einfacher elektrischer Vorgänge wie sinusförmiger HF- und NF-Signale oder netzfrequenter Brummspannungen ist üblicherweise problemlos.

Bei der Aufzeichnung rechteck- oder impulsartiger Signalspannungen ist zu beachten, daß auch deren Oberwellenanteile zu übertragen sind. Die Folgefrequenz des Signals muß deshalb wesentlich kleiner sein als die obere Grenzfrequenz des Vertikalverstärkers. Eine genauere Auswertung solcher Signale ist deshalb nur bis ca. 1/10 der Folgefrequenz möglich. Praktisch bedeutet dies, daß bei einem Oszilloskop mit einer Bandbreite von 20 MHz nur Rechteck-Signale bis rund 2MHz-Folgefrequenz darstellbar sind.

Stellen Sie sich z. B. ein 20MHz-Rechteck-Signal mit symmetrischem Tastverhältnis vor, das Sie auf ein Oszilloskop mit einer Bandbreite von ebenfalls 20 MHz geben. Als Darstellung würden Sie ein annäherndes Sinus-Signal erhalten und keinesfalls das erwartete Rechtecksignal ein gravierender Meßfehler. Auch wäre z. B. ein Störspike auf einem 20MHz-Sinus-Signal mit einem 20MHz-Oszilloskop nicht sichtbar. Erst ein Oszilloskop mit ganz erheblich höherer Bandbreite und entsprechender Dehnung der Zeitachse ließe den Störspike sichtbar werden.

Für den wahlweisen Betrieb als Wechsel- oder Gleichspannungsverstärker bietet der Vertikalverstärker-Eingang einen DC-AC-Schalter (DC = direct current;  $AC =$  alternating current).

Mit Gleichstromkopplung (DC) sollte nur bei vorgeschaltetem Tastteiler oder bei sehr niedrigen Frequenzen gearbeitet werden bzw. wenn die Erfassung des Gleichspannungsanteils der Signalspannung unbedingt erforderlich ist.

Bei der Aufzeichnung sehr niederfrequenter Impulse können bei AC-Kopplung (Wechselspannung) des Vertikalverstärkers störende Dachschrägen auftreten (AC-Grenzfrequenz z. B. 1,6 Hz für -3 dB). In diesem Fall ist die DC-Kopplung vorzuziehen, sofern die Signalspannung nicht mit einem hohen Gleichspannungspegel überlagert ist. Andernfalls muß vor dem Eingang des auf DC-Kopplung geschalteten Meßverstärkers ein entsprechend großer Kondensator geschaltet werden, der zudem eine genügend hohe Spannungsfestigkeit besitzen muß.

DC-Kopplung ist auch für die Darstellung von Logik- und Impuls-Signalen zu empfehlen, besonders dann, wenn sich dabei das Tastverhältnis ständig ändert. Andernfalls wird sich das Bild bei jeder Änderung auf- oder abwärts bewegen. Reine Gleichspannungen sind nur mit DC-Kopplung meßbar.

Erhöhte Anforderungen an das Arbeiten mit einem Oszilloskop stellt die Abbildung von Signalgemischen, besonders dann, wenn darin keine mit der Folgefrequenz ständig wiederkehrenden höheren Pegelwerte enthalten sind, auf die getriggert werden kann. Dies ist z. B. bei Burst-Signalen der Fall. Um auch dann ein getriggertes Bild zu erhalten, ist unter Umständen eine Veränderung der HOLD-OFF- und/oder der TB-Feineinstellung erforderlich. Fernseh-Video-Signale (FBAS-Signale) sind mit Hilfe des aktiven TV-Sync-Separators (TV SEP.-Schalter) leicht triggerbar, der bei vielen guten Oszilloskopen verfügbar ist.

# **5.2 Größe der Signalspannung**

In der allgemeinen Elektrotechnik bezieht man sich bei Wechselspannungsangaben in der Regel auf den Effektivwert. Für Signalgrößen und Spannungsbezeichnungen in der Oszilloskopie wird jedoch der Vss-Wert (Volt-Spitze-Spitze) verwendet. Letzterer entspricht den wirklichen Potentialverhältnissen zwischen dem positivsten und negativsten Punkt einer Spannung.

Will man eine auf dem Oszilloskop-

schirm aufgezeichnete, sinusförmige Größe auf ihren Effektivwert umrechnen, muß der sich in Vss ergebende Wert durch  $2 \cdot \sqrt{2}$ = 2,83 dividiert werden.

Umgekehrt ist zu beachten, daß in Veff angegebene, sinusförmige Spannungen den 2,83fachen Potentialunterschied in Vss haben. Die Beziehungen der verschiedenen Spannungsgrößen wurden bereits in Abbildung 18 dargestellt.

Die Größe der angelegten Meßspannung ermittelt man durch Multiplikation des eingestellten Ablenkkoeffizienten mit der abgelesenen vertikalen Bildhöhe in Zentimetern. Wird mit Tastteiler 10 : 1 gearbeitet, ist nochmals mit 10 zu multiplizieren.

Bei der meßtechnisch und rechnerisch zu ermittelnden Höhe der Meßspannung ist unbedingt darauf zu achten, daß sich die Eingangsteilerschalter in ihren kalibrierten Stellungen befinden, da manche Oszilloskope für eine qualitative Darstellung von Signalen zusätzlich eine Verstärkungs-Feineinstellung besitzen, bei der dann aber nicht mehr die exakte Signalgröße zu bestimmen ist.

Mit den Bezeichnungen:

- H = Höhe in Zentimetern des Schirmbildes,
- $U =$  Spannung in  $V_{ss}$  des Signals am Y-Eingang,
- A = Ablenkkoeffizient in V/cm am Teilerschalter

läßt sich aus 2 gegebenen Werten die dritte Größe nach folgenden Formeln errechnen:

$$
U = A \cdot H \qquad H = \frac{U}{A} \qquad A = \frac{U}{H}
$$

Alle 3 Werte sind jedoch nicht frei wählbar. Sie müssen abhängig vom verwendeten Oszilloskop innerhalb vorgegebener Grenzen liegen.

Ist das Meßsignal mit einer Gleichspannung überlagert, darf der Gesamtwert (Gleichspannung + einfacher Spitzenwert der Wechselspannung) des Signals am Y-Eingang den zulässigen Grenzwert nicht überschreiten.

Darüber hinaus sind auch die Grenzwerte für die verwendeten Tastteiler zu beachten. Mit Spezialtastköpfen können zum Teil auch noch höhere Spannungen gemessen werden. Allerdings verringert sich dieser Wert bei höheren Frequenzen. Mit einem normalen Tastteiler 10 : 1 riskiert man bei zu hohen Spannungen, daß der den Teiler-Längswiderstand überbrückende C-Trimmer durchschlägt, wodurch der Y-Eingang des Oszilloskops beschädigt werden kann.

Soll jedoch z. B. nur die Restwelligkeit einer hohen Spannung oszilloskopiert werden, genügt auch der 10 : 1-Tastteiler, dem dann zusätzlich ein entsprechend hochspannungsfester Kondensator von 22 nF bis 68 nF vorzuschalten ist.

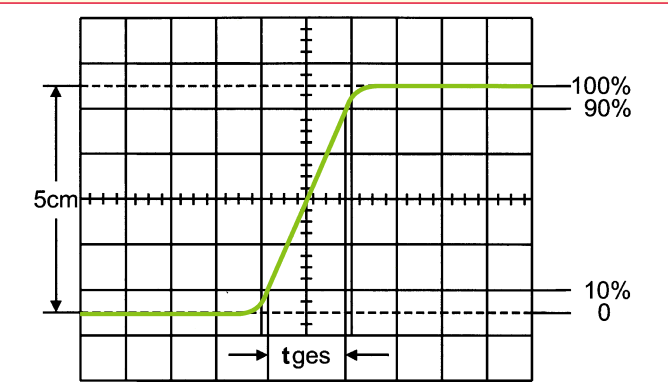

In diesem Zusammenhang wird ausdrücklich darauf hingewiesen, daß die Oszilloskop-Eingangskopplung dann unbedingt auf DC zu schalten ist, wenn Tastteiler an höhere Spannungen als 400 V gelegt werden. Die Sicherheits- und VDE-Bestimmungen sind zu beachten.

Mit der GD-Eingangskopplung und dem Y-POS.-Einsteller kann vor der Messung eine horizontale Rasterlinie als Referenzlinie für das Massepotential eingestellt werden. Diese ist beliebig zur horizontalen Mittellinie einstellbar, je nachdem ob positive und/oder negative Abweichungen vom Massepotential zahlenmäßig zu erfassen sind. Einige umschaltbare Tastteiler 10 : 1 / 1 : 1 besitzen ebenfalls eine eingebaute Referenz-Schalterstellung.

# **5.3 Zeitwerte der Signalspannung**

In der Regel handelt es sich in der Oszilloskopie um zeitlich wiederkehrende Spannungsverläufe, im Folgenden Perioden genannt. Die Zahl der Perioden pro Sekunde ist die Folgefrequenz. Abhängig von der Zeitbasis-Einstellung des TIME/DIV.- Schalters können eine oder mehrere Signalperioden oder auch nur ein Teil einer Periode dargestellt werden. Die Zeitkoeffizienten sind üblicherweise am TIME/ DIV.-Schalter in ms/cm und µs/cm angegeben. Die Skala ist dementsprechend in 2 Felder aufgeteilt.

Die Dauer einer Signalperiode bzw. eines Teils davon ermittelt man durch Multiplikation des betreffenden Zeitabschnitts (Horizontalabstand in cm) mit dem am TIME/DIV.-Schalter eingestellten Zeitkoeffizienten. Sofern das Oszilloskop einen Zeit-Feineinsteller besitzt, muß sich dieser in der Kalibrierposition befinden.

Mit den Bezeichnungen:

- $L = L\ddot{a}$ nge in cm einer Periode (Welle) auf dem Bildschirm,
- $T =$  Zeit in s für eine Periode,
- $F =$  Folgefrequenz in Hz,
- Z = Zeitkoeffizient in s/cm am Zeitbasisschalter

und der Beziehung  $F = 1/T$ 

lassen sich folgende Gleichungen aufstellen:

**die Anstiegszeit**

**Bild 22: Optimale vertikale Bildlage und Meßbereich für**

$$
T = L \cdot Z \qquad L = \frac{T}{Z} \qquad Z = \frac{T}{L}
$$

$$
F = \frac{1}{L \cdot Z} \qquad L = \frac{1}{F \cdot Z} \qquad Z = \frac{1}{L \cdot F}
$$

Besitzt Ihr Oszilloskop eine Taste zur Dehnung der Zeitachse (z. B. x 10), so ist Z durch diesen Faktor zu teilen.

Alle 4 Werte sind jedoch nicht frei wählbar und sollten in vom Oszilloskop vorgegebenen Grenzen liegen.

Nachfolgend ein Beispiel:

Gegeben sei die Länge eines Wellenzuges (einer Periode):

$$
L = 7 \, \mathrm{cm}
$$

Der eingestellte Zeitkoeffizient beträgt:  $Z = 0.2$  us/cm

Die gesuchte Periodenzeit ergibt sich wie folgt:  $T = 7 \cdot 0.2 \cdot 10^{-6} = 1.4$  µs.

Die gesuchte Folgefrequenz beträgt:

$$
F = \frac{1}{1.4 \cdot 10^{-6}} = 714 \text{ kHz}.
$$

Ist der zu messende Zeitabschnitt im Verhältnis zur vollen Signalperiode relativ klein, sollte man mit gedehntem Zeitmaßstab arbeiten, sofern das Oszilloskop diese Möglichkeit bietet. Die ermittelten Zeitwerte sind dann durch den Dehnungsfaktor zu dividieren. Durch Drehen des X-POS.- Reglers kann der interessierende Zeitabschnitt in die Mitte des Bildschirmes geschoben werden.

# **5.4 Messung der Anstiegszeit**

Das Systemverhalten einer Impulsspannung wird durch deren Anstiegszeit bestimmt. Impuls-Anstiegs-/Abfallzeiten werden zwischen dem 10%- und dem 90%- Wert ihrer vollen Amplitude gemessen.

Zur Messung der Anstiegszeit wird die Flanke des betreffenden Impulses mit Y-Teilerschalter und dessen Feineinstellung exakt auf 6 cm Schreibhöhe eingestellt. Mit Hilfe des X- und Y-POS.-Einstellers wird die Flanke nun symmetrisch zur Xund Y-Mittellinie positioniert, wie dies aus Abbildung 22 ersichtlich ist.

Die Schnittpunkte der Signalflanke mit den 10%- bzw. den 90%-Linien sind nun jeweils auf die horizontale Mittellinie zu loten, und deren zeitlicher Abstand ist auszuwerten  $(T = L \cdot Z)$ .

Die optimale vertikale Bildlage und der Meßbereich für die Anstiegszeit sind in Abbildung 22 dargestellt.

Bei einem am TIME/DIV.-Schalter eingestellten Zeitkoeffizienten von 0,2 µs/cm und zusätzlicher 10facher Dehnung ergebe das Bildbeispiel eine gemessene Gesamtanstiegszeit von:

 $T_{\text{ges}} = 1.6 \text{ cm} \cdot 0.2 \text{ }\mu\text{s/cm} : 10 = 32 \text{ ns}$ 

Bei sehr kurzen Zeiten ist die Anstiegszeit des Oszilloskop-Vertikalverstärkers und des eventuell benutzten Tastteilers geometrisch vom gemessenen Zeitwert abzuziehen. Die Anstiegszeit des Signals beträgt dann:

$$
t_a = \sqrt{t_{\rm ges}^2 - t_{\rm osz}^2 - t_t^2}
$$

Dabei ist tges die gemessene Gesamtanstiegszeit, tosz die vom Oszilloskop bei einem 20MHz-Oszilloskop (z. B. 17,5 ns) und die  $t_t$  die des Tastteilers  $(z, B, 2 \text{ ns})$ . Ist auf unser Beispiel bezogen tges größer als 100 ns, kann die Anstiegszeit des Vertikalverstärkers vernachlässigt werden, da der Fehler bei einem 20MHz-Oszilloskop dann üblicherweise unter 1 % liegt.

Auf unser in Abbildung 22 dargestelltes Beispiel bezogen, ergibt sich damit eine Signal-Anstiegszeit von:

$$
t_a = \sqrt{32^2 - 17,5^2 - 2^2} = 26,72ns
$$

Die Messung der Anstiegs- und Abfallzeit ist natürlich nicht auf die in Abbildung 22 gezeigte Bild-Einstellung begrenzt. Auf diese Weise ist die Messung nur besonders einfach möglich. Prinzipiell kann jedoch in jeder Bildlage und bei beliebiger Signalamplitude gemessen werden. Wichtig ist dabei, daß die interessierende Signalflanke in voller Länge bei nicht zu großer Steilheit sichtbar ist und daß der Horizontalabstand bei 10 % und bei 90 % der Amplitude gemessen wird.

Zeigt die Flanke Vor- oder Überschwingen, darf man die 100 % nicht auf die Spitzenwerte beziehen, sondern auf die mittleren Dachhöhen. Ebenso werden Einbrüche oder Spitzen (Glitches) neben der Flanke nicht berücksichtigt.

Bei sehr starken Einschwingverzerrungen verliert die Anstiegs- oder Abfallzeitmessung allerdings ihren Sinn. Für Verstärker mit annähernd konstanter Gruppenlaufzeit (also gutem Impulsverhalten) gilt folgende Zahlenwert-Gleichung zwischen Anstiegszeit ta (in ns) und Bandbreite B (in MHz):

$$
t_a = \frac{350}{B} \qquad B = \frac{350}{t_a}
$$

Im folgenden Kapitel kommen wir zum Einrichten und zur Inbetriebnahme eines Oszilloskops. Besonderes Augenmerk wird dabei auf die Erdung des Oszilloskops, die Standard-Einstellungen der Bedienelemente und die Kompensation der Tastköpfe<br>gerichtet. gerichtet.

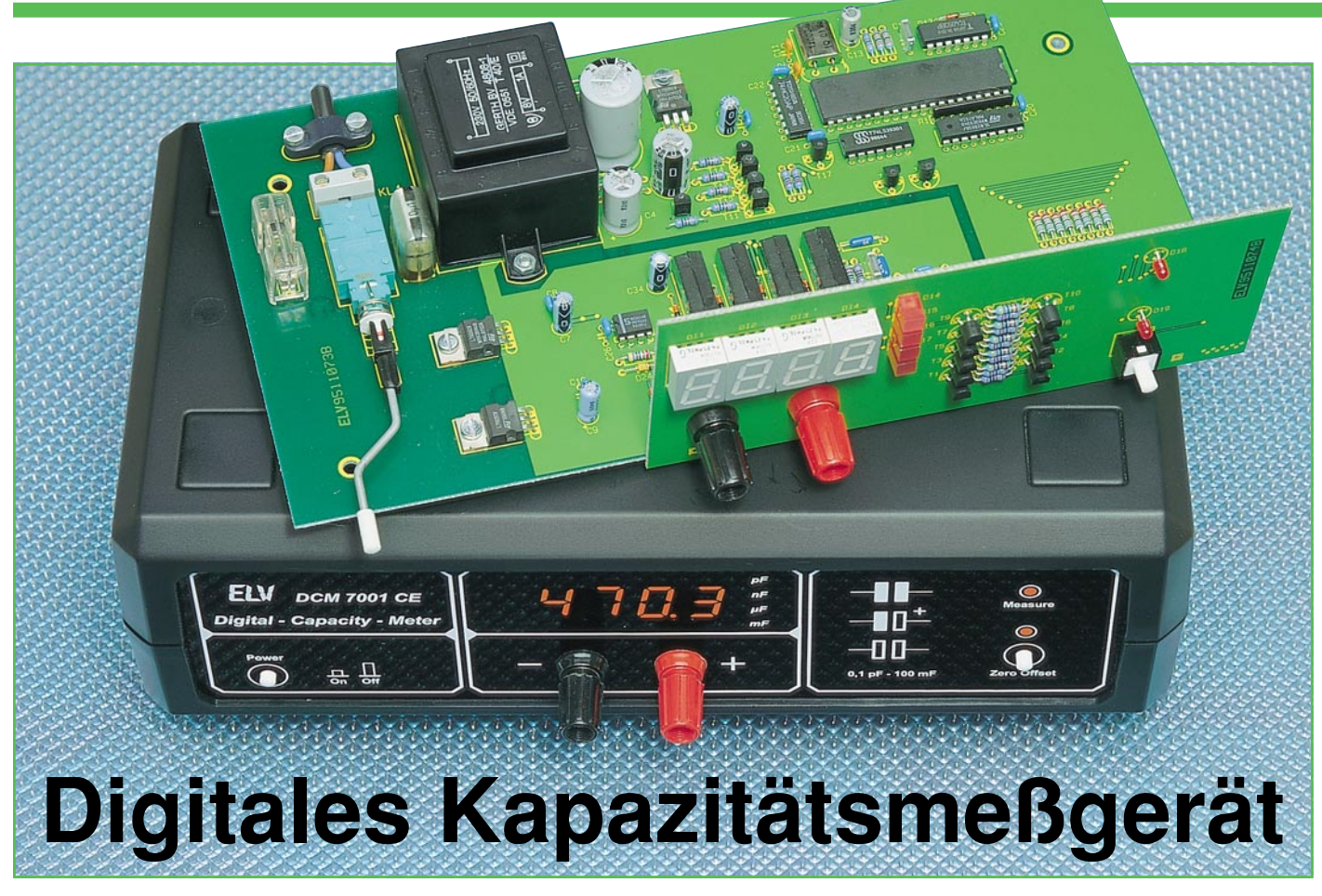

**Als Nachfolger des bewährten DCM 7000 erscheint das neue ELV-Kapazitätsmeßgerät DCM 7001 mit noch höherer Auflösung und Genauigkeit sowie durch Einsatz eines Mikrocontrollers mit einer bestechend einfachen Bedienung.**

# **Allgemeines**

Es ist schon bemerkenswert und keinesfalls alltäglich, wenn sich ein Meßgerät mehr als 10 Jahre am Markt behaupten kann. Das DCM 7000 wurde bereits 1981 im "ELVjournal" Nr. 14 vorgestellt und hat seitdem, von einigen kleinen Veränderungen einmal abgesehen, bis heute seine Aufgaben zuverlässig erfüllt.

Nach dem jahrelangen Erfolg des DCM 7000 erscheint jetzt eine Neuauflage dieses beliebten Meßgeräts, prozessorgesteuert und mit den technischen Daten eines Profi-Meßgerätes zu einem ELV-typisch günstigen Preis.

Durch den Einsatz eines Mikrocontrollers ist es unseren Ingenieuren gelungen, den Bedienungsaufwand auf den Anschluß des Prüflings zu minimieren. Lediglich zu Messungen im pF-Bereich ist ein Nullabgleich (ein Tastendruck) erforderlich. Der gemessene Wert wird auf einer gut ablesbaren 4stelligen 7-Segment-LED-Anzeige und 4 LEDs zur Bereichsanzeige dargestellt.

Durch die besonders hohe Auflösung von 0,01 pF (!) ist es möglich, selbst Kondensatoren mit einer Kapazität von weniger als 1 pF mit guter Genauigkeit auszumessen. Aber auch bei sehr hohen Kapazitätswerten leistet das DCM 7001 Erstaunliches. Elkos mit 100.000 µF und mehr werden präzise ausgemessen, wobei die obere Meßbereichsgrenze von 1.000.000 µF (1F) eher theoretischer Natur ist, da entsprechend große Elkos ungebräuchlich sind. Aufgrund seines riesigen Meßumfangs ist das DCM 7001 für Kapazitätsmessungen selbst extremer Werte bestens geeignet.

# **Bedienung**

Wie schon erwähnt beschränkt sich die Bedienung auf den Anschluß des Prüflings an die beiden Polklemmen, wobei auf die richtige Polung bei gepolten Kondensatoren zu achten ist. Sofort nach Anschluß des Prüflings, läuft die Messung vollkommen automatisch ab. Auch der Meßbereich wird selbständig gewählt und angezeigt.

# **Technische Daten:**

Meßbereich:.. 0,01 pF bis 999.900 µF Genauigkeit:...................... typ. 0,3 % Meßzeit: ........ 0,3 sek (bei <2.000µF) - automatische Driftkompensation - Nullabgleich auf Tastendruck

Da die Meßzeit direkt abhängig von der Kapazität ist, dauert die Anzeige des Meßwertes bei Elkos >ca. 2000 µF etwas länger. Eine grobe Abschätzung der Meßzeit gibt die Multiplikation der Kapazität mit 90 wieder. Während die Messung eines 1.000µF-Elkos noch nicht einmal 0,1 sek. dauert und das Gerät zum Ausmessen eines 10.000µF-Elkos auch nur 0,9 sek. benötigt, dauert die Messung eines 100.000 $\mu$ F- Elkos ca. 9 sek. ( $\tau = R \cdot C =$  $90 \Omega \cdot 0.1$  F = 9 sek.).

Bei Messungen sehr kleiner Kapazitäten im pF- und fF-Bereich spielen die parasitären Kapazitäten des Gerätes und der Meßleitungen eine gewichtige Rolle. Zur Elimination dieser unerwünschten Effekte besitzt das DCM 7001 eine Nullabgleich-Taste, nach deren Betätigung alle parasitären Elemente softwaremäßig kompensiert werden. (Beim Nullabgleich darf der Prüfling natürlich nicht angeschlossen sein, da er sonst mitkompensiert würde.)

Es können praktisch alle vorkommenden gebräuchlichen Kondensatoren (Keramik-, Folien-, Elektrolyt-Kondensatoren) ausgemessen werden. Einschränkungen bestehen bei "Pseudo"-Kondensatoren. Gold-Caps akzeptiert das DCM 7001 nicht, da hier der Innenwiderstand im Verhältnis zur Kapazität sehr hoch ist.

で

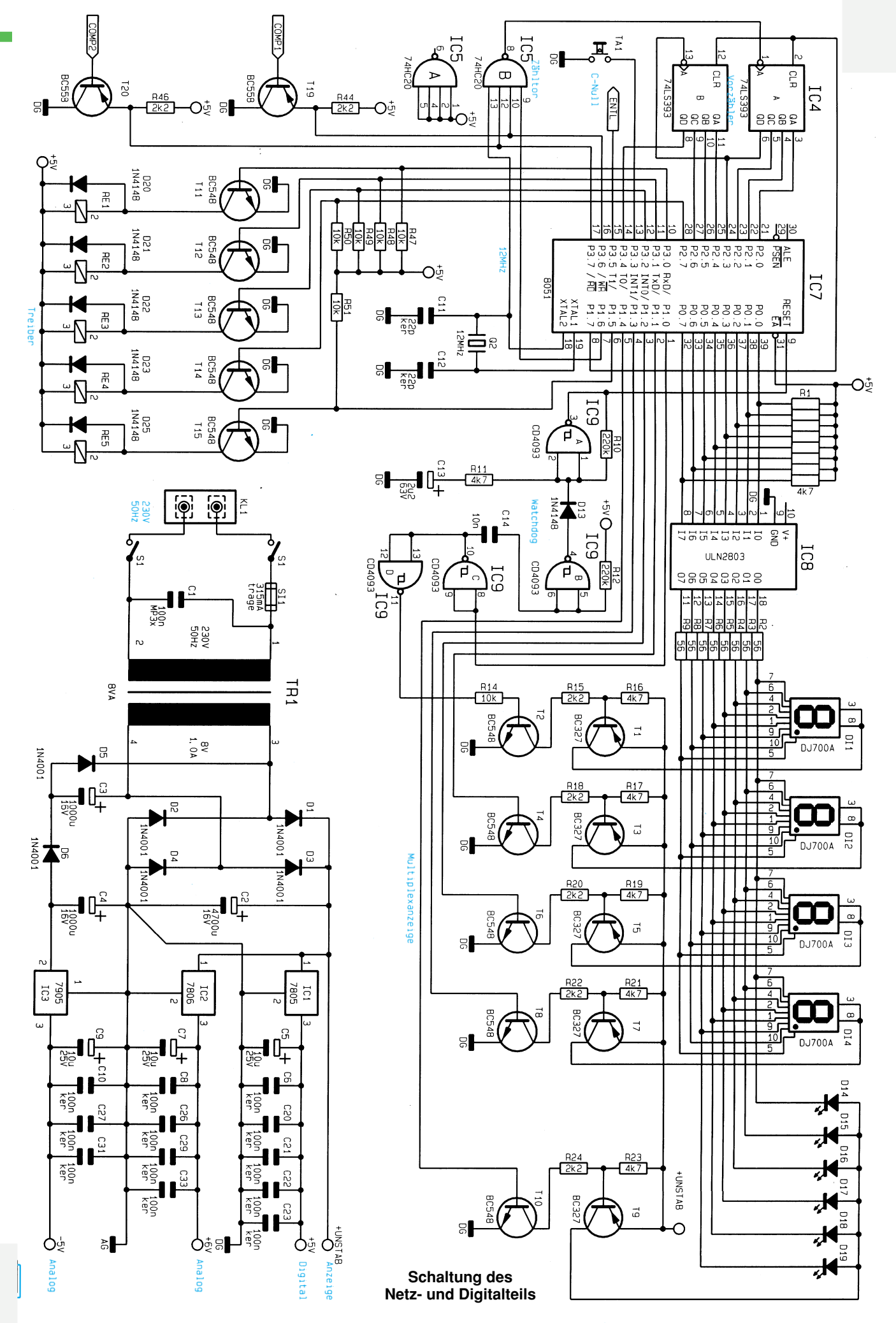

ELVjournal 1/95 85

**Ansicht der fertig aufgebauten Frontplatine**

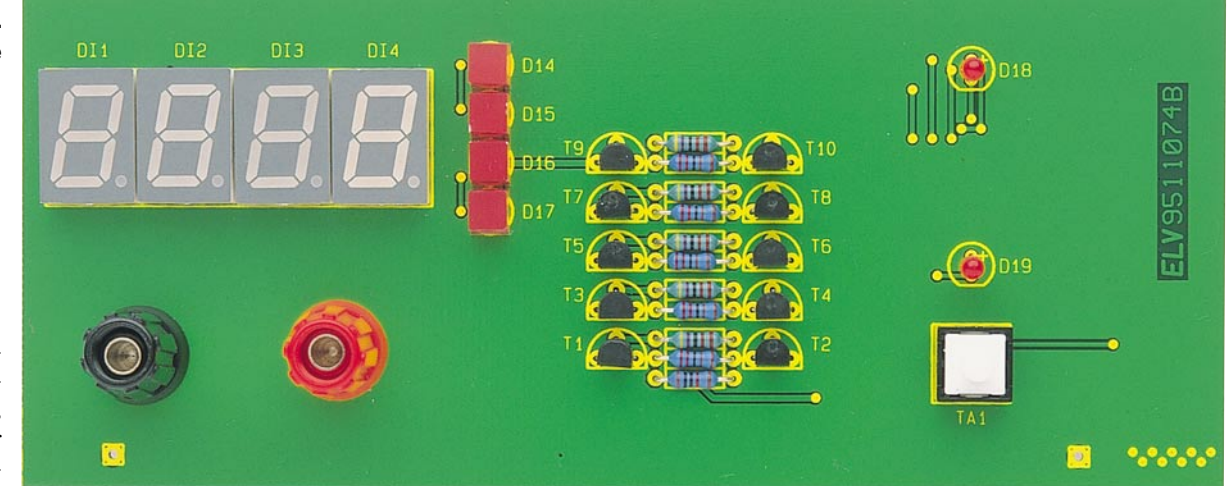

# **Meßverfahren**

Um die Kapazität eines Kondensators zu ermitteln, muß dieser über einen Referenzwiderstand aufgela-

den und die Zeit, die er braucht, um 2 Schwellspannungen zu überschreiten, gemessen werden. Aus dieser Zeit, dem Referenzwiderstand sowie den Schwellspannungen kann anschließend ein Prozessor die Kapazität berechnen. Genauigkeitsbestimmend sind hierbei:

- 1.der Referenzwiderstand, über den geladen wird,
- 2.der Abstand der Schaltschwellen und
- 3.die Zeitmessung.

Da die Schwellspannungen mit Hilfe von Spannungsteilern aus der Versorgung des Referenzwiderstandes gebildet werden, ist hierfür keine Genauigkeit, sondern nur eine hohe Stabilität erforderlich. Das heißt, die Höhe der Spannung ist unwichtig, aber sie darf sich bei unterschiedlicher Strombelastung nicht ändern.

Für den Referenzwiderstand werden

Meßwiderstände mit 0,1% Toleranz eingesetzt und diese durch Reed-Relais geschaltet. Die Schaltschwellen werden durch einen Spannungsteiler festgelegt, der ebenfalls aus Meßwiderständen aufgebaut ist und somit auch eine Genauigkeit von 0,1% besitzt. Um die Schwellspannungen nicht übermäßig zu verändern, ist der Einsatz von OPs mit sehr kleiner Eingangsoffsetspannung <600 µV zwingend erforderlich.

Die Zeitbestimmung erfolgt durch Zählen der Impulse des Quarzoszillators und ist somit auch sehr genau. Es sind also alle Voraussetzungen für eine exakte Kapazitätsbestimmung gegeben.

# **Schaltungsbeschreibung**

Im wesentlichen besteht das DCM 7001 aus den 3 Bereichen Netz-, Digital- und Analogteil. Im Netzteil werden die 4 benötigten Spannungen UNSTAB für die Anzeigen, +5 V für den Digitalteil, +6 V sowie -5 V für den Analogteil bereitgestellt. Bemerkenswert ist dabei, daß alle Spannungen einschließlich der negativen aus einer einzigen Sekundärwicklung des Trafos TR 1 generiert werden.

Den Kern des Gerätes bildet der Mikrocontroller IC 7 des Typs 87C51. Er steuert über seine Portpins sämtliche Aktionen innerhalb der Schaltung. Über P0 und den Low-Side-Treiber IC 8 (ULN2803) sowie über P1.0 bis P1.4 und die High-Side-Treiberstufen T 1 bis T 10 sowie R 14 bis R 24 werden die vier 7-Segment-Anzeigen und die 6 Leuchtdioden im Multiplexbetrieb angesteuert. Die Funktionsüberwachung wird von einer Watchdog-Schaltung bestehend aus IC 9 und Umgebung

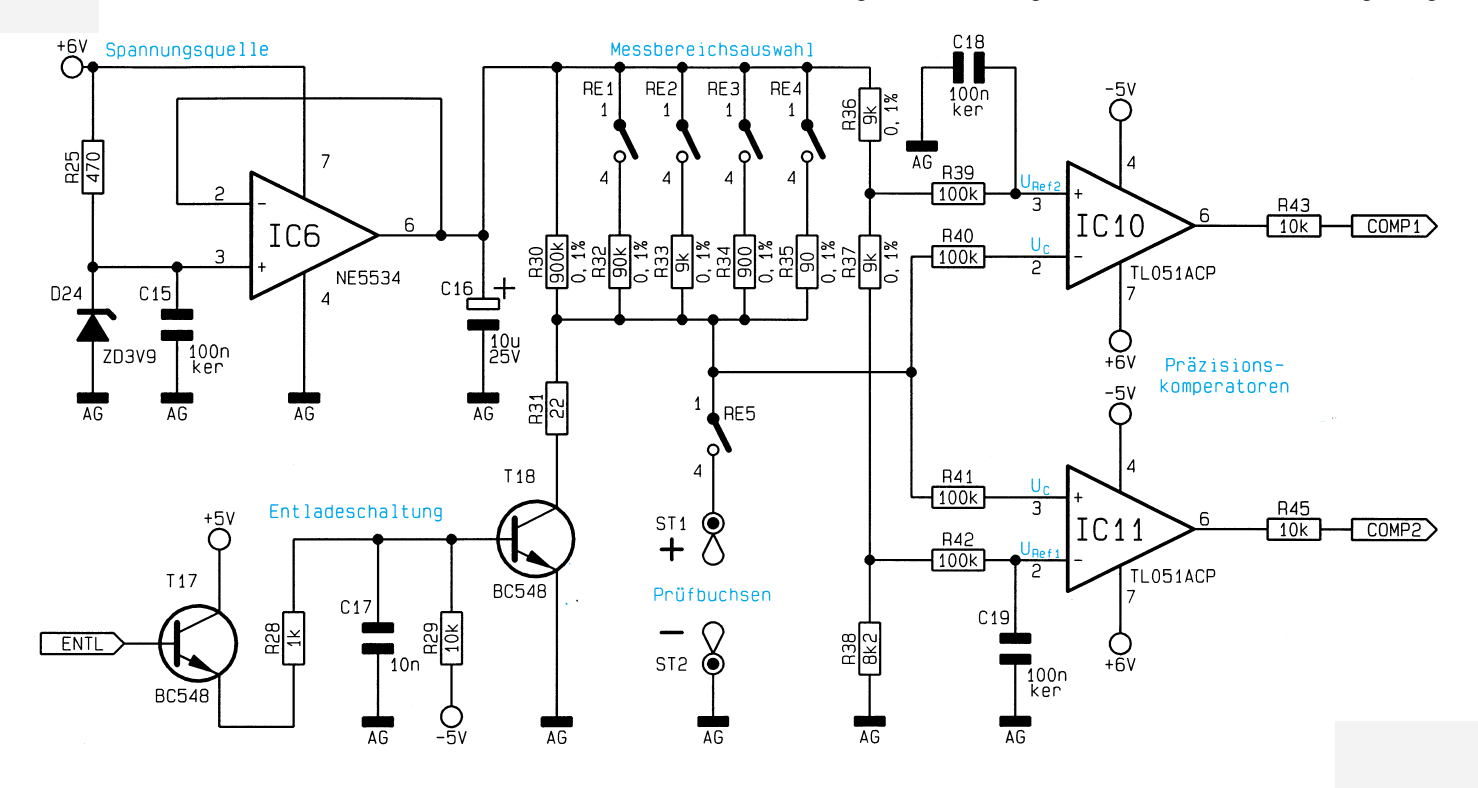

**Schaltbild des Analogteils des DCM 7001**

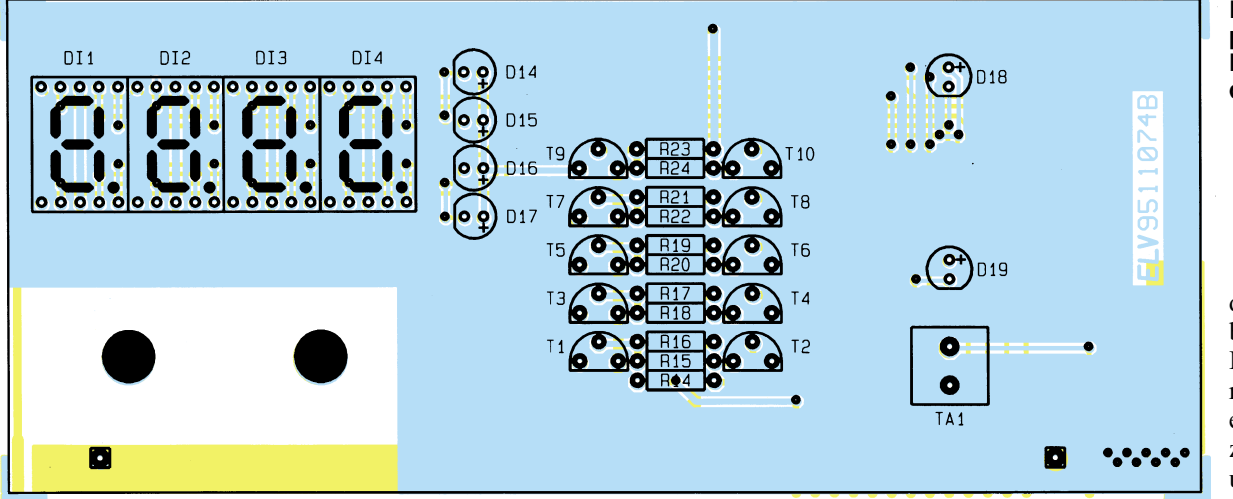

**Bestückungsplan der Frontplatine des DCM 7001**

durchgeführt. Bleiben Impulse der Multiplexsteuerung aus, so wird ein Reset am Prozessor ausgeführt, um einen Neustart zu erzwingen.

# **Stückliste: Digitales-Kapazitätsmeßgerät**

# **Widerstände:**

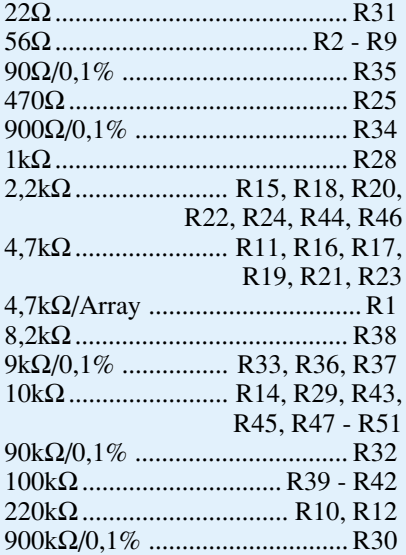

# **Kondensatoren:**

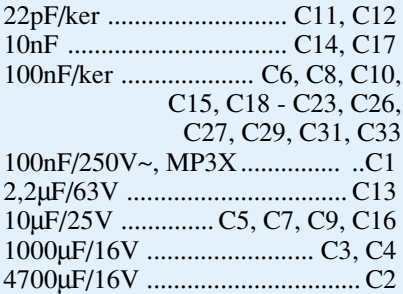

# **Halbleiter:**

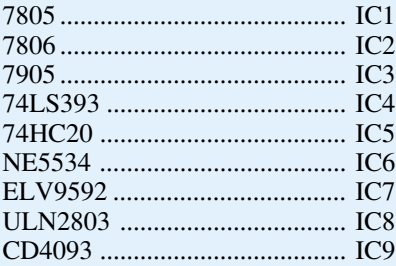

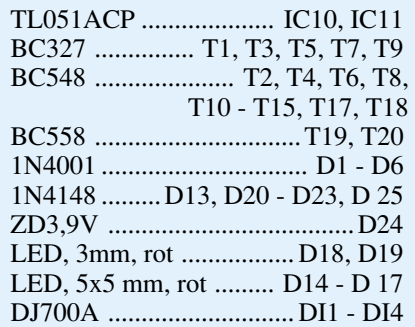

# **Sonstiges:**

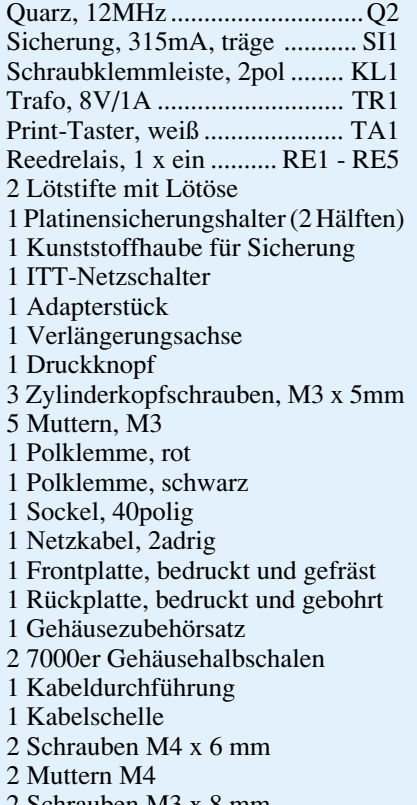

2 Schrauben M3 x 8 mm

2 Lötösen 4,2 mm

Über die Ports P2.7, P3.0, P3.1 und P3.2 und die Schalttransistoren T 11 bis T 14 werden die 4 Reed-Relais RE 1 bis RE 4 zur Bereichswahl geschaltet. Solange die beiden Ausgangsleitungen des Analogteils logisch "high" führen (d.h. Kondensatorspannung über Schaltschwelle 1 aber unter Schaltschwelle 2), werden die Oszillatorimpulse über das Zähltor IC 5 zum Vorzähler IC 4 geleitet, der bei einem Überlauf den internen Zähler des Prozessors über P3.4/T 0 erhöht.

Nach Beendigung der Messung sperrt der Prozessor das Zähltor und kann aus dem Stand des internen Zählers sowie durch Abfrage des Vorzählers über P2.0 bis P2.6 und P3.4 die Kapazität des Prüflings ermitteln. Über den Port-Pin P3.5 sowie T 17 kann der Löschtransistor T 18 betätigt werden, der den Prüfling entlädt.

Zur Erzeugung der zur Messung benötigten Konstantspannung dient eine mit einem Konstantstrom belegte Z-Diode D 24, wobei der als Puffer geschaltete OP IC 6 die Z-Diode von der Last entkoppelt.

Mit dieser Spannung wird der Prüfling über einen mit den Reed-Relais wählbaren Referenzwiderstand R 30 bis R 35 geladen. Zusätzlich erzeugt der Spannungsteiler aus R 36 bis R 38 die beiden Schwellspannungen, die den als Komparator genutzten OPs IC 10 und IC 11 zugeführt werden.

Die Komparatoren vergleichen die an dem invertierenden bzw. nicht invertierenden Eingang anliegende Kondensatorspannung mit den Schwellspannungen und teilen über die Pegelanpassung T 19 und T 20 den Zustand dem Digitalteil mit.

Zum internen Abgleich und zur Driftkompensation kann der Prüfling mittels RE 5 vom Meßzweig abgeschaltet werden.

# **Nachbau**

Der Nachbau gestaltet sich vergleichsweise einfach. Bemerkenswert ist in diesem Zusammenhang, daß zum Abgleich

# **Meßtechnik**

keinerlei Meßequipment erforderlich ist. Dies beruht darauf, daß an den entscheidenden Stellen der Schaltung entsprechend präzise Referenzelemente eingesetzt sind.

Begonnen wird der Aufbau des Gerätes mit der Bestückung der Frontplatine, wobei anhand des Bestückungsplanes sowie der Stückliste in gewohnter Weise zuerst die Widerstände eingesetzt und verlötet werden. Es folgen darauf die Transistoren, die 7-Segment-Anzeigen und die Taste. Sind auch diese verlötet, so können die 4 quadratischen LEDs der Bereichsanzeige und die beiden 3mm-LEDs so eingesetzt werden, daß sie die gleiche Höhe wie die 7- Segment-Anzeigen haben.

Der Aufbau der Frontplatine ist damit schon abgeschlossen, und wir wenden uns der Hauptplatine zu. Auch hier werden anhand des Bestückungsplanes sowie der Stückliste zuerst die Widerstände und die Dioden eingesetzt und verlötet, wobei bei den Dioden auf korrekte Polung zu achten ist.

Als nächstes folgen die Kondensatoren, Elkos und der Quarz sowie anschließend dieTransistoren und die 5 Reed-Relais.

Sind alle bisherigen Komponenten bestückt und verlötet, können der Einsatz und die Verlötung der ICs unter Beachtung der richtigen Einbaulage vorgenommen werden.

Die Anschlußbeine der 3 Spannungsregler sind nach hinten abzuwinkeln und danach die Bauteile an den dafür vorgesehenen Stellen der Platine einzusetzen. Mit je einer Schraube M3 x 5 mm sowie einer M3-Mutter werden die Spannungsregler verschraubt und erst danach verlötet.

Es folgt der Einbau des Netzschalters, der Sicherung und der Netzanschlußklemmen. Sind auch diese Teile eingesetzt, kann der Trafo mit 2 Schrauben M4 x 5 mm sowie 2 M4-Muttern verschraubt und anschließend verlötet werden.

Nachdem alle Komponenten sachgerecht eingelötet sind, empfiehlt es sich, die beiden Platinen sorgfältig auf eventuell vorhandene Bestückungsfehler und Lötbrükken zu überprüfen.

Alsdann wenden wir uns dem Anbau der Frontplatine zu. Dazu wird zunächst das Eckblech an die dafür vorgesehene Position der Grundplatine gelötet. Durch die beiden dafür vorgesehenen Bohrungen der Frontplatine sind nun von der Frontseite aus 2 Lötstifte zu stecken. Danach wird die Frontplatine so an die Hauptplatine gesetzt, daß diese Lötstifte auf der Bestükkungsseite der Hauptplatine plan aufliegen. Nachdem alle zueinander gehörenden Leiterbahnen beider Platinen miteinander verlötet sind, kann man die beiden vorgenannten Lötstifte wieder entfernen und das

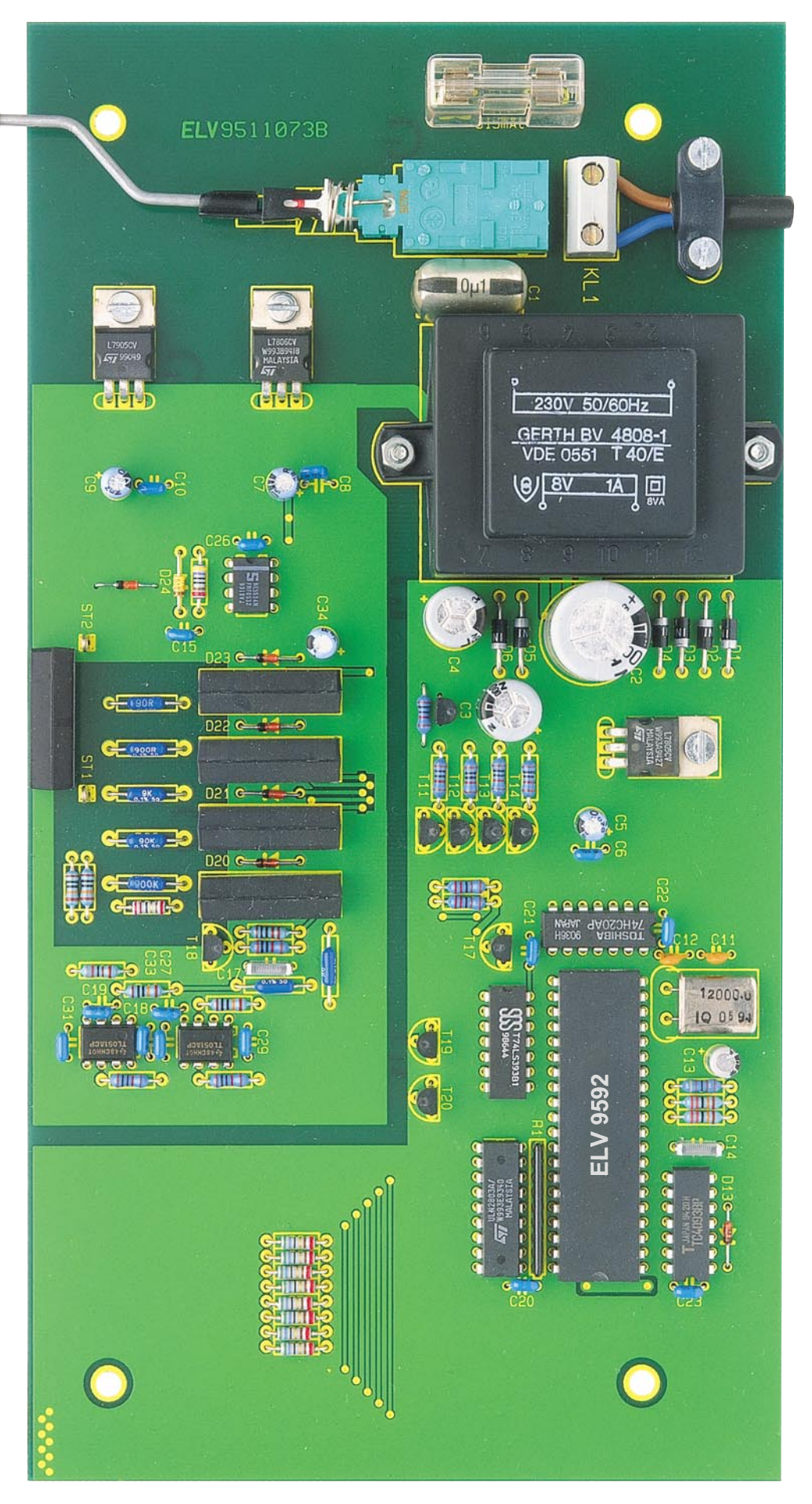

**Ansicht der fertig aufgebauten Hauptplatine**

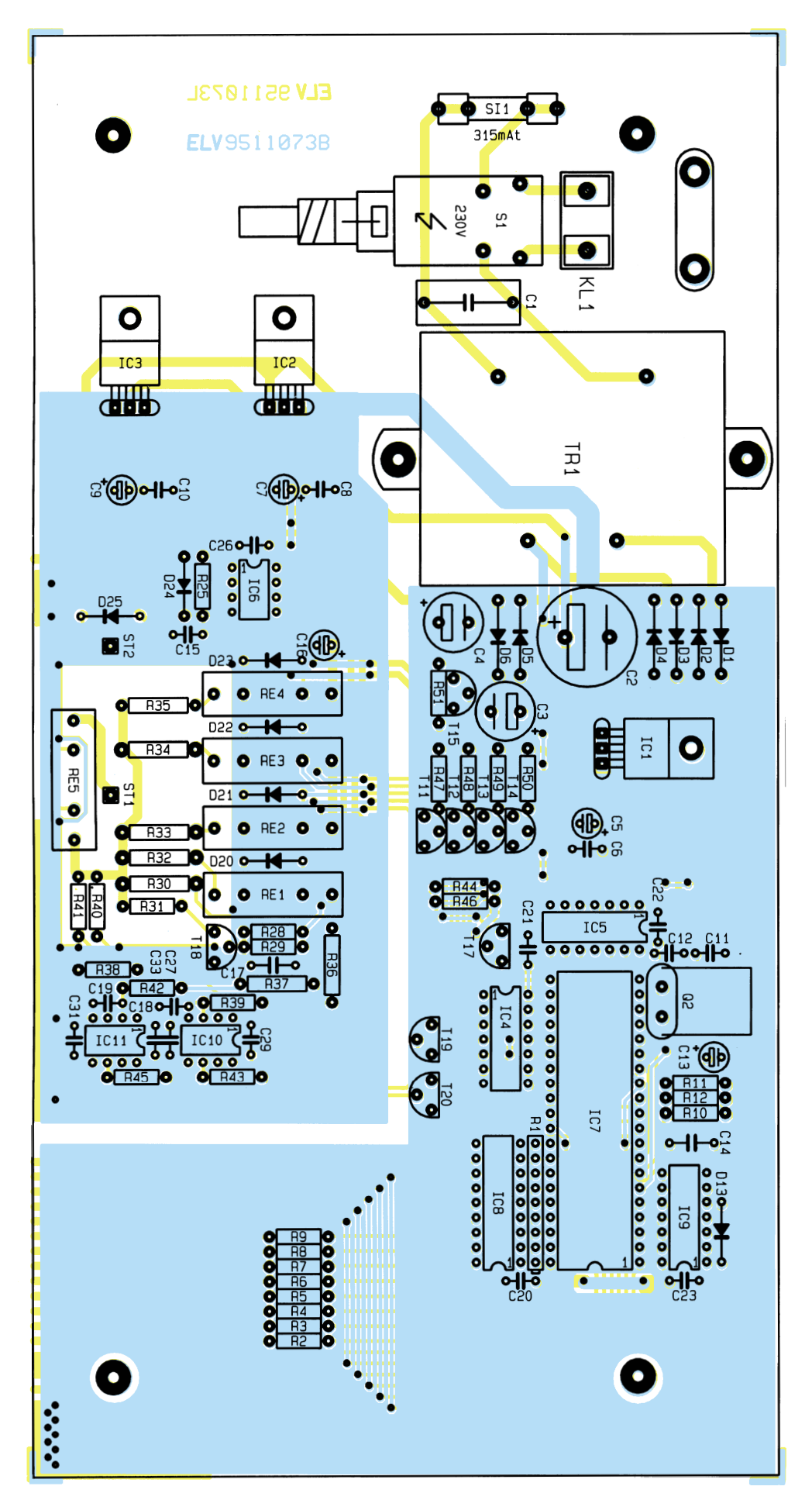

**Bestückungsplan der Hauptplatine des DCM 7001 zuren auf an Eine Zuren zu beachten.** 

Eckblech vollständig festlöten.

Die 2 Polklemmen sind mit je einer Lötöse in der Frontplatte (nicht Frontplatine) zu montieren, wobei die rote Klemme den "+"-Anschluß bildet.

Die Zugentlastung wird in die Rückwand eingebaut und die Netzleitung so weit hindurchgeschoben, daß sie 100 mm weit ins Gehäuseinnere ragt. Mit Festdrehen der Zugentlastung wird die Netzleitung dann fixiert.

Jetzt werden die beiden Anschlüsse der Netzzuleitung an der Anschlußklemme der Hauptplatine verschraubt und die Netzleitung mit der Kabelschelle sowie zwei M3- Schrauben und zwei M3-Muttern an der Platine befestigt.

Zum Einbau ins Gehäuse wird eine Halbschale mit vier M4x70mm-Schrauben versehen und so auf den Tisch gelegt, daß sich die Lüftungsschlitze vorne befinden. Über jede Schraube wird dann eine 1,5mm starke Polyamid-Scheibe gesetzt und die Hauptplatine mit Frontplatine, Rückplatte und Frontplatte über die Schrauben in die Gehäusehalbschale abgesenkt.

Befinden sich Rück- und Frontplatine ordnungsgemäß in ihren Führungsnuten, werden die Polklemmen mit den Lötösen der Hauptplatine über einen kurzen Leitungsabschnitt verbunden.

Das Verbindungsstück zwischen Netzschalter und Schubstange wird auf den Netzschalter aufgesetzt und die Tastkappe auf das Schaltgestänge geschoben. Anschließend ist die Schubstange durch die Bohrung in der Frontplatte zu führen und in das vorgenannte Verbindungsstück zu stecken, so daß eine Betätigung des Schalters möglich ist.

Nachdem das Gestänge des Netzschalters montiert ist, wird über jede Gehäuseschraube eine 60mm-Distanzrolle gesetzt. Nun kann die obere Gehäusehalbschale mit den Lüftungsschlitzen nach hinten weisend aufgesetzt und mit 4 Muttern M4 verschraubt werden. Nachdem auch die 4 Abdeckungen und die 4 Gehäusefüße eingesetzt sind, ist das Gerät betriebsbereit.

# **Achtung:**

Innerhalb des Gerätes wird die lebensgefährliche Netzspannung an einigen Stellen frei geführt. Aufbau und Inbetriebnahme dürfen daher nur von Profis durchgeführt werden, die aufgrund ihrer Ausbildung dazu befugt und hinreichend mit den entsprechenden Sicherheits- und VDE-Bestimmungen vertraut sind. Ein Anschluß an die 230V-Netzversorgung darf daher erst nach dem ordnungsgemäßen Zusammenbau und der kompletten Fertigstellung des Gerätes erfolgen. Die geltenden Sicherheits- und VDE-Bestimmungen sind<br>zu beachten

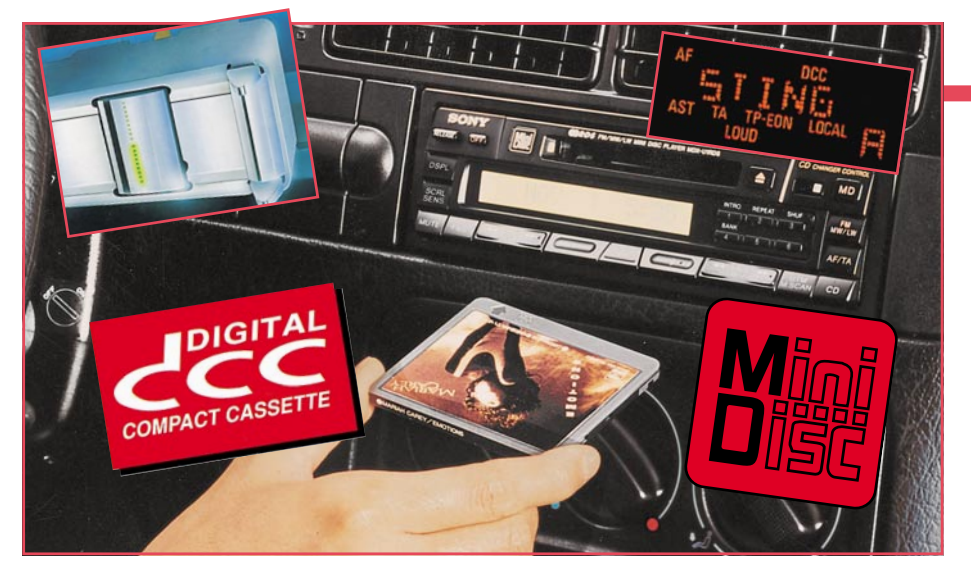

# **Total digital – DCC und MD**

**Nach der CD erobern neue digitale Tonträger die Schächte von Autoradios und Heimanlagen. Welche Technik sich hinter den neuen Medien MiniDisc und Digital Compact Cassette verbirgt, zeigt unser Artikel.**

# **Von Analog zu Digital**

Das Ziel, den perfekten Tonträger zu entwickeln, ist wohl eine der beständigsten Faszinationen der damit beschäftigten Techniker. Nach gut 100 Jahren der analogen Tonaufzeichnung per Magnetband oder Schallplatte sind dank der rasanten Entwicklung von digitalen Technologien die digitalen Medien dabei, die Analogtechnik zu verdrängen.

Dabei geht es neben der ständigen Verbesserung der Aufzeichnungseigenschaften auch um flexiblere Handhabung und höhere Störsicherheit.

Der erste Schritt auf diesem Wege war die Mitte der 80er Jahre eingeführte CD, die es erstmals ermöglichte, Audioaufnahmen in digitaler Form und damit völlig rausch- und knackfrei vorzunehmen. Die systembedingten Nachteile der CD wie die fehlende Aufzeichnungsmöglichkeit für eigene Aufnahmen ließen jedoch sehr bald Bedarf für eine Weiterentwicklung erkennen.

Wer unseren Beitrag über die Herstellung von CD-ROMs im "ELVjournal" 5/94 gelesen hat, weiß, welcher Aufwand hinter der CD-Aufzeichnung steckt. Hauptargument zur Weiterentwicklung dieser Technologie ist aber die fehlende Möglichkeit der Löschung und Wiederbespielung. Ein aufnahmefähiges Discmedium mußte also her - heute mit der **M**ini**D**isc (MD) realisiert.

Aber auch auf dem Gebiet der magnetischen Aufzeichnungsverfahren stagnierte die Entwicklung nicht. Nach der Einführung der Compact Cassette in den 70er Jahren arbeiteten die Techniker ständig daran, die Aufzeichnungsqualität zu verbessern. Dies geschah zunächst durch diverse Rauschminderungsverfahren wie etwa Dolby und durch die stetig verbesserten mechanischen Eigenschaften der Kassetten und der immer feineren Bandbeschichtung.

Als die Analogverfahren an ihre Grenzen stießen, begannen die Techniker auch hier, digitale Verfahren der Aufzeichnung einzuführen, was zunächst im der CD ebenbürtigen DAT-Verfahren gipfelte, das sich jedoch im Consumermarkt wohl aufgrund der noch sehr teuren Gerätetechnik bisher nur recht schleppend durchsetzt. Hauptanwender von DAT sind Studios, ambitionierte HiFi-Anhänger und vor allem die Computeranwender, die ihre Datensicherung auf diesen Bändern vornehmen, was für deren hohe Aufzeichnungsqualität spricht.

Eine entscheidende Innovation kommt hier vom Erfinder der Compact Cassette, Philips. Durch eine neue Methode der digitalen Ton-Codierung erreicht die **D**igitale **C**ompact **C**assette (DCC) die Tonqualität der CD. Dazu kommt die bekannt einfache Handhabung der Kassetten und durch die digitale Aufzeichnung ein gegenüber herkömmlichen Kassetten unschätzbarer Vorteil: es gibt keine Gleichlaufschwankungen mehr!

Beide neuen Systeme, sowohl DCC von Philips als auch MD von Sony, verstehen sich als Ablösegenerationen der herkömmlichen Compact Cassette sowie zur Ergän-

# **So funktioniert´s**

zung der CD. Welches System dominieren wird, kann man allerdings derzeit nicht sagen. Es ist anzunehmen, daß beide Systeme parallel ihren Markt ansprechen, ähnlich den bisherigen Medien.

# **MD - der digitale Zufall**

Die MiniDisc ist für die Einsatzbereiche Datenspeicherung, Multimedia und Audio konzipiert. Wir wollen an dieser Stelle vor allem die Audio-Version betrachten.

Was unterscheidet aber nun prinzipiell die Arbeitsweise von Bandaufzeichnung, CD und MD? Der grundlegendste Unterschied ist wohl die Möglichkeit des direkten Zugriffs auf beliebige Aufzeichnungsstellen sowohl bei der Aufzeichnung als auch bei der Wiedergabe.

Ein Band arbeitet rein sequentiell, d. h., Aufzeichnungen werden nacheinander über die Bandlänge verteilt. Ein nachträgliches Verändern der Reihenfolge von Musikstücken oder das Ersetzen von zu löschenden Aufzeichnungen durch neue ist nicht oder nur sehr eingeschränkt und mit hohem apparativen und kreativen Aufwand möglich.

Die herkömmliche CD arbeitet ebenfalls rein sequentiell, mit gegenüber dem Band wesentlich verbesserten, direkten Zugriffsmöglichkeiten auf Titelanfänge. Allerdings ist man ebenfalls an die fest vorgegebene Reihenfolge von Musikstükken auf der CD gebunden und kann diese weder verändern noch die CD teilweise löschen oder neu bespielen.

Durch die rein mechanische Pressung der CD entsteht eine fest eingeprägte und nicht veränderbare Datenstruktur. Auf der MD hingegen, die nach dem magnetooptischen Aufzeichnungsprinzip arbeitet, ist diese Datenstruktur variabel bis zur vollständigen Ausnutzung auch des letzten Bits der Platte.

Vergleichbar ist die Verteilung der Daten auf der MD mit der zunehmenden Fragmentierung unserer Computer-Festplatten. Hier wie dort sorgt ein Controller für die Verwaltung aller aktuell beschriebenen und freien Bereiche auf der Platte. Die ersten Daten werden ordentlich an den "Anfang" der Platte geschrieben. Löscht man aus dem bereits beschriebenen Bereich Daten, so entstehen mehr oder minder große ..Löcher" in der Datenstruktur.

Paßt nun eine neu aufzunehmende Aufzeichnungsdatei nicht mehr zusammenhängend in den noch freien Plattenbereich, sorgt der Controller für eine Aufteilung der Aufzeichnung auf die noch vorhandenen freien Bereiche, eben die erwähnten "Löcher". Die Verteilung der Dateiteile wird in einem Inhaltsverzeichnis eingetragen, das dem Controller beim späteren Zugriff auf die Daten mitteilt, wohin sich die

Schreib-Leseköpfe zu bewegen haben, um die wie zufällig verteilte Datei lückenlos lesen zu können.

Um keine wesentlichen Geschwindigkeitseinbußen beim Zugriff auf längere Dateien zu haben, die in kleinen Stücken über die gesamte Platte verteilt sind, sollte man Computerfestplatten von Zeit zu Zeit mit geeigneten Programmen defragmentieren. Dabei sorgt die Software für ein physikalisches "Aufräumen" auf der Platte, zerstückelte Dateien werden lückenlos aneinandergefügt und der noch freie Platz zusammenhängend bereitgestellt.

Bei der MD, deren Inhalt, wie gesagt, ganz ähnlich organisiert und verwaltet ist, würde die zunehmende Fragmentierung mit der Zeit zu hörbaren Suchlücken bei der Wiedergabe führen. Darum, und um Aussetzer bei mechanischen Erschütterungen z.B. im Auto zu eliminieren, sorgt eine digitale Fehlerkorrektur und eine Signalzwischenspeicherung von 10 sek. für eine zusammenhängende Wiedergabe des Musikstücks.

Die Aufzeichnung bzw. Wiedergabe geschieht intermittierend in Form von schnellen Datenpaketen mit Fehlerkorrektur; die Transfergeschwindigkeit von Platte zum Speicher und umgekehrt ist etwa fünfmal höher als dies zum zeitechten Betrieb erforderlich wäre. Das Auslesen bzw. Einschreiben der digitalisierten Audioda-

ten erfolgt also prinzipiell unverzögert mittels des Zwischenspeichers, so daß keine hörbaren Verzögerungen entstehen können weder durch Erschütterungen noch durch Suchvorgänge.

Der Nutzer merkt hiervon nichts, außer dem Hinweis auf die verbleibende Aufnahmezeit der MD bei der Aufnahme. Sony nennt diese Aufzeichnungsmethode Random Access Recording. Sie ermöglicht die volle Ausnutzung der Disk-Kapazität bei Mehrfachbespielung.

## **Dateien finden wie im Computer**

Das Inhaltsverzeichnis wird, ebenfalls ganz ähnlich wie auf Computerfestplatten, in einer Informationsspur, hier TOC (Table of Contents) genannt, aufgezeichnet. Sie beinhaltet u.a. Titelnummern, Titelnamen, Spielzeit, Zeit, Datum, Lage der Datenpakete usw.

Bei einer Neuaufzeichnung aktualisiert die Software diese Informationsspur nach Beendigung der Aufnahme und zeichnet sie innerhalb einer Sekunde neu auf. Bei bespielt gekauften MDs kann diese TOC allerdings nicht mehr verändert werden, sonst wäre sicher dem digitalen Klonen

**Bild 1: Bei der Mehrfach-Aufnahme auf MD werden die Daten sektorweise verteilt, bis die MD komplett gefüllt ist (Quelle: Sony)**

dieser kommerziellen Aufzeichnungen, deren TOC dann ganz sicher auch die Daten des Produzenten enthält, die Tür geöffnet. Fertig bespielte MDs werden auch identisch der normalen CD hergestellt, d.h., es wird eine feste Datenstruktur in die Oberfläche gepreßt, die nicht mehr veränderbar ist. Somit ist solch eine Kauf-MD auch nicht mehr nachträglich lösch- und neubespielbar.

Bei eigenen Aufzeichnungen allerdings ergibt sich mittels der TOC die interessante Möglichkeit der Neuordnung des Inhaltsverzeichnisses, da ja nur dieses umgestellt wird, nicht die eigentlichen Daten der Musikstücke. Beim Löschen eines Stückes wird so auch nur der Inhaltsverzeichniseintrag dieses Stückes gelöscht, physisch ist das Stück also noch auf der MD, bis die betreffende Spur mit einer neuen Aufzeichnung überschrieben ist.

Per Software ist also auch hier, wie bei den Computerfestplatten, ein Wiederherstellen versehentlich gelöschter Daten möglich, solange noch keine weitere Aufzeichnung vorliegt.

Hat man eine Datei im Inhaltsverzeichnis gelöscht, stellt die TOC die aktuelle Aufzeichnungskapazität der MD sofort zur Verfügung.

Diese äußerst flexible Dateiverwaltung erlaubt so auch das nachträgliche Befreien z. B. von Live-Aufnahmen von redundan

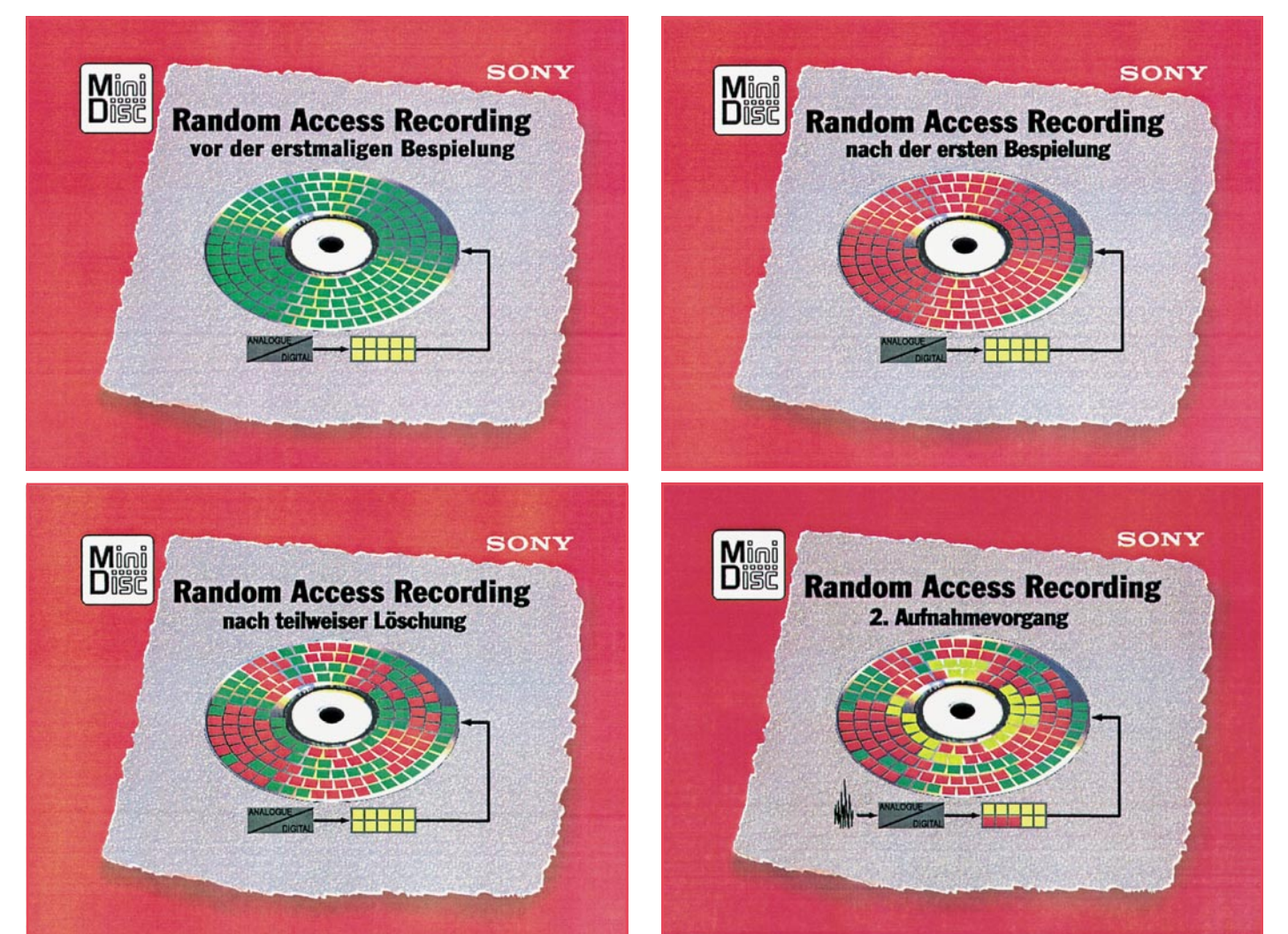

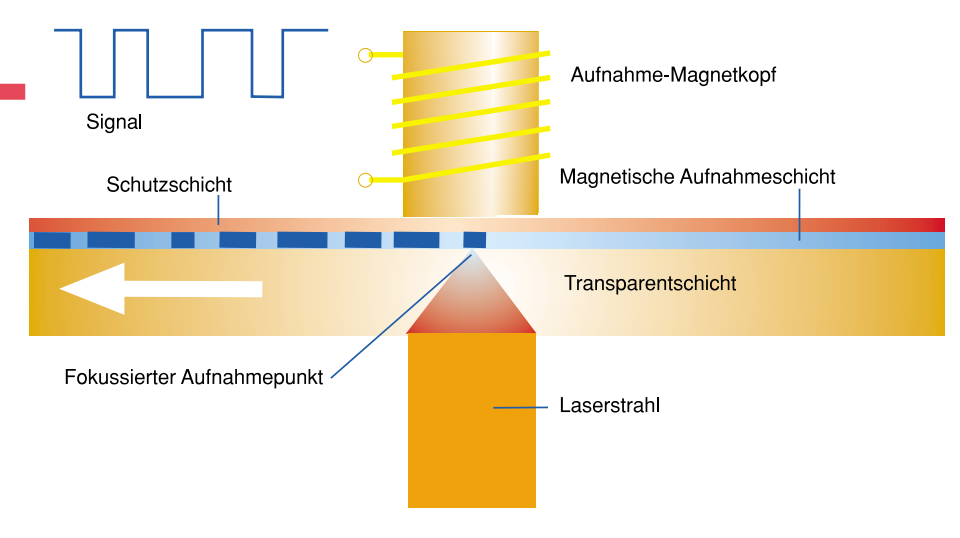

# **Bild 2: Die Aufzeichnung auf eine MD erfolgt in enger Zusammenarbeit von Tonkopf und Laser. (Zeichnungsidee: Sony)**

ten Daten ohne Kapazitätsverlust auf der MD. Aber auch Archivierungsaufgaben sind so sehr effektiv zu lösen, da man sich erst nach dem Überspielen entscheiden muß, in welcher Form man die Stücke im Inhaltsverzeichnis aufgeführt haben möchte. Ebenso effektiv gestaltet sich das Sortieren von Diktaten etc.

# **Reduziertes auf 64 mm**

Die MD besitzt nur einen Disk-Durchmesser von 64 mm. Sie ist damit noch deutlich kleiner als eine 3,5"-Computerdiskette, faßt aber eine Gesamtspieldauer von 74 min. Wie ist es möglich, diese Spiellänge, die der der Audio-CD entspricht, auf einem derart kleinen Medium unterzubringen?

Das Geheimnis heißt bei Sony ATRAC - Adaptive Transform Acoustic Coding. Das von Sony entwickelte Datenreduktionsverfahren bewertet die Daten nach den psychoakustischen Effekten, dem Hörschwelleneffekt und Verdeckungseffekt.

Das Verfahren selektiert damit nur die vom menschlichen Ohr tatsächlich wahrnehmbaren Toninformationen und ermöglicht so eine deutliche Reduktion der zum tatsächlichen Hören erforderlichen Daten. So ist es möglich, auf der kleinen Scheibe 74 Minuten lang aufzuzeichnen, obwohl die Aufzeichnungskapazität von 140 MByte deutlich geringer ist als bei herkömmlichen CDs (650 MByte).

# **Ersatz für die Floppy Disc?**

Angesichts der an der Größe gemesse-

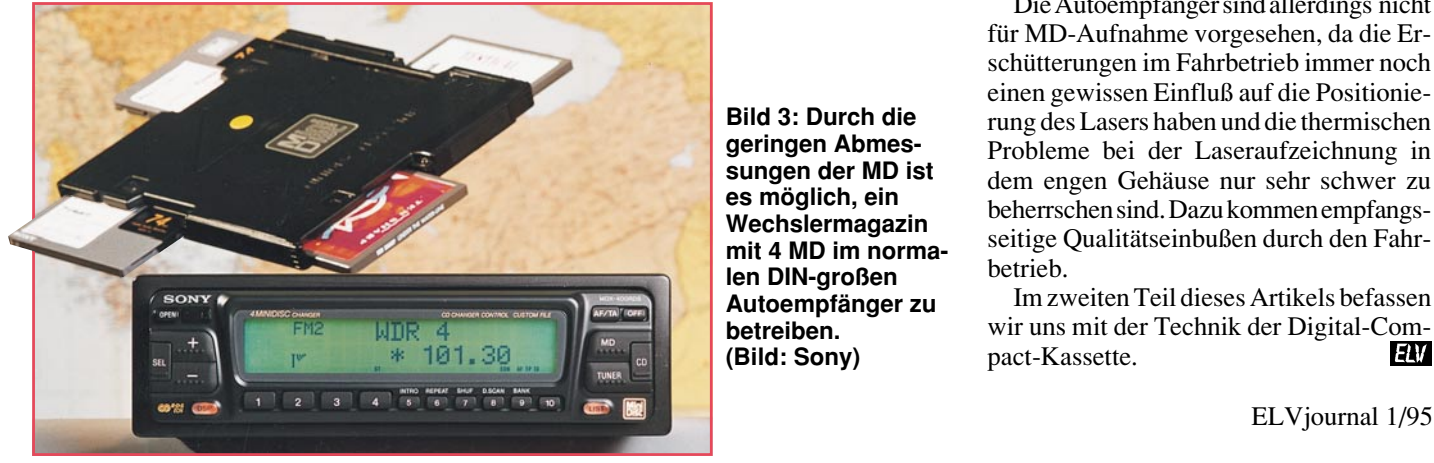

nen enormen Datenkapazität und des äußerst geringen Preises pro MByte ist die MD auch für die Computerwelt sehr interessant. Die Zugriffszeiten von etwa 300 ms sind zwar noch nicht gerade sehr schnell, aber dafür übertrifft die Datentransferrate mit 150 kByte/sec. die der Floppy Disc um mehr als das Doppelte.

So ist die MD ganz sicher auch ein Computerspeichermedium der Zukunft, wenn die derzeit noch vorhandene relativ hohe Fehlerrate, die bei Audioaufzeichnungen keine Rolle spielt, beseitigt werden kann. Auch die weltweite Standardisierung des Datenaufzeichnungsformats steht noch aus, denn die MD vereinigt die Standards des sog. Orange Books für CD-MO-Medien und des Yellow Book für CD-ROM in sich. Sony nennt dies Rainbow Book für die MD, allerdings gibt es dazu noch keinen offiziellen Standard.

# **Magneto-optisch?**

Das magneto-optische Aufzeichnungsund Wiedergabeverfahren ist eine intelligente Kombination zwischen dem herkömmlichen magnetischen Aufzeichnungsverfahren, wie wir es von Disketten her kennen und dem Laseraufzeichnungsund Wiedergabeverfahren.

Bei Kauf-MDs ist das Verfahren schnell erklärt. Der in das Abspiel-Gerät integrierte Laser tastet die MD-Oberfläche wie bei einer CD ab. Die Inhaltsinformationen sind in einer separaten Informationsspur untergebracht, somit ist alles wie bei der CD.

Um jedoch eigene Aufzeichnungen vor-

**Bild 3: Durch die geringen Abmessungen der MD ist es möglich, ein Wechslermagazin mit 4 MD im normalen DIN-großen Autoempfänger zu betreiben. (Bild: Sony)**

nehmen zu können, ist das Verfahren komplizierter:

Bespielbare MDs sind bereits mit einer eingepreßten, mikroskopisch kleinen Führungsspur und einer Sektoreinteilung versehen (vorformatiert wie eine Computerdiskette). Wird eine MD bespielt, so liegt der Aufnahme-Magnetkopf auf der Disc; gleichzeitig erhitzt der Laser auf der Unterseite die magnetische Schicht punktuell auf über 200° C; hier erfolgt das Aufzeichnen der Information dadurch, daß die zuvor erhitzte Stelle der Disc sich durch ihre Drehbewegung wieder abkühlt und so die zuvor aufgeprägte Polarität des Magnetfeldes behält.

Dabei ist es unerheblich, welche Polarität das bereits vorhandene Magnetfeld auf der Disc hatte, man benötigt also bei bereits bespielten Sektoren keinen Löschvorgang.

Für die korrekte Spurlage sorgt die werkseitig eingepreßte Führungsspur.

Bei der Wiedergabe der bespielten MD tastet der Laser die magnetische Schicht berührungslos ab. Hierbei ist die Leistung des Lasers wesentlich geringer als bei der Aufnahme.

Von der aufgezeichneten magnetischen Schicht wird das Laserlicht in seiner Polarisationsebene in eine der 2 möglichen Richtungen gedreht (der sog. Kerr-Effekt). So werden die geringen Modulationsunterschiede des Lichts erfaßt und schließlich ausgewertet. Gleichzeitig ist der Laser in der Lage, auch die Tiefenschrift der Kauf-MD zu lesen (siehe dazu auch den CD-Beitrag im "ELVjournal" 5/94).

# **MD in der Praxis**

Die praktische Anwendung der MD bot sich für Sony natürlich zuerst in seinen beiden Domänen Auto-HiFi und Walkman an.

So sind bereits mehrere Autoradios und MD-Walker auf dem Markt, die hervorragend zum robusten und auf Mobilität ausgelegten MD-Konzept passen.

Durch die geringe Größe der MD ist es den Technikern möglich geworden, im normalen DIN-Gehäuse eines Autoempfängers ein Vierfach-Wechsler-System unterzubringen, so daß man hier 4 MD mit einer Gesamtspieldauer von fast 5 Stunden direkt im Empfänger im Zugriff hat.

Die Autoempfänger sind allerdings nicht für MD-Aufnahme vorgesehen, da die Erschütterungen im Fahrbetrieb immer noch einen gewissen Einfluß auf die Positionierung des Lasers haben und die thermischen Probleme bei der Laseraufzeichnung in dem engen Gehäuse nur sehr schwer zu beherrschen sind. Dazu kommen empfangsseitige Qualitätseinbußen durch den Fahrbetrieb.

Im zweiten Teil dieses Artikels befassen wir uns mit der Technik der Digital-Com-<br>nact-Kassette pact-Kassette.

# **Produktangebote**

**Meßtechnik 99 Funktions- und Prüfgeneratoren \* Stromversorgungen 104 Computertechnik 107 Software 111 Video- und Fernsehtechnik 113 Audiotechnik 117 Laser- und Showtechnik 119 Beleuchtungstechnik 121 Haustechnik 122 Telefon- und Kommunikationstechnik 124 Sicherheitstechnik 126 Hobby und Freizeit \* Kfz-Elektronik \* Umwelttechnik \* Medizintechnik \* Spezialgeräte \* Lötgeräte und Zubehör 128 Werkstattzubehör 127 Einzelteile \* Fachliteratur \***

**Bestellhinweis 131**

**Die mit Sternchen gekennzeichneten Positionen und weitere Angebote aus allen Bereichen finden Sie im großen ELV-Katalog 1995**

**ELV • 26787 Leer • Tel.: 04 91/600 888**

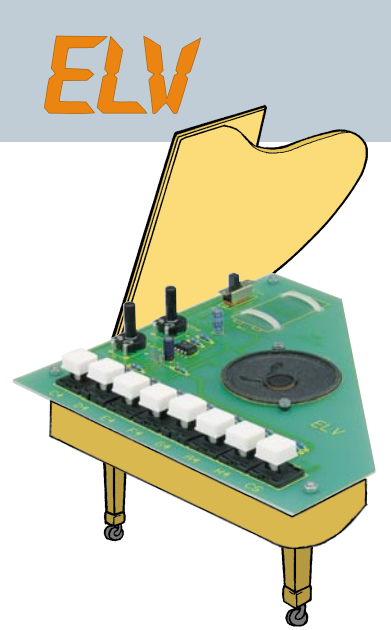

# **Mini-Orgel**

Auf einer Leiterplatte mit den Abmes-sungen 180 x 180 mm ist in den Konturen eines "Konzertflügels" diese Mini-Orgel mit 8 Tasten aufgebaut. Die An-<br>zahl der Töne c' (262 Hz) bis c<sup>2</sup> (523 Hz).<br>Der Aufbau ist schnell und einfach durchgeführt. Ideal auch für den Elektronik-Newcomer.

**Komplettbausatz Mini-Orgel Best.Nr.:11-179-89** ...

# **Pyrosensor-Schalter mit TTL-Ausgang**

**Zur berührungslosen Aktivierung von Schaltvorgängen dient dieser Miniaturbaustein.**

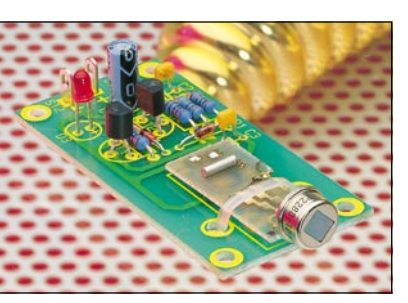

Innerhalb eines Erfassungsbereiches von ca. 30 cm liefert das Modul ein 3 sek. langes TTL-Schaltsignal, sobald z. B. eine Hand in die Nähe des Sensors kommt.

Die Schaltung wird mit 5 V (4 V bis 6 V) betrieben, bei einer Stromaufnahme von 8 mA. Abmessungen der Leiterplatte: 60 x 30 mm.

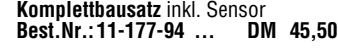

# **HiFi-Stereo-Klangeinstellbaustein**

Hochwertiger Klangeinstellbaustein mit hervorragenden technischen Daten. Der Aufbau ist schnell und einfach durchführbar.

### **Technische Daten: Klangeinstellbaustein**

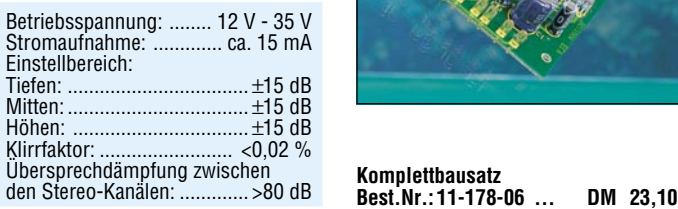

# **Universal-Fensterdiskriminator**

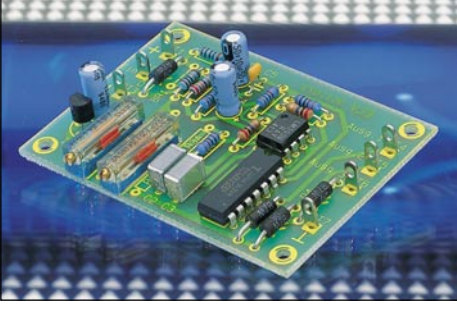

Spannungen im Bereich von 5 V bis 18 V lassen sich auf einfache Weise mit der hier vorgestellten kleinen Schaltung überwachen. 2 Trimmer dienen dabei zur Einstellung der unteren sowie der oberen Schaltschwelle. Die 3 Ausgänge

des Universal-Fensterdiskriminators geben Aufschluß darüber, ob sich die Eingangsspannung innerhalb der beiden Schaltschwellen, d. h. innerhalb des betreffenden "Fensters" befindet oder ob die

Eingangsspannung darüber bzw. darunter liegt. Die 3 Ausgänge liefern genügend Strom, um über einen Vorwiderstand LEDs o. ä. anzusteuern. Ein typischer Anwendungsfall für diese Schal-

tung ist z. B. die Überwachung einer Akkuspannung oder einer Füllstandsanzeige. **Komplettbausatz**

**Best.Nr.: 11-177-87 ... DM 24,50**

**Der Sensor, der durch Wände "sieht"**

# **Radar-Bewegungsmelder**

**Dieser im Mikrowellenbereich nach dem Dopplerprinzip arbeitende Bewegungsmelder erlaubt das temperaturunabhängige, berührungslose Erfassen von Bewegungsvorgängen.**

Im Gegensatz zu den weitverbreiteten Infrarot-Bewegungsmeldern arbeitet dieser Sensor durch die direkte Ausnutzung des Dopplereffektes vollkommen temperaturunabhängig, so daß auch Bewegungen von Körpern, die keinen Temperaturunterschied zur Umgebung aufweisen innerhalb des gesamten Emp-findlichkeitsbereichs von ca. 6 m sicher erfaßt werden.

Bemerkenswert ist die Durchdringung von Holz, Glas und Wänden, so daß der wasserdichte Melder hinter Abdeckplatten usw. eingebaut werden kann. Im daher ein absolut sabotagesicherer Einbau erfolgen. Der Erfassungswinkel des Sensors be-

Zusammenhang mit Alarmanlagen kann

trägt sowohl horizontal als auch vertikal ca. 120 ° und kann innerhalb des Gehäuses durch mechanisches Verstellen des Neigungswinkels optimal an die örtlichen Gegebenheiten angepaßt werden. Des weiteren ist die Ansprechempfindlichkeit in einem weiteren Bereich ein-stellbar. Sobald Bewegungen im Erfas-sungsbereich registriert werden, schaltet ein 1250VA-Leistungs-Relais (1 x um) und bleibt für eine einstellbare Zeit zwischen 5 Sekunden und 4,5 Minuten angezogen.

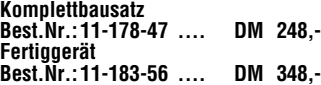

**Technische Daten:** Betriebsspannung: ....... 8,5 V - 16 V Frequenzgang: ........ 10 Hz - >40 kHz Spannungsverstärkung: ......... 30 dB

Musikleistung: .......................... 40 W<br>Sinus-Dauerleistung: ............. >27 W<br>Signal-Rauschabstand: .......... 80 dB  $E$ ingangsimpedanz: ................. >80 k $\Omega$ 

# **40W-Kfz-Booster**

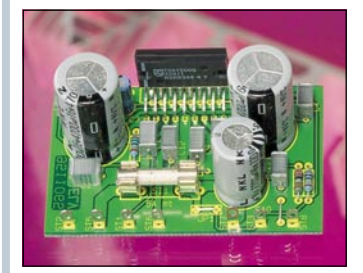

40W-Musikleistung an 8 Ω bei nur 14,4V-Betriebsspannung liefert dieser, mit einem monolithischen Leistungs-IC realisierte NF-Verstärker, der unter an-

# **Halbleiter-Relais**

**Elektronische Relaisschaltung als Ersatz für konventionelle mechanische Relais.**

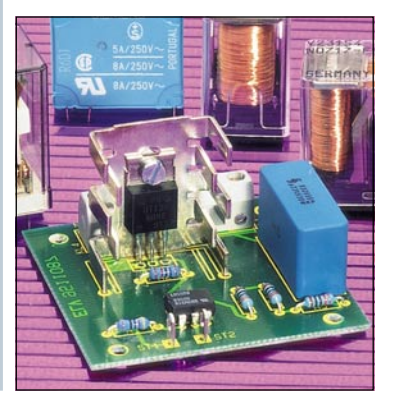

derem auch besonders für den Einsatz

im Kfz-Bereich prädestiniert ist. **Komplettbausatz Best.Nr.: 11-178-58 ...... DM 48,-**

Angesteuert durch eine Gleichspannung zwischen 3 V und 25 V schaltet dieses elektronische Wechselspannungsrelais mit galvanischer Trennung eine Leistung bis zu 1000 VA bei 230V-Netzwechselspannung. Als Trennelement dient der Baustein LH1056

94 ELVjournal 1/95 **Komplettbausatz Best.Nr.: 11-185-17 DM 24,70**

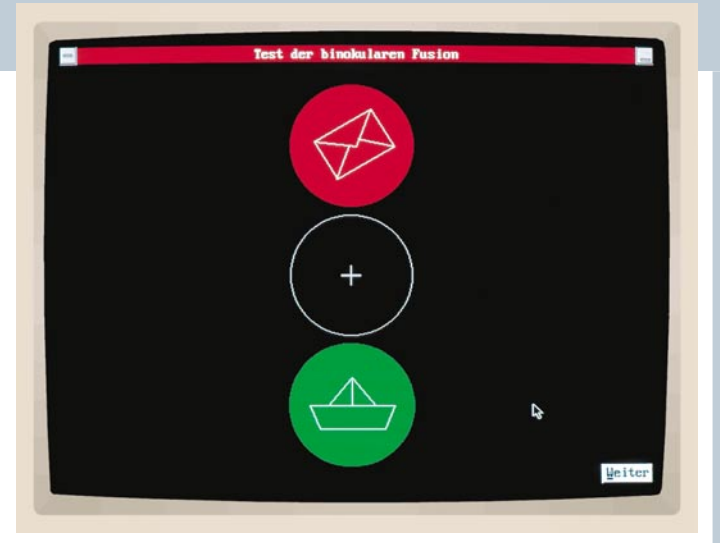

# **Binokular-Fusions-Test Können Sie wirklich räumlich sehen?**

Stellen Sie sich vor, Sie hätten den Eindruck, mit Ihrem Sehvermögen sei etwas nicht in Ordnung. Von einem Augenarzt erfahren Sie nach gründlicher Untersuchung, Ihre Augen seien völlig ok. Und trotzdem stellt Sie diese Aussage nicht zufrieden. Vielleicht mit Recht: Ihre binokulare Fusion könnte nicht sorgfältig genug oder überhaupt nicht getestet worden sein.

Unter der binokularen Fusion verstehen<br>Augenärzte und Augenoptiker die Fähigkeit der zentralen Sehverarbeitung in unserem Gehirn, aus den von unseren beiden Augen gelieferten, unterschiedlichen Bildern einen ganzheitlichen, räumlichen Seheindruck zu erreichen. ELV hat aufgrund ausgedehnter Vorversuche begründeten Anlaß zu der Annahme, daß etwa 30 % der bundesdeutschen Bevölkerung unentdeckt ihre binokulare Fusion und damit auch ihr räumliches Sehvermögen eingebüßt haben, was u. a. ihre Fahrsicherheit im Verkehr beeinträchtigt. Mit diesem eigens dafür entwickelten PC-Programm kann ab sofort jeder ELV-Leser ohne weitere fremde Hilfe feststellen, ob er diese so wichtige Fähigkeit noch besitzt. Sollte er oder eines seiner Familienmitglieder nicht räumlich sehen können, so bietet dieses Programm - neben der Empfeh-lung zur richtigen Auswahl einer fachkundigen Überprüfung des Sehvermö-<br>gens - durch seine nochmalige Anwen-<br>dung die Möglichkeit zur anschließenden Überprüfung der vom Augenarzt und/oder Augenoptiker getroffenen augenoptischen Maßnahmen.

**Binokular-Fusions-Test** für IBM-kompatible PCs auf 3,5"-Diskette **Best.Nr.: 11-182-15 .... DM 59,-**

# **DeInstall für Windows** (ELV 1/95)

**Dieses neue Programm richtet sich an alle Softwareanbieter, die ihren Kunden auf einfache und komfortable Weise auch das Löschen oder Komprimieren einer zugehörigen Anwendung (Software) ermöglichen wollen.**

Die Installation neuer Programme unter Windows ist sehr einfach. Für gewöhnliche Anwender ist es jedoch nahezu unmöglich und auch nicht zumutbar, diese z.B. mit dem Dateimanager wieder zu entfernen. Dies führt im Laufe der Zeit zu einer immer größeren Auslastung der Festplatte und somit u.U. auch zu einer Verlangsamung von Windows. Mit DeInstall für Windows kann dem

Kunden nun die Möglichkeit gegeben werden, das zuvor installierte Programm nach einer Sicherheitsabfrage auf einfache Weise entweder wieder zu löschen oder in Form einer ZIP-Datei zu komprimieren.

DeInstall für Windows wird hierzu einfach mit der jeweiligen Anwendung ebenfalls auf die Festplatte kopiert und in die zugehörige Programmgruppe aufge-nommen. Die Deinstallation einer Anwendung wird dabei durch eine einfache Datendatei, die alle Angaben zu den Programmverzeichnissen, Programmdateien etc. enthält, gesteuert.

**DeInstall für Windows** auf 3,5"-Disk. **Best.Nr.: 11-177-70 .... DM 199,-**

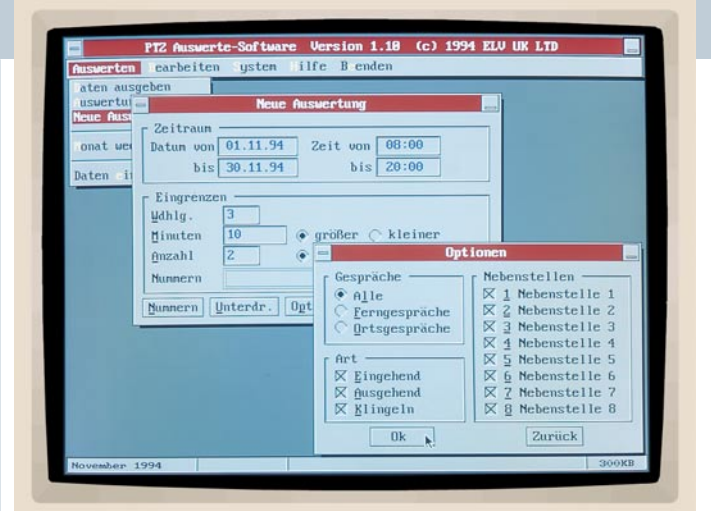

# **Telefonanlagen-Auswertesoftware**

**Dieses neue Programm ermöglicht für die ELV-Telefonzentralen auf komfortable Weise die Auswertung aller Aktivitäten.**

ELV-Telefonanlagen bieten alle wesentlichen Funktionen für ein modernes Telefonmanagement. Die Aktivitäten der Telefonzentralen werden dabei jeweils an einer seriellen Schnittstelle zur optionalen Weiterverarbeitung bereitgestellt. Hierzu können die Daten für eine nachfolgende Analyse auf Wunsch durch ein speicherresidentes Programm, das zum Lieferumfang der Auswertesoftware gehört, in Dateien protokolliert werden. Folgende Informationen werden dabei im Klartext in die Dateien geschrieben: - Art des Gesprächs - Datum - Anfang des Gesprächs - Ende des Gesprächs - Nummer der Nebenstelle - Kosten des Gesprächs - Nummer des Teilnehmers.

# **SafeText für Windows**

**Dieses Programm ermöglicht die Eingabe und gleichzeitige Verschlüsselung von Kurztexten und Notizen über eine individuell erstellbare Schlüsseldiskette.**

Bei der Arbeit am Computer werden häufig auch sehr vertrauliche Informationen verwaltet. Es handelt sich hierbei zumeist um wichtige Notizen und Kurztexte, die jedoch nicht jedermann zugänglich sein sollen. Diese Texte wer-den beispielsweise in einem Notizbuch, auf losen Blättern oder über eine Textverarbeitung verwaltet. Doch diese Form der Speicherung gewährt häufig nicht die geforderte Sicherheit im Umgang mit diesen sensiblen Daten.

Die so protokollierten Aktivitäten können anschließend mit der Auswertesoftware komfortabel analysiert werden.

Das Erfassungsprogramm und die Auswertesoftware unterstützen hierbei die Telefonzentralen PTZ 108, 208, 212, 308 und 312. Somit können, je nach Telefonanlage, bis zu 3 Amtsleitungen und 12 Nebenstellen komfortabel verwaltet werden.

Die Software ermöglicht neben einer flexiblen Auswertung z.B. aller Ferngespräche in einem bestimmten Zeitraum und dem Ausdruck der Analysen auch die Verwaltung einer Teilnehmerliste. Diese Liste enthält die wichtigsten Telefonnummern und Namen der Teilnehmer, wodurch während der Auswertung sofort ersichtlich ist, welcher Teilnehmer angerufen hat oder angerufen wurde. **Best.Nr.: 11-185-18 ...... DM 98,-**

SafeText für Windows ermöglicht es daher, den PC zum Erstellen solcher Kurztexte und Notizen mit gleichzeitiger Verschlüsselung einzusetzen. Hierbei steht Ihnen der volle Komfort einer PCgestützten Eingabe in Verbindung mit einem effektiven Schutz Ihrer Informationen vor einem Zugriff durch unberechtigte Personen zur Verfügung.

Das Prinzip beruht auf einer Schlüsseldiskette, die individuell vom Anwender erstellt werden kann. Der Text wird dann Zeichen für Zeichen bereits während der Eingabe verschlüsselt. Somit kann der Text nur mit Hilfe der zugehörigen Schlüsseldiskette ausgegeben und bearbeitet werden. Dieses System bietet bei sicherer Verwahrung der Schlüssel-diskette einen extrem hohen Sicherheitsstandard.

**Best.Nr.: 11-178-87 ...... DM 98,-**

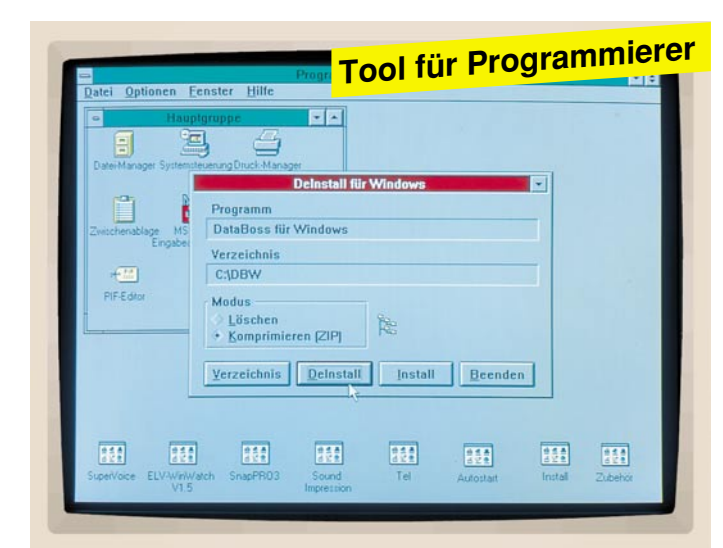

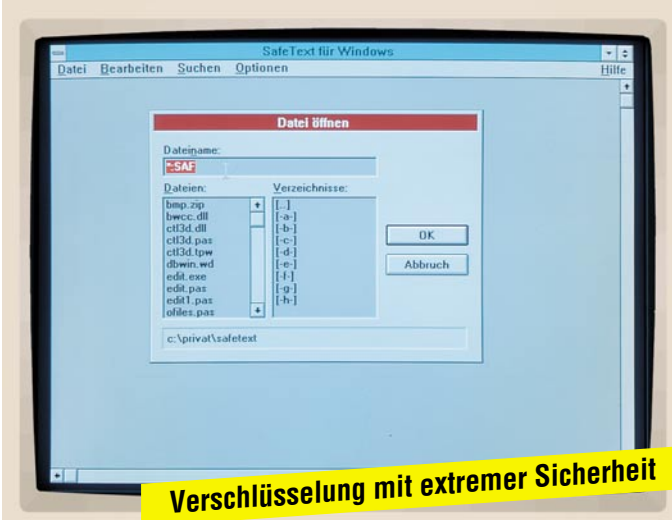

# **Die Neuen**

# **Digitales Kapazitätsmeßgerät DCM 7001**

**Prozessorgesteuertes, digitales Kapazitätsmeßgerät der Spitzenklasse.**

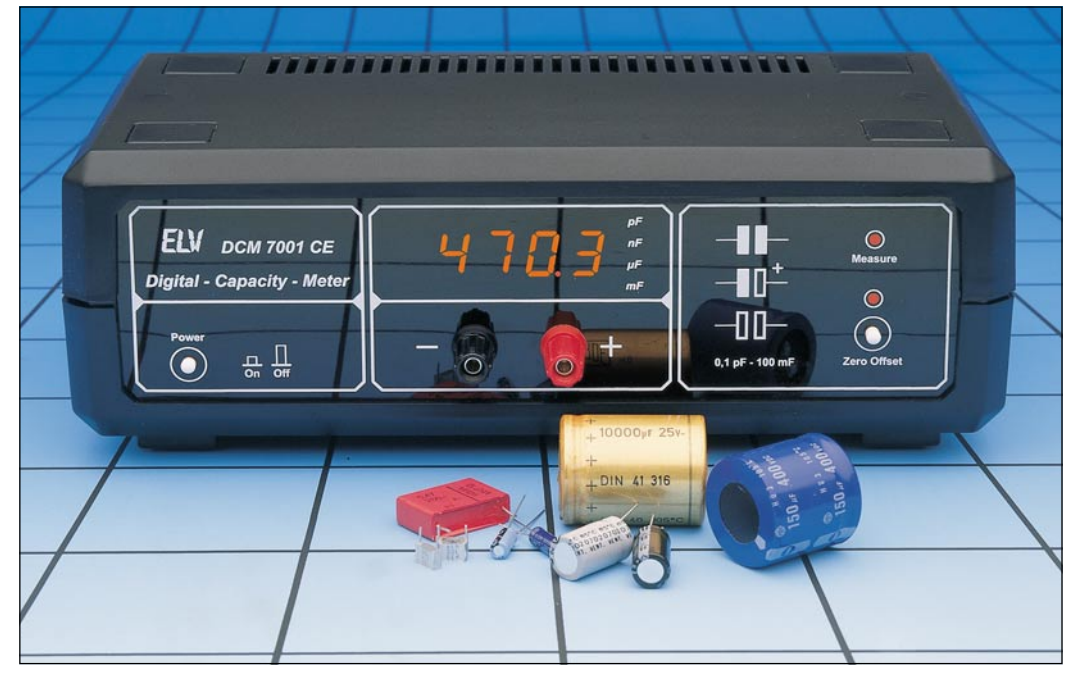

Angesichts der gerade bei Kondensatoren üblichen großen Toleranzen, der relativ hohen Alterungsrate sowie der teilweise schwer decodierbaren Typen-Aufschrift ist die rasche und genaue Bestimmung von Kapazitäten für den Praktiker oft wünschenswert.

5

3

5

Das DCM 7001 basiert auf einem von ELV entwickelten Meßverfahren und kommt beim Nachbau trotz der exzellen-

ten Genauigkeit von typ. 0,2 % völlig ohne Abgleich, also etwa Referenzkapazitäten aus. Hierzu dienen unter anderem eine interne Quarzzeitbasis und ver-schiedene Präzisions-Meßwiderstände. Das Gerät deckt durch seinen großen Meßbereich sämtliche gebräuchlichen Kondensatortypen ab, vom kleinsten HF-Kondensator bis zum schweren Ladeelko.

Durch Einsatz eines Mikrocontrollers sind keinerlei Einstellvorgänge nötig. Das DCM 7001 ermittelt in kürzester Zeit sowohl Kapazitäten im pF-Bereich bis hin zu großen Ladeelkos von 1.000.000 µF. Um parasitäre Kapazitäten zu eliminieren kann durch einen Tastendruck ein softwaremäßiger Nullabgleich durchgeführt werden. Dies ist das einzige Bedienungselement des Ge-

# **9-16-Bit-AD-DA-Wandlerkarte für PCs** (ELV 1/95)

**Mit diesem besonders hochwertigen AD-DA-Wandler des Typs ADA 16 er-weitern Sie Ihren PC zu einem hochgenauen Meßgerät mit der zusätzlichen Möglichkeit, auch Regel- und Steueraufgaben zu übernehmen.**

Der Einsatz dieses Präzisions-Analog-Digital- und Digital-Analog-Wandlers liegt zum einen im Bereich hochgenauer Messungen verschiedenster Eingangssignale und zum anderen in der Ausgabe präziser Steuersignale. Hier-durch können unterschiedlichste tech-

nische Prozesse erfaßt und gesteuert werden. Der Baustein ADA 16 ist als PC-Einsteckkarte für IBM-kompatible Rechner ausgeführt. Insgesamt stehen 8 Eingangs- und 8 Ausgangskanäle im Multiplexbetrieb zur Verfügung.

Der ADA 16-2 ist mit einem hoch auflösenden 16-Bit-Analog/Digital-Wandler bestückt, der eine maximale Genauigkeit von 0,05 % (!) ermöglicht bei einer Umsetzrate von 4 Messungen pro Sekunde.

Durch eine Programmiermöglichkeit kann die Auflösung bis auf 10 Bit (9 Bit

+ Vorzeichen) herabgesetzt werden, bei einer Wandlungsrate von ca. 500 Mes-

sungen (!) pro Sekunde. Durch den vorgeschalteten 8-Kanal-Analog-Multiplexer können bis zu 8 Eingangsspannungen abgefragt werden. Zur Ausgabe besitzt der ADA 16-2 einen Digital/Analog-Umsetzer (DA-Wandler) mit einer Auflösung von 12 Bit und einer Genauigkeit von 0,0ß25 %, der durch eine Sample-and-Hold-Schal-tung erweitert ist. Somit stehen neben den 8 Eingangs- zusätzlich 8 Ausgangsspannungen zu Steuerzwecken zur Verfügung. Die Spannungshübe liegen im Bereich von -2V bis +2V.

# **Meßbereich von 0,01 pF bis 1.000.000** <sup>µ</sup>**<sup>F</sup> (14 Zehnerpotenzen!)**

## **Technische Daten: DCM 7001**

- 4stellige Digitalanzeige, plus 4 Bereichsanzeige-LEDs
- Meßbereich von 0.01 pF bis 1.000.000 µF (14 Zehnerpotenzen!)
- hohe Genauigkeit von typ. 0,2%
- automatische Meßbereichswahl
- keine Bedienung erforderlich
- Nullpunkt-Feinabgleich für den untersten Meßbereich
- kurze Meßzeiten (i. a. praktisch verzögerungsfreie Anzeige)
- Spannungsversorgung über 230V-Netzanschluß

rätes und nur bei sehr kleinen Kapazitäten erforderlich.

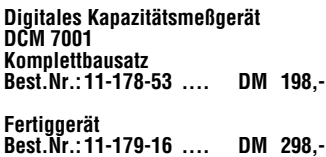

Zusätzlich steht eine komfortable Bediensoftware zur Verfügung (ELV-Graph: siehe PC-Software) zum Einlesen und zur übersichtlichen, vielfältigen grafischen Darstellung in Kurvenform (Oszilloskopfunktion) oder auch als Balkendiagramm.

**Komplettbausatz ADA 16-2 Best.Nr.:11-177-97 .... Fertigbaustein Best.Nr.: 11-179-17 .... DM 368,- ELV-Graph** auf 3,5"-Disk

**Best.Nr.: 11-096-17 .... DM 98,-**

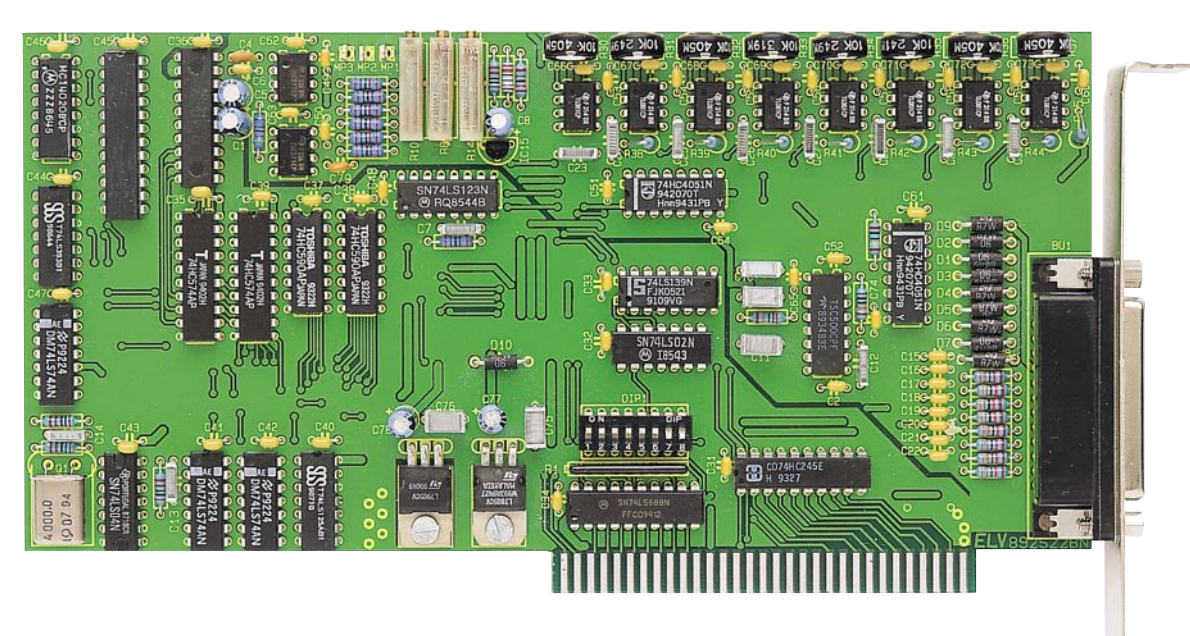

6

**Die Neuen**

# **TV-Alarm - Türklingel- und Telefon-Signalisierung auf dem Fernsehbildschirm**

**Auch wenn Sie beim Fernsehen den Ton etwas lauter genießen, überhören Sie mit dem TV-Alarm weder die Türglocke noch das Telefon. Sobald es klingelt, erscheint auf dem Bildschirm Ihres Fernsehgerätes, ins laufende Programm eingeblendet, ein gut sichtba-res Klingelsymbol. Zusätzlich ist der TV-Alarm durch weitere Signalgeber wie z. B. Alarmkontakte oder Infrarot-Bewegungsmelder in Alarmsystemen ansteuerbar.**

Aus unterschiedlichsten Gründen können akustische Signaleinrichtungen wie Haustürglocke oder Telefonklingel überhört werden. So kann z. B. abends von den Eltern die Klingel leiser gestellt wer-den, um schlafende Kleinkinder nicht zu wecken, oder aber man konzentriert sich auf das Fernsehprogramm, bzw. der Ton der Lieblings-Musiksendung ertönt etwas lauter. Aber auch ältere Menschen mit Hörminderung stehen bei akusti-schen Signalgebern manchmal vor Pro-

blemen. Abhilfe schafft auf elegante Weise der von ELV entwickelte TV-Alarm. Durch die Ansteuerung eines von 4 Eingängen blendet der TV-Alarm grafisch oder in Textform das entsprechende Symbol in das laufende Fernsehprogramm ein. Neben einem potentialfreien Eingang für

das Telefon-Klingelsignal stehen 3 voneinander unabhängige Kontakteingän-ge mit Ruftonunterscheidung (verschiedene Symbole bzw. Texte auf dem Bild-

schirm) zur Verfügung. Der Kontrast der gestochen scharfen Symbol-Einblendung auf dem Fernsehschirm ist in weiten Bereichen einstellbar. Über einen Schalter an der Frontseite kann zwischen Symbol- oder Text-Einblendung umgeschaltet werden. Die Verbindung zwischen TV-Alarm und

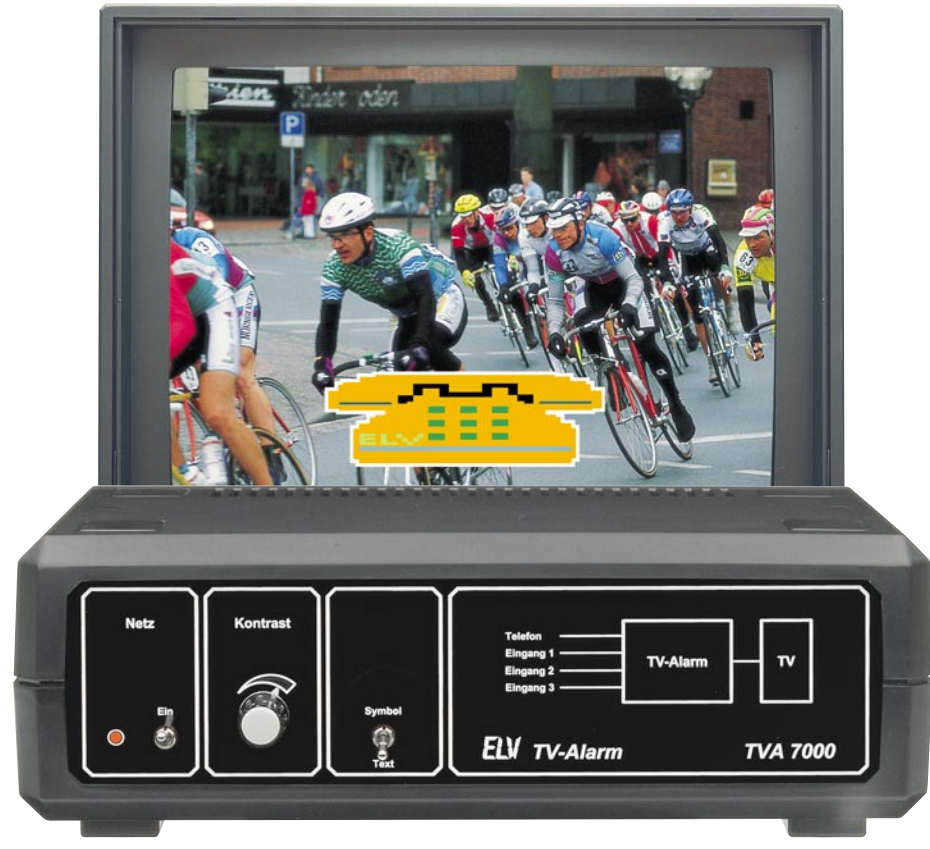

Fernsehgerät erfolgt über ein voll beschaltetes 21poliges Scart-Kabel. Eine weitere am TV-Alarm vorhandene Scart-Buchse dient zum Anschluß externer

Komponenten wie Videorecorder, Satellitenreceiver usw. In Verbindung mit einer Alarmanlage ist ein entsprechender Zeichensatz auswählbar.

**TV-Alarm TVA 7000, Fertiggerät Best.Nr.: 11-179-11 .... DM 299,- TV-Alarm TVA 7000, Komplettbausatz Best.Nr.: 11-179-81 .... DM 199,-**

# **230V/230VA-Wechselspannungs-Netzteil WSN 7003**

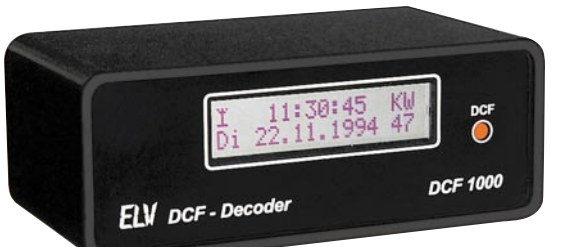

# **DCF-Decoder mit V24-Schnittstelle**

**Überall wo exakte Zeitinformationen benötigt werden, bietet sich der Einsatz dieses mikroprozessorgesteuerten DCF-Decoders an, der die Zeitin-formationen über eine V24-Schnittstelle zur Verfügung stellt.**

Ein Mikroprozessor decodiert das von einem externen DCF-Empfänger kommende Langwellensignal des DCF77- Senders. Die daraus generierten Zeitund Datuminformationen können über die integrierte V24-Schnittstelle im ASCII-Format zu einem beliebigen Peripheriegerät übertragen werden, mit einer Rate von 150 bis 19.200 Baud, wahlweise auch mit geraden oder ungeraden **Paritätsbits** 

Zusätzlich steht an der 9poligen Sub-D-Buchse ein DCF-synchroner Sekundentakt mit V24- und TTL-Pegel zur Verfügung.

Optional ist ein LC-Display anschließbar, das neben dem aktuellen Datum und der Uhrzeit noch den Wochentag, die Kalenderwoche und den DCF-Empfangszustand anzeigt.

Zur Spannungsversorgung dient ein handelsübliches 12V/300mA-Steckernetzgerät.

Aufgrund der offenen Konzeption in Verbindung mit einer ausführlichen Dokumentation kann der Mikroprozessor auch in anderen Entwicklungen Einsatz finden und auf einer eigenen Leiterplatte aufgebaut werden. Neben der 5V-Betriebsspannung sind nur wenige Komponenten wie Resetschaltung und Quarz-Takt erforderlich. Das TTL-Ausgangssi-gnal läßt sich dann in weiteren Mikroporzessor-Systemen mit einer asynchronen Schnittstelle verwenden.

**DCF-Decoder mit V24-Schnittstelle Komplettbausatz** ohne LC-Display **Best.Nr.: 11-179-68 ... DM 99,50 LC-Display,** 2 Zeilen á 16 Zeichen, Typ LBN 214 R-30 **Best.Nr.: 11-180-34 ... DM 34,50 DCF-Prozessor-IC ELV 9590** mit Anwendungsbeispiel für eigene Konstruktionen **Best.Nr.: 11-180-35 .... DM 24,50 DCF-Decoder mit V24-Schnittstelle Fertiggerät** mit LC-Display **Best.Nr.: 11-180-36 .... DM 198,- Miniatur-DCF-Empfänger** (siehe auch Angebot DCF-Emp-

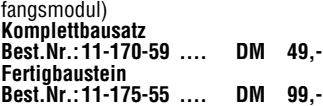

**Um Messungen und Reparaturen an Geräten durchführen zu können, die mit 230V-Netzwechselspannung betrieben werden, ist eine galvanische Trennung der Betriebsspannung unbedingt erforderlich. Mit dem WSN 7003 steht Ihnen ein Trenntransformator mit überzeugenden technischen Daten zu einem günstigen Preis zur Verfügung.**

**FIV** 

ö

**WSN 7003** 

 $\overline{\mathbb{1}}$  $\mathbf{n}$ 

### **Technische Daten: WSN 7003**

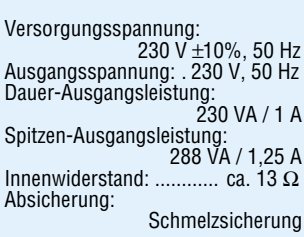

Das WSN 7003 ist mit einem hochwertigen Ringkerntransformator ausgestattet und liefert eine galvanisch getrennte 230V-Wechselspannung mit einer Dau-er-Abgabeleistung von 230 VA. Bedingt durch den geringen Innenwiderstand des Transformators ist die Ausgangsspannung sehr stabil, was gerade bei Verbrauchern mit hohen Einschaltströmen (z.B. Fernseher) von Bedeutung ist.

Das Gerät ist durch eine Schmelzsicherung, die sich auf der Geräterückseite befindet, gegen Überströme und Kurzschlüsse gesichert. Zusätzlichen Schutz der angeschlosse-

nen Geräte bietet der Einsatz eines Netzfilters und eines Überspannungsschutzes, wodurch Störungen auf der Netzspannung deutlich abgeschwächt werden.

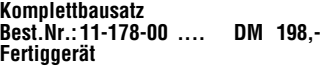

**Fertiggerät Best.Nr.: 11-179-66 .... DM 298,-**

# **Die Neuen**

# **PS 72XX**

# **4 neue Labornetzgeräte für den uni-versellen Einsatz, mit leistungsfähigem Ringkern-Netztransformator und innenliegendem Lüfteraggregat lassen kaum noch Wünsche offen.**

Die neue, von ELV entwickelte, leistungsfähige Power-Supply-Serie bietet für fast jeden Einsatzfall das richtige Labornetz-gerät. Aufgrund ihrer professionellen Leistungsdaten genügen die Geräte hohen Ansprüchen.

Die Hauptunterscheidungsmerkmale der weitgehend baugleichen Netzteile lie-gen in der maximalen Ausgangsspannung und der zugehörigen Strombelastbarkeit. Je nach Anwendungsfall können die Anforderungen an ein Labornetzgerät recht unterschiedlich sein. So werden häufig niedrige Spannungen, dafür aber hohe Ströme benötigt (wie z. B. bei Schaltungen mit TTL-Logik), während andere Anwendungen hingegen zum Teil erheblich höhere Spannungen, dafür aber geringere Ströme erfordern. Die Leistungsklasse liegt

bei allen 4 Geräten bei 90 VA. Spannung und Strombegrenzung sind kontinuierlich einstellbar, wobei eine zusätzliche Spannungs-Feinregulierung eine besonders exakte Einstellung erlaubt. Zwei gut ablesbare, 3stelllige Digital-Displays zeigen Strom und Spannung jederzeit exakt an. Ein mit einem Miniatur-Lüfter ausgestattetes Kühlkörperprofil dient zum "Abtransport" der<br>anfallenden Wärmeleistung. Die automatische, temperaturgeführte Lüftersteuerung mit gleitender Regelung (auf den Kühlungsbedarf abgestimmte Lüfterdrehzahl) sorgt immer für die opti-

male Kühlung der Endstufe. Als weitere herausragende Features sind hohe Dauerbelastbarkeit, die aktive Anzeige des Strom- oder Spannungsreglers, die Anzeige einer aktivierten Endstufen-Temperatursicherung sowie der kurzschlußfeste Ausgang zu nennen. Die Leistungsmerkmale der 4 unterschiedlichen Netzteilvarianten sind in einer Tabelle aufgeführt.

# **Komplettbausatz PS 7215**

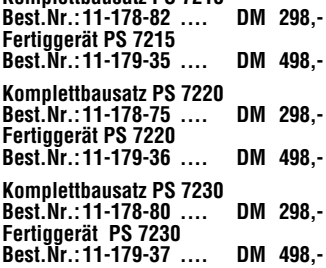

# **Leistungsoptimierte Labor-Netzgeräte für den universellen Einsatz**

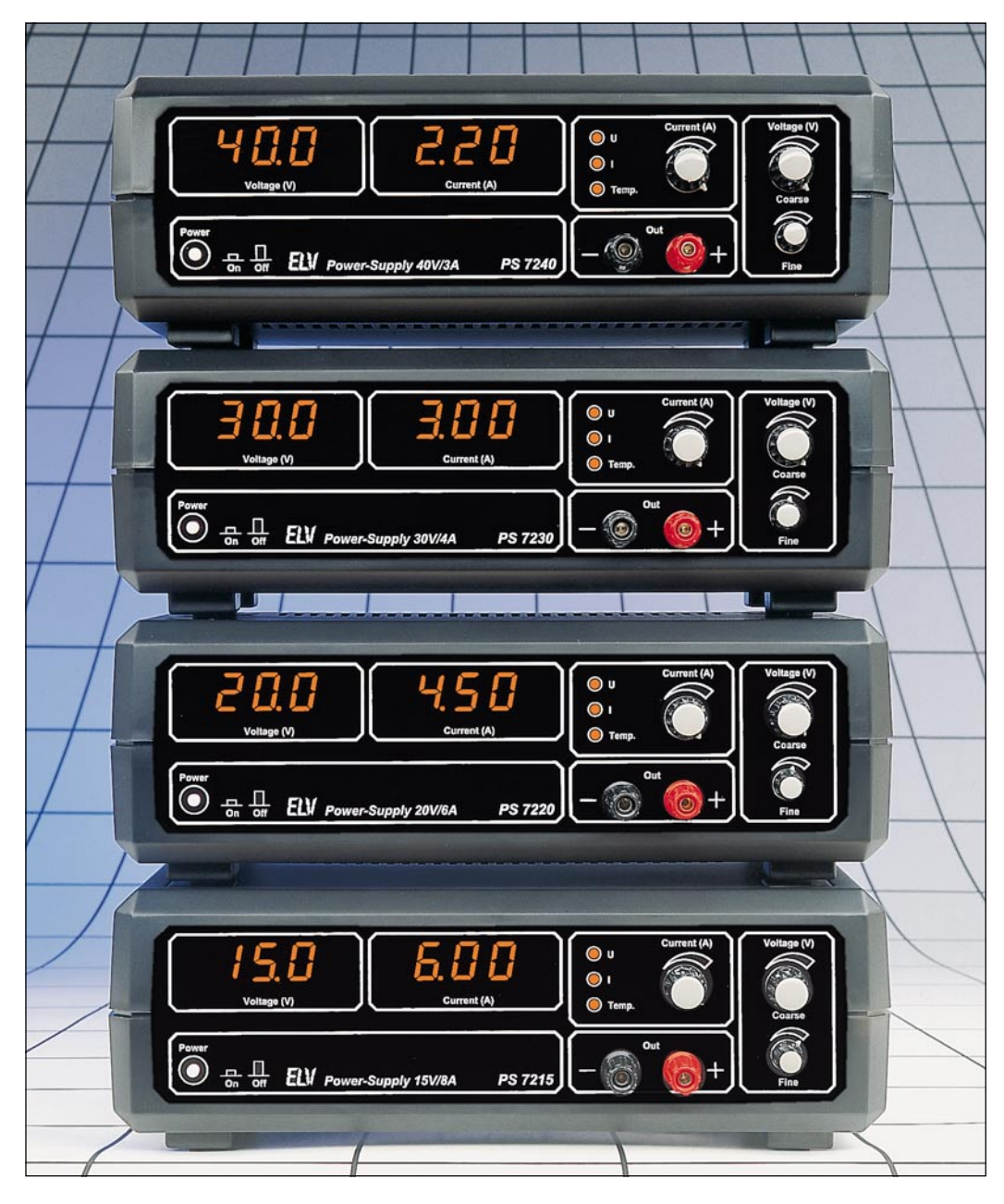

**Komplettbausatz PS 7240 Best.Nr.: 11-178-86 .... DM 298,- Fertiggerät PS 7240 Best.Nr.: 11-179-38 .... DM 498,-**

- **hohe Dauerbelastbarkeit durch Ringkern-Netz-Transformator und innenliegendes Lüfteragregat (90 VA)**
- **kurzschlußfester Ausgang**
- **hohe Spannungskonstanz**
- **geringer Innenwiderstand als Spannungsregler, hoher Innenwiderstand als Stromkonstanter**
- **3stelliges Digital-Display für Strom und Spannung**
- **kompakte Abmessungen**
- **Temperatursicherung für die Endstufe**
- **Ausgangsspannung grob und fein einstellbar**

# **Technische Daten: ELV-Power-Supply PS 72xx**

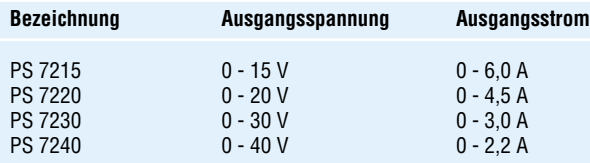

# **gemeinsame Daten:**

- Ausgangsspannung kontinuierlich von 0 max. grob und fein einstellbar
- Strombegrenzung kontinuierlich von 0 max. einstellbar<br>- Spannung und Strom sind auf zwei getrennten 3stellie
- Spannung und Strom sind auf zwei getrennten 3stelligen Digital-Displays ablesbar
- Endstufen-Temperatur-Sicherung mit Anzeige
- Anzeigen für Strom- und Spannungsregler - Innenliegendes Lüfteraggregat mit temperaturgeführter, gleitender Lüftersteuerung
- Brumm und Rauschen: Spannungskonstanter: 1 mVeff<br>Stromkonstanter: 0.1 % Stromkonstanter:
- Innenwiderstand/Spannungskonstanter:  $0.01 \Omega$  (!)
- kurzschlußfester Ausgang

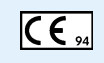

**Grundig-Meßgeräte**

**Meßbereiche und Meßgenauigkeit**

# **Digitalmultimeter DM 100**

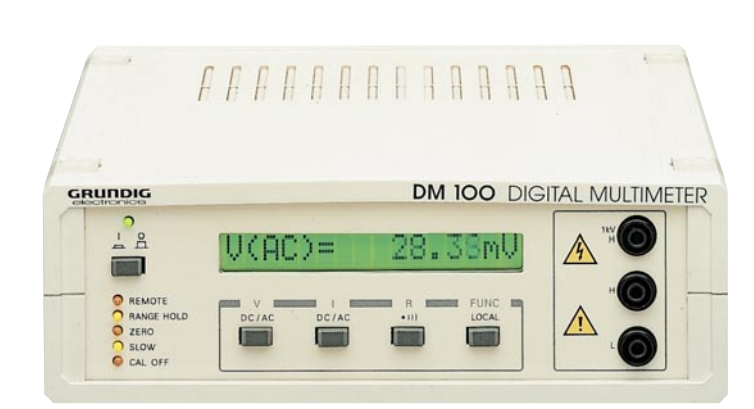

Das neue 4,5stellige Multimeter DM 100 von Grundig electronics verfügt über ein kontrastreiches, alphanumerisches 16Zeichen-LC-Display zur Anzeige von Meßwert und Einheit. Meßfunktionen wie Auto Ranging, Hold Range und echte Effektivwertmessung sind selbstverständlich.

Neben den üblichen Meßbereichen für Gleich- und Wechselgrößen verfügt das

# Gleichspannung: ................................................... 200 mV, 2 V, 200 V, 1000 V Genauigkeit: .......................... ±(0,05 % vom Endwert + 0,05 % vom Meßwert) Wechselspannung: ...................................... 200 mV, 2 V, 20 V, 200 V, 1000 V Frequenzbereich: ....................................................................... 20 Hz - 20 kHz Genauigkeit: .............................. ±(0,1 % vom Endwert + 0,2 % vom Meßwert) Wechselstrom: ................................. 200 µA, 2 mA, 20 mA, 200 mA, 2 A, 10 A Genauigkeit: ............................ ±(0,1 % vom Endwert + 0,05 % vom Meßwert) Wechselstrom: ................................. 200 µA, 2 mA, 20 mA, 200 mA, 2 A, 10 A

**Technische Daten: Digitalmultimeter DM 100**

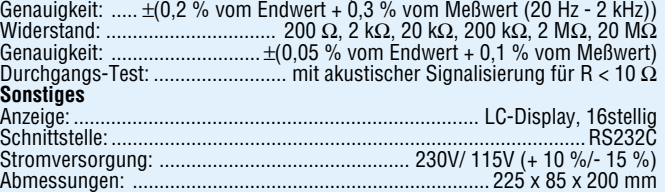

DM 100 über einen Widerstandsmeßbereich sowie einen Durchgangs-Test-Bereich mit akustischer Signalisierung für R < 10 Ω. Hervorzuheben ist in diesem Zusam-

menhang die hohe Grundgenauigkeit von typisch 0,05 % bei Gleichspannungsmessungen und 0,1 % für Gleich-

### strommessungen.

**Kanäle A und B**

Empfindlichkeit für:

**Sonstiges**

übersichtlich.

**Universalzähler UZ 2500**

Der Meßmode kann zwischen "slow" und "fast" umgeschaltet werden. Sämtliche Gerätefunktionen sind auch über die eingebaute RS232C-Schnittstelle steuerbar.

**Digitalmultimeter DM 100<br>Best.Nr.: 11-178-10 .... DM 975,-Best.Nr.:11-178-10** ....

**Technische Daten:**

Frequenzbereich: ...... 10 - 100 MHz Grundempfindlichkeit: Ueff = 25 mV

Eingangsimpedanz: 1MΩ (< 40 pF) Eingangsteiler: .......... 1:1 oder 10:1 **Kanal C** Frequenzbereich: ...... 50-2400 MHz

f = 50 - 100 MHz ........ Ueff = 50 mV f = 100 MHz 2 GHz ... Ueff = 25 mV f = 2 - 2,4 GHz ........... Ueff = 50 mV<br>Eingangsimpedanz: ................ 50 Ω

Anzeige: ....... LC-Display, zweizeilig Schnittstelle: .... RS232C/IEEE488.2 Stromversorgung: ...... 230 V/115 V (+ 10 %/- 15 %) Leistungsaufnahme: ............. 40 VA Abmessungen: . 291x120x259 mm

ist die Bedienung des UZ 2500 dank der Mikroprozessorsteuerung einfach und

**Best.Nr.: 11-178-11 .. DM 1.890,-**

(Sinussignal)

# **Universalzähler UZ 2500**

Bei dem neuen Grundig Universalzähler UZ 2500 handelt es sich um den "großen Bruder" des UZ 2400. Ausgestattet mit drei Meßeingängen können Frequen-zen im Bereich von 10 Hz bis 2,4 GHz gemessen werden.

Die Eingänge A und B weisen identische Daten auf und erlauben Frequenz- und Periodendauermessungen von der unteren Grenzfrequenz (10 Hz) bis hin zu 100 MHz. Hervorzuheben ist in diesem Zusammenhang die hohe Eingangsemp-findlichkeit von 25 mVeff (Sinussignal), die von beiden Meßeingängen im gesamten, spezifizierten Frequenzbereich erreicht wird. Damit auch pegelstarke Signale einwandfrei gemessen werden können, sind die Eingänge A und B mit einem zuschaltbaren 10:1-Abschwächer ausgestattet. Die Anpassung des einstellbaren Triggerlevels erfolgt hierbei automatisch. Der Eingang C besitzt eine Eingangsimpedanz von 50  $\Omega$  und arbeitet Frequenzbereich von 50 MHz bis 2,4 GHz. Neben den Grundfunktionen wie Frequenz- und Periodendauermessungen erlaubt der UZ 2500 auch die Messung von Frequenzverhältnissen und

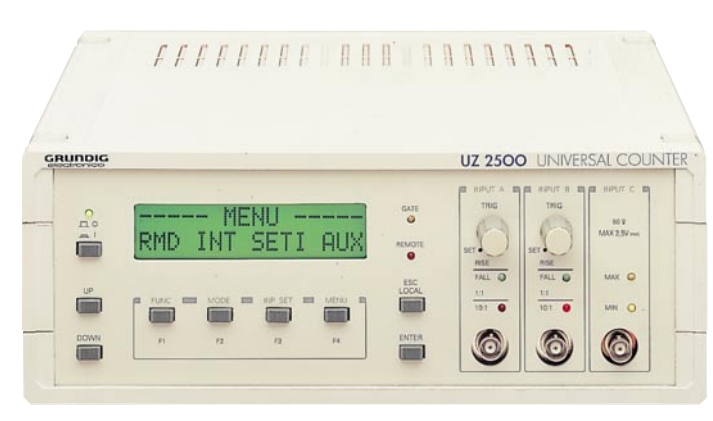

Zeitintervallen. Weiterhin können Impulszählungen über die Eingänge A und B vorgenommen werden. Die hohe<br>Grundgenauigkeit von 10<sup>,8</sup> in 24 Stunden erreicht der UZ 2500 durch einen

Quarz-Ofen-Oszillator. Sämtliche Gerätefunktionen sind auch über die serienmäßig vorhandene RS232/IEEE488.2- Schnittstelle vom Rechner aus steuerbar. Trotz der vielfältigen Möglichkeiten

4,6 A möglich, während in Serienschaltung 60 V bei 2,3 A zur Verfügung stehen. Die Schrittweite für die Spannungsein-stellung beträgt 10 mV bei einer Einstellgenauigkeit von 0,05 %. Die Stromeinstellung erfolgt mit einer Auflösung von 1 mA bei einer Genauigkeit von 0,5 %. Dank des mikroprozessorunterstützten Bedienkonzeptes in Verbindung mit dem

übersichtlichen LC-Display ist die Be-dienung des PN 300 trotz der vielfältigen Möglichkeiten übersichtlich und einfach. Alle Gerätefunktionen können auch über

das kombinierte RS232C/IEEE488.2-Interface gesteuert werden.

**Programmierbares Netzteil PN 300 Best.Nr.: 11-178-12...** 

### **Technische Daten: Programmierbares Netzteil PN 300**

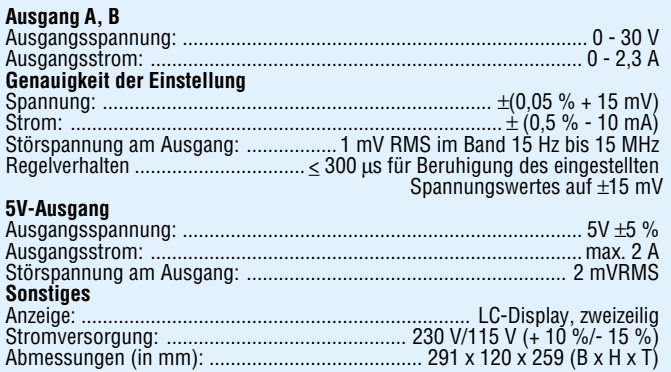

FFFFFFFF FFF RARRAAN PN 300 PROGRAMMABLE POWER SUPPLY GRUNDIG **FACK**  $\frac{P}{\Omega}$ ROT: **FCUT-OUT**  $\blacksquare$ Ė  $\blacksquare$ **Film** m **GG**  $\overline{1}$ **FOR** Ë Ë **First** 

Bei dem Netzteil PN 300 von Grundig electronics handelt es sich um ein prozessorgesteuertes Netzteil, welches über zwei regelbare Ausgangsspannungen im Bereich von 0 - 30 V bei einer jeweils maximalen Strombelastung von 2,3 A verfügt. Zusätzlich zu diesen einstellbaren Aus-

gängen ist ein 5V-Festspannungsausgang mit einem maximalen Ausgangsstrom von 2 A vorhanden. Die regelbaren Ausgangsspannungen können sowohl unabhängig voneinander eingestellt werden als auch im Tracking-Mode (fest verkoppelt) arbeiten.

Im Parallelbetrieb sind maximal 30 V bei

# Stromfressern<br>auf der Spur

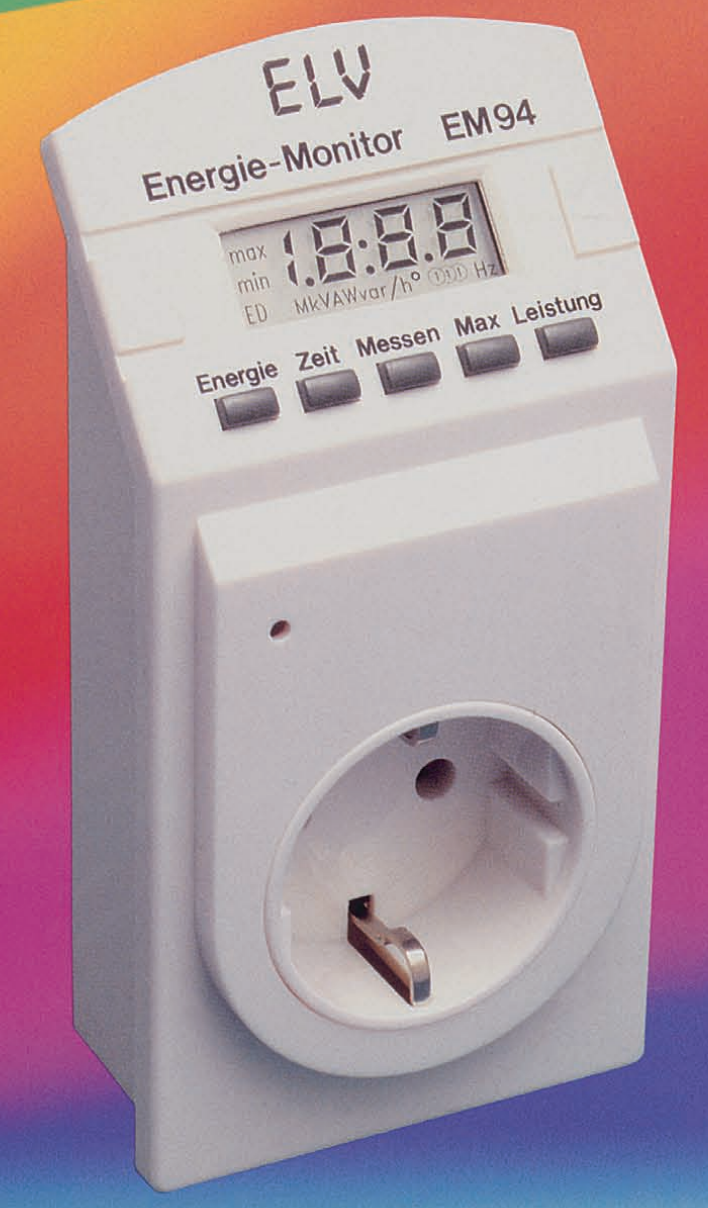

**Hilft Energie und Kosten sparen in** Haushalt und Betrieb

**Professionelle Meßtechnik ZU** attraktivem Preis

**Echte Wirkleistungsmessung** 

# **Energie-Monitor EM 94**

**Komplettbausatz** Best.Nr.: 11-150-83 78,- DM 98,- DM

Fertiggerät Best.Nr.: 11-151-62

# Umfangreiche Meßmöglichkeiten:

- Energieverbrauch
- **Energiekosten** (Tarif programmierbar)
- **Betriebszeit** Netzspannung
- $\blacksquare$  Stromaufnahme
- Echte Wirkleistung durch Phasenwinkelbestimmung
- $\blacksquare$  Netzfrequenz
- **Min-/Max-Werte**

Mit diesem innovativen Universal-Leistungsmesser und Energiezähler messen Sie spielend leicht Leistungsaufnahme, Energieverbrauch u. Kosten von Geräten jeder Art im enormen Bereich von 0,2 bis 4000 W!

Hohe Auflösung, daher auch kleine Leistungen (z. B. Stand-by-Betrieb) bis zu 1 W präzise erfaßbar. Kein Datenverlust bei Stromausfall.

**Der Umwelt zuliebe:** Der EM 94 kommt ohne Batterien aus!

Entspricht schon heute der ab 1996 geltenden Europa-Norm.

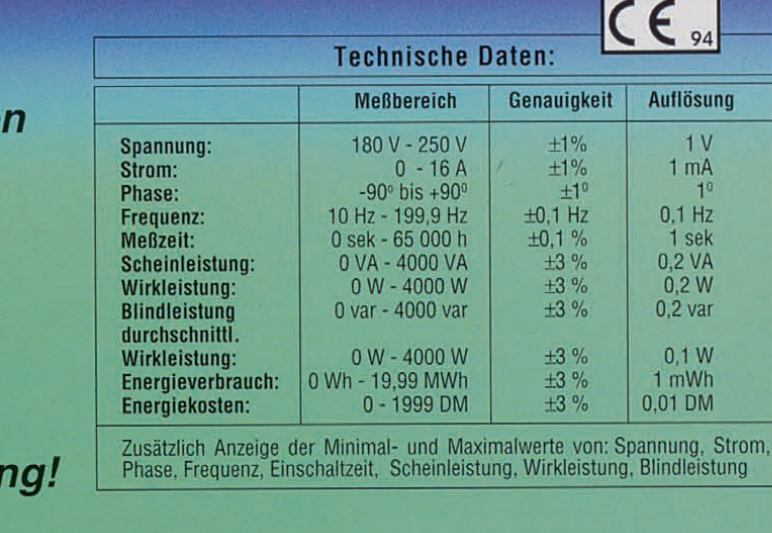

# **Vorschau**<br>Das "ELVjournal" 2/95 erscheint am 30.03.1995

**Profi-Telefonanlage** 2 bzw. 3 Amtsleitungen sowie 8 oder 12 Nebenstellenanschlüsse bieten die hier vorgestellten, postzugelassenen professionellen Telefonanlagen.

Der Artikel beschreibt ausführlich die Funktion und die zentralen Komponenten der voll elektronischen, ohne Relais arbeitenden Vermittlungstechnik.

# **HF-Daten-Übertragungssystem**

433MHz-Sende-Emfpangssystem zur drahtlosen Übertragung digitaler Informationen wie z. B. Steuersignale oder Meßdaten.

# **Multi-Funktions-Generator MFG 9000**

0,1 Hz bis 20 MHz (!) umfaßt der Frequenzbereich dieses neuen universellen Funktionsgenerators mit besonders günstigem Preis-/Leistungsverhältnis. Es sind alle gängigen Kurvenformen wie Sinus, Dreieck, Sägezahn, Rechteck und Impuls einstellbar, bei Ausgangsspannungen bis zu 10 Vss. Zusätzlich steht eine integrierte Frequenzzählerfunktion bis 50 MHz zur Verfügung.

# **Rauchmelder RM 400**

Viele Brände wären vermeidbar, wenn die auslösenden Klein- und Schwelbrände rechtzeitig erkannt und angezeigt würden. Der RM 400 ist ein optischer Trübungs-Rauchmelder und arbeitet mit einer 9V-Blockbatterie über 1 Jahr im Dauerbetrieb.

# **SAT-DC-Tester**

Zur schnellen Kontrolle und Fehlersuche in SAT-Anlagen. Versorgungsspannung und Stromaufnahme des LNC können gemessen werden. Zusätzlich ist eine 22kHz-Identifikation vorhanden.

# **Power-Supply PS 72xx**

Nachbau und Inbetriebnahme beschreibt der zweite Teil dieses Artikels.

# **Farb-Bildmuster-Generator FBG 7001 CE**

Speziell auf die Belange der Radio- und Fernsehwerkstätten zugeschnitten ist dieser innovative Farb-Bildmuster-Generator - aufgrund seines besonders günstigen Preis-/Leistungsverhältnisses auch im privaten Bereich einsetzbar. Das Gerät bietet alle Features um ein Farbfernsehgerät testen und abgleichen zu können.

# **Universal-Thermosicherung**

Zum Schutz von Endstufen, Transformatoren usw. vor thermischer Überlastung ist diese kleine Schaltung konzipiert. Je nach Bedarf besteht die Möglichkeit, über ein Umschaltrelais entweder die Versorgungsspannung zu unterbrechen oder einen Lüfter zu aktivieren.

# **Mini-Schaltungen**

# **Lautsprecher-Einschaltverzögerung mit DC-Schutz**

Einschaltgeräusche werden durch ein verzögertes Zuschalten der Lautsprecherboxen unterbunden. Zusätzlich sorgt eine DC-Überwachung für den Schutz Ihrer wertvollen Lautsprecher bei fehlerhafter Endstufe.

## **Frequenzvervielfacher**

Als Vorsatz für Frequenzzähler konzipiert, übernimmt diese kleine Schaltung eine Vervielfachung kleiner Frequenzen. Hierdurch sind Messungen mit kurzer Torzeit und dennoch hoher Auflösung möglich.

# **ELV-Serien PC-Technik**

# **Computer-Schaltinterface CSI 7001**

Als interessantes Zusatzgerät zu einem IBM-PC-XT/AT-kompatiblen Computer wurde im ELV-Labor ein Schaltinterface entwickelt, das über mehrere Digital-Eingänge und potentialfreie Relaisausgänge (230 V/1000 VA) beliebige Schalt- und Steueraufgaben übernehmen kann. Der Anschluß erfolgt direkt an die Parallel-Schnittstelle eines PCs.

# **Binaural-Fusions-Tester**

Der Mensch nimmt über seine Ohren unterschiedliche Schalleindrücke auf, die im Gehirn zu einem ganzheitlichen Höreindruck verschmolzen werden (die binaurale Fusion). Bei einigen Personen ist diese Funktion gestört, was die Verständlichkeit von Sprache und den Genuß von Musik beeinträchtigen kann. Mit Hilfe der hier vorgestellten PC-Software und einer Stereo-Soundkarte kann die binaurale Fusion überprüft sowie durch einfaches Training sogar verbessert werden. Neben der Softwareversion steht ein eigenständiges Gerät für Test und Training zur Verfügung.

## **SnapPro für Windows**

Flexibles Snapshot-Programm mit umfangreichen Funktionen zur Konvertierung und Nachbearbeitung von Grafikdateien inklusive einer Albumfunktion und der Erstellung von Präsentationen. Darüber hinaus unterstützt SnapPro für Windows auch die Wiedergabe von AVI-Video sowie MIDIund WAV-Dateien.

# **ImageFolio**

Professionelle Bildbearbeitung gescannter oder von einem Videogerät übernommener Bilder und die komfortable Erstellung eigener Bilder unter MS-Windows.

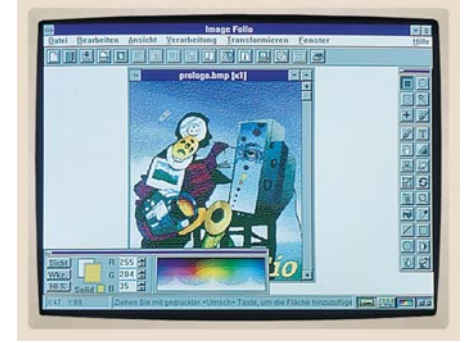

# wand realisierbar ist, stellen wir im "ELVjournal" 2/95 vor. **Quarz-Tester mit LED-Anzeige** Den schnellen und einfachen Test eines Quarzes ermöglicht diese kleine Schaltung.

Lautsprecherbox.

**Power-Indikator für Lautsprecherboxen** Nachträglich in Lautsprecherboxen eingebaut, informiert eine Leuchtdiodenkette über die aktuelle Belastung der betreffenden

**Einfaches IR-Fernbedienungssystem** Ein universell einsetzbares Infrarot-Fernbedienungssystem, das mit geringem Auf-

# **So funktioniert´s:**

**Total digital - DCC und MD, Teil 2** Informationen zur Digital-Compact-Kassette liefert der zweite Teil dieses Artikels.

# **Technik mobil:**

# **UDS - die Daten aus dem Knall**

Aus der Luftfahrt seit langem bekannt - die Black Box, die alle wichtigen Daten über den Flugverlauf aufzeichnet. Ein ähnliches System beginnt seit einiger Zeit auch auf der Straße Fuß zu fassen, der Unfalldatenschreiber. Entwicklung, Möglichkeiten und Technik beschreibt unser Artikel.

# **Elektronik-Grundlagen**

# **Moderne Oszilloskop-Meßtechnik, Teil 5**

Im fünften Teil kommen wir zum Einrichten und zur Inbetriebnahme eines Oszilloskops. Besonderes Augenmerk wird dabei auf die Erdung des Oszilloskops, die Standard-Einstellungen der Bedienelemente und die Kompensation der Tastköpfe gerichtet.

# **EMV-Grundlagen, Teil 10**

Das EMVG verlangt einen Störfestigkeitsnachweis für die Einstrahlung elektromagnetischer Felder. Bezugnehmend auf die neuesten Normenentwürfe stellen wir mit der Compact Diagnostic Chamber den erforderlichen Meßplatz dafür vor.

# **Mikrocontroller-Grundlagen, Teil 10**

Im zehnten Teil dieser Artikelserie zeigen wir eine übersichtliche Darstellung des MSC-51-Befehlssatzes, gefolgt von der Beschreibung der Timerfunktionen des Mikroprozessors.

# **Praktische Schaltungstechnik**

# **PLD-Einsteiger-Set**

Im zweiten Teil wenden wir uns der Beschreibung der PLD-Entwicklungssoftware zu, die unter Windows eine übersichtliche Eingabe und Darstellung der Logikfunktionen ermöglicht.

# Das hat Ihnen gerade noch gefehlt...

Im Abonnement 15 % günstiger Mit Platinenfolien **6 Ausgaben** nur 39,80 DM

2/94 April/Mai Fachmagazin für angewandte Elektronik 7,80 DM

**Ohne Risiko** jederzeit kündbar

# **PC-Technik**

**Stromfressern auf** 

der Spur

- Fax-Scanner-Interface
- · 12-Bit-DA-Wandlerkarte
- Parallel-Seriell-Wandler  $\blacksquare$
- **ELV-Menu**

· Digitales RLC-Meßgerät RLC 9000 · Titeltext-Generator Energie-Monitor & Auto-Power-Off für Stand-by-Geräte · Telefon-Alarm-WählgerätTAW1000 · Audio-Umschalter Elektronische Last EL 7000 Dämmerungsschalter ● Konstantstrom-Lade-Timer ● Farb-Bildmuster-Generator Elektronik-Grundlagen: Von der Schaltung zur Platine DC-DC-Wandler • Mikrocontroller • EMV · Mini-Schaltungen: Automatische Notbeleuchtung - Nano-Ampere-Meter - Gleichspannungsverdoppler

ELU Energie-Monitor EM94

**I.B.R.R** 

· Elektronische Dampfpfeife · Akku-Schutzabschaltung

... Das neue "ELVjournal" Jetzt noch vielseitiger und informativer. Da sollten Sie kein Heft verpassen Einfach anrufen: Telefon 0491 / 600 888 oder die Abo-Karte noch heute absenden.

# Stromfressern<br>auf der Spur

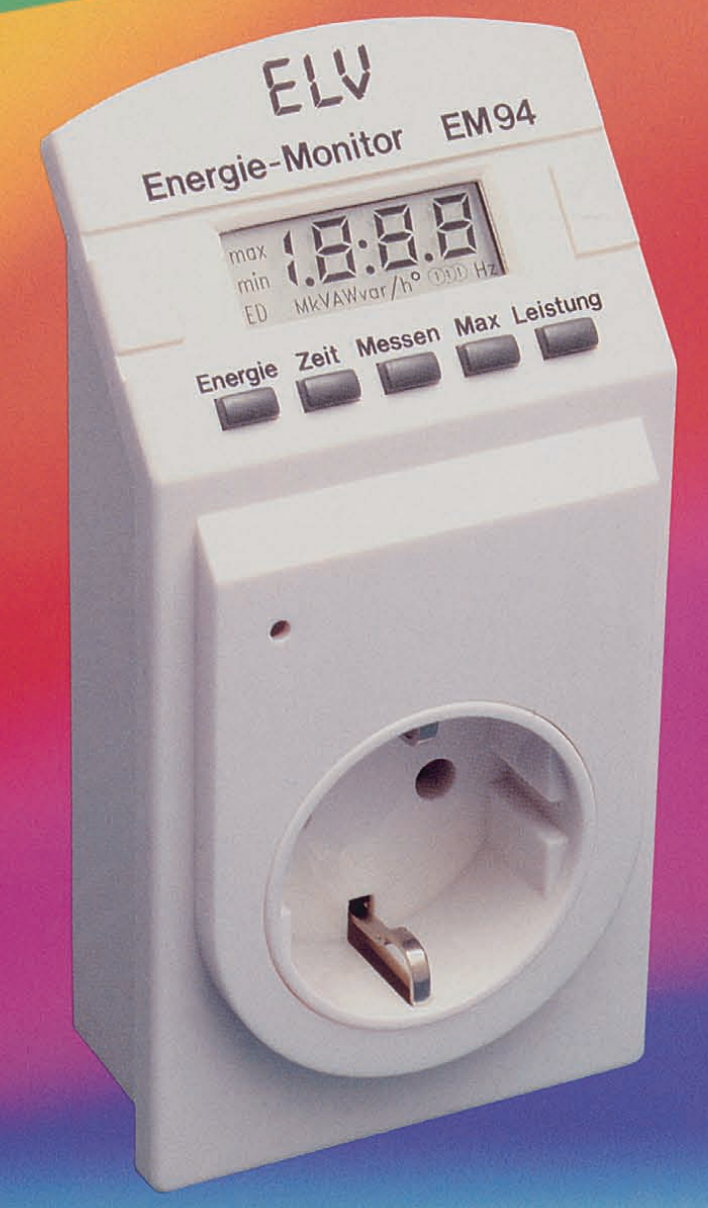

**Hilft Energie und Kosten sparen in** Haushalt und Betrieb

**Professionelle Meßtechnik ZU** attraktivem Preis

**Echte Wirkleistungsmessung** 

# **Energie-Monitor EM 94**

**Komplettbausatz** Best.Nr.: 11-150-83 78,- DM 98,- DM

Fertiggerät Best.Nr.: 11-151-62

# Umfangreiche Meßmöglichkeiten:

- Energieverbrauch
- **Energiekosten** (Tarif programmierbar)
- **Betriebszeit** Netzspannung
- $\blacksquare$  Stromaufnahme
- Echte Wirkleistung durch Phasenwinkelbestimmung
- $\blacksquare$  Netzfrequenz
- **Min-/Max-Werte**

Mit diesem innovativen Universal-Leistungsmesser und Energiezähler messen Sie spielend leicht Leistungsaufnahme, Energieverbrauch u. Kosten von Geräten jeder Art im enormen Bereich von 0,2 bis 4000 W!

Hohe Auflösung, daher auch kleine Leistungen (z. B. Stand-by-Betrieb) bis zu 1 W präzise erfaßbar. Kein Datenverlust bei Stromausfall.

**Der Umwelt zuliebe:** Der EM 94 kommt ohne Batterien aus!

Entspricht schon heute der ab 1996 geltenden Europa-Norm.

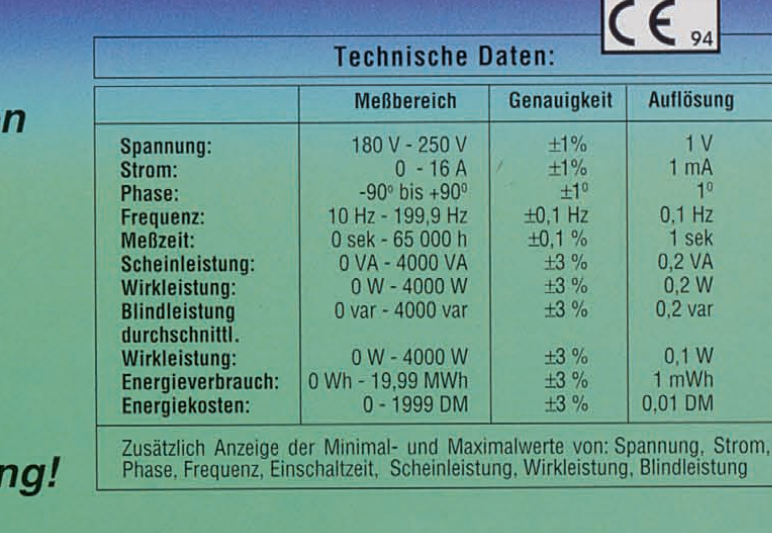